#### МИНИСТЕРСТВО ОБРАЗОВАНИЯ И НАУКИ РОССИЙСКОЙ ФЕДЕРАЦИИ

Федеральное государственное бюджетное образовательное учреждение высшего профессионального образования «Пензенский государственный университет архитектуры и строительства» (ПГУАС)

## **Л.В. Макарова, Р.В. Тарасов**

## **ИНСТРУМЕНТЫ КАЧЕСТВА**

## **ПРАКТИКУМ**

Рекомендовано Редсоветом университета в качестве учебного пособия для студентов, обучающихся по направлению подготовки 27.03.01 «Стандартизация и метрология»

Рецензенты: кандидат технических наук, доцент, зам. директора по качеству ООО «Строительные материалы В.Ю. Нестеров; доктор технических наук, профессор В.И. Логанина (ПГУАС)

#### **Макарова Л.В.**

М15 Инструменты качества. Практикум: учеб. пособие / Л.В. Макарова, Р.В. Тарасов. – Пенза: ПГУАС, 2015. – 152 с.

Рассмотрены основные классы инструментов качества: простые методы, новые инструменты и новейшие инструменты. Даны примеры решения типовых задач. Пособие содержит материалы, предназначенные для фонда оценочных средств.

Учебное пособие подготовлено на кафедре «Управление качеством и технология строительного производства» и предназначено для использования студентами, обучающимися по направлению подготовки 27.03.01 «Стандартизация и метрология» при изучении дисциплины «Инструменты качества». Оно также может быть полезным инженерно-техническим работникам, занимающимся вопросами оценки, анализа и управления качеством продукции и процессов.

> Пензенский государственный университет архитектуры и строительства, 2015

Макарова Л.В., Тарасов Р.В., 2015

## **ПРЕДИСЛОВИЕ**

В основе конкурентоспособности продукции лежат ее качество, ее совершенство. Качество продукции складывается из ее технического уровня, полезности товара для потребителя через функциональные, социальные, эстетические, эргономические, экологические свойства.

Прямое воздействие на качество изделий осуществляют по результатам оценки уровня качества и его различных показателей. В связи с этим изучение методов оценки и управления качеством продукции представляется необходимым для широкого круга специалистов.

Учебное пособие, посвященное инструментам оценки, анализа и управления качеством, состоит из введения, основной части, заключения, библиографического списка.

Настоящее учебное пособие подготовлено в соответствии с программой дисциплины «Инструменты качества», направленной на изучение вопросов, связанных с обеспечением конкурентоспособности и качества продукции, с использованием статистических методов контроля и управления качеством, и предназначено для бакалавров, обучающихся по направлению подготовки «Стандартизация и метрология».

Данное учебное пособие позволит овладеть следующими компетенциями, а именно способностью:

- выполнять работы по метрологическому обеспечению и техническому контролю; использовать современные методы измерений, контроля, испытаний и управления качеством (ПК-3);

- определять номенклатуру измеряемых и контролируемых параметров продукции и технологических процессов, устанавливать оптимальные нормы точности измерений и достоверности контроля, выбирать средства измерений и контроля; разрабатывать локальные поверочные схемы и проводить поверку, калибровку, юстировку и ремонт средств измерений (ПК-4);

- проводить мероприятия по контролю и повышению качества продукции, организации метрологического обеспечения разработки, производства, испытаний, эксплуатации и утилизации (ПК-12);

- анализировать необходимую информацию, технические данные, показатели и результаты работы, их обобщать и систематизировать, производить необходимые расчеты с использованием современных технических средств (ПК-17);

- изучать научно-техническую информацию, отечественный и зарубежный опыт в области метрологии, технического регулирования и управления качеством (ПК-18).

Авторы надеются, что данное учебное пособие будет полезно также инженерно-техническим работникам, занимающимся вопросами контроля, управления и обеспечения качества продукции и процессов.

## **ВВЕДЕНИЕ**

Качество, являясь характеристикой сущности объектов и их свойств, всегда имело и имеет для людей большое практическое значение. Поэтому вопросы оценки качества любых объектов, с которыми имеет дело человек, были и остаются важнейшими.

Эффективное управление выпуском качественной и конкурентоспособной продукции предполагает планирование, управление, обеспечение и улучшение ее качества. С этой целью разработаны многочисленные инструменты качества, которые принято делить на следующие три больших класса: простые методы, новые инструменты и новейшие инструменты.

К простым методам относятся следующие инструменты: контрольный листок, гистограмма, метод стратификации (группировки, расслаивания), причинно-следственная диаграмма (диаграмма Исикавы), диаграмма Парето, диаграмма разброса (рассеивания) и контрольные карты процессов. Простые методы получили наибольшее распространение ввиду их сравнительной несложности, убедительности и доступности. Эти методы образуют эффективную систему методов контроля и анализа качества. С их помощью может решаться до 95 % всех проблем, находящихся в поле зрения производственников.

Новые инструменты управления качеством содержат следующие методы: мозговая атака, диаграмма сродства, диаграмма связей, древовидматричная диаграмма (табл.качества), стрелочная ная диаграмма, диаграмма, поточная диаграмма, матрица приоритетов. Эти инструменты позволяют решать проблемы управления качеством при анализе фактов, которые могут быть представлены в виде словесных описаний.

К новейшим инструментам управления качеством относят следующие методы: развертывание функции качества (ОFD-анализ), бенчмаркинг (методология реперных точек), анализ форм и последствий отказов (FMEA-анализ), анализ деятельности подразделений, система «Нуль дефектов», система «Точно вовремя», функционально-стоимостный анализ.

Оценить качество и принять управленческое решение означает провести исследование. Методы такого рода исследований изложены в данном учебном пособии.

## Практическое занятие № 1 КЛАССИФИКАЦИЯ ИНСТРУМЕНТОВ КАЧЕСТВА

Цель занятия: ознакомиться с основными инструментами качества.

#### 1. ОСНОВНЫЕ СВЕДЕНИЯ

Эффективное управление выпуском качественной и конкурентоспособной продукции предполагает планирование, управление, обеспечение и улучшение ее качества. С учетом многообразия инструменты качества принято делить на три большие группы: простые методы; новые инструменты; новейшие инструменты.

Простые инструменты качества образуют эффективную систему методов контроля и анализа качества. К ним относятся: контрольный листок, гистограмма, метод стратификации, причинно-следственная диаграмма (диаграмма Исикавы), диаграмма Парето, диаграмма разброса (рассеивания) и контрольные карты процессов. Описание каждого метода с указанием преимуществ и недостатков представлено в табл.1.1.

Таблица 1.1

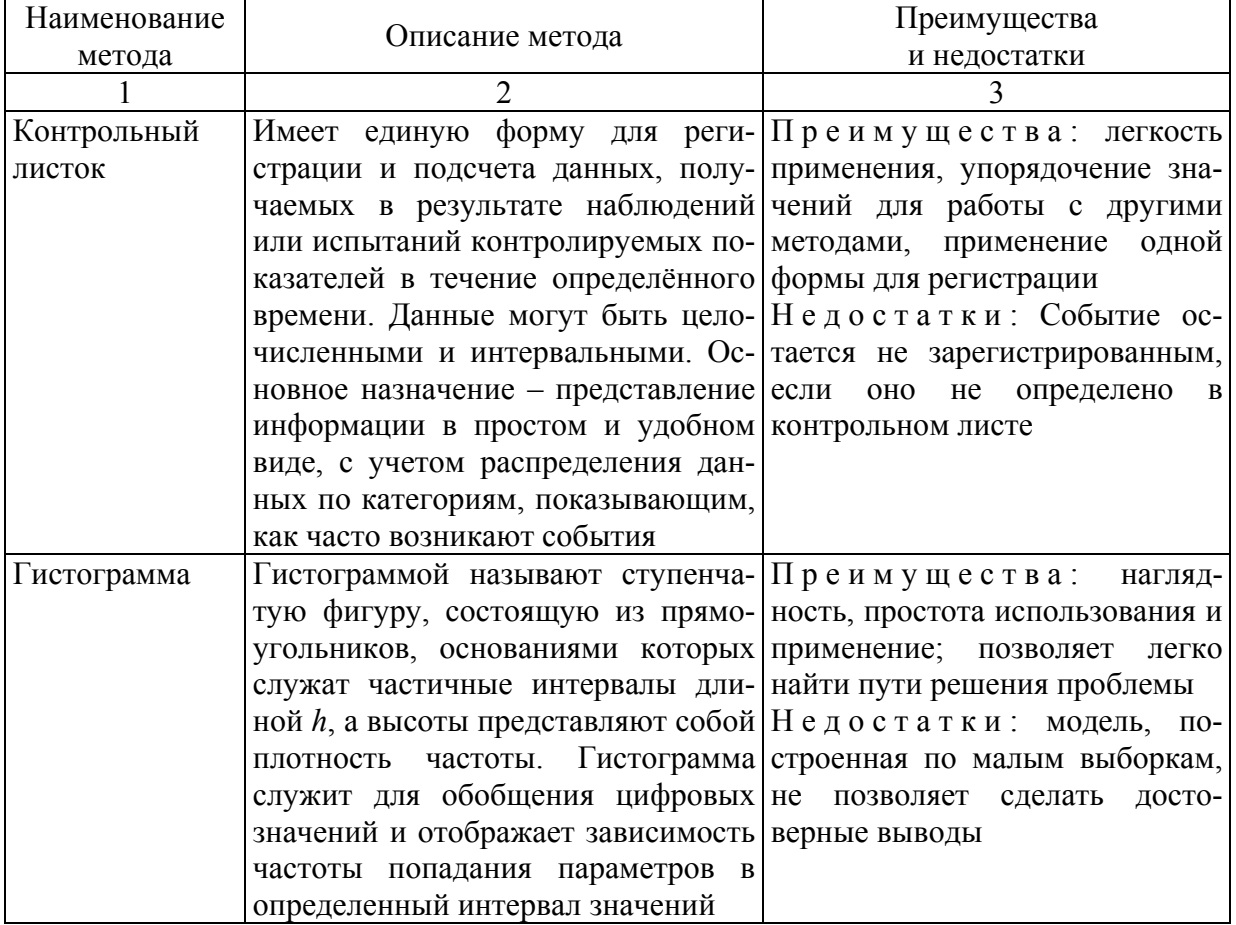

#### Простые инструменты качества

Окончание табл. 1.1

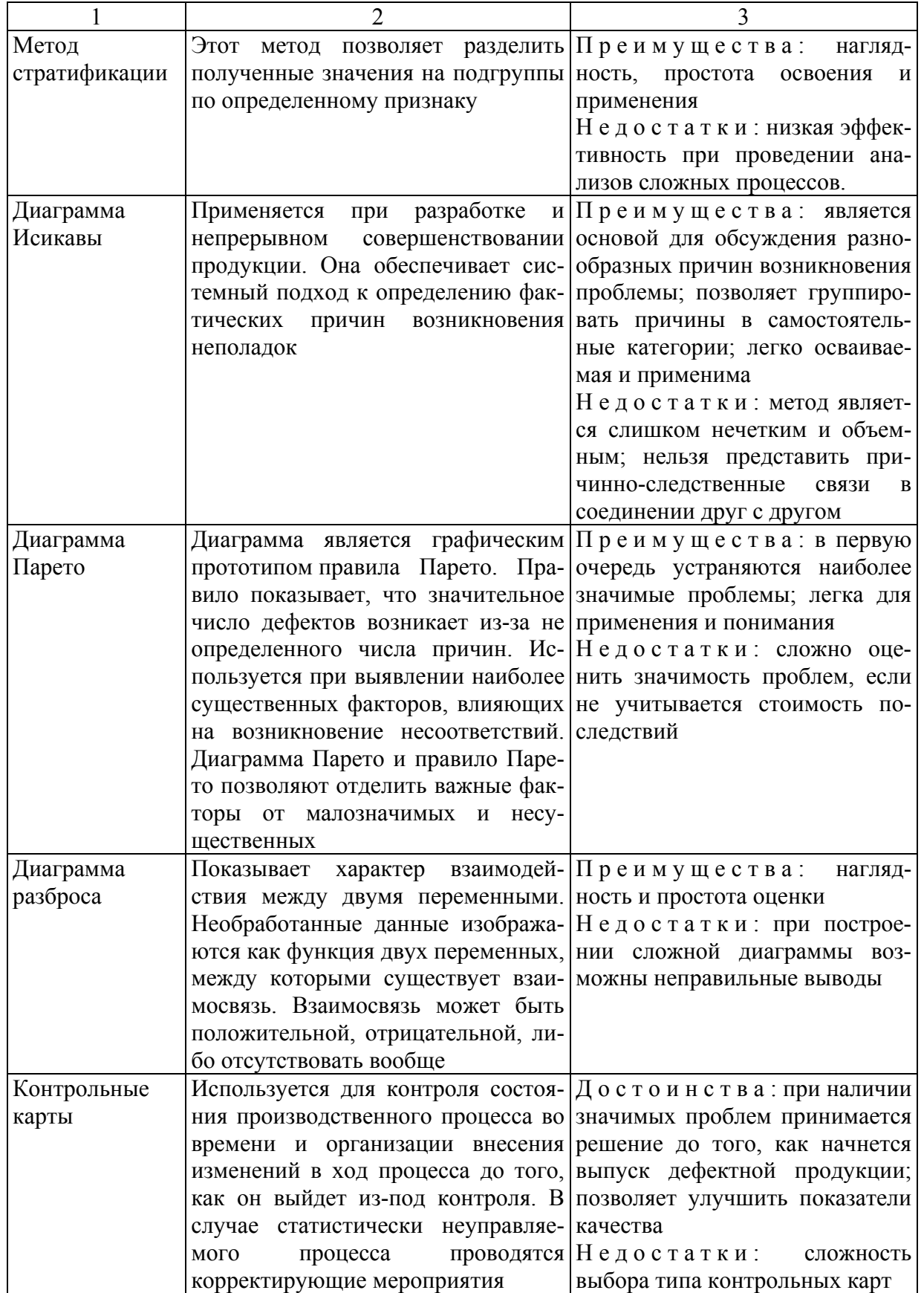

Помимо представленных выше инструментов существуют новые, усовершенствованные инструменты управления качеством, такие, как: мозговая атака (штурм), диаграмма сродства, диаграмма связей, древовидная диаграмма, матричная диаграмма (табл.качества), стрелочная диаграмма, поточная диаграмма, матрица приоритетов. Все эти инструменты позволяют решать проблемы управления качеством путем анализа фактов, представленных не в численной, а в какой-либо другой форме. Описание каждого метода дано в табл.1.2.

Таблица 1.2

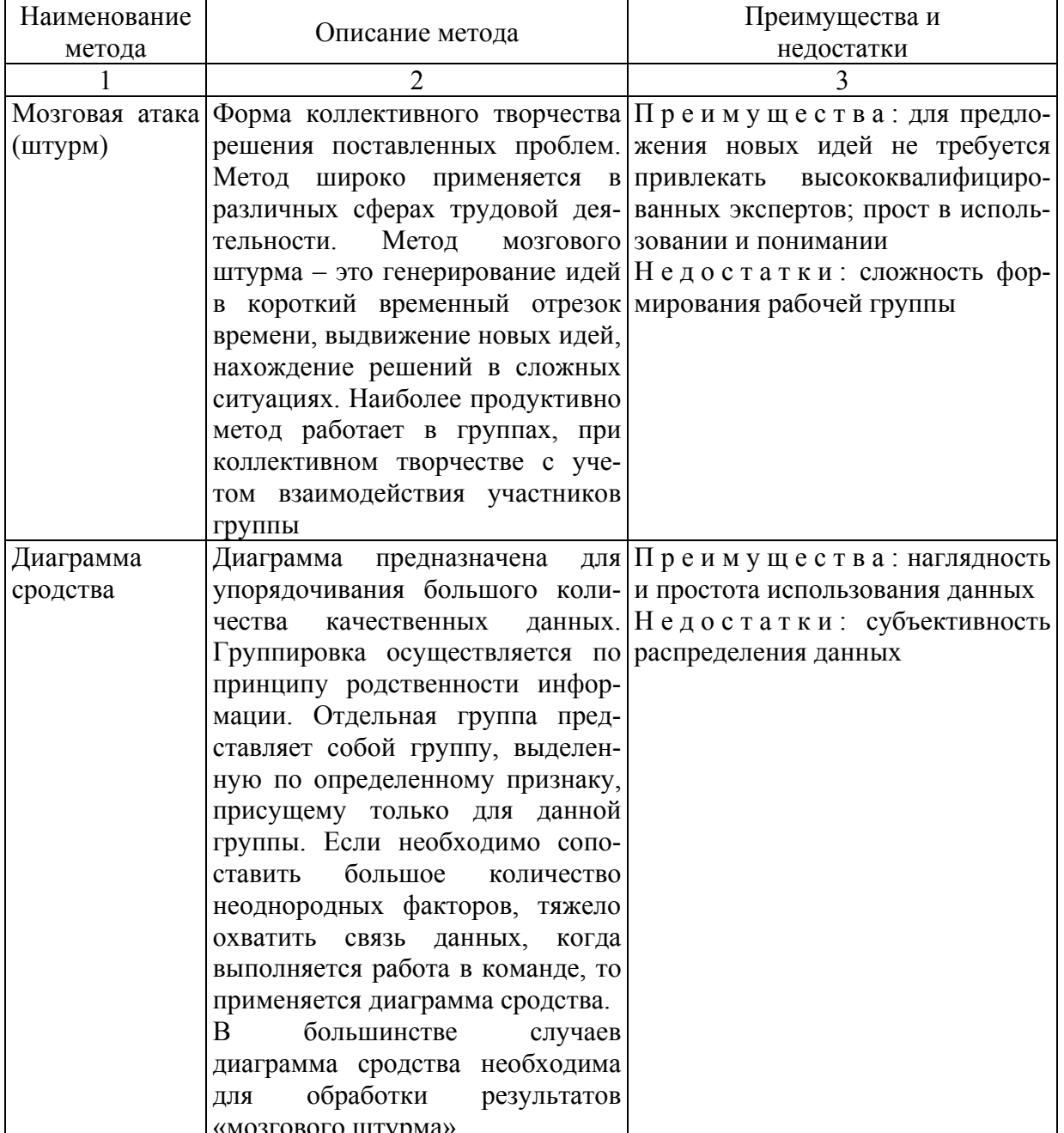

Новые инструменты качества

Продолжение табл. 1.2

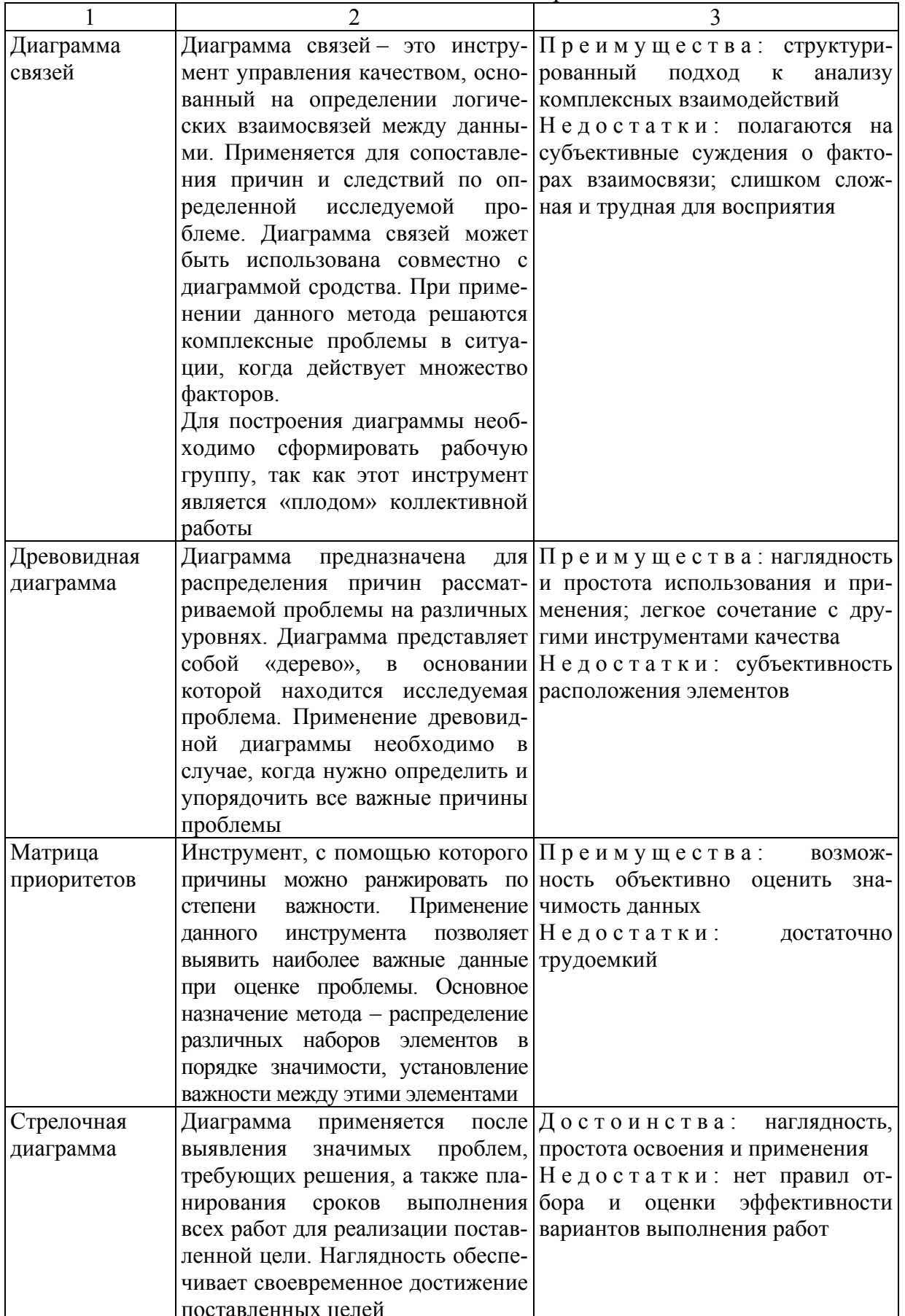

Окончание табл. 1.2

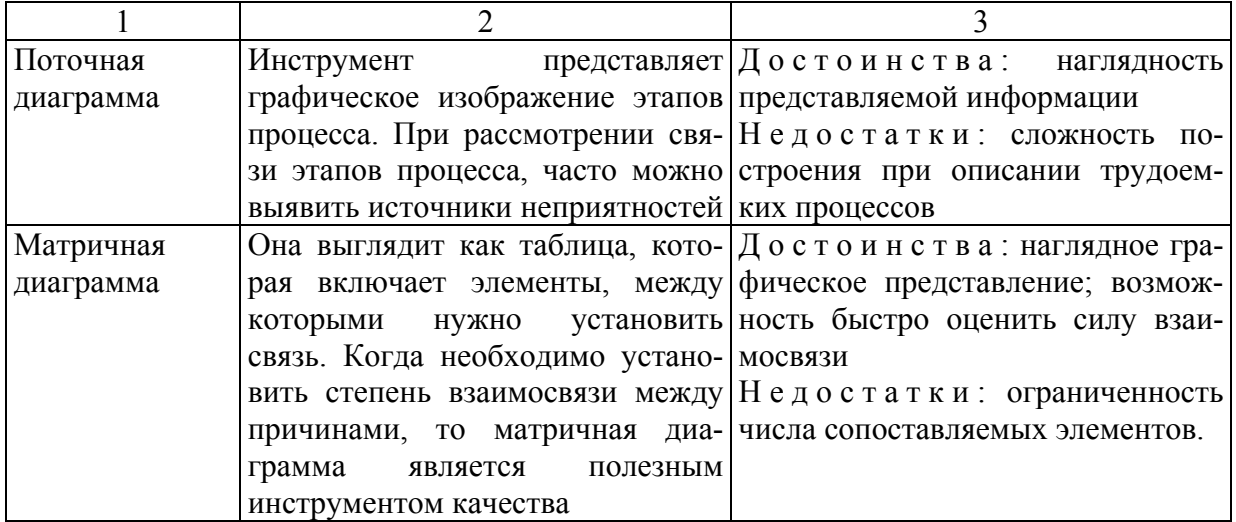

К самым новейшим инструментам управления качеством относятся:

- развертывание функции качества (QFD-анализ);
- бенчмаркинг;
- анализ форм и последствий отказов (FMEA-анализ);
- анализ деятельности подразделений;
- система «Нуль дефектов»;
- система «Точно вовремя»;
- функционально-стоимостный анализ.

Описание, преимущества и недостатки новейших инструментов представлены в табл 1.3.

#### Таблица 1.3

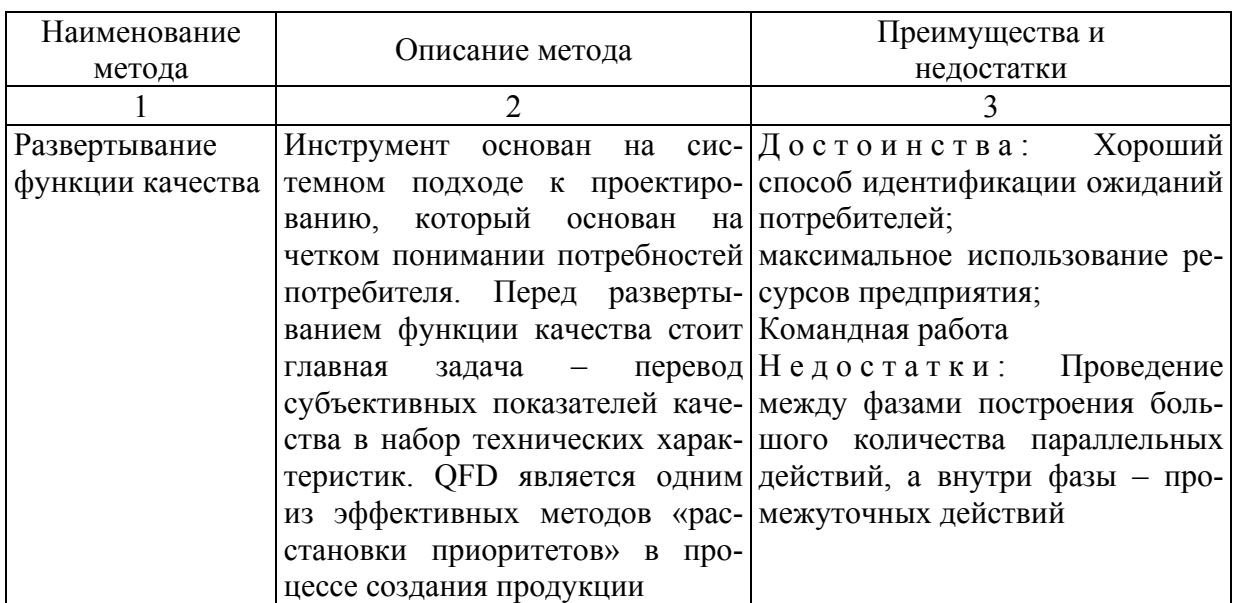

Новейшие инструменты качества

Продолжение табл. 1.3

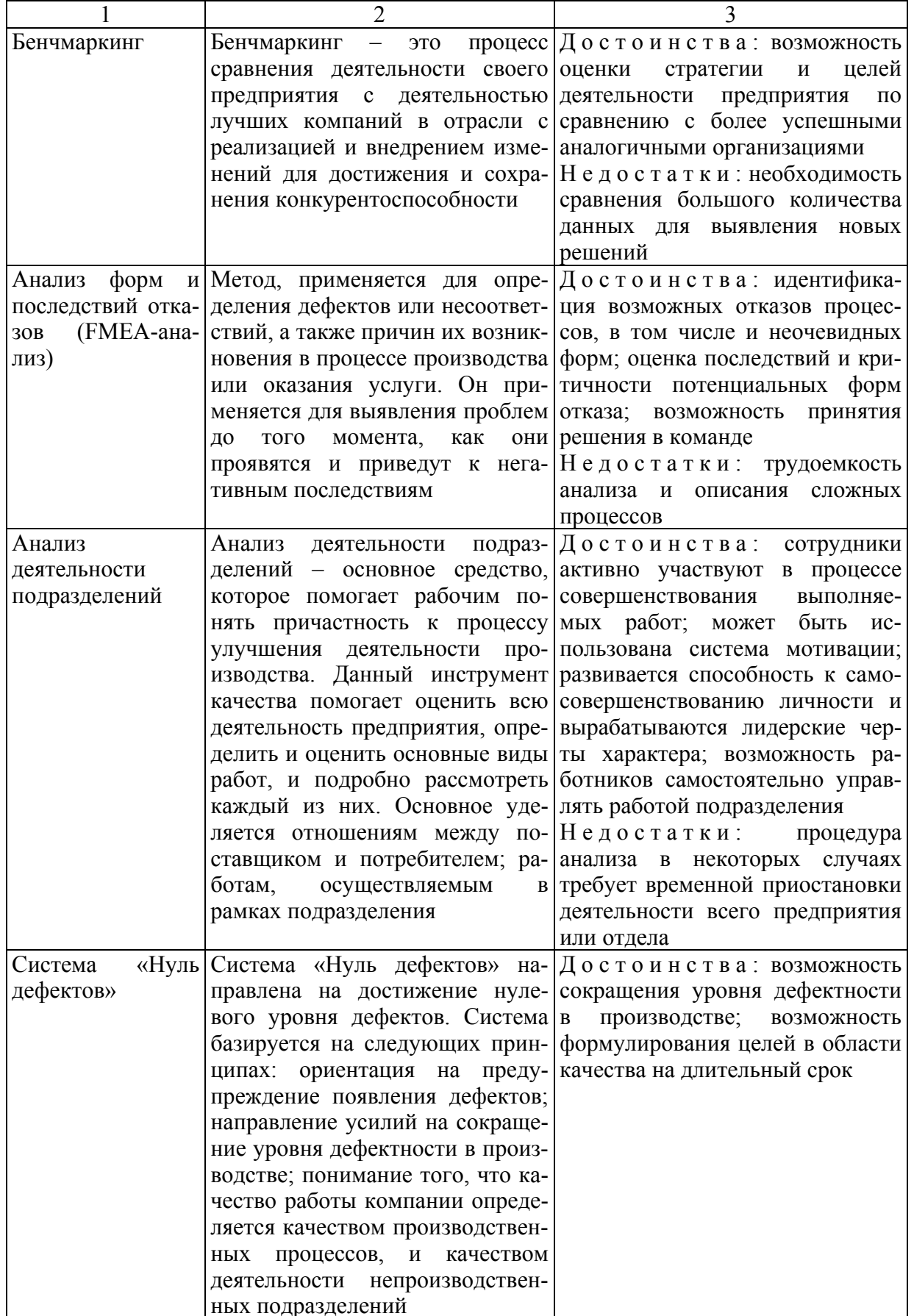

Окончание табл. 1.3

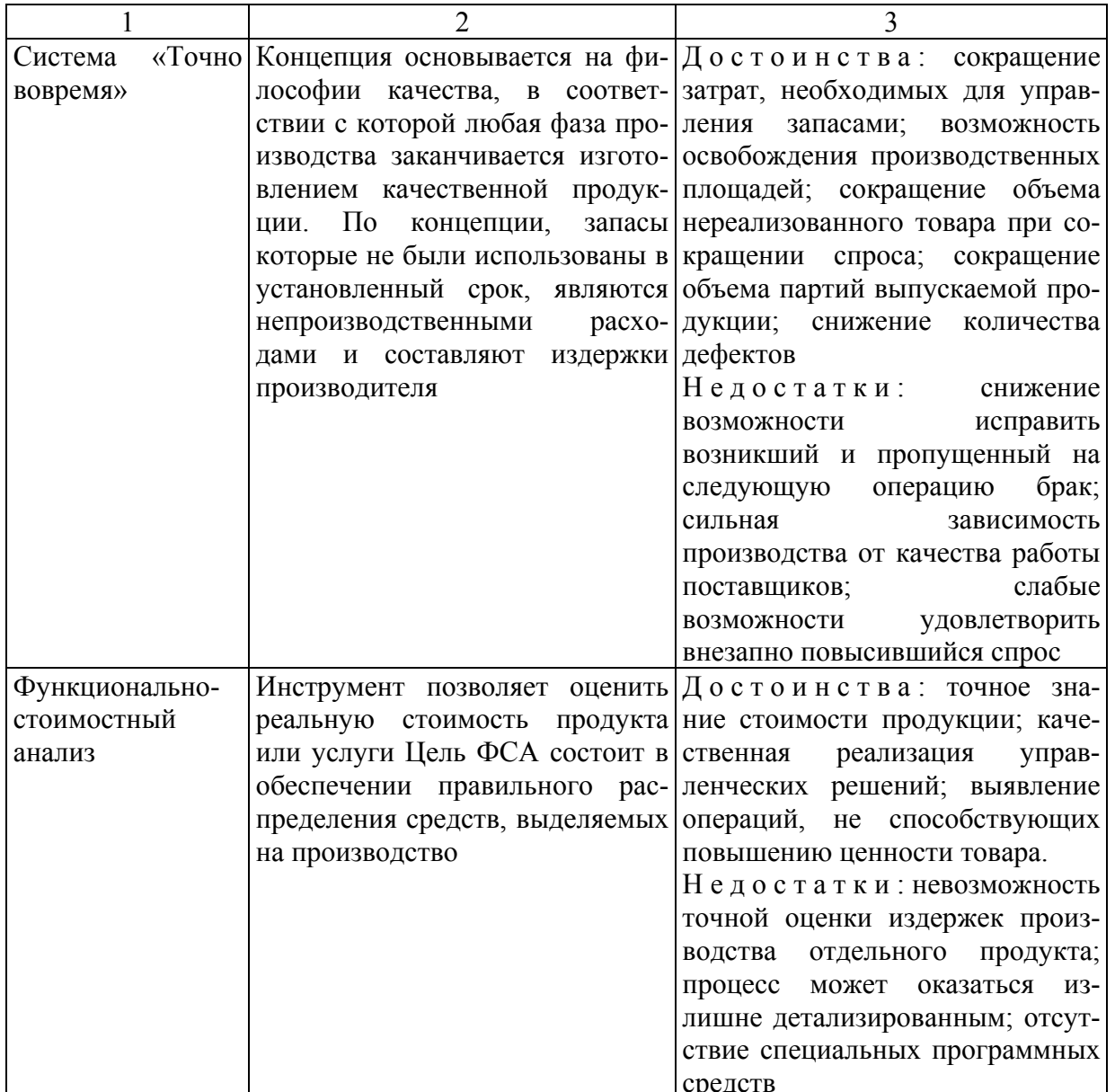

Представленные инструменты качества являются эффективными средствами воздействия на уровень качества выпускаемой продукции. Однако, несмотря на то, что данные инструменты могут применяться по отдельности, наибольшую результативность они показывают при комплексном применении. При этом требуется учитывать различную результативность инструментов в зависимости от конкретной ситуации и четко понимать, какой из инструментов будет наиболее подходящим.

#### 2. МЕТОДИКА ВЫПОЛНЕНИЯ И ОФОРМЛЕНИЯ САМОСТОЯТЕЛЬНОЙ РАБОТЫ

1. Выбор объекта исследования.

2. Постановка цели исследования.

3. Выбор необходимого(ых) инструмента(ов) качества.

#### Вопросы для самоподготовки

1. Назовите основные группы, на которые подразделяются инструменты качества?

2. Какие методы относятся к новейшим инструментам управления качеством?

3. В чем суть функционально-стоимостного анализа?

4. Расскажите об областях применения диаграммы сродства.

5. Расскажите о назначении и области применении дверовидной диаграммы.

6. Для чего используется матричная диаграмма?

7. Расскажите о назначении и области применении QFD-методологии.

8. Что такое бенчмаркинг?

9. Опишите области применения FMEA-анализа.

10. Расскажите о назначении и области применения причинно-следственной диаграммы.

## Практическое занятие № 2 КОНТРОЛЬНЫЙ ЛИСТОК

Цель занятия: ознакомиться с основными этапами процедуры выбора и оформления контрольного листа.

#### 1. ОСНОВНЫЕ СВЕДЕНИЯ

Совершенствование качества - это деятельность, основанная на интенсивном использовании информации. Чтобы улучшать что-либо, необходима ясная, полезная информация о проблемах и их причинах. Во многих случаях отсутствие соответствующей информации - главная причина того, почему столь долго не решаются проблемы.

Большинство организаций имеют большие запасы данных и фактов о своей деятельности. Однако когда команда по улучшению качества приступает к работе над некоторым проектом, часто обнаруживается, что нужная для этой работы информация отсутствует. Для решения этой проблемы необходимо понять некоторые принципиальные различия между данными и информацией:

- данные - это факты;

- информация - это ответы на вопросы;

- информация включает в себя данные;

- данные не обязательно включают в себя информацию.

Методы сбора данных могут помочь исключить из процесса совершенствования работы, основанные на догадках.

При организации работ по совершенствоанию качества необходимо ответить на следующие вопросы: «Как часто возникает проблема?» или «Что вызывает проблему?». Другими словами, необходима информация. Но, если хорошая информация всегда основана на данных (фактах), то просто сбор данных не обязательно гарантирует, что будет получена полезная информация. Данные могут быть несоответствующими или достаточно специфичными для ответа на рассматриваемый вопрос.

Поэтому ключевой проблемой является не «Как собрать данные?», а, скорее, «Как генерировать полезную информацию?». Модель генерации полезной информации представлена на рис. 2.1.

Генерация информации начинается и заканчивается вопросами. Чтобы генерировать информацию, необходимо:

- точно сформулировать вопрос;

- собрать данные и факты, относящиеся к этому вопросу;

- проанализировать данные, чтобы определить фактический ответ на данный вопрос;

- представить данные таким способом, который ясно излагает ответ на данный вопрос.

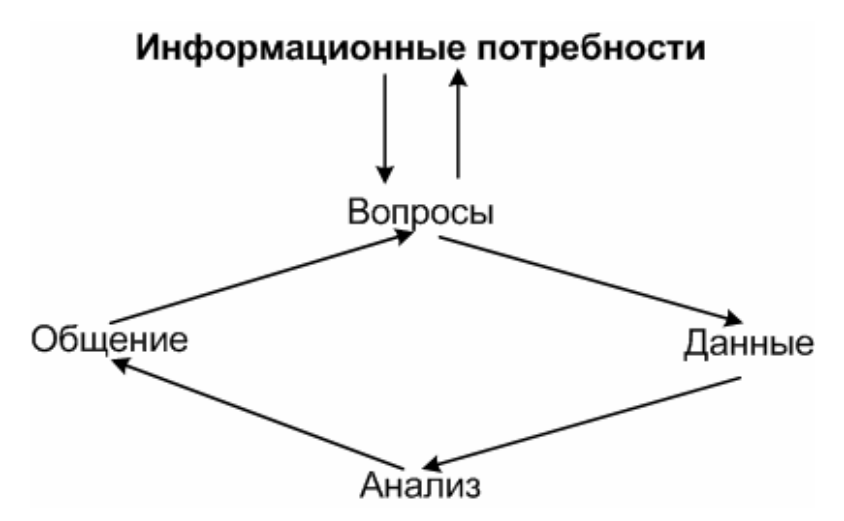

Рис. 2.1. Модель генерации полезной информации

Самое главное при сборе данных - научиться задавать правильные вопросы. Точные данные, собранные с помощью тщательно разработанного статистического выборочного плана бесполезны, если они не относятся именно к тому вопросу, который рассматривается.

Для сбора качественных данных нужно определить:

На какой вопрос необходимо ответить?

• Как будут осознаваться и сообщаться ответы на вопросы?

Какой из инструментов анализа данных (диаграммы Парето, гистограммы, столбиковые диаграммы и т.д.) будет использован для визуализации и как будут передаваться результаты?

• Какой тип данных необходим для построения этого инструмента и ответа на вопросы?

• В каком месте процесса можно получить эти данные?

• Кто в этом процессе может дать эти данные?

• Как можно собрать эти данные с минимальными усилиями и минимальными шансами на ошибки?

• Какую дополнительную информацию мы должны собрать для дальнейшего анализа, ссылок и прослеживаемости?

Процесс планирования возвращается к модели, представленной на рис. 2.1. Всё начинается с вопроса. Затем, не вдаваясь в детали сбора данных, рассматривают, как можно передавать ответ на вопрос и какой анализ нам надо выполнить. Это помогает определить, что нам нужно от данных, и проясняет, какие черты данных наиболее важны. Конечно, как и для большинства планируемых процессов, может понадобиться несколько итераций, чтобы завершить построение хорошей системы сбора данных. Например, дискуссия о том, в каком месте процесса надо собирать данные, может потребовать возврата назад и переформулировки вопроса.

Контрольный листок - простая форма для записи данных - разработан специально для легкой интерпретации содержащихся в нем результатов.

Как правило, для понятности и упрощения процесса сбора данных контрольный листок содержит только «первичные» показатели (которые нельзя или нецелесообразно вычислять по другим показателям) (рис. 2.2).

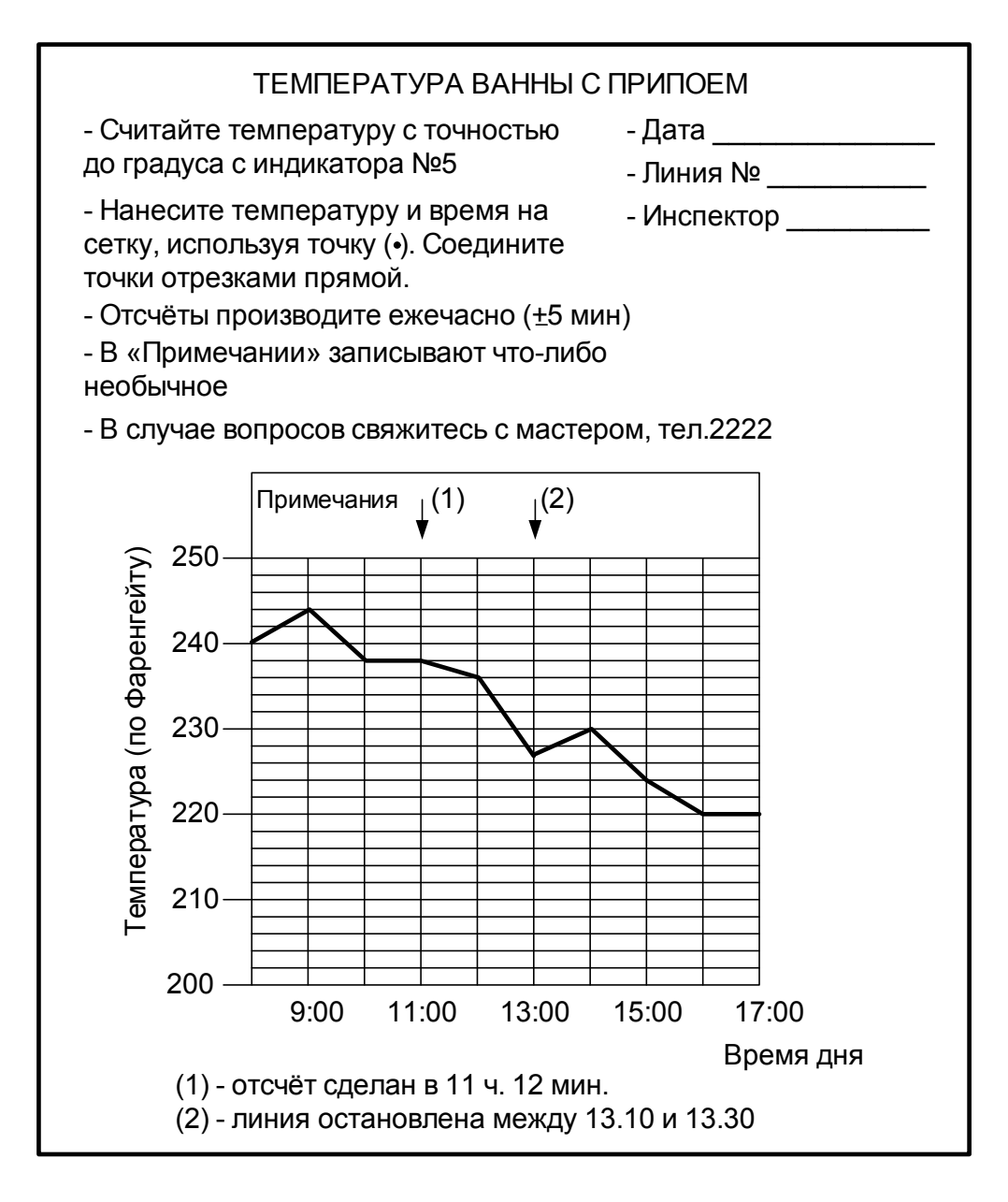

Рис. 2.2. Контрольный листок фиксации температуры

Также для сбора данных используются бланки. В отличие от контрольных листков, здесь данные записываются просто в таблицу или в столбик (рис. 2.3). Некоторые небольшие объемы данных – цифры, слова, значки (например крестики X) – ставятся на свободных местах листка. В результате, как правило, после сбора данных необходима дополнительная их обработка, чтобы получить инструмент, нужный для анализа.

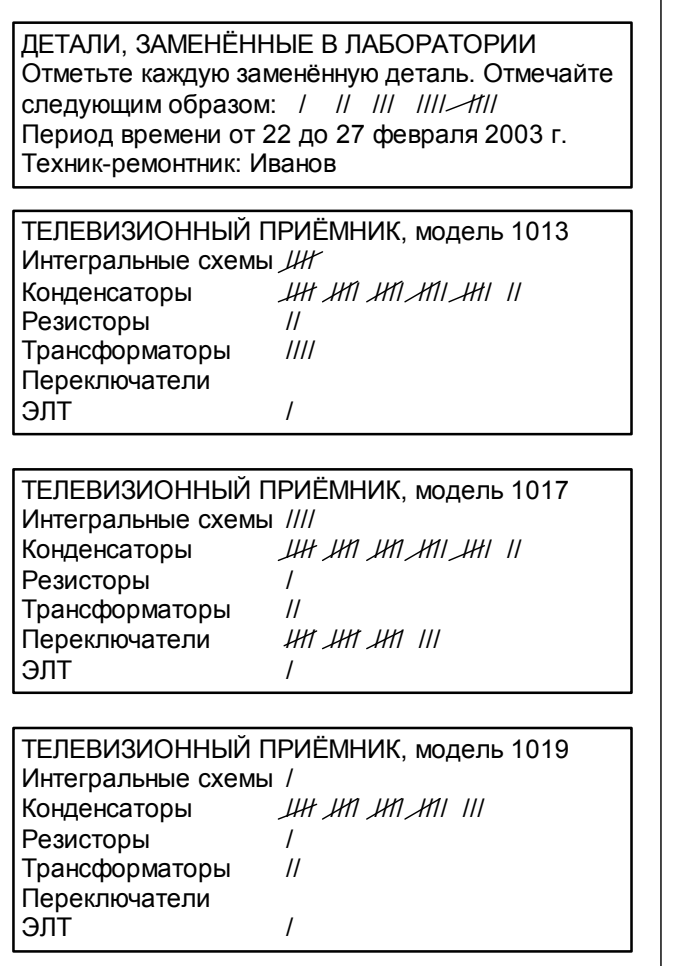

Рис. 2.3. Бланк для сбора данных

Проверочный список содержит пункты, важные или относящиеся к конкретной проблеме или ситуации. Проверочные списки используются в рабочих условиях, чтобы гарантировать, что все важные шаги или действия предприняты. Хотя законченные проверочные списки могут анализироваться командой совершенствования качества, их исходное предназначение – руководство операциями, а не сбор данных. Следовательно, проверочные списки более привычно используются для корректирующей деятельности и для тех фаз решения проблем, какие должны поддерживать улучшения; они представляют собой составную часть решения (проблем). Предполетный проверочный список, который заполняет пилот коммерческого самолета, – хороший пример.

Бланки и проверочные списки просты и мало нуждаются в объяснениях; контрольные листки, как правило, реже используются.

*Получение хороших данных*

Собранные данные должны быть правильными. Неправильные данные могут дать неверный ответ на информационные вопросы. Большая часть собираемых данных несовершенна, однако существуют методы, сводящие

эти несовершенства к минимуму. Наиболее серьезные типы неправильности данных называются смешениями.

Существует много источников смещения, включая конструкцию инструмента для сбора данных, процедуры сбора и точки зрения лиц, собирающих данные. Для некоторых типов смещений полезно проводить аудит процесса сбора данных в момент их сбора.

На рис. 2.4 приведен пример контрольного листка, показывающего локализацию дефектных чипов при производстве интегральных схем. В процессе испытаний 1000 схем окрашивались только те чипы, которые имели пять или более дефектов. Информация показывает, что параметрические отказы в основном сконцентрированы на пластине внизу справа, в то время как функциональные отказы распределяются ближе к краям.

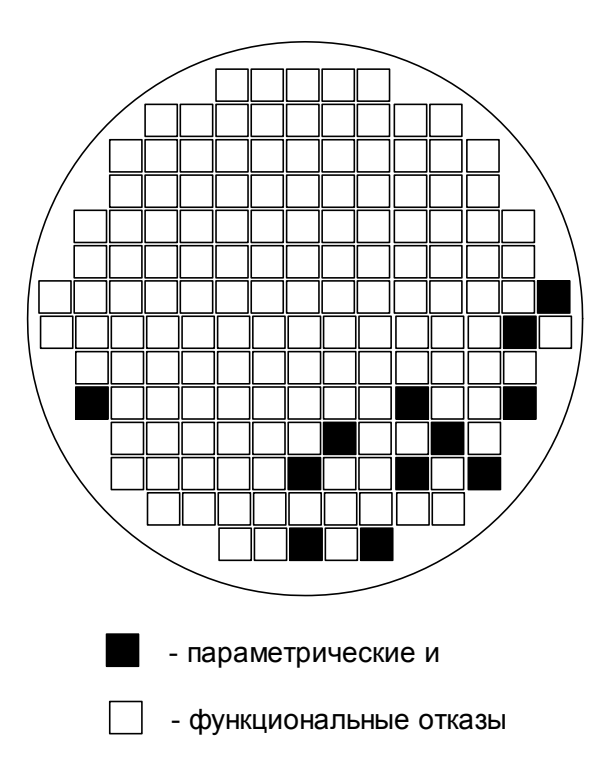

Рис. 2.4. Контрольный листок локализации дефектных чипов при производстве интегральных схем

Полученная таким образом информация (без особых затрат) должна стать ценным статистическим материалом для проведения исследований в рассматриваемой области (выявление корреляционных зависимостей факторов, построение математических моделей и т.д.), результаты которых будут являться основанием для разработки и внедрения мероприятий, направленных на повышение качества.

Контрольный листок заполняется исполнителем при участии мастера и хранится в установленном порядке.

На рис. 2.5 и 2.6 представлены еще два примера контрольных листков.

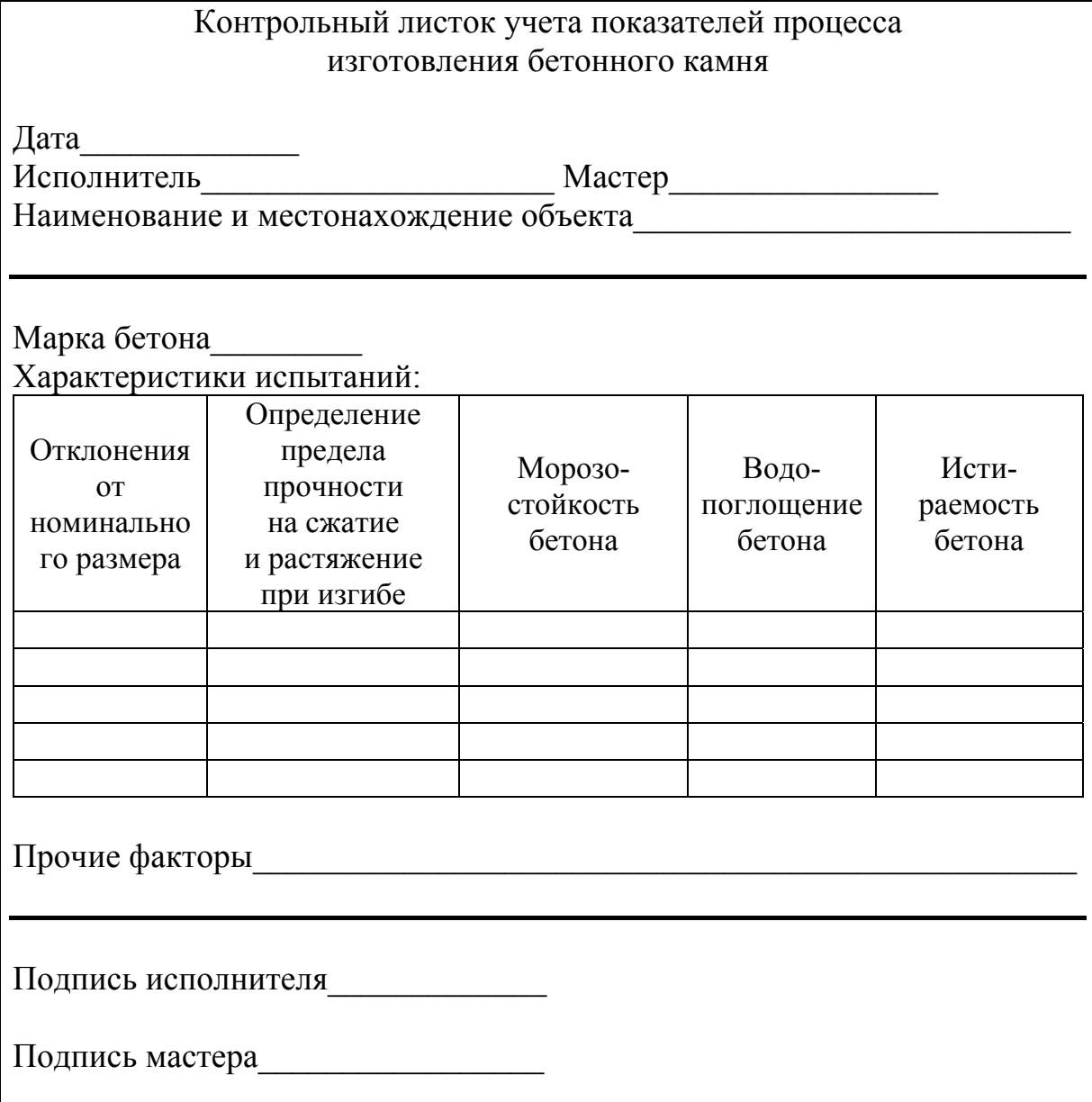

## Рис. 2.5. Контрольный листок оценки качества процесса изготовления бетонного камня

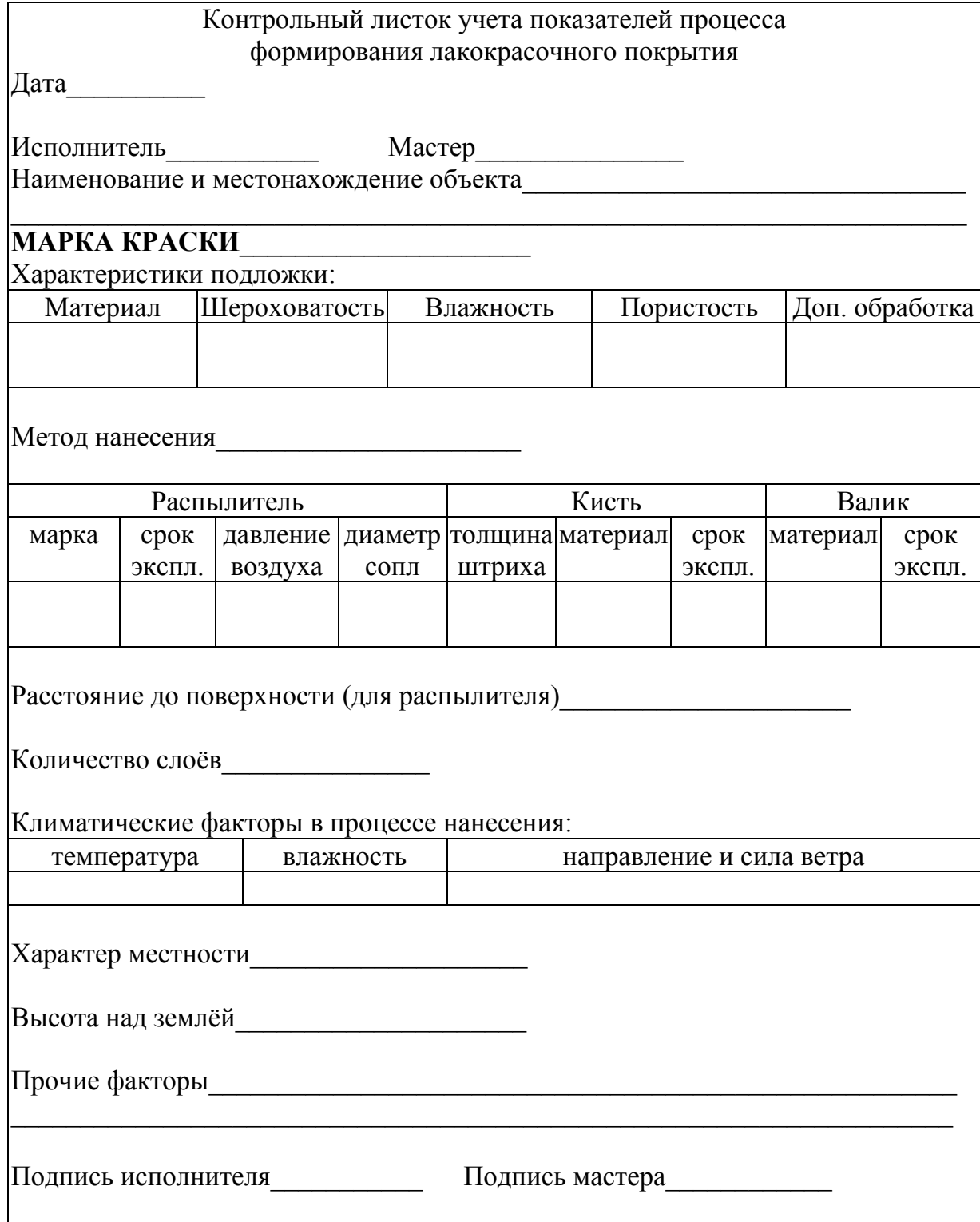

# Рис. 2.6. Контрольный листок оценки качества процесса получения

#### 2. МЕТОДИКА ВЫПОЛНЕНИЯ И ОФОРМЛЕНИЯ САМОСТОЯТЕЛЬНОЙ РАБОТЫ

1. Выбор процесса.

2. Определение необходимых характеристик контролируемого процесса и их точная формулировка.

3. Выбор формы и вида контрольного листа.

#### Вопросы для самоподготовки

- 1. Что такое контрольный лист?
- 2. Для чего используется контрольный лист?
- 3. Кем заполняется контрольный лист?
- 4. Как происходит планирование сбора данных?
- 5. Что такое данные и информация?
- 6. Что представляет собой модель генерации полезной информации?
- 7. Что нужно определить для сбора качественных данных?

## Практическое занятие № 3 *<u>TUCTOFPAMMA</u>*

Цель занятия: ознакомиться с основными этапами и принципами построения гистограммы.

#### 1. ОСНОВНЫЕ СВЕДЕНИЯ

Гистограмма - это способ графического представления табличных данных. Количественные соотношения некоторого показателя представлены в виде прямоугольников, площади которых пропорциональны. Чаще всего для удобства восприятия ширину прямоугольников берут одинаковую, при этом их высота определяет соотношения отображаемого параметра.

Таким образом, гистограмма - это графическое изображение зависимости частоты попадания элементов выборки от соответствующего интервала группировки.

Гистограмма позволяет оценить состояние качества. Она представляет собой столбчатый график, построенный по полученным за определенный период (час, неделю, месяц) данным, которые разбиваются на несколько интервалов. Число данных, попавших в каждый из интервалов (частота), выражается высотой столбика.

Гистограмма применяется главным образом для анализа значений измеренных параметров, но может использоваться и для расчетных значений. Благодаря простоте построения и наглядности гистограммы нашли применение в различных областях:

- для анализа сроков получения заказа (за контрольный норматив принимается срок поставки согласно договору);

– для анализа времени реагирования группы обслуживания от момента получения заявки от клиента, времени обработки рекламации от момента ее получения и т.д.;

- для анализа значений показателей качества, таких, как размеры, масса, механические характеристики, химический состав, выход продукции и т.д., при контроле готовой продукции, при приемочном контроле, при контроле процесса в самых разных сферах деятельности;

- для анализа чистого времени операций, времени износа режущей поверхности и для анализа числа бракованных изделий, числа дефектов, числа поломок и т.д. Полученная в результате анализа гистограммы информация может быть легко использована для построения и исследования причинно-следственной диаграммы, что повысит обоснованность мер, намеченных для улучшения процесса.

Одним из способов графического изображения является столбиковая диаграмма, которая отражает состояние качества проверенной партии изделий и помогает разобраться в состоянии качества изделий в генеральной совокупности, выявить в ней положение среднего значения и характер рассеивания.

На рис. 3.1 приведены примеры различных сочетаний плотности распределения с допуском.

На рис. 3.1а форма распределения удовлетворительна, ибо ее левая и правая стороны симметричны. Если широту распределения сравнить с шириной допуска, то она составит примерно 3/4. Кроме того, центр распределения и центр поля допуска совпадают. Это говорит о том, что качество партии находится в удовлетворительном состоянии. Следовательно, в данной ситуации можно продолжить изготовление продукции.

На рис. 3.1б форма распределения отклонена вправо, поэтому центр распределения тоже смещен. Имеется опасение, что среди изделий – в остальной части партии – могут находиться дефектные, выходящие за верхний предел допуска. В этом случае проверяют, нет ли систематической ошибки в измерительных приборах. Если нет, то продолжают изготавливать продукцию, отрегулировав операцию так, чтобы центр распределения совпадал с центром поля допуска.

На рис. 3.1в центр распределения расположен правильно, однако, поскольку широта распределения совпадает с широтой поля допуска, имеется опасение, что со стороны верхнего и нижнего пределов допуска могут появиться дефектные изделия. Если продолжить выполнять операции таким же способом, то обязательно появятся дефектные изделия. Поэтому, чтобы сузить широту распределения, необходимо принять меры для обследования оборудования, условий обработки, оснастки и т.д.

На рис. 3.1г центр распределения смещен, что говорит о присутствии дефектных изделий. Так как широта распределения и широта поля допуска почти одинаковы, необходимо без промедления путем регулирования переместить центр распределения в центр поля допуска и либо сузить широту распределения, либо пересмотреть допуск.

На рис. 3.1д центр распределения совпадает с центром поля допуска, но широта распределения превышает широту поля допуска, обнаруживаются дефектные изделия по обе стороны допуска. Необходимо провести управляющие воздействия для ликвидации дефектных изделий.

На рис. 3.1е распределение имеет два пика, хотя образцы взяты из одной партии. Это явление объясняется либо тем, что сырье фактически было двух разных сортов, либо в процессе работы была изменена настройка станка, либо тем, что в одну партию соединили изделия, обработанные на двух разных станках. Исходя из этих и других соображений, следует производить обследование послойно.

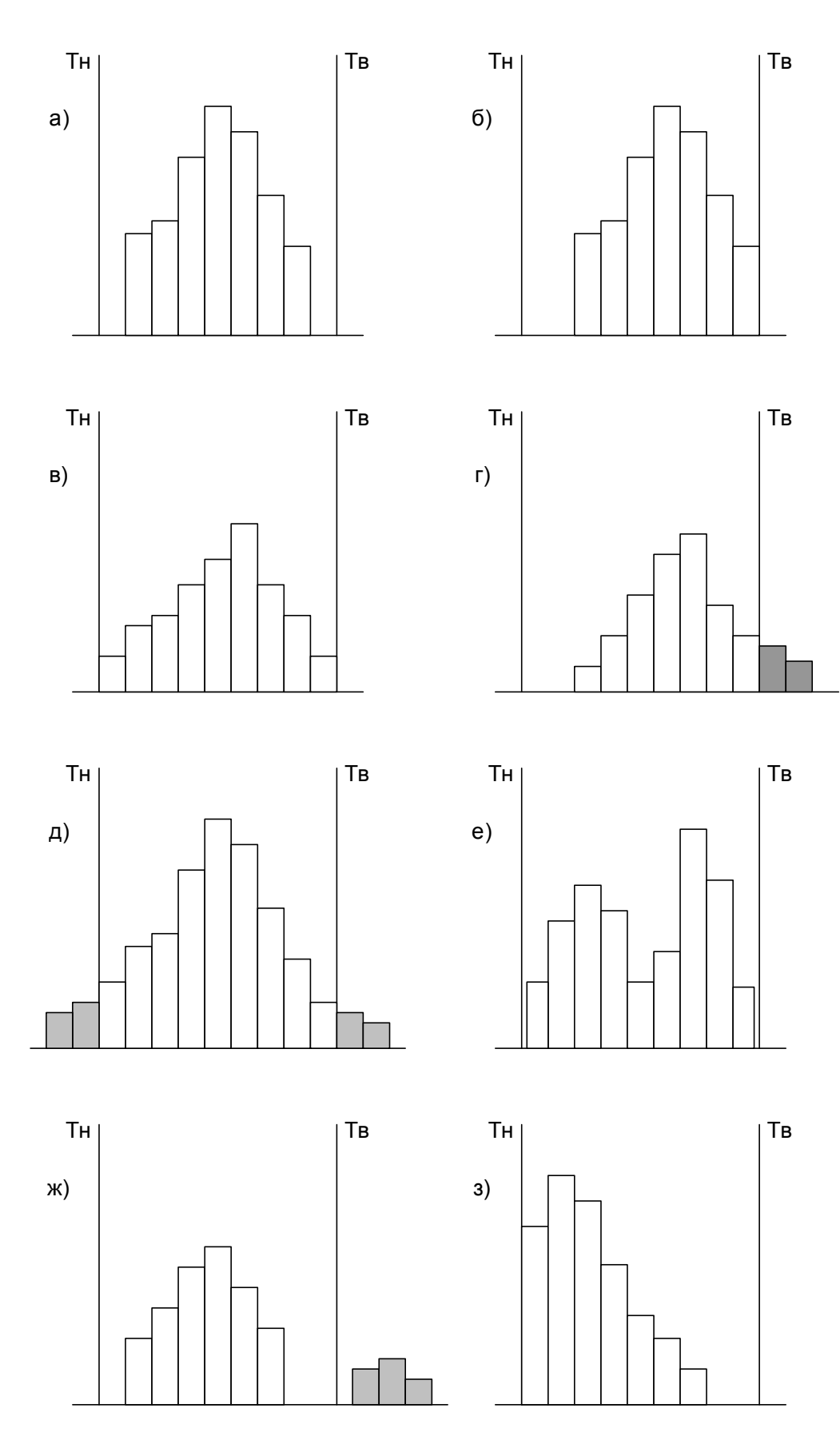

Рис. 3.1. Сочетание плотности распределения с допуском:<br>T<sub>н</sub>, T<sub>в</sub> – нижний и верхний пределы допуска

На рис. 3.1ж главные части распределения (широта и центр) в норме, однако незначительная часть изделий выходит за верхний предел допуска и, отделяясь, образует обособленный островок.

Изделия, выделенные в этом островке, возможно, представляют собой часть дефектных изделий, которые могли перемешать с качественными изделиями в общем потоке технологического процесса. В данной ситуации следует принять меры для выяснения самых различных обстоятельств, достаточным образом объясняющих причину явления.

На рис. 3.1з центр распределения смещен. Левая сторона распределения («3») имеет вид высокого края (в форме обрыва). Такая гистограмма отражает случаи, когда, например, требуется исправление параметра, имеющего отклонение от нормы, или искажена информация о данных и т.д. При этом необходимо уделить внимание случаю грубого искажения данных при измерениях и принять меры к тому, чтобы такие случаи не повторялись.

Хотя гистограмма позволяет распознать состояние качества партии изделий по внешнему виду распределения, она не дает всей информации о величине широты, симметрии между правой и левой сторонами распределения, наличии или отсутствии центра распределения в количественном выражении.

Ниже представлены примеры построения гистограмм.

*Пример 1* 

1. Намечают к обследованию показатели качества (в изделиях одной партии), например длина, диаметр, твердость, масса, овальность, предел прочности и т.д.

2. Осуществляют измерения (табл. 3.1).

Таблица 3.1

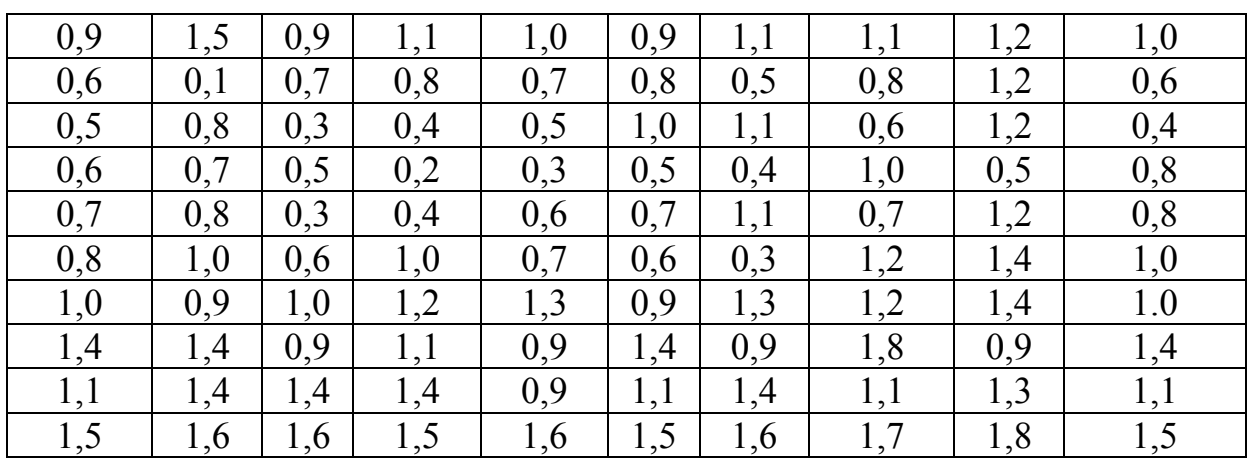

Результаты измерений

Обычно число измеряемых единиц берется в пределах 100, но их должно быть не менее 50.

Измеренные значения вписывают в соответствующий бланк регистрации. В табл. 3.2 приведен пример бланка регистрации.

Таблица 3.2

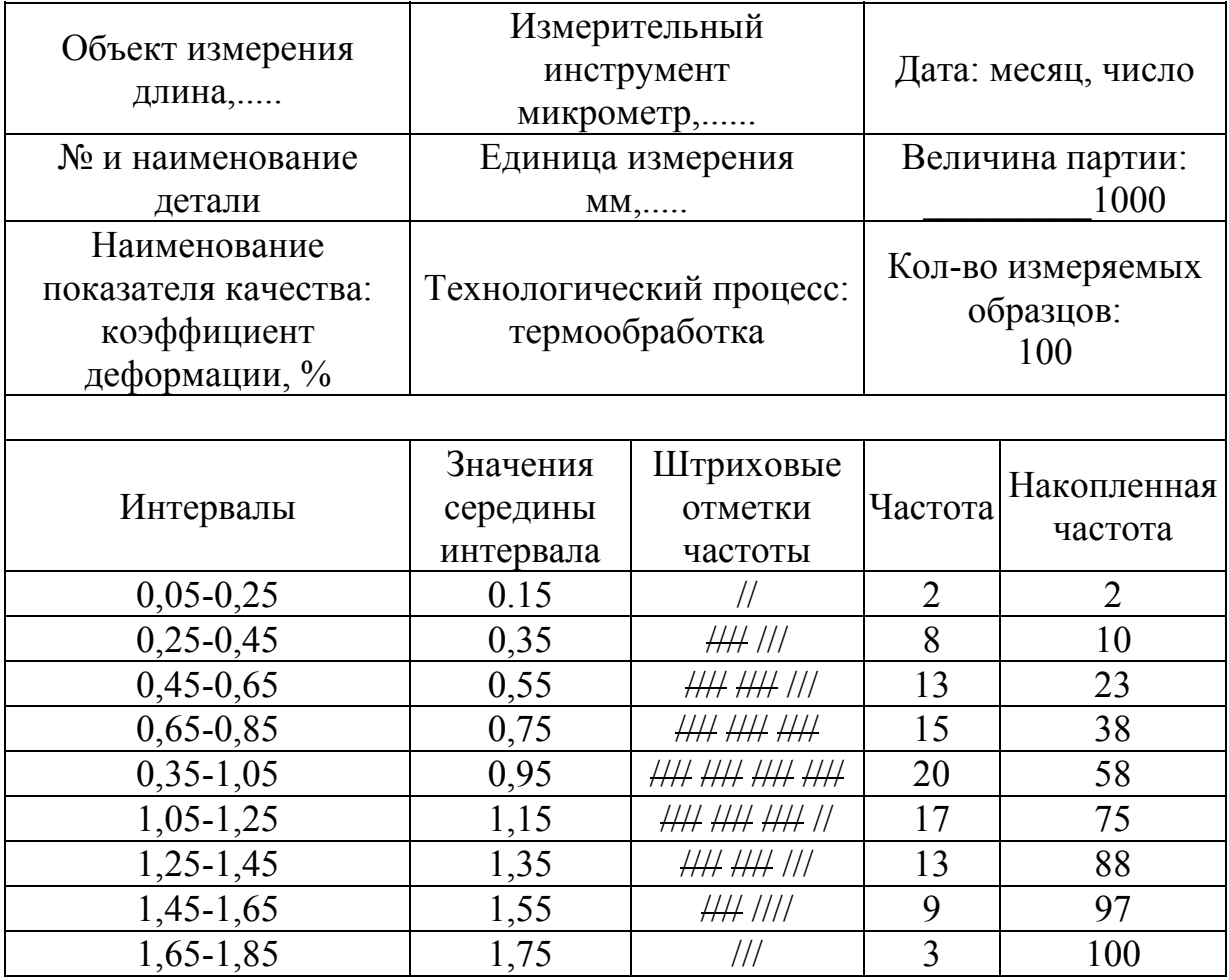

Бланк регистрации плотности распределения

3. Среди измеренных значений находим

 $X_{\max}$ ;  $X_{\min}$ ;  $X_{\max}$  = 1,8  $X_{\min} = 0,1$ 

4. Определяем широту распределения (размах)

$$
R = X_{\text{max}} - X_{\text{min}} = 1,8 - 0,1 = 1,7.
$$

5. Определяем широту интервала, предварительно вычислив количество интервалов  $K = \sqrt{N} = \sqrt{100} = 10$ :

$$
h = \frac{R}{K} = 0.17
$$
, okpyr<sub>MR</sub>  $\approx 0.2$ .

6. Устанавливаем граничные значения интервалов. Наименьшее граничное значение для первого участка

$$
X_{\min} - \frac{e \mu \mu \mu \mu \mu \mu \mu \mu \mu \sigma}{2} = 0, 1 - \frac{0, 1}{2} = 0, 05.
$$

Находим вторую границу интервала.

7. Определяем штриховыми отметками количество показателей, попавших в данный интервал вида ## /...... (см. табл. 3.2).

8. В бланк регистрации вписываем середины каждого интервала и подсчитываем частоты.

9. Строим гистограмму распределения, по оси абсцисс наносим границы интервалов, а по оси ординат - шкалу для частот.

На рис. 3.2 изображена гистограмма по результатам примера. По изображенному распределению на гистограмме можно выяснить, в удовлетворительном ли состоянии находятся партии изделий и технологический процесс. Выяснив это, можно активно решать проблемные моменты. Для этой цели, исходя из установленных допусков, рассматривают следующие вопросы: какова широта распределения по отношению к широте допуска, каков центр распределения по отношению к центру поля допуска, какова форма распределения. По форме распределения, которая легко вырисовывается, рассмотрим, какие меры можно принимать в различных случаях.

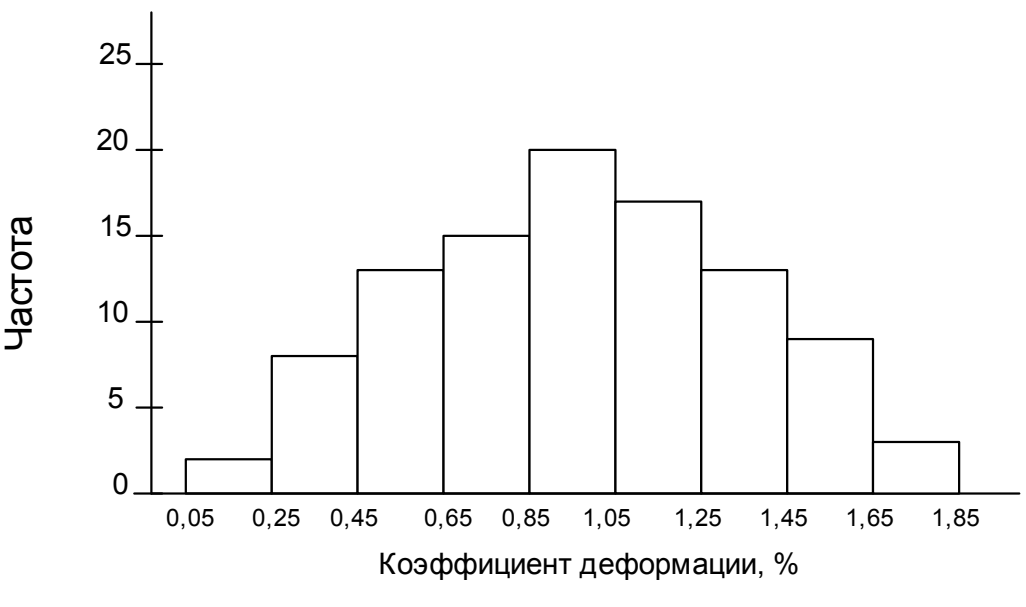

Рис. 3.2. Гистограмма

#### Пример 2

В результате испытаний прочности бетона на сжатие  $R_{\text{c},k}$ , МПа, получены следующие числовые значения: 63; 58; 74; 78; 70; 74; 75; 82; 68; 69; 76; 62; 72; 88; 65; 81; 79; 77; 66; 76; 86; 72; 79; 77; 60; 70; 65; 69; 73; 77; 72; 79; 65; 66; 70; 74; 84; 76; 80; 69, которые удобнее всего представить в форме табл. 3.3.

#### Таблица 3.3

| $N_{2}$                 | $R_{\text{c}}$ , M $\Pi$ a | $d_i$   | $d_i^2$ | $N_2$  | $R_{\text{c}}$ , M $\Pi$ a | $d_i$   | $d_i^2$ |
|-------------------------|----------------------------|---------|---------|--------|----------------------------|---------|---------|
| опыта                   |                            |         |         | опыта  |                            |         |         |
| $\mathbf{1}$            | 63                         | $-9,9$  | 98,01   | 21     | 86                         | $+13,1$ | 171,61  |
| $\overline{2}$          | 58                         | $-14,9$ | 222,01  | 22     | 72                         | $-0,9$  | 0,81    |
| $\overline{\mathbf{3}}$ | 74                         | $+1,1$  | 1,21    | 23     | 79                         | $+6,1$  | 37,21   |
| $\overline{4}$          | 78                         | $+5,1$  | 26,01   | 24     | 77                         | $+4,1$  | 16,81   |
| 5                       | 70                         | $-2,9$  | 8,41    | 25     | 60                         | $-12,9$ | 166,41  |
| 6                       | 74                         | $+1,1$  | 1,21    | 26     | 70                         | $-2,9$  | 8,41    |
| $\overline{7}$          | 75                         | $+2,1$  | 4,41    | 27     | 65                         | $-7,9$  | 62,41   |
| 8                       | 82                         | $+9,1$  | 82,81   | 28     | 69                         | $-3,9$  | 15,21   |
| 9                       | 68                         | $-4,9$  | 24,09   | 29     | 73                         | $+0,1$  | 0,01    |
| 10                      | 69                         | $-3,9$  | 15,21   | 30     | 77                         | $+4,1$  | 16,81   |
| 11                      | 76                         | $+3,1$  | 9,61    | 31     | 72                         | $-0,9$  | 0,81    |
| 12                      | 62                         | $-10,9$ | 118,81  | 32     | 79                         | $+6,1$  | 37,21   |
| 13                      | 72                         | $-0,9$  | 0,81    | 33     | 65                         | $-7,9$  | 62,41   |
| 14                      | 88                         | $+15,1$ | 228,01  | 34     | 66                         | $-6,9$  | 47,61   |
| 15                      | 65                         | $-7,9$  | 62,41   | 35     | 70                         | $-2,9$  | 4,41    |
| 16                      | 81                         | $+8,1$  | 65,61   | 36     | 74                         | $+2,1$  | 1,21    |
| 17                      | 79                         | $+6,1$  | 37,21   | 37     | 84                         | $+11,1$ | 123,21  |
| 18                      | 77                         | $+4,1$  | 16,81   | 38     | 76                         | $+3,1$  | 9,61    |
| 19                      | 66                         | $-6,9$  | 47,61   | 39     | 80                         | $+7,1$  | 50,41   |
| 20                      | 76                         | $+3,1$  | 9,61    | 40     | 69                         | $-3,9$  | 15,21   |
|                         |                            |         |         | $\sum$ | 2916                       | 228,1   | 1927,67 |

Данные для расчета

Подсчитаем выборочное среднее  $\bar{R}_{\text{c}x}$  по формуле

$$
\overline{R}_{\text{c}x} = \frac{1}{n} \sum_{i=1}^{n} x_i = \frac{1}{40} 2916 = 72,9 \text{ M} \text{Pi} \text{a}.
$$

Построим гистограмму по данному распределению выборки (рис. 3.3).

Разобьем ряд полученных экспериментальных данных на интервалы по формуле

$$
k \approx 1 + 3.32 \lg n \approx 1 + 3.32 \lg 40 \approx 6.32
$$
.

С другой стороны, разница  $x_{\text{max}}$  и  $x_{\text{min}}$  (размах варьирования R) составляет 88-58=30 МПа. Исходя из этого, примем число интервалов равным 6 со ступенями, равными 5 МПа: 5×6=30 МПа.

Также длину интервала можно рассчитать по формуле

$$
h = \frac{R}{k} = \frac{30}{6,32} = 4,74.
$$

Примем длину интервала (длину ступени) равной 5. Все данные для построения гистограммы представим в табл. 3.4.

Таблица 3.4

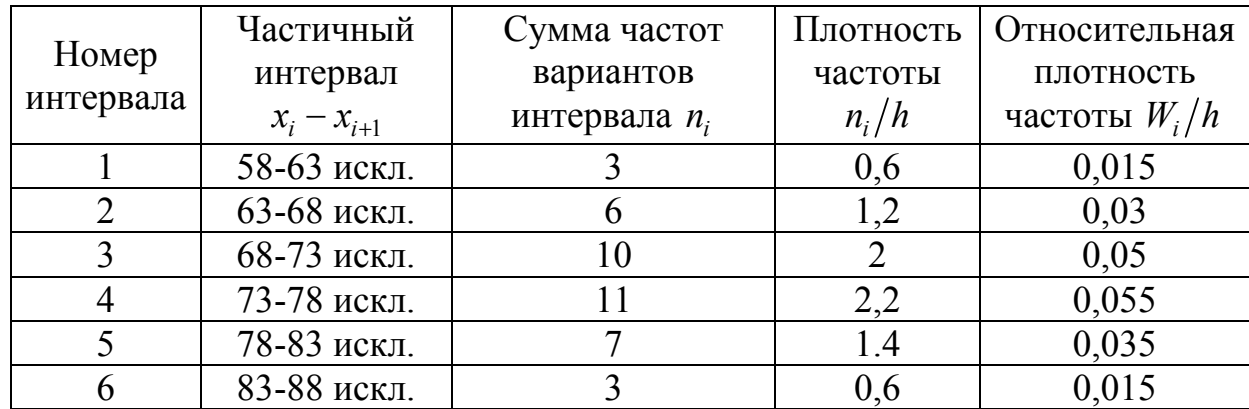

Расчетные данные для построения гистограммы

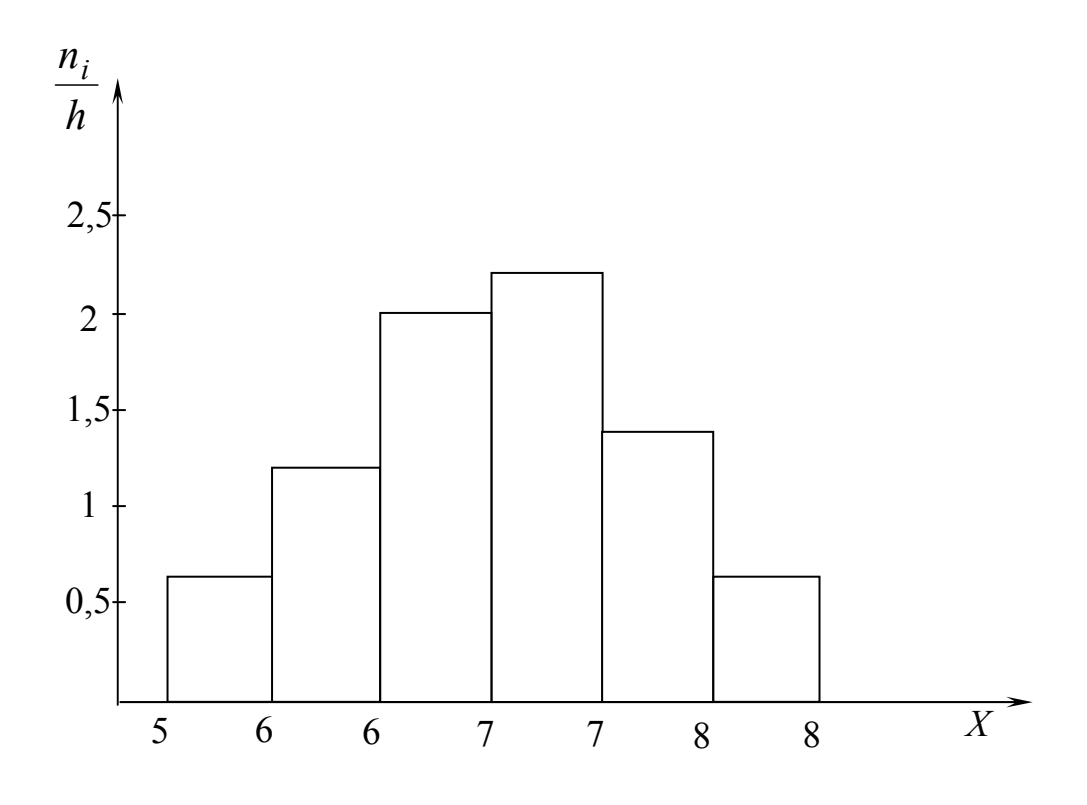

Рис. 3.3. Гистограмма распределения

## *Пример 3.*

Рассмотрим пример построения гистограмм для прочности железобетонных изделий.

В табл. 3.5 представлены значения испытаний на прочность ребристых плит покрытия после ТВО, изготовленных в теплый период года.

Таблица 3.5

| Апрель | Май | Июнь | Июль | Август | Сентябрь |
|--------|-----|------|------|--------|----------|
| 156    | 177 | 157  | 198  | 190    | 176      |
| 157    | 176 | 161  | 198  | 190    | 174      |
| 185    | 177 | 162  | 190  | 171    | 175      |
| 186    | 195 | 148  | 190  | 172    | 173      |
| 185    | 196 | 149  | 152  | 190    | 177      |
| 186    | 139 | 145  | 153  | 190    | 163      |
| 150    | 140 | 146  | 181  | 176    | 168      |
| 151    | 150 | 182  | 182  | 177    | 165      |
| 171    | 151 | 181  | 159  | 172    | 166      |

Результаты испытаний на прочность при сжатии

Первоначально определяем размах варьирования:

$$
R = X_{\text{max}} - X_{\text{min}} = 198 - 139 = 59.
$$

Размах варьирования делим на количество интервалов *К*, равное 10, и получаем ширину интервала:

$$
h = \frac{R}{K} = \frac{59}{10} = 5.9 \approx 6.
$$

Определяем частоту попадания полученных данных в соответствующий интервал и заносим эти значения в табл. 3.6.

Таблица 3.6

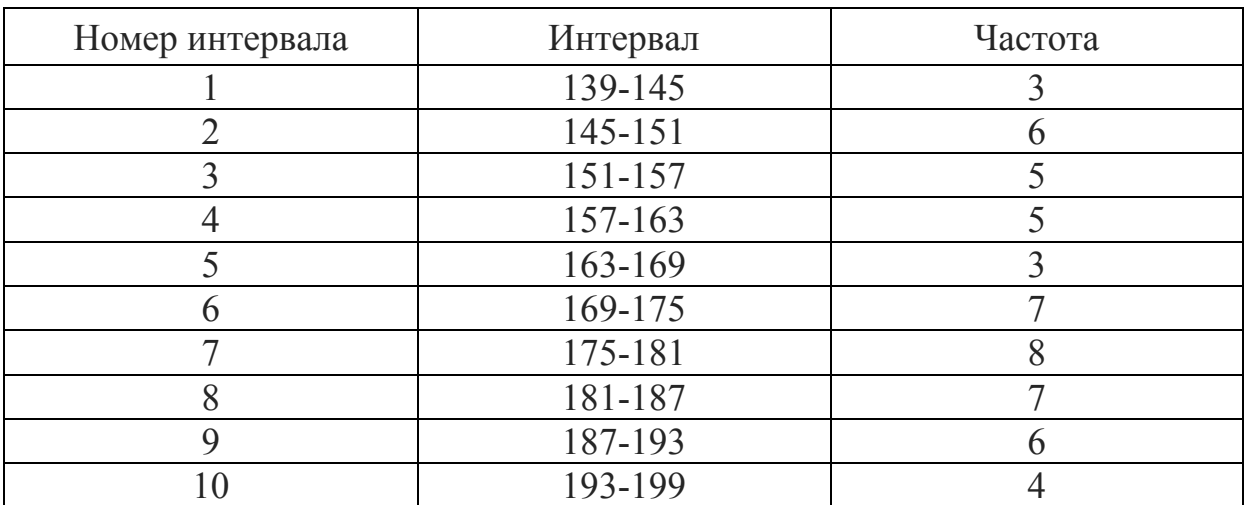

Значения частоты

Находим центр распределения:

$$
\overline{X} = \frac{\sum X_i}{n} = \frac{9227}{54} = 170.9 \approx 171.
$$

Вычисляем нижний (НД) и верхний (ВД) допуски:

$$
B\mu = 0, 75 \cdot 250 \approx 188,
$$
  
\n
$$
H\mu = 0, 75 \cdot 200 = 150.
$$

Центр поля допуска определяется как

$$
m = \frac{B\mu + H\mu}{2} = \frac{188 + 150}{2} = 169.
$$

Затем строим гистограмму частот, где по оси ординат откладываем частоты, а по оси абсцисс – интервал (рис. 3.4).

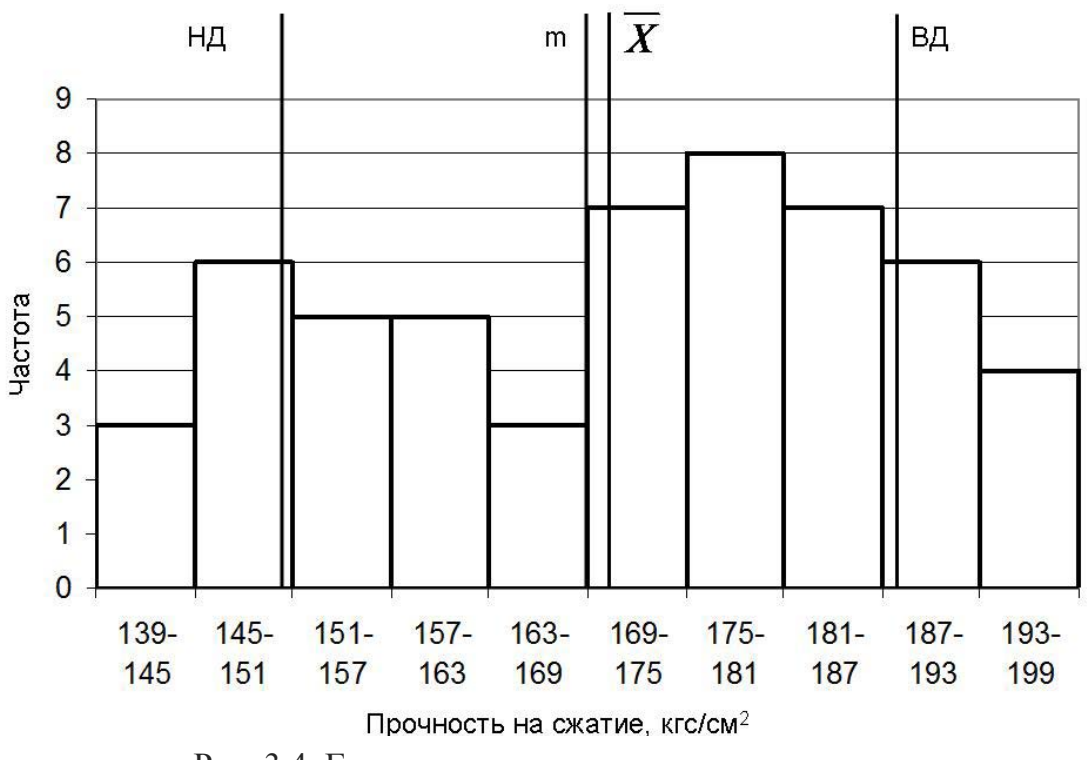

Рис. 3.4. Гистограмма распределения прочности

Для оценки воспроизводимости процесса изготовления ребристых плит покрытия необходимо убедиться в нормальности распределения. Для того чтобы уверенно считать, что данные наблюдений свидетельствуют о нормальном распределении, пользуются критериями согласия.

Критерием согласия называют критерий проверки гипотезы о предполагаемом законе распределения. Имеется несколько критериев согласия, но мы остановимся на рассмотрении критерия Пирсона. С этой целью будем сравнивать эмпирические (наблюдаемые) и теоретические частоты (вычисленные в предположении нормального распределения). Критерий Пирсона показывает, значимо или незначимо расхождение между теоретическими и эмпирическими частотами.

Критерий Пирсона определяют по формуле

$$
\chi^2 = \frac{\sum (n'_i - n_i)^2}{n_i}
$$

Эта величина случайная, так как в различных опытах она принимает различные, заранее неизвестные значения. Чем меньше различаются эмпирические и теоретические частоты, тем меньше величина  $\chi^2$ .

По таблице критических точек распределения  $\chi^2$  в зависимости от заданного уровня значимости и числа степеней свободы  $k=n-3$  определяют критическую точку  $\chi^2_{\text{kp}}(\alpha, k)$ . Если  $\chi^2_{\text{ha6n}} < \chi^2_{\text{kp}}$  – нет оснований отвергать гипотезу о нормальном распределении.

Если предположить, что генеральная совокупность распределена нормально, то теоретические частоты могут быть найдены по формуле

$$
n_i'=\frac{n\cdot h}{\sigma}\cdot\varphi(u_i)\,,
$$

где  $n -$  сумма всех частот;

 $h$  – ширина интервала;

 $\sigma$  – CKO;

 $\varphi(u_i)$  — определяется по табл. 3.7 в зависимости от

$$
u_i = \frac{X_o - X}{\sigma};
$$

здесь  $X_o$  - середина интервала;

 $\overline{X}$  – среднее значение параметра.

Таблица 3.7

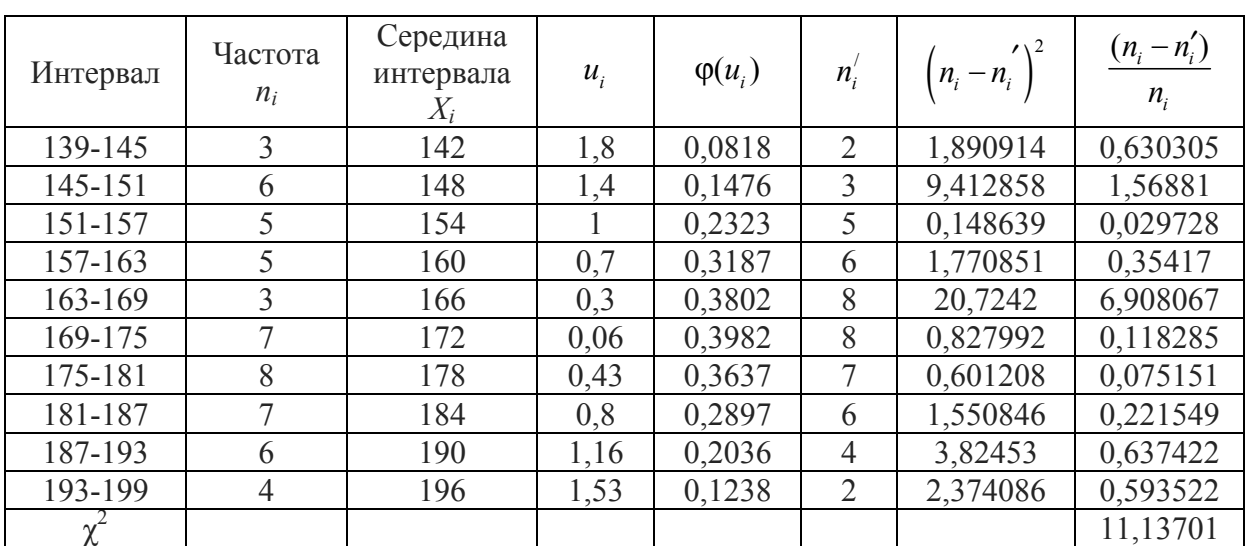

#### Теоретические частоты

Вычисляем СКО:

$$
\sigma = \sqrt{\sum \frac{(X_i - \overline{X})^2}{n-1}} = \sqrt{\frac{14100.09}{53}} = \sqrt{266.04} = 16.31.
$$

Затем находим значение  $u_i$  для каждого интервала (см. табл. 3.7).

Определяем по табл. 3.7 функцию  $\varphi(u_i)$ , вычисляем теоретические частоты и находим  $\chi^2$ . Полученные результаты приведены в табл.3.7.

Определяем число степеней свободы  $\kappa = 54 - 3 = 51$ .

Методом интерполяции находим  $\chi_{\text{kp}}^2$  при уровне значимости α=0,01:

$$
\chi^2_{\rm kp} \approx (50.892 - 49.588) \cdot 21 + 50.892 \approx 78
$$

 $\chi_{\text{kp}}^2 > \chi^2$  – закон распределения нормальный.

Для оценки воспроизводимости процесса рассчитаем коэффициент запаса точности технологического процесса.

Поскольку центр распределения и центр поля допуска не совпадают, необходимо воспользоваться показателем  $C_{nk}$ , который вычисляется по формуле

$$
C_{pk} = C_p \cdot (1 - k),
$$
  
\n
$$
\text{rate } k = \frac{2 \cdot |m - \overline{X}|}{B\overline{A} - H\overline{A}} = \frac{2 \cdot |169 - 171|}{188 - 150} = 0.105;
$$
  
\n
$$
C_p = \frac{B\overline{A} - H\overline{A}}{6 \cdot S} = \frac{188 - 150}{6 \cdot 16.31} = 0.39;
$$
  
\n
$$
C_{pk} = 0.39 \cdot (1 - 0.105) = 0.35.
$$

 $C_{pk}$  <1 – процесс невоспроизводимый.

Данная гистограмма говорит о том, что технологический процесс производства ребристых плит покрытия следует считать невоспроизводимым. Поэтому необходимо предусмотреть корректирующие действия, которые должны выполняться руководством предприятия.

Рассчитать процент брака можно по формуле

$$
P = \Phi(\lambda_1) + \Phi(\lambda_2).
$$

Т.к. браком будет считаться только та продукция, которая имеет значения прочности, выходящие за нижний предел, то в нашем случае предыдущая формула приобретает вид

$$
P = \Phi(\lambda_1),
$$

 $_{\text{T,IC}} \lambda_1 = \frac{|H \overline{A} - \overline{X}|}{S} = \frac{|150 - 171|}{16.31} = 1.29$ .

По таблице значений локальной функции Лапласа определяем: Р=Ф(1,29)=0,4015; 0,5 – 0,4015=0,0985. Таким образом, количество бракованной продукции составляет 9,85 %.

#### 2. МЕТОДИКА ВЫПОЛНЕНИЯ И ОФОРМЛЕНИЯ САМОСТОЯТЕЛЬНОЙ РАБОТЫ

- 1. Определить показатель качества.
- 2. Провести измерение и зафиксировать результат.
- 3. Построить гистограмму частот.
- 4. Проверить гипотезу о предполагаемом законе распределения.
- 5. Сделать вывод.

#### Вопросы для самоподготовки

- 1. Что представляет собой гистограмма?
- 2. Этапы и методы построения гистограмм.
- 3. Виды гистограмм.
- 4. Для чего применяют гистограммы?
- 5. Что называют плотностью распределения?
- 6. Что такое допуск?
- 7. Чем характеризуется нормальное распределение?
- 8. Что называю генеральной и выборочной совокупностью?

## Практическое занятие № 4 **ВРЕМЕННЫЕ РЯДЫ**

Цель занятия: ознакомиться с основными этапами построения временных рядов и их элементов, анализ ряда

#### 1. ОСНОВНЫЕ СВЕДЕНИЯ

Временной ряд - это последовательность упорядоченных во времени числовых показателей, характеризующих уровень состояния и изменения изучаемого явления, собранный в разные моменты времени статистический материал о значении каких-либо параметров (в простейшем случае одного) исследуемого процесса. Каждая единица статистического материала называется измерением или отсчётом.

Во временном ряде для каждого отсчёта должно быть указано время измерения или номер измерения по порядку. Временной ряд существенно отличается от простой выборки данных, так как при анализе учитывается взаимосвязь измерений со временем, а не только статистическое разнообразие и статистические характеристики выборки.

Временные ряды состоят из двух элементов:

- периода времени, за который или по состоянию на который приводятся числовые значения;

- числовых значений того или иного показателя, называемых уровнями ряда.

Прогнозные оценки с помощью методов экстраполяции рассчитываются в несколько этапов:

≻ проверка базовой линии прогноза;

> выявление закономерностей прошлого развития явления;

> оценка степени достоверности выявленной закономерности развития явления в прошлом (подбор трендовой функции);

> экстраполяция – перенос выявленных закономерностей на некоторый период будущего:

≻ корректировка полученного прогноза с учётом результатов содержательного анализа текущего состояния.

Для получения объективного прогноза развития изучаемого явления данные базовой линии должны соответствовать следующим требованиям:

• шаг по времени для всей базовой линии должен быть одинаков;

• наблюдения фиксируются в один и тот же момент каждого временного отрезка (например, на полдень каждого дня, первого числа каждого месяца);

• базовая линия должна быть полной, то есть пропуск данных не лопускается.

Если в наблюдениях отсутствуют результаты за незначительный отрезок времени, то для обеспечения полноты базовой линии необходимо их восполнить приблизительными данными, например использовать среднее значение соседних отрезков.

Корректировка полученного прогноза выполняется для уточнения полученных долгосрочных прогнозов с учётом влияния сезонности или скачкообразности развития изучаемого явления.

Временные ряды, как правило, возникают в результате измерения некоторого показателя. Это могут быть как показатели (характеристики) технических систем, так и показатели природных, социальных, экономических и других систем. Примером временного ряда можно назвать статистические данные показателя, при анализе которого пытаются определить основное направление улучшения продукции.

Рассмотрим пример построения временного ряда для показателя прочности бетонного камня (рис. 4.1).

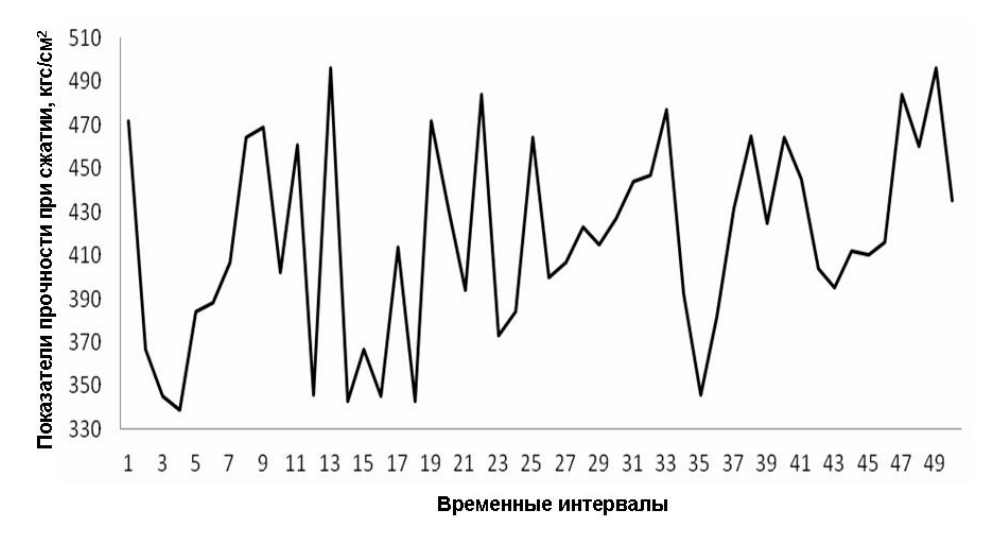

Рис. 4.1. Временной ряд показателя прочности при сжатии

По оси ординат откладываем показатели прочности бетонного камня (по статистическом данным), по оси асбсцисс - временной интервал. Затем соединяем полученные точки.

#### 2. МЕТОДИКА ВЫПОЛНЕНИЯ И ОФОРМЛЕНИЯ САМОСТОЯТЕЛЬНОЙ РАБОТЫ

1. Выбрать объект исследования и характеризующие его числовые показатели.

- 2. Установить временные интервалы отсчета.
- 3. Построить временной ряд.

4. Сделать выводы

#### Вопросы для самоподготовки

1.Что такое временной ряд?

- 2. Что в нем указывают?
- 3. Какие элементы содержит временной ряд?

4. Каким требованиям базовой линии должны соответствовать элементы?

## Практическое занятие № 5 ПРИЧИННО-СЛЕДСТВЕННАЯ ДИАГРАММА

Цель занятия: ознакомиться, изучить и получить практические навыки построения причинно-следственной диаграммы.

#### 1. ОБШИЕ СВЕДЕНИЯ

Диаграмма Исикавы, или причинно-следственная диаграмма (иногда ее называют диаграмма «рыбья кость»), применяется для графического отображения взаимосвязи между решаемой проблемой и причинами, влияющими на ее возникновение. Данный инструмент используют совместно с методом мозгового штурма, т.к. он позволяет быстро отсортировать по ключевым категориям причины проблем, найденные с помощью «мозгового штурма».

Диаграмма Исикавы дает возможность выявить ключевые параметры процессов, влияющие на характеристики изделий, установить причины проблем процесса или факторы, влияющие на возникновение дефекта в изделии. С помощью диаграммы Исикавы можно понять, каких данных, сведений или знаний о проблеме недостает для ее решения, и тем самым сократить область принятия необоснованных решений. Когда строится диаграмма Исикавы, причины проблем распределяют по ключевым категориям. В качестве таких категорий выступают человек, методы работы (действий), механизмы, материал, контроль и окружающая среда. Количество категорий при построении диаграммы можно уменьшать в зависимости от рассматриваемой проблемы.

Преимущества:

• позволяет графически отобразить взаимосвязь исследуемой проблемы и причин, влияющих на эту проблему;

дает возможность провести содержательный анализ цепочки взаимосвязанных причин, воздействующих на проблему;

 $\bullet$ удобна и проста для применения и понимания персоналом. Для работы с диаграммой Исикавы не требуется высокой квалификации сотрудников, и нет необходимости проводить длительное обучение.

Недостатки:

• сложность правильного определения взаимосвязи исследуемой проблемы и причин в случае, если исследуемая проблема является комплексной, т.е. является составной частью более сложной проблемы;

ограниченное пространство для построения и прорисовывания на бумаге всей цепочки причин рассматриваемой проблемы.
Существуют три основных типа диаграмм причина - результат: анализ разветвленности (детализации) процесса, классификация производственного процесса и перечисление причин.

На рис. 5.1 показан основной вид диаграммы. Имеют место иерархия взаимоотношений результатов (следствий) с главными причинами и их последующая связь с подпричинами. Например, главная причина А непосредственно связана с результатом. Каждая из подпричин упорядочена по уровню своего влияния на главную причину.

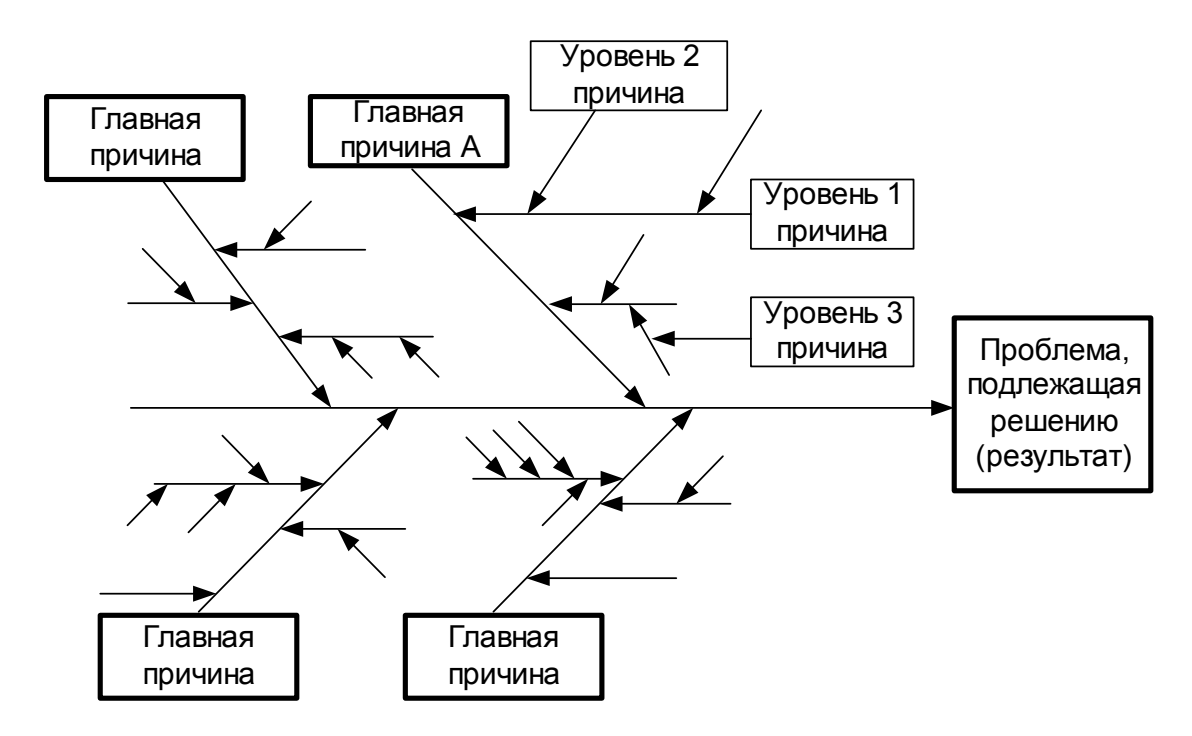

Рис. 5.1. Основной вид причинно-следственной диаграммы

Несмотря на то что диаграмму причина – результат можно разработать в индивидуальном порядке, лучше, когда она используется командой. Одно из наиболее ценных свойств этого инструмента - он превосходно содействует проведению «мозгового штурма».

## $\Pi$ ример.

Диаграмма Исикавы, учитывающая основные факторы, влияющие на качество антикоррозионного полиэтиленового покрытия, представлена на рис. 5.2.

# 2. МЕТОДИКА ВЫПОЛНЕНИЯ И ОФОРМЛЕНИЯ САМОСТОЯТЕЛЬНОЙ РАБОТЫ

1. Определяется потенциальная или существующая проблема, требующая разрешения. Формулировка проблемы размещается в прямоугольнике с правой стороны листа бумаги. От прямоугольника влево проводится горизонтальная линия.

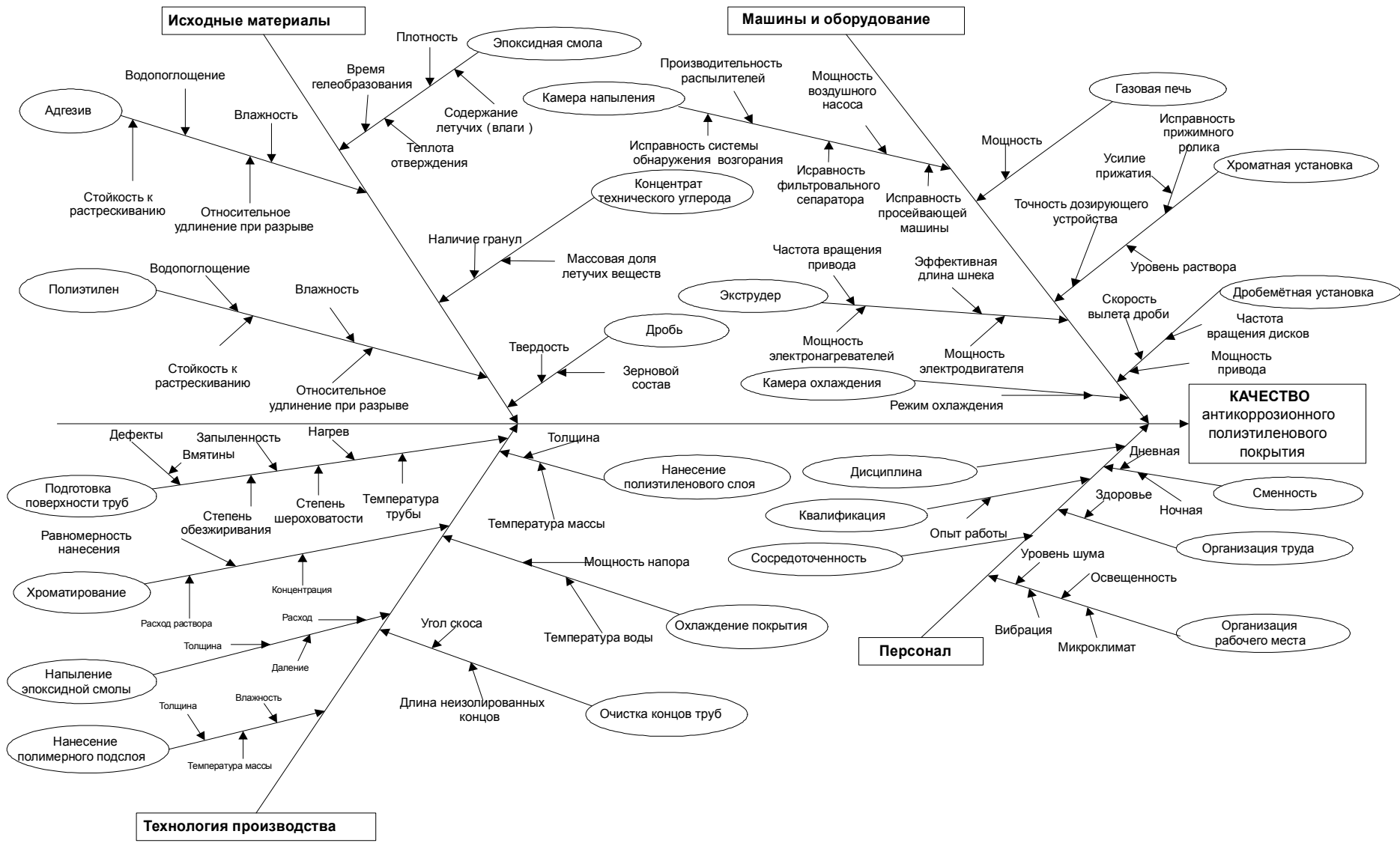

Рис. 5.2. Причинно-следственная диаграмма

2. По краям листа с левой стороны обозначаются ключевые категории причин, влияющих на исследуемую проблему. Количество категорий может изменяться в зависимости от рассматриваемой проблемы. Как правило, используется пять или шесть категорий (исходные материалы, механизмы и оборудование, технология производства, персонал и окружающая среда).

3. От названий каждой из категорий причин к центральной линии проводятся наклонные линии. Они будут являться основными «ветвями» диаграммы Исикавы.

4. Причины проблемы, выявленные в ходе «мозгового штурма», распределяются по установленным категориям и указываются на диаграмме в виде «ветвей», примыкающих к основным «ветвям».

5. Каждая из причин детализируется на составляющие. Для этого по каждой из них задается вопрос – «Почему это произошло»? Результаты фиксируются в виде «ветвей» следующего, более низкого порядка. Процесс детализации причин продолжается до тех пор, пока не будет найдена «корневая» причина. Для детализации может применяться и метод «мозгового штурма».

6. Выявляются наиболее значимые и важные причины, влияющие на исследуемую проблему. С этой целью может использоваться диаграмма Парето. По значимым причинам проводится дальнейшая работа, и определяются корректирующие или предупреждающие мероприятия.

### Вопросы для самоподготовки

1. Что такое причинно-следственная диаграмма? В чем заключается суть метода?

2. Назовите преимущества и недостатки диаграммы Исикавы.

3. Перечислите основные этапы построения причинно-следственной диаграммы.

# Практическое занятие №6 ДИАГРАММА ПАРЕТО

Цель занятия: ознакомиться с принципами построения диаграммы Парето и выявить основные причины, на устранение которых нужно прежде всего направить усилия для разрешения возникающих проблем.

# 1. ОСНОВНЫЕ СВЕДЕНИЯ

В деятельности фирм, предприятий постоянно возникают различные проблемы, решению которых может способствовать использование диаграммы Парето: трудности с оборотом кредитных сумм, с освоением новых правил принятия заказов; появление брака, неполадок оборудования; удлинение времени от выпуска партий изделий до их сбыта; наличие на складах продукции, лежащей «мертвым грузом»; поступление рекламаций, количество которых не уменьшается, хотя постоянно проводятся мероприятия по повышению качества продукции; задержка сроков поставок исходного сырья и материалов и т.д.

Диаграмма Парето используется, когда положительный опыт отдельных цехов или подразделений хотят внедрить на всем предприятии. С помощью диаграммы Парето выявляют основные причины успехов и широко пропагандируют эффективные методы работы.

При применении диаграммы Парето для контроля важнейших факторов наиболее распространенным методом анализа является так называемый АВС-анализ. Допустим: на складе находится большое число деталей -1000, 3000 и более. Проводить контроль всех деталей одинаково, без всякого различия, очевидно, неэффективно. Если же эти детали разделить на группы, допустим, по их стоимости, то на долю группы наиболее дорогих деталей, составляющих 20-30 % от общего числа хранящихся на складе деталей, придется 70-80 % от общей стоимости всех деталей, а на долю группы самых дешевых деталей, составляющей 40-50 % от всего количества деталей, придется всего 5-10 % от общей стоимости.

Назовем первую - группой А, вторую - группой С. Промежуточную группу, стоимость которой составляет 20-30% от общей стоимости, назовем группой В. Теперь ясно, что контроль деталей на складе будет эффективным в том случае, если контроль деталей группы А будет самым жестким, а контроль деталей группы С - упрощенным.

Такой анализ широко применяется для контроля складов, клиентуры, денежных сумм, связанных со сбытом, и т.д.

Диаграмма Парето для решения таких проблем, как появление брака, неполадки оборудования, контроль деталей на складах и т.д., строится в виде столбчатого графика. Диаграмма составляется не в одном варианте.

Рекомендуется составлять несколько вспомогательных диаграмм, входящих в состав группы А, с тем, чтобы, последовательно анализируя их, в конечном счете составить отдельную диаграмму Парето для конкретных причин возникновения дефектов. Диаграмму Парето целесообразно применять вместе с причинно-следственной диаграммой. Чтобы решить очень серьезную проблему, связанную с низким качеством изделия, необходимо уяснить сущность явления по каждому конкретному виду дефекта. В подобной ситуации собирают по возможности большее число заинтересованных лиц и начинают всесторонне изучать коренную причину недоброкачественности (от мелкой причины до конечной). В результате останавливаются на четырех-пяти причинах, требующих первоначального внимания.

После проведения корректирующих мероприятий диаграмму Парето можно вновь построить для изменившихся в результате коррекции условий и проверить эффективность проведенных улучшений.

В сложной экономической жизни фирмы (организации) проблемы могут возникнуть в любой момент в любом подразделении. Анализ этих проблем всегда целесообразно начинать с составления диаграммы Парето. С ее помощью можно анализировать широкий круг проблем, относящихся практически к любой сфере деятельности на фирме.

*Финансовая сфера:* анализ себестоимости изделий отдельно по видам изделий; анализ сбыта; анализ соотношения затрат на деятельность по контролю по факторам контроля; анализ прибыли отдельно по видам изделий; анализ процента прибыли и т.д.

*Сфера сбыта:* анализ прогноза потребителей отдельно по видам изделий; анализ выручки от продажи изделий отдельно по продавцам и по материалам; анализ случаев получения рекламаций отдельно по содержанию рекламаций и анализ суммы потерь от рекламаций; анализ числа возвращенных изделий отдельно по видам изделий; анализ выручки отдельно по сумме выручки, отдельно по видам изделий и т.д.

*Сфера материально-технического снабжения:* анализ числа случаев специального отбора по видам сырья и материалов; анализ числа дней задержки поставок отдельно по видам сырья и материалов; анализ денежных потерь в результате бесполезной задержки на складах отдельно по видам сырья и материалов и т.д.

*Сфера производства:* анализ числа переделок отдельно по рабочим участкам; анализ числа неполадок отдельно по станкам; анализ качества отдельно по условиям рабочих операций; анализ процента брака отдельно по дням недели; анализ случаев остановки процесса отдельно по процессам; анализ случаев поломок отдельно по рабочим участкам и т.д.

*Сфера делопроизводства*: анализ числа предложений отдельно по сотрудникам (по кружкам качества); анализ числа дней обработки документов отдельно по предложениям; анализ числа ошибок в накладных отдельно по видам накладных; анализ процентов выполнения плана отдельно по подразделениям и т.п.

Диаграмма Парето позволяет распределить усилия для разрешения возникающих проблем и установить основные факторы, с которых нужно начинать действовать с целью преодоления возникающих проблем.

Достоинства метода: простота и наглядность делают возможным использование диаграммы Парето специалистами, не имеющими особой подготовки. Сравнение диаграмм Парето, описывающих ситуацию до и после проведения улучшающих мероприятий, позволяет получить количественную оценку выигрыша от этих мероприятий.

Недостатки метода: при построении сложной, не всегда четко структурированной диаграммы возможны неправильные выводы.

 $\Pi$ ример.

С помощью диаграммы Парето выявим виды потерь при производстве асфальтобетонной смеси и определим наиболее значимые из них. Виды потерь при производстве представлены в табл.6.1.

Таблица 6.1

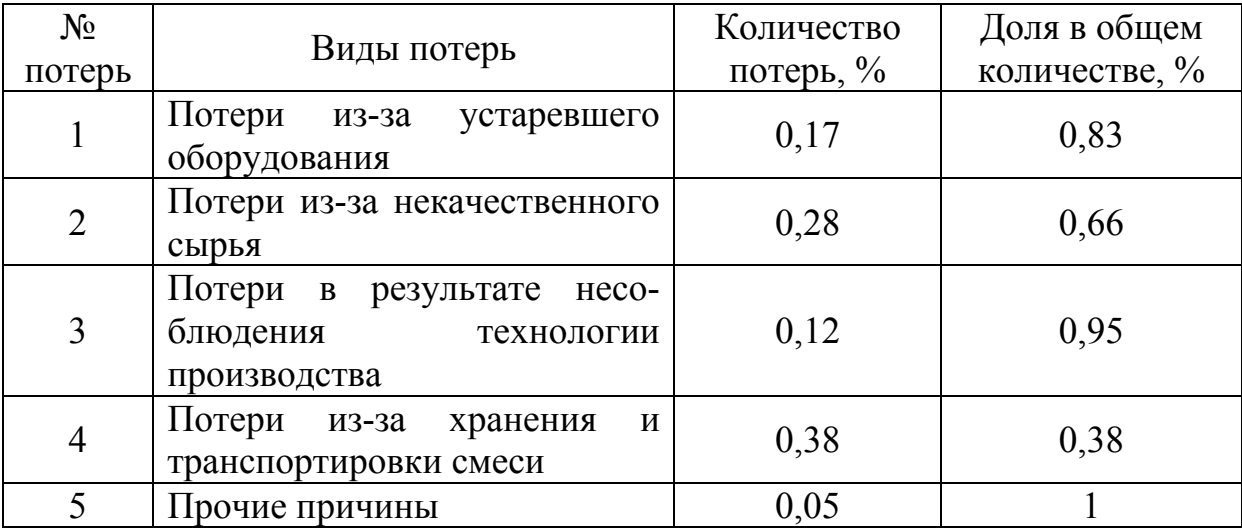

Виды потерь при производстве

Диаграмма Парето по видам потерь при производстве изображена на рис. 6.1.

Из диаграммы видно, что на первые три вида потерь: потери из-за хранения и транспортировки смеси (табл. 6.2), потери из-за некачественного сырья (табл.6.3) и потери из-за устаревшего оборудования (табл. 6.4) необходимо обратить особое внимание (рис. 6.2-6.4).

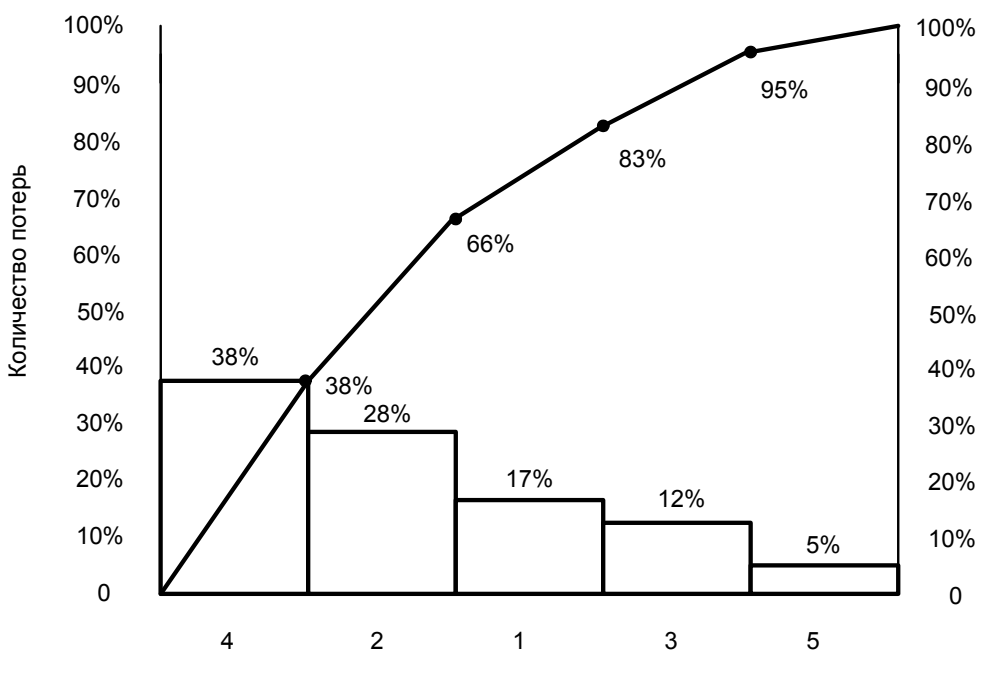

Виды потерь

Рис. 6.1. Диаграмма Парето по видам потерь при производстве

Таблица 6.2

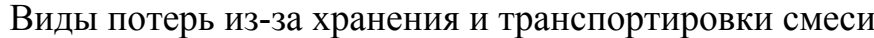

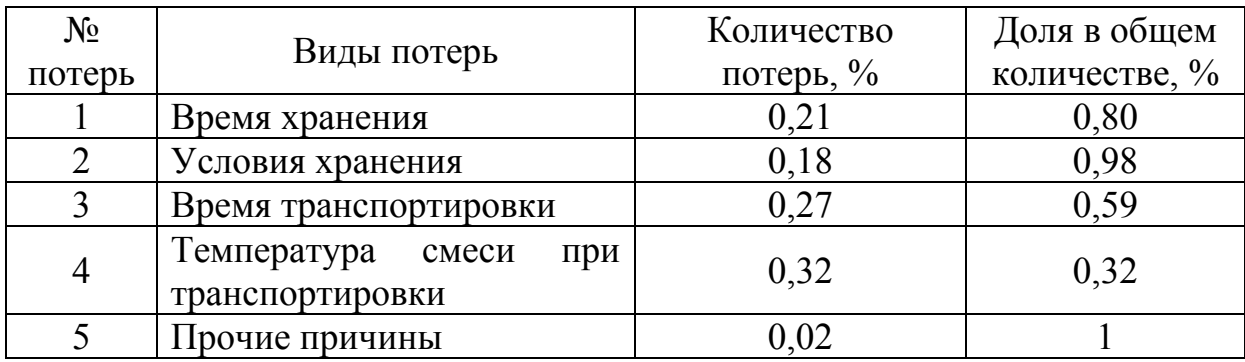

Таблица 6.3

## Виды потерь из-за некачественного сырья

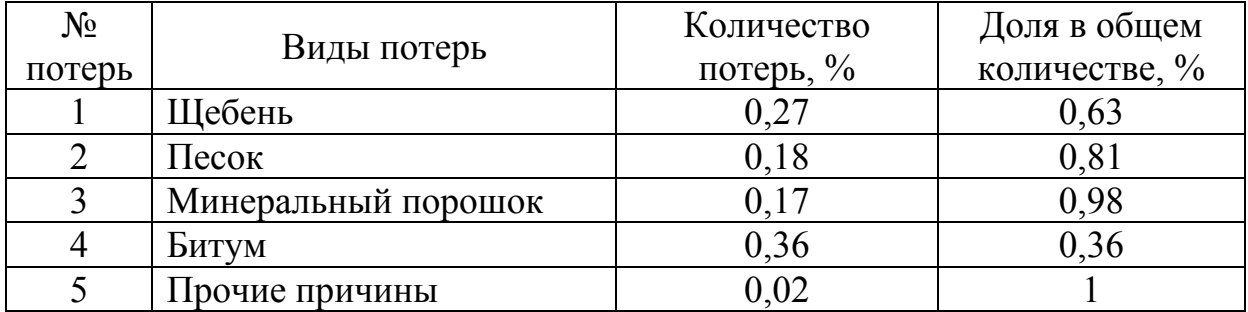

Таблица 6.4

| $N_2$          |                                                         | Количество   | Доля в общем  |  |
|----------------|---------------------------------------------------------|--------------|---------------|--|
|                | Виды потерь                                             | потерь, $\%$ | количестве, % |  |
|                | Тип оборудования                                        | 0,15         | 0,88          |  |
| 2              | Износ оборудования                                      | 0,41         | 0,41          |  |
| 3              | Условия эксплуатации                                    | 0,32         | 0,73          |  |
| $\overline{4}$ | Наличие контроля за соблюдением<br>условий эксплуатации | 0,08         | 0,96          |  |
|                | Прочие причины                                          | 0,04         |               |  |

Виды потерь из-за устаревшего оборудования

Диаграмма Парето по видам потерь из-за хранения и транспортировки смеси представлена на рис. 6.2.

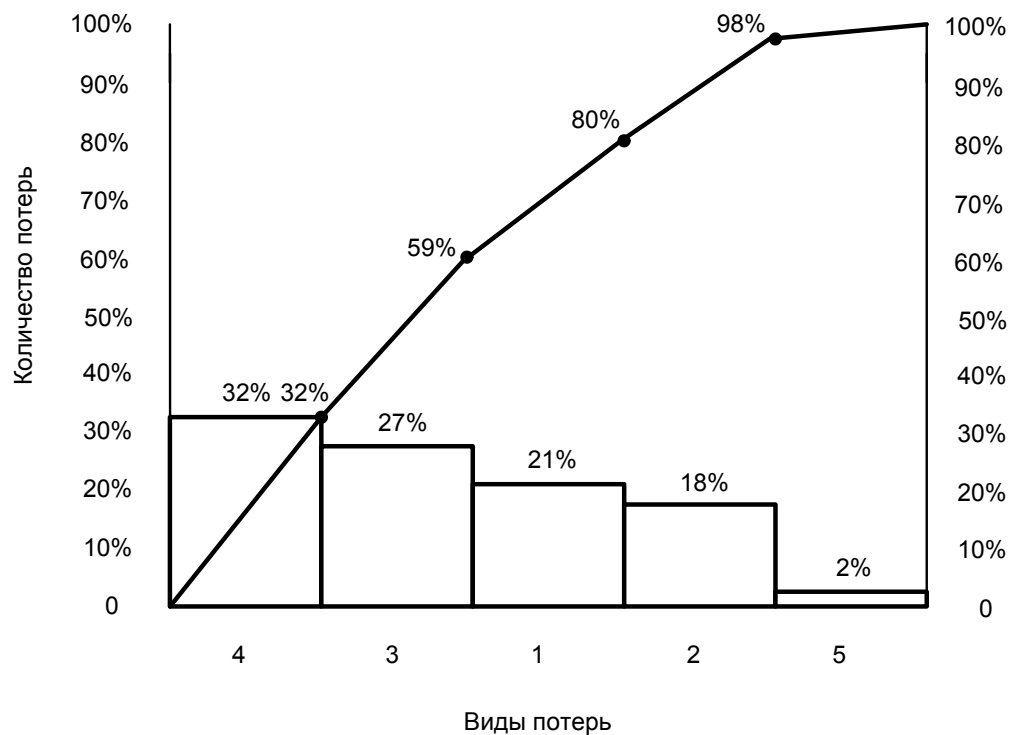

Рис. 6.2. Диаграмма Парето по видам потерь из-за хранения и транспортировки

Таким образом, проанализировав полученную диаграмму (см. рис. 6.2), можно сделать вывод, что устранение или минимизация потерь, которые возникают при длительной перевозке, а также из-за недостаточной температуры смеси при транспортировке, позволит уменьшить большинство возникающих случаев потерь.

Диаграмма Парето по видам потерь из-за некачественного сырья показана на рис. 6.3.

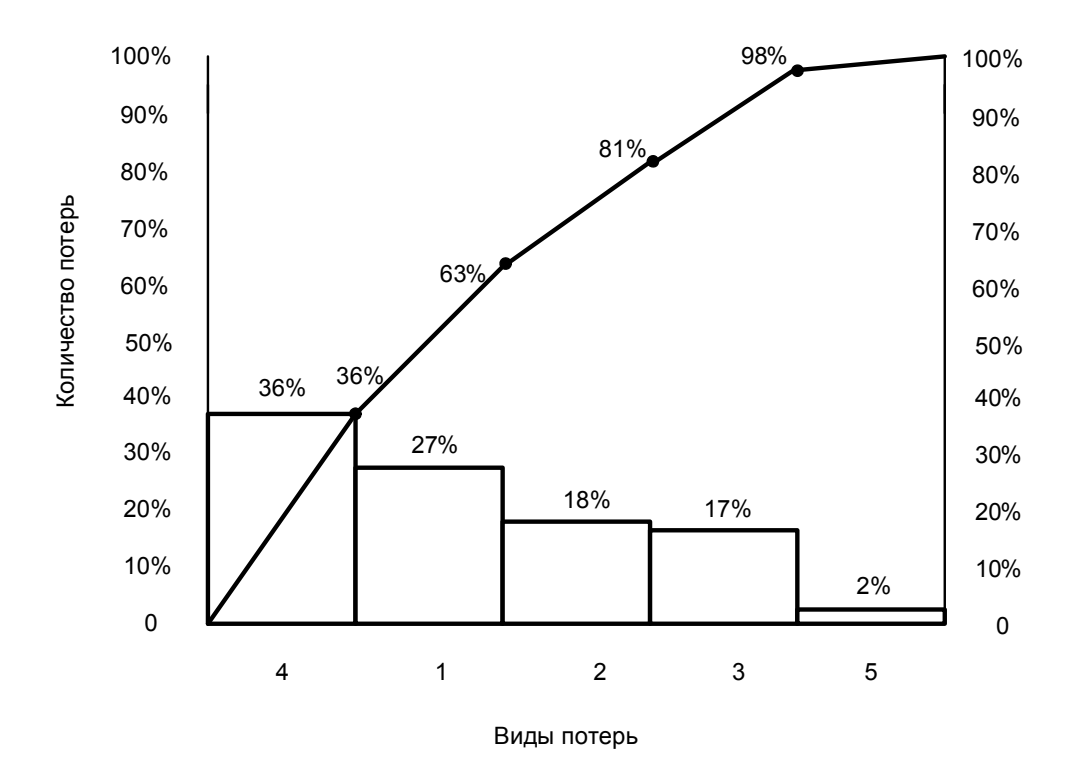

Рис. 6.3. Диаграмма Парето по видам потерь из-за некачественного сырья

Из полученной диаграммы (см. рис. 6.3) видно, что особое внимание следует уделить контролю качества битума и щебня, но это лишь условный вывод, так как каждый компонент асфальтобетонной смеси является главным и оказывает сильное влияние на качественные характеристики конечного продукта.

Диаграмма Парето по видам потерь из-за устаревшего оборудования представлена на рис. 6.4.

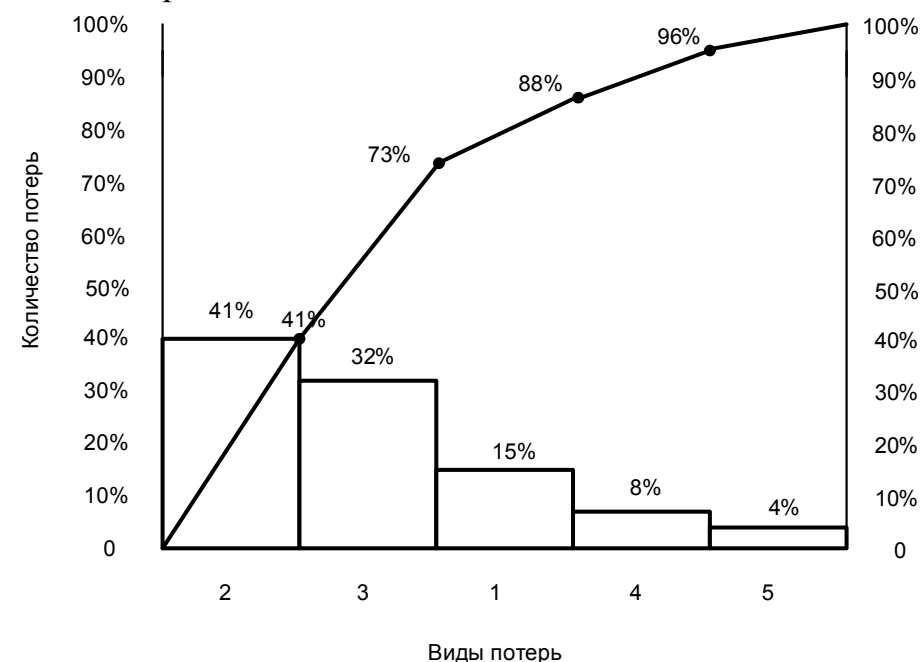

Рис. 6.4. Диаграмма Парето по видам потерь из-за устаревшего оборудования

При анализе полученной диаграммы (см. рис. 6.4) можно сделать вывод, что устранение или минимизация таких видов потерь, как износ оборудования и условия эксплуатации, способствует уменьшению большинства возникающих случаев потерь.

Контроль потерь при производстве асфальтобетонной смеси позволяет своевременно предотвратить появление причин, вызывающих их увеличение.

Наиболее значимыми видами потерь являются:

- потери из-за хранения и транспортировки смеси;

- потери из-за некачественного сырья;

- потери из-за устаревшего оборудования.

Выявление и снижение производственных потерь - это важнейшая задача любого современного предприятия, решение которой позволит снизить себестоимость и повысить рентабельность продукции.

При появлении потерь при производстве предприятие несет большие убытки - затраты непроизводительного характера, из-за которых не будут получены доходы, так как не будет произведен продукт.

Выявление неэффективных затрат позволит предотвратить возникновение потерь при планировании и нормировании.

## 2. МЕТОДИКА ВЫПОЛНЕНИЯ И ОФОРМЛЕНИЯ САМОСТОЯТЕЛЬНОЙ РАБОТЫ

1. Ранжируем факторы так, что самому большому фактору (с большей частотой появления) присваиваем первое значение и так далее по порядку.

2. Строим диаграмму в порядке уменьшения частоты факторов, а затем на этом графике изображаем кумулятивную кривую. Для этого к частоте появления первого фактора прибавляем частоту появления второго фактора и т.д.

3. Общая частота составляет 100 %, ось ординат градуируем, а затем из точки 80 % проводим линию, параллельную оси абсцисс, до пересечения с кумулятивной кривой. Из этой точки опускаем перпендикуляр на ось абениес.

4. Факторы, находящиеся по левую сторону от перпендикуляра, составляют 80% события.

#### Вопросы для самоподготовки

1. Что такое диаграмма Парето?

2. Как строится диаграмма Парето?

3. Достоинства и недостатки данного метода.

# Практическое занятие №7 ДИАГРАММА РАССЕЯНИЯ

Цель занятия: ознакомиться с принципами построения диаграммы рассеяния, выяснить существование зависимости и выявить характер связи между двумя различными параметрами процесса.

# 1. ОСНОВНЫЕ СВЕДЕНИЯ

Часто возникают ситуации, когда есть данные, которые могут быть соотнесены с некоторыми характеристиками продукции или другими данными. Эти данные могут относиться к процессу производства, обслуживания или являться административным источником. Например, мы хотим узнать, можно ли по толщине картона предсказать его способность противостоять проколам при использовании или влияет ли накопившаяся невыполненная работа на число ошибок при вводе данных в компьютер. Подобные связи могут быть оценены без математики с помощью диаграмм рассеяния. На графике каждая ось используется для одного из двух наборов сравниваемых данных. Ось у обычно резервируют для той характеристики, которую мы хотели бы предсказать, например, для прочности картона на разрыв или для числа ошибок. Ось  $x - \mu x$  той переменной, которую мы используем для предсказания, например, толщина картона или объем накопившейся невыполненной работы.

Однако важно заметить, что если две переменные кажутся связанными, это не означает, что они таковыми являются. Возможно, существуют и другие причины того, что две переменные кажутся связанными.

Точно так же существование очевидной графической связи между двумя переменными еще не означает, что изменение одной из них приводит к изменению другой.

Как и любой из инструментов статистического управления процессами, диаграмма рассеяния - это очень мощный инструмент, который, однако, может быть неправильно использован. Диаграмма может быть оценена теми, кто многое знает о продукции или процессе, например операторами, инженерами, контролерами и обслуживающим персоналом.

Достоинства метода: наглядность и простота оценки связей между двумя переменными.

Недостатки метода: к оценке диаграммы следует привлекать тех, кто владеет информацией о продукции, чтобы исключить неправильное использование этого инструмента.

Пример. Построим диаграмму рассеяния, учитывающую взаимосвязь между водопоглощением и открытой пористостью образцов композиционного материала (табл. 7.1 и рис. 7.1).

# Таблица 7.1

| Номер образца  | $\boldsymbol{\mathcal{X}}$ |                                                             |
|----------------|----------------------------|-------------------------------------------------------------|
|                | 2,32                       | $\frac{y}{7,7}$<br>6,9                                      |
| $\overline{2}$ | 2,41                       |                                                             |
| $\overline{3}$ | 2,50                       | 6,3                                                         |
| $\overline{4}$ | 2,42                       | 6,5                                                         |
| $\overline{5}$ | 2,51                       | 6,0                                                         |
| 6              | 2,34                       |                                                             |
| $\overline{7}$ | 2,42                       | $\frac{7,7}{7,0}$                                           |
| 8              | 2,39                       |                                                             |
| 9              | 2,38                       | $\frac{8,0}{8,2}$<br>7,5                                    |
| 10             | 2,43                       |                                                             |
| 11             | 2,30                       | $\frac{1}{9,1}$                                             |
| 12             | 2,35                       | 8,8                                                         |
| 13             | 2,43                       | 6,5                                                         |
| 14             | 2,34                       | 7,6                                                         |
| 15             | 2,50                       | 6,4                                                         |
| 16             | 2,44                       |                                                             |
| 17             | 2,33                       |                                                             |
| 18             | 2,40                       | $\frac{7,0}{8,4}$<br>$\frac{7,3}{6,2}$<br>$\frac{6,2}{8,1}$ |
| 19             | 2,47                       |                                                             |
| 20             | 2,39                       |                                                             |

Исходные данные

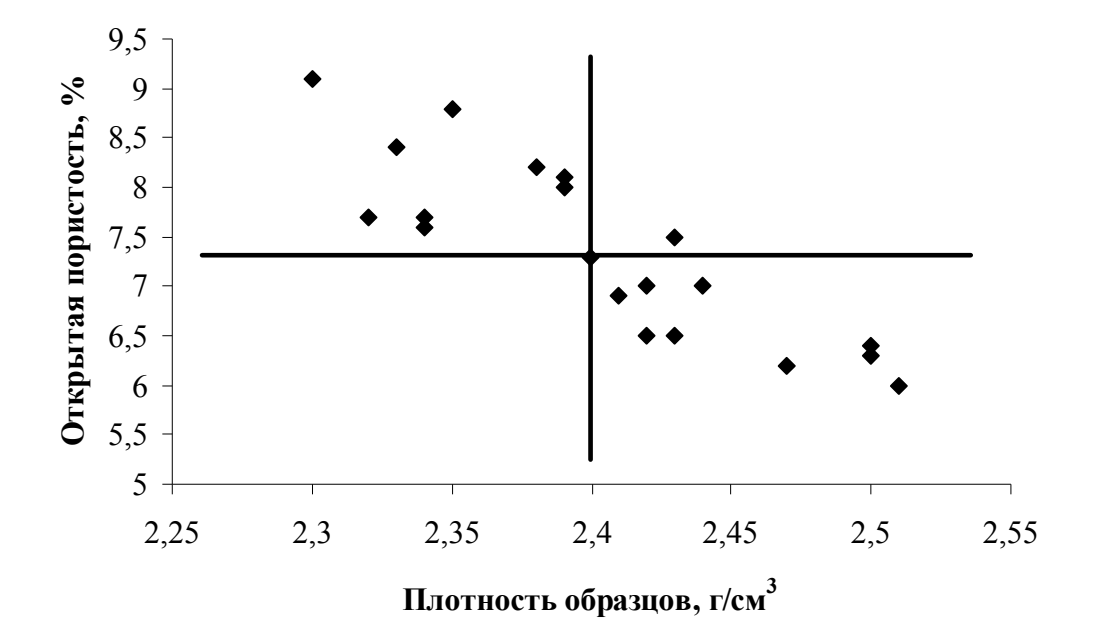

Рис. 7.1. Диаграмма рассеяния

# 2. МЕТОДИКА ВЫПОЛНЕНИЯ И ОФОРМЛЕНИЯ САМОСТОЯТЕЛЬНОЙ РАБОТЫ

1. Провести измерения двух (или более) взаимосвязанных показателей.

2. Построить график, откладывая соответствующие значения и получая точки.

3. Сделать выводы

# Вопросы для самоподготовки

- 1. Что такое «диаграмма рассеяния»?
- 2. Как она строится?
- 3. Достоинства и недостатки данного метода.

# Практическое занятие № 8 КОНТРОЛЬНЫЕ КАРТЫ

**Цель занятия:** ознакомиться с правилами выбора и принципами построения контрольных карт, приобрести практические навыки проведения оценки управляемости и воспроизводимости процесса производства.

# 1. ОСНОВНЫЕ СВЕДЕНИЯ

Традиционный подход к производству, вне зависимости от вида продукции, – это изготовление и контроль качества готовой продукции и отбраковка единиц, не соответствующих установленным требованиям. Такая стратегия часто приводит к потерям и не экономична, поскольку построена на проверке постфактум, когда бракованная продукция уже создана. Более эффективна стратегия предупреждения потерь, позволяющая избежать производства непригодной продукции. Такая стратегия предполагает сбор информации о самих процессах, ее анализ и эффективные действия по отношению к ним, а не к продукции.

В 1926 г. Уолтер Шухарт разработал способ извлечения данных из процесса, позволяющий нам определить, соответствуют ли вариации процесса стабильному распределению, трансформировать это распределение в нормальную форму, а также оценить его среднее значение и стандартное отклонение. Обычно контрольные пределы устанавливаются так, чтобы число изделий, превышающее стабильное распределение, составило только 0,26 %. Любые изделия, произведенные за границами этих контрольных пределов, указывают, что распределение изменилось. Шухарт нашел причины, которые приводят к изменению распределения, но он не смог обнаружить причины вариаций внутри распределения. Он предположил теоретически, что вариации внутри распределения вызываются случайными или необнаруживаемыми (обычными) причинами, а изменения в распределении вызываются определенными (особыми) причинами.

С тех пор, как Шухарт закончил свою работу, был разработан ряд методов обнаружения как обычных, так и особых причин вариаций. Чаще всего применяется среди них метод многомерных вариаций. Хотя контрольные карты теперь не используются для решения вопроса, можно или нельзя улучшить процесс, они могут снизить число лишних наладок, сообщая оператору, когда процесс надо подналаживать, а когда его не стоит трогать. Они также сообщают нам, когда процесс достаточно хорош, чтобы мы могли направить наши ресурсы по совершенствованию на неотложные дела.

Существует много разновидностей контрольных карт, и, поскольку каждая из них обладает характерными особенностями, при их выборе необходимо четко уяснить их особенности и назначение применительно к тем элементам, которые намечаются для контроля и регулирования.

Контрольная карта  $\bar{x} - R$  состоит из контрольной карты  $\bar{x}$ , осуществляющей контроль за изменениями среднего арифметического, и контрольной карты *R ,* осуществляющей контроль за изменениями рассеивания значений показателя качества. Эта карта применяется при измерении таких регулируемых показателей, как длина, масса, диаметр, время, предел прочности при растяжении, чистота, прибыль и т.д.

Контрольная карта *р* (для доли дефектных изделий). Контрольная карта *р* применяется для контроля и регулирования технологического процесса (после проверки небольшой части изделий и разделения их на доброкачественные и дефектные изделия) на основе использования доли дефектных изделий, полученной делением числа обнаруженных дефектных изделий на число проверенных изделий. Хотя измеряемые показатели качества относятся к количественным признакам, после разграничения изделий на доброкачественные и дефектные они переходят в категорию качественных признаков, поэтому в таких случаях обычно используют контрольные карты для качественных признаков. Кроме применения контрольной карты *р* для доли дефектных изделий, ее можно применять для определения интенсивности выпуска продукции, процента неявки на работу.

Контрольная карта *рп* применяется для контроля в случаях, когда контролируемым параметром является число дефектных изделий при постоянном объеме выборки *п.* Эта контрольная карта соответствует контрольной карте *р* с вариантом постоянного *п* и, по существу, одинакова с ней.

Контрольная карта *с* используется, когда контролируемым параметром является число дефектов, обнаруживаемых среди каких-то постоянных объемов продукции. В качестве таких постоянных объемов продукции лучше всего брать какую-то определенную площадь, определенный объем. Например, если это автомобили, то это – одна транспортная единица или пять транспортных единиц; если это листовая сталь, то один или 10 листов.

Контрольная карта *u*, как и контрольная карта *с*, применяется в тех случаях, когда контролируемым параметром является число дефектов. Вместе с тем эти карты используют в ситуациях, когда обращаться с выборкой как с определенным объемом продукции оказывается невозможным. Например, эти карты используют, когда площадь, длина, объем, масса, сорт и т. д. непостоянны.

## **Контрольная карта**  $\overline{x} - R$ .

Способ обработки данных представлен следующей последовательностью.

1. Отобрав выборку объемом *n* (обычно 4-5 штук) и измерив в ней каждую штуку, заносят результаты в листок данных. Доводят число таких выборок до 20-25. Число выборок обозначают через *k*.

2. Вычисляют среднее арифметическое значение  $\bar{x}$  по каждой выборке:

$$
\overline{x} = \frac{\sum_{i=1}^{n} x_i}{n}
$$
 (8.1)

3. Подсчитывают размах R в каждой выборке.  $R =$ (максимальное значение  $x$ ) – (минимальное значение  $x$ ).

4. На бланк контрольной карты по вертикали наносят шкалу для  $x$ ,  $R$ , а по горизонтали - номера выборок.

5. На бланк контрольной карты вносят точки значений  $\bar{x}$  и R.

6. Вычисляют среднее  $\overline{\overline{x}}$  от  $\overline{x}$  и среднее  $\overline{R}$  от R.

$$
\overline{\overline{x}} = \frac{\sum \overline{x}}{k}; \ \overline{R} = \frac{\sum R}{k}.
$$
 (8.2)

7. Находят координаты границ регулирования  $\bar{x}$ : верхняя граница регулирования  $UCL = \overline{\overline{x}} + A_2 \overline{R}$ ;  $(8.3)$ нижняя граница регулирования  $LCL = \overline{\overline{x}} - A_2 \overline{R}$ ,

где  $A_2$  – коэффициент, зависящий от объема выборки *n* (табл. 8.1).

Таблица 8.1

Значения коэффициентов  $A_2$ ,  $D_3$  и  $D_4$ ,  $m_3$  в зависимости от объема выборки

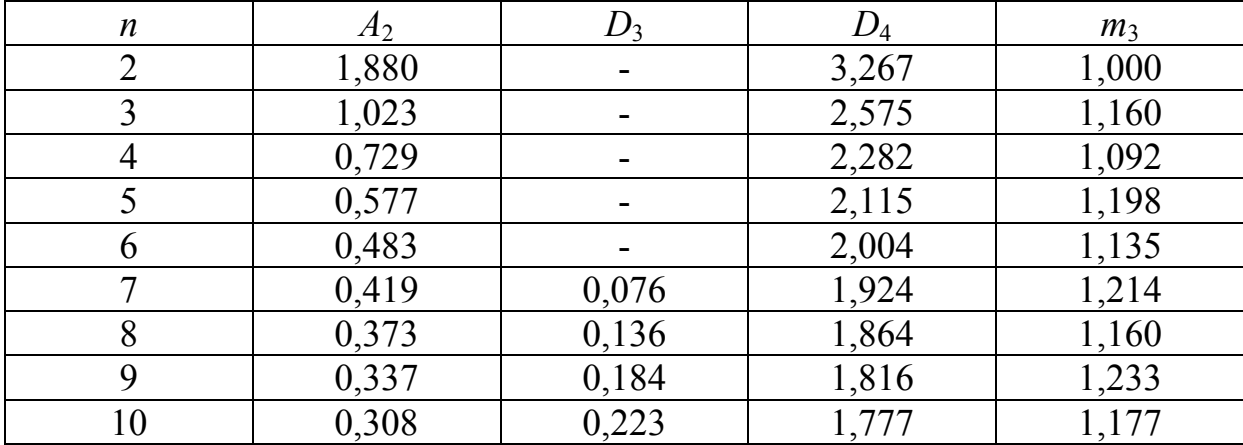

8. Определяют координаты границ регулирования R:

• верхняя граница регулирования  $UCL = D_4 \overline{R}$ ;  $(8.4)$ 

• нижняя граница регулирования  $LCL = D_3 \overline{R}$ ,

где  $D_3$ ,  $D_4$  – коэффициенты, зависящие от объема выборки *n* (см. табл. 8.1). Однако, когда *n* не превышает 6, LCL контрольной карты R равна нулю.

9. В контрольную карту заносят границы регулирования. При этом средняя линия  $\bar{\overline{x}}$ , а также средняя линия  $\bar{R}$  обозначаются прямой линией, а границы регулирования UCL и LCL - пунктирной.

10. Если все точки находятся внутри границ регулирования, то делают вывод, что технологический процесс находится в стабильном состоянии.

Если же точки выходят за границы регулирования, то исследуют причины этого явления и принимают меры воздействия, предупреждающие его повторение. Если управляющее воздействие дает результаты, то эти точки исключаются и координаты границ регулирования пересчитываются по новым данным согласно действиям 6, 7, 8.

11. В тех случаях, когда показатель качества имеет заданное стандартом или техническими условиями нормативное значение, рассматривают, соответствуют ли ему вычисленные координаты границ регулирования.

В тех случаях, когда заданы нижний и верхний пределы допуска, в контрольной карте  $\bar{x}$  средняя линия проводится приблизительно в центре между верхним и нижним пределами допуска. Диапазон границ регулирования обычно близок к значению  $1/\sqrt{n}$  от поля допуска.

12. Если все нанесенные точки находятся в пределах границ регулирования и если эти границы соответствуют стандартным значениям допуска, то найденные границы регулирования используют для статистического регулирования технологического процесса.

## Пример построения технологической карты  $\bar{x} - R$

Отберем 18-20 образцов тротуарной плитки и с помощью электронного измерителя прочности бетона ИПС-МГ4 оценим одно из важнейших свойств бетона – предел прочности при сжатии  $R_{\text{cx}}$ , МПа. На каждом образце произведем пять контрольных замеров. В результате получим 18 выборок объемом 5 штук. Полученные результаты оформим в виде табл. 8.2. Таблица 8.2

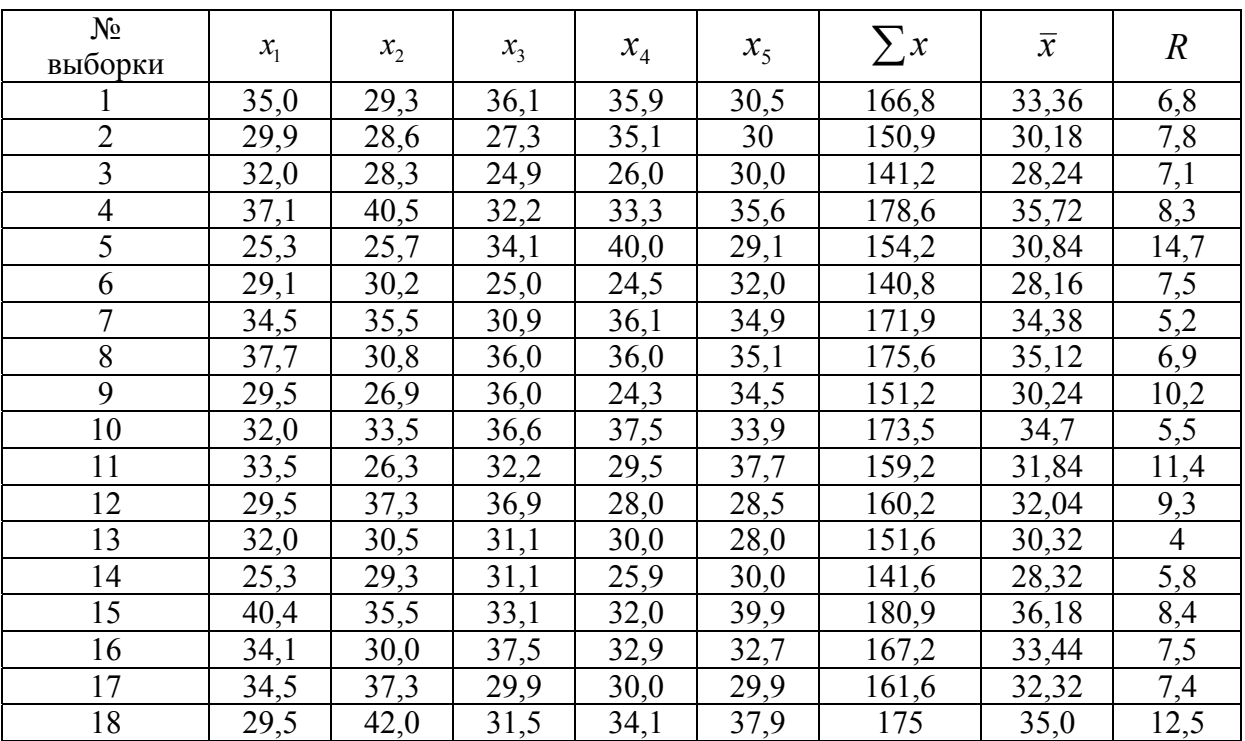

Исходные данные для построения контрольной карты

По формуле (8.1) вычислим среднее арифметическое каждой выборки и оценим размах ряда (см. табл. 8.2).

Рассчитаем среднее  $\bar{\overline{x}}$  от  $\bar{x}$  и среднее  $\bar{R}$  от  $R$  по формуле (8.2):

$$
\overline{\overline{x}} = \frac{\sum \overline{x}}{n} = \frac{580, 4}{18} = 32, 24 \text{ M} \Pi a; \ \overline{R} = \frac{\sum R}{n} = \frac{146, 3}{18} = 8, 13 \text{ M} \Pi a.
$$

Воспользовавшись формулой (8.3) и найдя соответствующее значение коэффициента *А*<sup>2</sup> в табл. 8.1, вычислим координаты границ регулирования *x* :

$$
UCL = \overline{\overline{x}} + A_2 \overline{R} = 32,24 + 0,577 \cdot 8,13 = 36,93,
$$
  

$$
LCL = \overline{\overline{x}} - A_2 \overline{R} = 32,24 - 0,577 \cdot 8,13 = 27,55.
$$

По формуле (8.4) рассчитаем координаты границ регулирования *R*:  $UCL = D<sub>4</sub>$  $\overline{R}$  = 2,282 · 8,13 = 18,55

Нижняя граница регулирования *LCL* равна нулю, так как объем выборки меньше 6.

Значения *x* , *R*, верхние и нижние границы регулирования *UCL* и *LCL*  нанесем на контрольную карту (рис. 8.1).

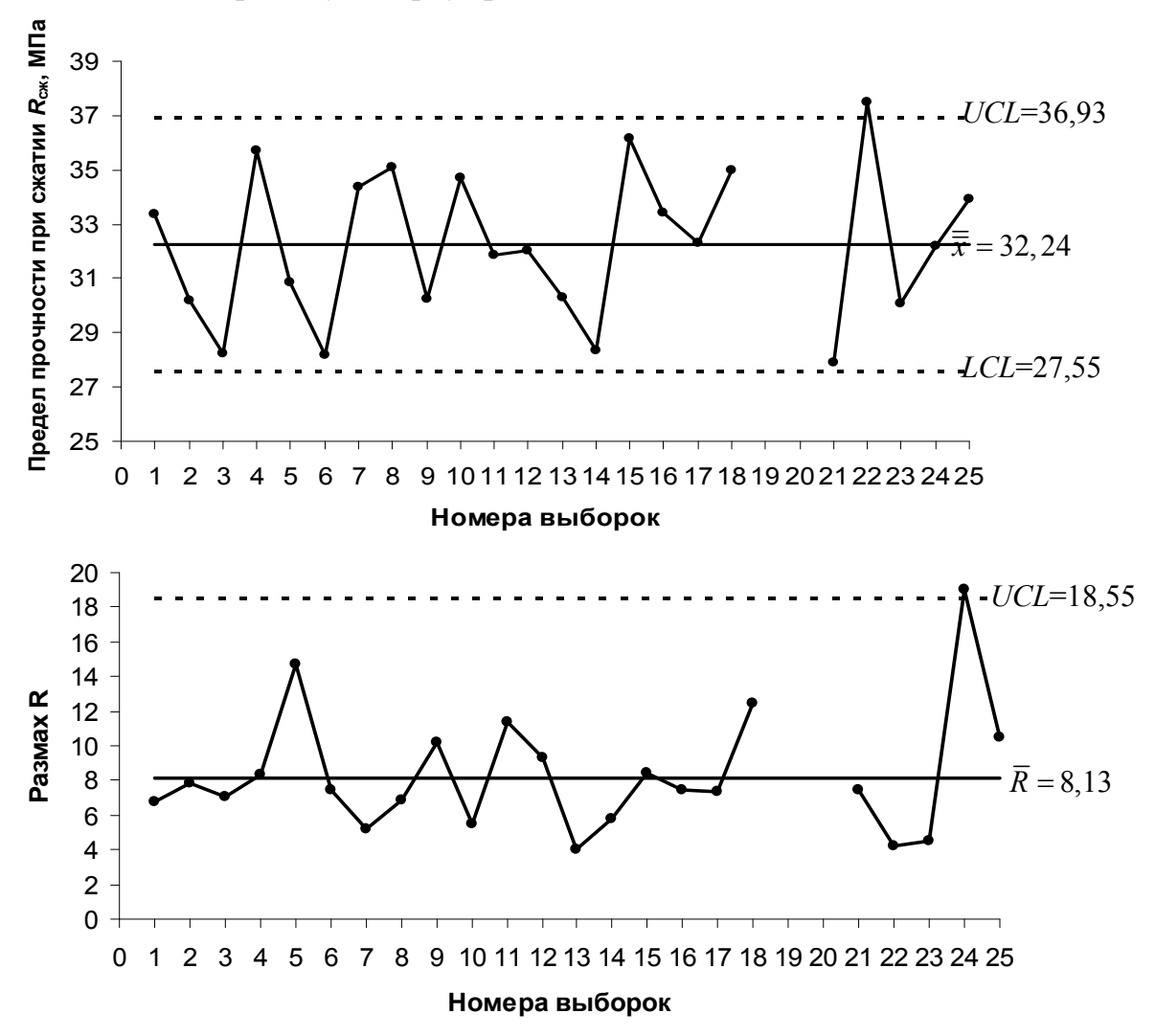

Рис. 8.1. Контрольная карта  $\bar{x} - R$ 

Отобрав выборки в ходе технологического процесса тем же способом, что и для предварительных данных, и вычислив величины  $\bar{x}$  и R, их немедленно заносят в виде точек в контрольную карту, на которой заранее проведены границы регулирования. Предположим, что исследовано еще несколько выборок (выборки 21-25).

Если нанесенные точки располагаются внутри границ регулирования, то можно сделать вывод, что технологический процесс находится в стабильном состоянии, и производство продолжают в том же виде. Если хотя бы одна точка выйдет за границы регулирования, то приходят к заключению, что в технологическом процессе появился какой-то фактор, который нельзя упустить из виду. На рис. 8.1 такому явлению соответствуют выборки 22 и 24.

Если принято решение о появлении фактора, который нельзя упускать из виду, то немедленно изучают его причину, а в отношении технологического процесса применяют управляющие воздействия, которые могли бы предупредить повторение такого явления.

Если контрольная карта  $\bar{x}$  покажет, что точки выходят за границы регулирования, это будет означать, что среднее арифметическое изменилось или возросла дисперсия (выборка 22).

Если в контрольной карте  $R$  точки выйдут за верхнюю границу регулирования, это означает, что увеличилась дисперсия (выборка 24).

Можно вторично установить границы регулирования. Если в течение какого-то времени последовательно осуществлять регулирование, то, поскольку состояние технологического процесса изменяется, может случиться, что критерии мер воздействия, предусмотренные контрольными линиями, станут непригодными. При возникновении подобной ситуации следует вычислить и провести новые границы регулирования, используя последние данные в качестве предварительных.

### Контрольная карта  $\tilde{x} - R$

1. На бланке контрольной карты по вертикали строят шкалу  $\tilde{x}$ , R, а по горизонтали наносят номера выборок.

2. Объем выборки п по возможности берут в нечетных числах, и наиболее подходящим числом будет  $n=5$ . Все измеренные значения наносят в виде точек на контрольные карты. Число выборок доводят до 20-25.

3. Находят медиану  $\tilde{x}$  в каждой выборке и ставят на ней отличительную метку.

4. Для каждой выборки вычисляют размах R, который наносят в виде точки.

5. Вычисляют среднее  $\bar{\tilde{x}}$  от  $\tilde{x}$  и среднее  $\bar{R}$  от  $R$ :

$$
\overline{\tilde{x}} = \frac{\sum \tilde{x}}{k}; \ \overline{R} = \frac{\sum R}{k}.
$$
 (8.5)

6. Вычисляют координаты границ регулирования для *x* :

- верхняя граница регулирования  $UCL = \overline{\tilde{x}} + m_3 A_2 \overline{R}$ ; (8.6)
- нижняя граница регулирования  $LCL = \overline{\tilde{x}} m_3 A_2 \overline{R}$ ,

где *m3, A2* – коэффициенты, зависящие от *n* (см. табл. 8.1).

7. Вычисляют координаты границ регулирования *R*:

- верхняя граница регулирования  $UCL = D_4 \overline{R}$ ;
	- нижняя граница регулирования *LCL D R* 3 (8.7)

(равна нулю, когда *n*<6).

8. На карте проводят границы регулирования.

9. Подтверждается стабильность технологического процесса.

10. В случае наличия допуска при установлении границ регулирования рассматривают, пригоден ли диапазон границ регулирования для заданного допуска, и т. д. Приводят их в соответствие так же, как для контрольной карты *x .*

11. Если нанесенные точки *x* , *R* находятся внутри границ регулирования и если эти границы удовлетворительны по отношению к заданному допуску, то их используют для статистического регулирования технологического процесса.

#### **Пример построения технологической карты** *x R*

При производстве штучного строительного материала необходимо проконтролировать объем готовых изделий (в см<sup>3</sup>). Из каждой партии изделий сделаем выборку в количестве 5 образцов и измерим диаметр. Полученные данные представим в виде табл. 8.3.

Таблица 8.3

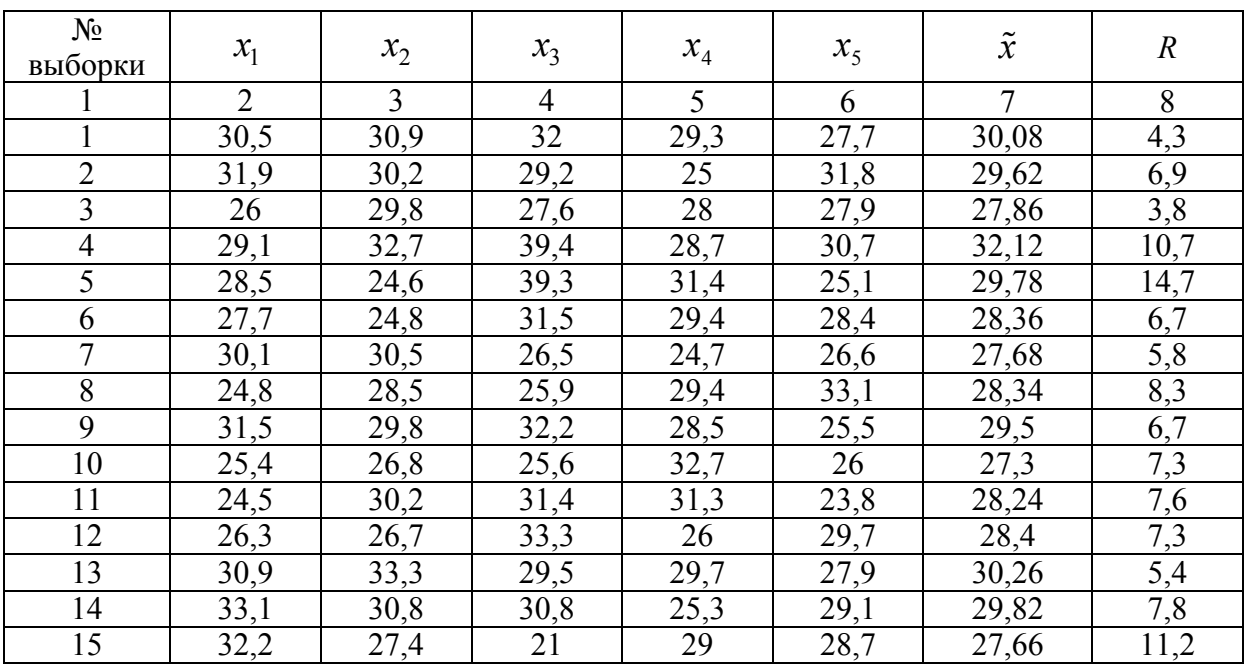

Исходные данные для построения контрольной карты

| 16    | 29,8 | 27,8  | 29,2 | 28,4 | 25,6 | 28,16 | 4,2  |
|-------|------|-------|------|------|------|-------|------|
|       | 22,9 | 29,7  | 33,3 | 26,5 | 30   | 28,48 | 10,4 |
| 18    | 25,7 | 28,1  | 24,6 | 29,8 | 32,8 | 28,2  | 8,2  |
| 19    | 23,6 | 22,9  | 30   | 32,3 |      | 27,96 | 9,4  |
| 20    | 24,3 | 24,5  | 37   | 35,4 | 29,7 | 30,18 | 12,7 |
| Всего | 578  | 159,4 |      |      |      |       |      |

Окончание табл. 8.3

Вычислим среднее  $\overline{\tilde{x}}$  от  $\tilde{x}$  и среднее  $\overline{R}$  от  $R$ :

$$
\overline{\tilde{x}} = \frac{\sum \tilde{x}}{k} = \frac{578}{20} = 28.9 \text{ cm}^3; \ \overline{R} = \frac{\sum R}{k} = \frac{159.4}{20} = 7.97 \text{ cm}^3
$$

Найдем координаты границ регулирования для  $\tilde{x}$ : верхняя граница регулирования  $UCL = 28,9 + 1,198 \cdot 0,577 \cdot 7,97 = 34,4$ , нижняя граница регулирования LCL = 23,38.

Контрольная карта  $\tilde{x} - R$  по выборочным данным представлена на рис. 8.2.

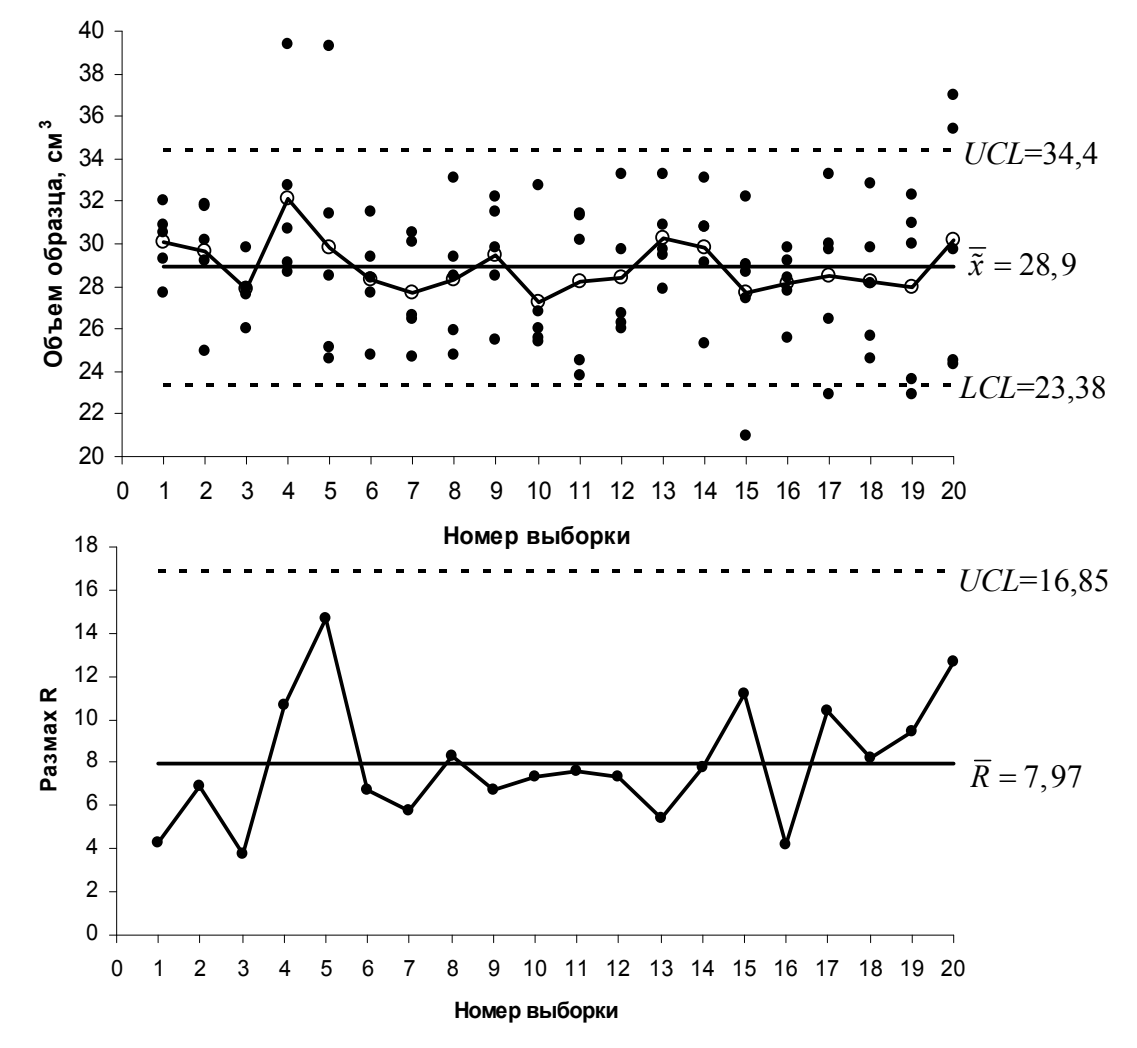

Рис. 8.2. Контрольная карта  $\tilde{x} - R$ 

Построение контрольной карты типа *p* проводится в следующей последовательности.

1. Предварительно подсчитав долю дефектных изделий на этапе данного технологического процесса, подбирают такой объем выборки *п,* в котором содержалось бы от 1 до 5 дефектных изделий. Число обнаруженных дефектных изделий в выборках заносят в листок данных для 20-25 выборок. При этом объем каждой выборки *п* должен быть по возможности одинаковым. Кроме того, чтобы подобрать нужный объем выборки *n*, предварительно подсчитывают долю дефектных изделий *р.*

За число дефектных изделий принимают  $pn=1-5$ , откуда  $n=1/p-5/p$ единиц. Так, например, если предположить, что доля дефектных изделий *р* равна 0,05 (5 %), то получится  $n = 1/0,05 - 5/0,05 = 20 - 100$ .

2. Вычисляют долю дефектных изделий *р* по каждой выборке:

$$
p = \frac{pn}{n},\tag{8.8}
$$

где *pn* – число дефектных изделий в выборке;

*n* – объем выборки.

3. В бланк контрольной карты по вертикали (ось ординат) наносят деления для долей дефектных изделий (в процентах) *p %*, а по горизонтали (ось абсцисс) – номера выборок.

4. На контрольной карте указывают точки, соответствующие значениям *p*.

5. Вычисляют среднее  $\bar{p}$  от  $p$ :

$$
\overline{p} = \frac{\sum pn}{\sum n}.
$$
\n(8.9)

6. Находят координаты границ регулирования для *р*:

верхняя граница регулирования

$$
UCL = \overline{p} + 3\sqrt{\frac{\overline{p}(1-\overline{p})}{n}},
$$
  
\n
$$
UCL = \overline{p} + A\sqrt{\overline{p}(1-\overline{p})};
$$
\n(8.10)

нижняя граница регулирования

$$
LCL = \overline{p} - 3\sqrt{\frac{\overline{p}(1-\overline{p})}{n}},
$$
  
\n
$$
LCL = \overline{p} - A\sqrt{\overline{p}(1-\overline{p})},
$$
\n(8.11)

где  $A = \frac{3}{4}$  $=\frac{3}{\sqrt{n}}$ .

Если объем выборки и неодинаков при каждом отборе, то долю дефектных изделий и границы для нее вычисляют каждый раз.

Если значение LCL превращается в отрицательное число, то в этом случае LCL приравнивают к нулю.

Если объемы выборки не очень различаются при каждом отборе, то лучше использовать простой и удобный метод для определения границ регулирования, применяя среднее  $\bar{n}$  от *n*:

$$
\overline{n} = \frac{\sum n}{\sum k},\tag{8.12}
$$

т.е. если *п* при каждом отборе изменяется относительно найденного по формуле (8.12)  $\overline{n}$  в пределах от 1/2 до 2 раз, то было бы целесообразно пользоваться  $\overline{n}$  для определения границ регулирования. Однако при нахождении точек вблизи границ регулирования возникает некоторый риск ошибки за счет установления этих границ с помощью  $\overline{n}$ ; в этом случае следует вычислить координаты границ с помощью того  $n$ , которое относится к таким точкам, и убедиться, находятся ли нанесенные точки внутри этих границ регулирования или вне их.

7. На контрольную карту наносят границы регулирования. Значение  $\bar{p}$ обозначается прямой линией, а границы UCL и LCL - пунктирной.

8. Если все наносимые точки находятся внутри границ регулирования, то следует считать, что технологический процесс протекает стабильно. Если же некоторые точки выходят за границы регулирования, то изучают причину этого явления и принимают меры воздействия, предупреждающие его повторение. Эти точки исключаются, и координаты границ регулирования пересчитывают.

9. Рассматривая  $\bar{p}$  в техническом и экономическом аспектах, исследуют, насколько это значение отвечает требованиям. Если  $\bar{p}$  окажется удовлетворительным, то используют его как среднюю контрольную линию. Если же доля дефектных изделий слишком велика, то первоочередной проблемой является выработка технических мер воздействия, предусматривающих такую технологию, которая могла бы уменьшить возникновение дефектных изделий. Применив такие технические меры воздействия, повторяют отбор предварительных данных.

#### Пример построения технологической карты р

Для контроля геометрических размеров керамической плитки отобрать 20-25 выборок различного объема и определить количество бракованных плиток в каждой партии. Полученные результаты представить в виде табл. 8.4.

Таблица 8.4

| $N_2$               | Объем            | Число<br>дефектных      | Доля<br>дефектных |      |                                                                  | UCL,          | LCL,                     |
|---------------------|------------------|-------------------------|-------------------|------|------------------------------------------------------------------|---------------|--------------------------|
| выборки             | выборки          | изделий                 | изделий           |      | $A=\frac{3}{\sqrt{n}}$ $A\sqrt{\overline{p}(1-\overline{p})}$ ,% | $\frac{0}{0}$ | $\frac{0}{0}$            |
| $\boldsymbol{k}$    | $\boldsymbol{n}$ | pn                      | $p, \frac{0}{0}$  |      |                                                                  |               |                          |
| 1                   | 100              | $\overline{\mathbf{3}}$ | 3,00              | 0,30 | 4,5                                                              | 6,8           | $\overline{\phantom{0}}$ |
| $\overline{2}$      | 120              | $\overline{4}$          | 3,33              | 0,27 | 4,1                                                              | 6,4           | $\overline{\phantom{0}}$ |
| $\overline{3}$      | 100              | $\overline{2}$          | 2,00              | 0,30 | 4,5                                                              | 6,8           | $\blacksquare$           |
| $\overline{4}$      | 100              | $\overline{2}$          | 2,00              | 0,30 | 4,5                                                              | 6,8           | $\overline{\phantom{0}}$ |
| $\overline{5}$      | 150              | $\overline{4}$          | 2,66              | 0,24 | 3,7                                                              | 5,9           | $\overline{\phantom{0}}$ |
| 6                   | 215              | 6                       | 2,79              | 0,20 | 3,1                                                              | 5,4           | $\overline{\phantom{0}}$ |
| $\overline{7}$      | 200              | $\overline{5}$          | 2,50              | 0,21 | 3,2                                                              | 5,5           | $\overline{\phantom{a}}$ |
| 8                   | 200              | $\overline{7}$          | 3,50              | 0,21 | 3,2                                                              | 5,5           | $\overline{\phantom{0}}$ |
| 9                   | 200              | $\overline{3}$          | 1,50              | 0,21 | 3,2                                                              | 5,5           | ÷,                       |
| 10                  | 145              | $\overline{3}$          | 2,06              | 0,25 | 3,7                                                              | 6,0           | $\blacksquare$           |
| 11                  | 180              | $\overline{7}$          | 3,88              | 0,22 | 3,4                                                              | 5,7           | $\overline{\phantom{a}}$ |
| 12                  | 100              | $\mathbf{1}$            | 1,00              | 0,30 | 4,5                                                              | 6,8           | $\blacksquare$           |
| 13                  | 345              | $\overline{8}$          | 2,31              | 0,16 | 2,4                                                              | 4,7           | $\overline{\phantom{0}}$ |
| 14                  | 550              | 9                       | 1,63              | 0,13 | 1,9                                                              | 4,2           | 0,4                      |
| 15                  | 770              | 12                      | 1,55              | 0,11 | 1,6                                                              | 3,9           | 0,7                      |
| 16                  | 680              | 12                      | 1,76              | 0,12 | 1,7                                                              | 4,0           | 0,6                      |
| 17                  | 500              | $\overline{7}$          | 1,40              | 0,13 | 2,0                                                              | 4,3           | 0,3                      |
| 18                  | 435              | 11                      | 2,52              | 0,14 | $\overline{2,2}$                                                 | 4,5           | 0,1                      |
| 19                  | 440              | 10                      | 2,27              | 0,14 | 2,2                                                              | 4,4           | 0,1                      |
| 20                  | 400              | 10                      | 2,50              | 0,15 | $\overline{2,3}$                                                 | 4,5           | 0,1                      |
| 21                  | 400              | 13                      | 3,25              | 0,15 | 2,3                                                              | 4,5           | 0,1                      |
| 22                  | 338              | 9                       | 2,66              | 0,16 | 2,5                                                              | 4,7           | $\overline{a}$           |
| 23                  | 890              | 24                      | 2,69              | 0,10 | 1,5                                                              | 3,8           | 0,8                      |
| 24                  | 634              | 18                      | 2,84              | 0,12 | 1,9                                                              | 4,1           | 0,5                      |
| 25                  | 111              | $\mathbf{1}$            | 0,90              | 0,28 | 4,3                                                              | 6,6           | $\Box$                   |
| $\overline{\Sigma}$ | 8303             | 191                     |                   |      |                                                                  |               |                          |

Исходные данные для построения контрольной карты

Рассчитаем среднее значение:

$$
\overline{p} = \frac{\sum pn}{\sum n} = \frac{191}{8303} \approx 2,3\%.
$$

Контрольная карта представлена на рис. 8.3.

Анализ построенной контрольной карты свидетельствует о стабильности протекания технологического процесса, т.к. все наносимые точки находятся внутри границ регулирования.

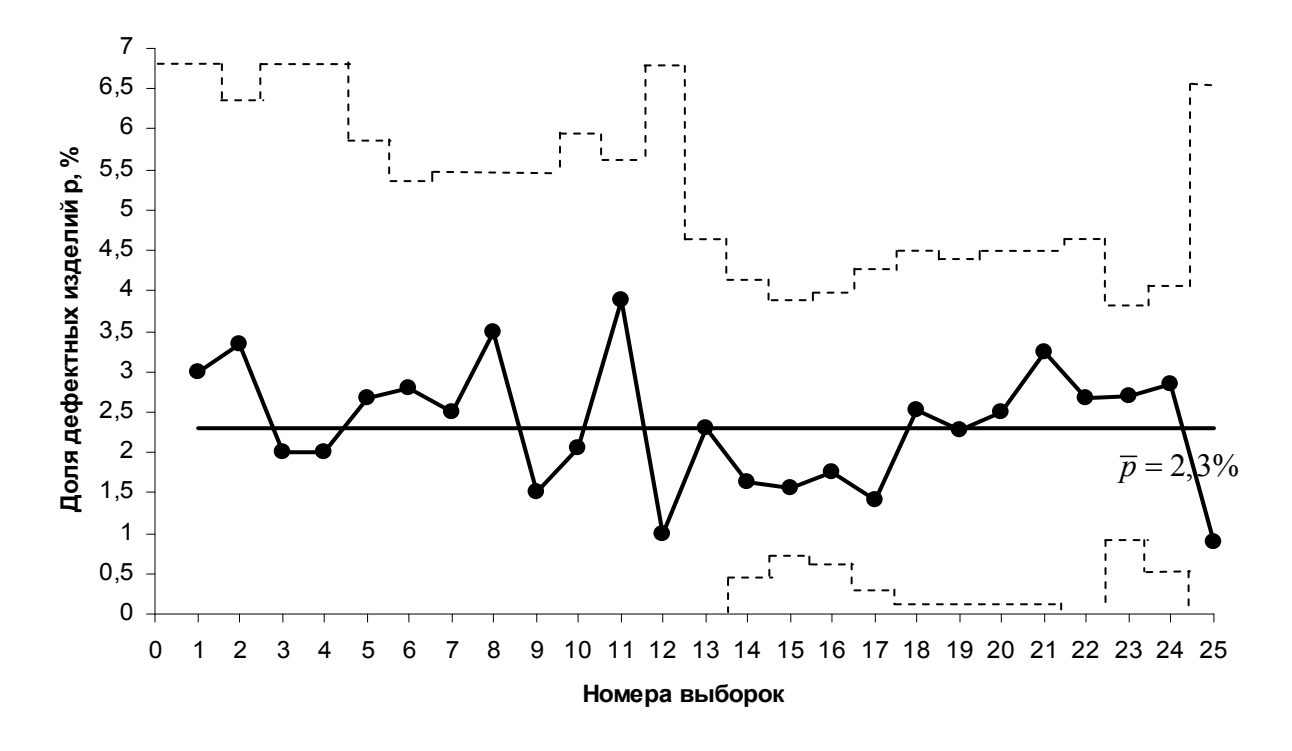

Рис. 8.3. Контрольная карта р

#### Контрольная карта ри

Хотя контрольная карта ри применяется в тех случаях, когда объем выборки и в определенное время регулируется числом дефектных изделий, способ ее заполнения идентичен способу заполнения контрольной карты  $p$ , небольшое отличие заключается в вычислении координаты границ регулирования.

1. Определение объема выборки и доли дефектных изделий осуществляется аналогично контрольной карте р.

2. В бланке контрольной карты на шкалу по вертикали наносят деления для числа дефектных изделий ри, а по горизонтали - номера выборок.

3. На карте указывают точки чисел ри каждой выборки.

4. Вычисляют среднее ри от ри:

$$
\overline{pn} = \frac{\sum pn}{k},\tag{8.13}
$$

где  $\sum pn$  – общее число дефектных изделий во всех выборках;

 $k$  – число выборок.

### 5. Находят координаты границ регулирования ри:

• верхняя граница регулирования  $UCL = \overline{pn} + 3\sqrt{pn}$  $pn(1-\overline{p})$ .

$$
(8.14)
$$

• нижняя граница регулирования  $LCL = \overline{pn} - 3\sqrt{\overline{pn}} (1 - \overline{p})$ .

#### **Пример построения технологической карты** *pn*

Пусть имеется 20 выборок керамического кирпича М50 одинакового объема. Прочность кирпича М50 должна находиться в определенных пределах. Определить количество изделий в каждой выборке, для которых прочность при сжатии (в МПа) не соответствует требованиям ТУ. Полученные результаты представить в виде табл. 8.5. Контрольная карта приведена на рис. 8.4.

Рассчитаем среднее значение и координаты границ регулирования:

$$
\overline{pn} = \frac{164}{20} = 8, 2;
$$
  
UCL =  $\overline{pn} + 3\sqrt{\overline{pn} (1 - \overline{p})} = 16, 61;$   
LCL =  $\overline{pn} - 3\sqrt{\overline{pn} (1 - \overline{p})} = -0, 21$  (приравниваем к 0).

Таблица 8.5

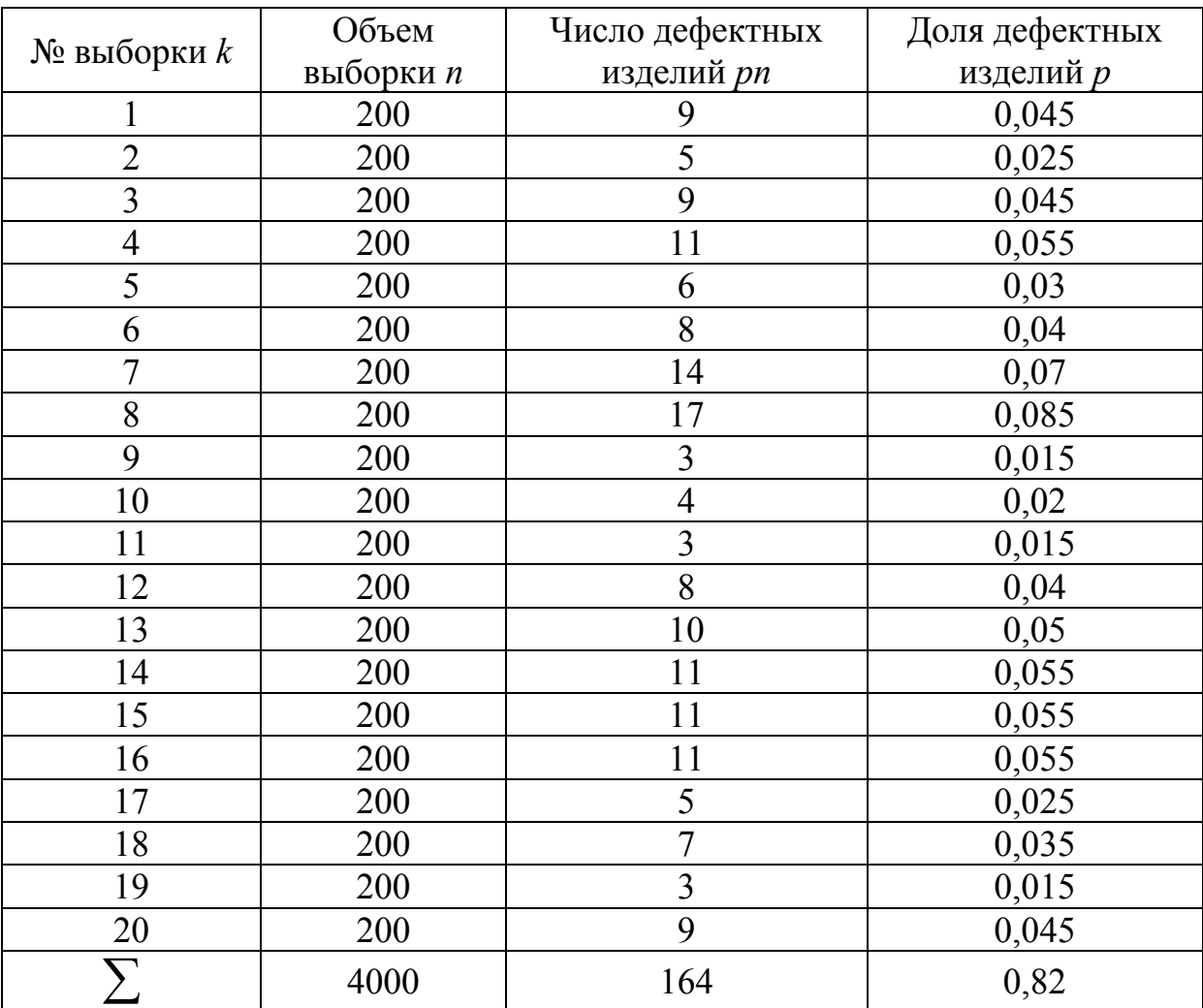

Исходные данные для построения контрольной карты

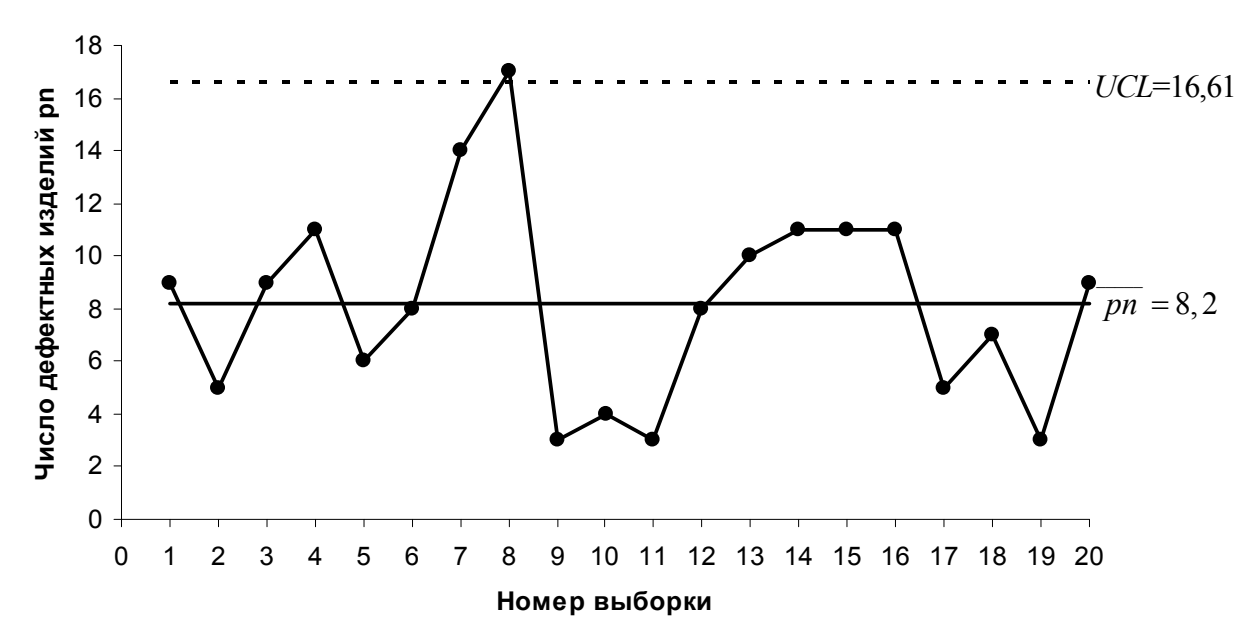

Рис. 8.4. Контрольная карта ри

Технологический процесс производства керамического кирпича протекает нестабильно, т.к. существуют точки, выходящие за границы регулирования (выборка №8). Для устранения негативного фактора необходимо изучить все возможные причины его возникновения и принять меры воздействия, позволяющие предупредить его повторения. Точку 8 следует исключить и пересчитать границы регулирования.

#### Контрольная карта с

1. Взяв 20-25 выборок, имеющих постоянный объем измерения, выявляют число дефектов с в каждой выборке. Предусматривается такой постоянный объем выборки, который после предварительного подсчета числа дефектов для данного технологического процесса содержал бы 1-5 дефектов.

2. На шкалу бланка контрольной карты наносят деления для числа дефектов с, а по горизонтали – номера выборок k (постоянного объема измерения).

3. На контрольной карте указывают точки, отражающие число дефектов с.

4. Вычисляют среднее арифметическое  $\overline{c}$  от значений с в выборках:

$$
\overline{c} = \frac{\sum c}{k},\tag{8.15}
$$

где  $\sum c$  – общее число дефектов во всех выборках;

 $k$  – число выборок.

- 5. Находят координаты границ регулирования *с*:
	- **верхняя граница регулирования**  $UCL = \overline{c} + 3\sqrt{\overline{c}}$ ,

**• верхняя граница регулирования**  $CCL - C + 3\sqrt{c}$ , (8.16)<br>• нижняя граница регулирования  $LCL = \overline{c} - 3\sqrt{\overline{c}}$ .

6. На контрольную карту наносят границы регулирования.

#### **Пример построения технологической карты** *с*

Для контроля прочности строительных бетонных блоков было отобрано 25 выборок одинакового объема. В каждой партии было выявлено несколько образцов, не удовлетворяющих условиям приемки. Для построения контрольной карты были вычислены среднее арифметическое *с* и границы регулирования. Результаты испытаний приведены в табл. 8.6 и на рис. 8.5.

Таблица 8.6

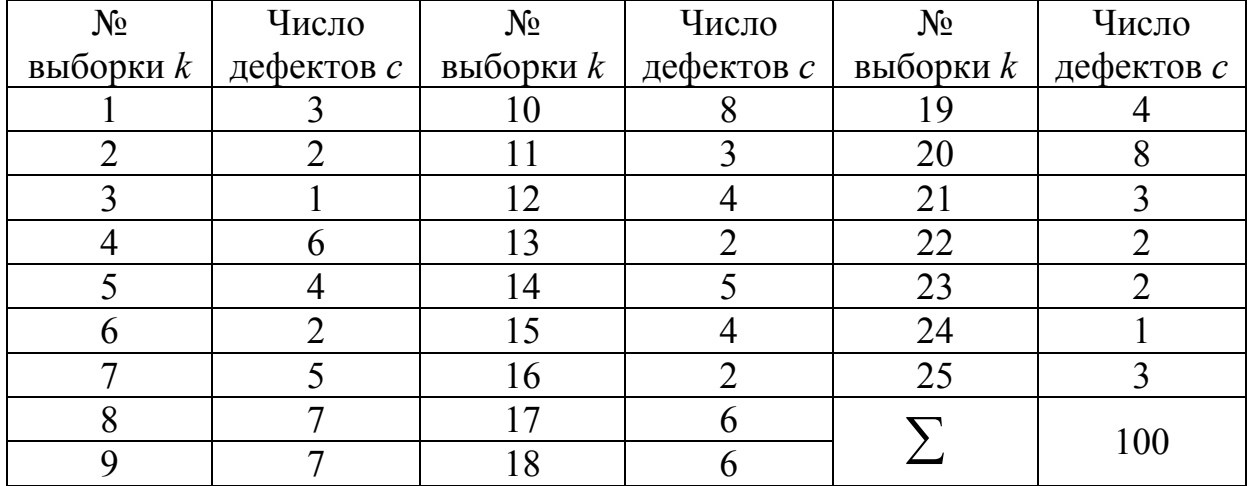

Исходные данные

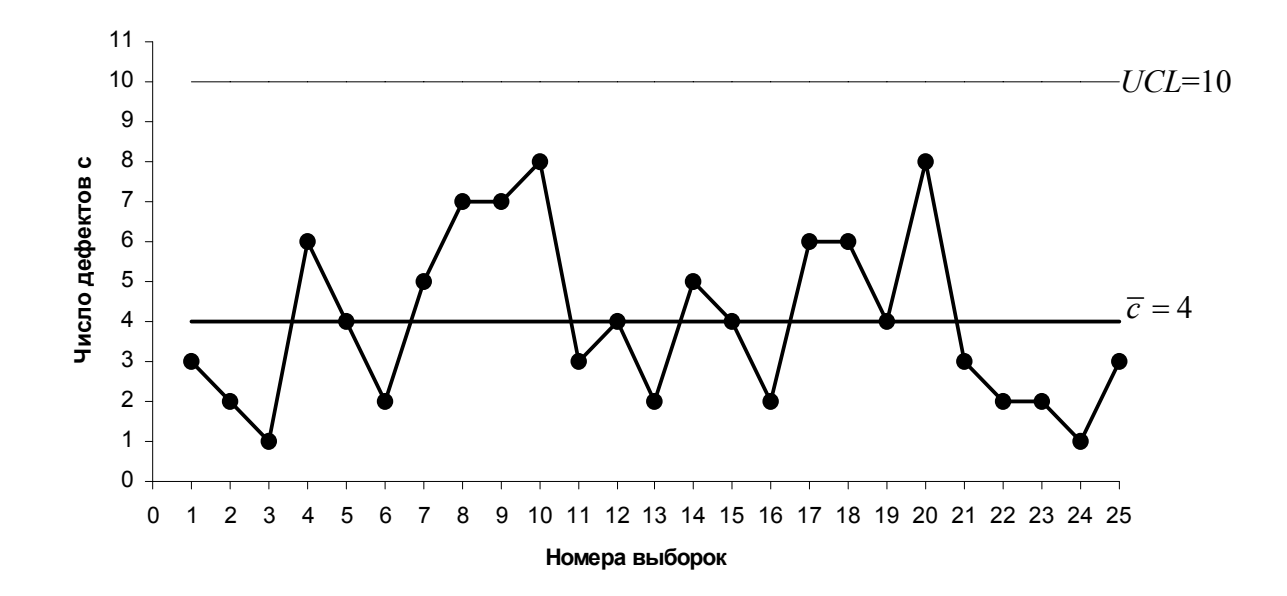

Рис. 8.5. Контрольная карта *с*

Рассчитаем среднее значение и координаты границ регулирования:

$$
\overline{c} = \frac{\sum c}{k} = \frac{100}{25} = 4,
$$
  
UCL =  $\overline{c} + 3\sqrt{\overline{c}} = 4 + 3\sqrt{4} = 10$ ; LCL =  $\overline{c} - 3\sqrt{\overline{c}} = -2$  (приравнивают к 0).

#### **Контрольная карта** *u*.

Способ составления контрольной карты *u* идентичен способу составления контрольной карты *с*, но поскольку объем выборки непостоянен, сначала вычисляют число дефектов *u*, приходящееся на каждую единицу объема выборки для каждой отдельной выборки, а затем находят координаты границ регулирования.

1. Взяв 20-25 выборок, выявляют число дефектов *c* в объеме каждой выборки.

2. Разделив число дефектов *c* по каждой выборке на объем выборки *n*, определяют долю дефектности *u*:

$$
u = \frac{c}{n}.
$$
 (8.17)

3. В бланк контрольной карты наносят точки *u*.

4. Вычисляют среднее арифметическое  $\overline{u}$  от значений *u* в выборках:

$$
\overline{u} = \frac{\sum c}{\sum n},\tag{8.18}
$$

где  $\sum c$  – общее число дефектов во всех выборках;

 $\sum n$  – суммарный объем выборок.

5. Находят координаты границ регулирования:

$$
UCL = \overline{u} + 3\sqrt{\frac{\overline{u}}{n}}, \ LCL = \overline{u} - 3\sqrt{\frac{\overline{u}}{n}}.
$$
 (8.19)

Если отношение *n* к  $\bar{n}$  не превышает значений  $1/2$ -2 раза, то делают вычисления, используя *n* , по формуле (8.20) и пересчитывают границы с помощью *n* по формуле (8.19) только для тех точек, которые бывают близки к границам регулирования, установленным по формуле (8.20):

$$
UCL = \overline{u} + 3\sqrt{\frac{\overline{u}}{\overline{n}}}, LCL = \overline{u} - 3\sqrt{\frac{\overline{u}}{\overline{n}}},
$$
\n(8.20)

где *n n*  $=\frac{\sum n}{k}$ .

### **Пример построения технологической карты** *u*

На предприятии ежедневно производится 20 партий закладных деталей. Для построения контрольной карты было отобрано 25 выборок и проведены соответствующие испытания, результаты которых приведены в табл. 8.7 и рис. 8.6.

Таблица 8.7

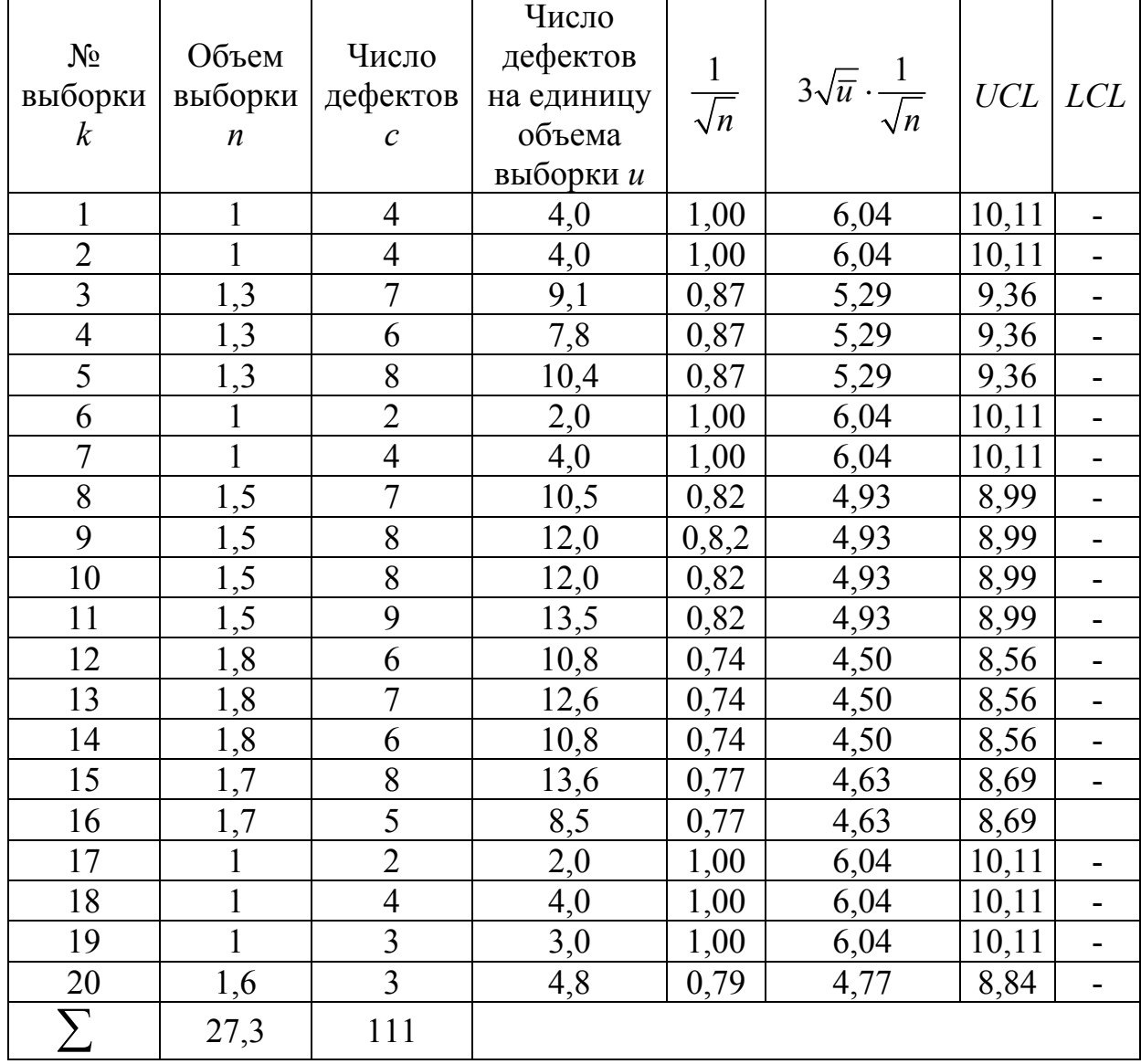

Исходные данные

Необходимо проконтролировать технологический процесс с точки зрения обеспечения наименьшего количества бракованных изделий.

Рассчитаем среднее значение:

$$
\overline{u} = \frac{\sum c}{\sum n} = \frac{111}{27,3} = 4,06.
$$

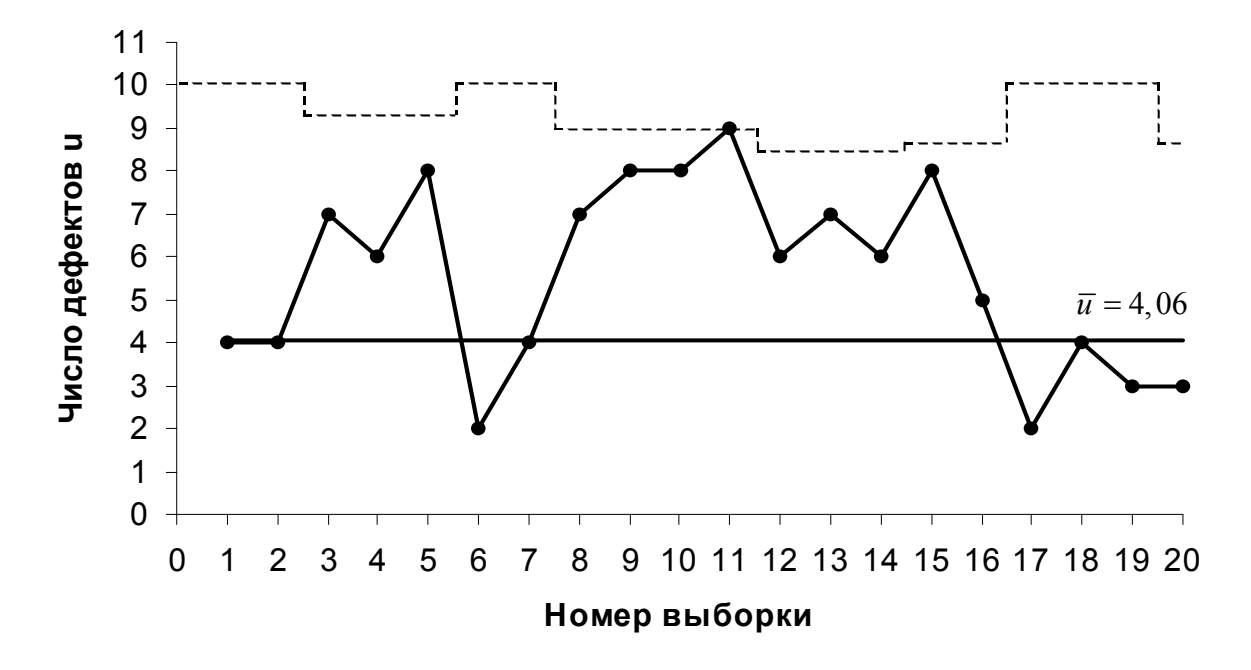

Рис. 8.6. Контрольная карта *u*

## 2. МЕТОДИКА ВЫПОЛНЕНИЯ И ОФОРМЛЕНИЯ САМОСТОЯТЕЛЬНОЙ РАБОТЫ

### **2.1. Контрольная карта**  $\overline{x} - R$ .

1. Отобрать 18-20 выборок объемом 5 штук каждая и количественный показатель контролируемого параметра. Полученные результаты представить в виде таблицы.

2. Вычислить среднее арифметическое для каждой выборки по формуле (8.1).

3. Подсчитать размах *R* в каждой выборке.

4. Нанести на бланк контрольной карты шкалы для *x*, *R*, а по горизонтали – номера выборок.

5. Внести в бланк точки значений *x* и *R.*

6. Вычислить среднее  $\bar{\overline{x}}$  от  $\bar{x}$  и среднее  $\bar{R}$  от  $R$  по формуле (8.2).

7. Определить координаты границ регулирования *x* и *R* по формулам (8.3), (8.4).

8. Занести в контрольную карту границы регулирования.

9. Сделать выводы о соответствии технологического процесса установленным требованиям.

**2.2 Контрольная карта** *x R*

1. Отобрать 18-20 выборок объемом 5 штук каждая и определить количественный показатель изучаемой характеристики. Полученные результаты представить в виде таблицы.

2. Найти медиану *x* .

3. Для каждой выборки вычислить размах *R*.

4. Вычислить среднее  $\bar{\tilde{x}}$  от  $\tilde{x}$  и среднее  $\bar{R}$  от  $R$  по формуле (8.5).

5. Определить координаты границ регулирования для *x* по формуле (8.6).

6. Найти координаты границ регулирования *R* по формуле (8.7).

7. Занести в контрольную карту границы регулирования.

8. Сделать выводы о соответствии технологического процесса установленным требованиям.

# **2.3 Контрольная карта** *p*

1. Отобрать 20-25 выборок различного объема и определить количество бракованных изделий в каждой партии.

2. Вычислить долю дефектных изделий в каждой выборке по формуле (8.8).

3. Нанести на контрольную карту точки, соответствующие значениям *p*.

4. Вычислить среднее  $\bar{p}$  от  $p$  (8.9).

5. Определить координаты границ регулирования для *р* по формулам (8.10), (8.11).

6. Занести в контрольную карту границы регулирования.

# **2.4 Контрольная карта** *рп*

1. Отобрать 20-25 выборок различного объема и определить количество дефектных изделий в каждой партии.

2. Вычислить долю дефектных изделий в каждой выборке.

3. Определить среднее \_\_\_\_ *pn* от *рп* по формуле (8.13).

4. Найти координаты границ регулирования для *рn* по формуле (8.14).

5. Занести в контрольную карту границы регулирования.

6. Сделать выводы о соответствии технологического процесса установленным требованиям.

# **2.5 Контрольная карта** *с*

1. Отобрать 20-25 выборок, имеющих постоянный объем измерения, и выявить число дефектов *c* в каждой выборке.

2. На предварительно заполненный бланк контрольной карты нанести точки, отражающие число дефектов *c*.

3. Вычислить среднее арифметическое *с* от значений *с* в выборках по формуле (8.15).

4. Определить координаты границ регулирования по формуле (8.16) и нанести их на контрольную карту.

# **2.5. Контрольная карта** *u*.

1. Отобрать 20-25 выборок и выявить число дефектов *c* в каждой выборке.

2. Определить долю дефектности *u* по формуле (8.17) и нанести соответствующие точки на контрольную карту.

3. Вычислить среднее арифметическое *u* от значений *u* по формуле (8.18).

4. Определить координаты границ регулирования по формуле (8.19).

#### Вопросы для самоподготовки

1. На какие категории можно разделить рассеяние результатов показателей качества?

2. Назовите причины случайной и систематической составляющих погрешности производства. Как устранить эти погрешности?

3. Что такое контрольная карта? Какие виды контрольных карт вы знаете?

4. В каких случаях используются контрольные карты  $\bar{x} - R$  и  $\tilde{x} - R$ ?

5. Какова последовательность предварительной обработки полученных экспериментальных данных при построении контрольных карт  $\bar{x} - R$  и  $\tilde{x}$  – R ?

6. Какие виды контрольных карт могут использоваться для контроля технологического процесса по дефектности готовых изделий? В чем преимущества тех или иных видов контрольных карт данной категории?

7. Что такое границы регулирования?

8. В каком случае, исходя из положения точек относительно границ регулирования, технологический процесс может считаться стабильным?

9. Каким образом осуществляется контроль значения показателя качества по контрольной карте?

# Практическое занятие № 9 «МОЗГОВАЯ АТАКА (ШТУРМ)»

**Цель занятия**: ознакомиться с основными принципами проведения «мозгового штурма» для решения какой-либо проблемы.

### 1. ОСНОВНЫЕ СВЕДЕНИЯ

Метод «мозгового штурма» – один из инструментов качества, позволяющий находить решение поставленной проблемы путем коллективного обсуждения. Он широко применяется во многих сферах деятельности, а именно в тех случаях, когда:

– возникает острая необходимость аккумулирования каких-либо идей в короткий промежуток времени;

– следует найти неординарную идею;

– требуется разрешить нестандартную ситуацию, не поддающуюся логическому анализу;

– нужно сгруппировать и систематизировать большое количество разрозненной информации.

Последовательность действий при реализации данного метода следующая:

1. Выявляется проблема, которую необходимо решить. При формулировке проблемы не допускаются двусмысленность толкования, неясность и неточность.

2. Выбирается (назначается) руководитель процесса «мозгового штурма». Этот человек должен уметь организовывать работу коллектива, понимать и разбираться в поставленной проблеме.

3. Набирается группа людей, заинтересованных в решении данной проблемы. Численность, как правило, составляет 5-8 человек. В состав должны входить представители различных направлений деятельности.

4. В помещении, где проводится «мозговой штурм», участников группы необходимо расположить так, чтобы их взгляд был обращен в одну сторону – на доску со сформулированной проблемой.

5. Руководитель следит за атмосферой в группе, предупреждает возникновение ситуаций, препятствующих высказыванию идей, а также перерывов в работе.

6. Участники группы выдвигают идеи решения поставленной проблемы. Все члены группы должны принимать активное участие в процессе «мозгового штурма». Каждый участник единовременно высказывает одну идею, нежелательно возвращение к озвученным ранее идеям.

7. Все идеи записываются на доске.

8. По мере сокращения потока идей можно стимулировать выдвижение новых.

9. После того как процесс аккумулирования идей завершается, проводится их обсуждение и отбор лучших.

10. В том случае, если группа не приходит к согласию при выборе оптимальных идей, решение принимается путем голосования.

*Пример .* Необходимо выявить причины появления брака при производстве хлеба белого из пшеничной муки.

Для этой цели была собрана команда из 5 человек, включающая начальника производственно-технологической лаборатории, инженера по метрологии, стандартизации и сертификации, инженера по качеству, технолога, инженера-механика.

В процессе «мозгового штурма» были выдвинуты следующие идеи, касающиеся причин появления брака:

1.Качество поступающего сырья.

2. Условия транспортирования сырья.

3. Условия хранения сырья на предприятии.

4.Соблюдение правил извлечения сырья из тары при поступлении на предприятие.

5. Текучесть кадров.

- 6.Частая смена руководства.
- 7. Продолжительность рабочей смены.
- 8.Спецодежда.
- 9.Шум в цехе.
- 10. Продолжительность перерывов в работе.
- 11. Низкая квалификация персонала.
- 12. Мотивация персонала.
- 13. Опыт рабочих.
- 14. Состояние измерительных систем.

15. Физический и моральный износ приборов и инструментов кон-

троля.

- 16. Состояние производственного оборудования.
- 17. Технология производства.
- 18. Периодичность контроля.
- 19. Точки контроля.
- 20. Продолжительность стадий приготовления.
- 21. Соблюдение температурных режимов.
- 22. Наличие полного комплекта нормативной документации.
- 23. Наглядность документации.
- 24. Оперативность связи с ОТК.
- 25. Удобство расположения оборудования.
- 26. Удобство расположения производственных помещений.

В ходе обсуждения и выявления лучших идей были выбраны причины, на которые можно повлиять в кратчайший срок с наименьшими затратами.

1. Соблюдение правил извлечения сырья из тары при поступлении на предприятие.

2. Продолжительность перерывов в работе.

3. Мотивация персонала.

4. Периодичность контроля.

5. Соблюдение режимов изготовления продукции.

6. Наличие полного комплекта нормативной документации.

# 2. МЕТОДИКА ВЫПОЛНЕНИЯ И ОФОРМЛЕНИЯ САМОСТОЯТЕЛЬНОЙ РАБОТЫ

1. Выявляется и формулируется решаемая проблема.

2. Формируется группа студентов для проведения «мозгового штурма». В ней назначается лидер, который будет записывать идеи и руководить процессом обсуждения.

3. Участники группы по очереди высказывают идеи, а лидер записывает их на доску.

4. Процесс выдвижения новых идей завершается, осуществляется обработка результатов: обсуждение и отбор лучших идей.

5. Если участникам группы не удается прийти к согласию, то проходит голосование за лучшие идеи. На этом «мозговой штурм» заканчивается.

# Вопросы для самоподготовки

1. Что называют «мозговым штурмом»?

2. В каких ситуациях применяют данный инструмент?

3. Каковы оптимальная численность группы и её состав?

4. Перечислите основные этапы «мозгового штурма».
# Практическое занятие № 10 ДИАГРАММА СРОДСТВА

Цель занятия: ознакомиться с принципами построения диаграммы сродства, изучить и получить практические навыки использования нового инструмента качества.

## 1. ОСНОВНЫЕ СВЕДЕНИЯ

Диаграмма сродства служит для упорядочения и группирования значительного количества качественных, не числовых данных. Упорядочение и группирование происходят по принципу родственности информации, которая связана с определенной темой. Каждая группа представляет собой группу, выделенную по некоторому признаку, характерному только для этой группы.

Инструмент качества относится к инструментам управления и является «творческим» методом. Объединение информации в группы происходит не за счет логической связи между этой информацией, а за счет ассоциаций.

Применяется диаграмма сродства, когда необходимо сопоставить большое количество разрозненных признаков, фактов или идей, когда трудно сразу связать и осмыслить связь всех комплексных данных в ситуации, когда выполняется командная работа и команде трудно прийти к согласию в принятии того или иного решения.

Как правило, диаграмма сродства необходима для обработки результатов «мозгового штурма» или опросов и анкетирования.

Преимущества: наглядность и простота представления данных.

Недостаток - это субъективность распределения данных по родственным признакам.

Принципы создания диаграммы сродства и определения основных нарушений процесса с целью принятия мер по их устранению приведены на рис. 10.1. Как видно из рисунка, диаграмма сродства является творческим средством организации больших количеств устных данных, таких, как идеи, пожелания потребителей или мнения групп, участвующих в обсуждаемой проблеме по принципу сродства различных данных, и иллюстрирует скорее ассоциации, чем логические связи.

Создавать диаграмму сродства лучше всего группой. Опыт показывает, что удобно использовать группу, состоящую из 6-8 человек, имеющих предварительный опыт совместной работы. При построении диаграммы следует определить предмет или тему, которая станет основой для сбора данных.

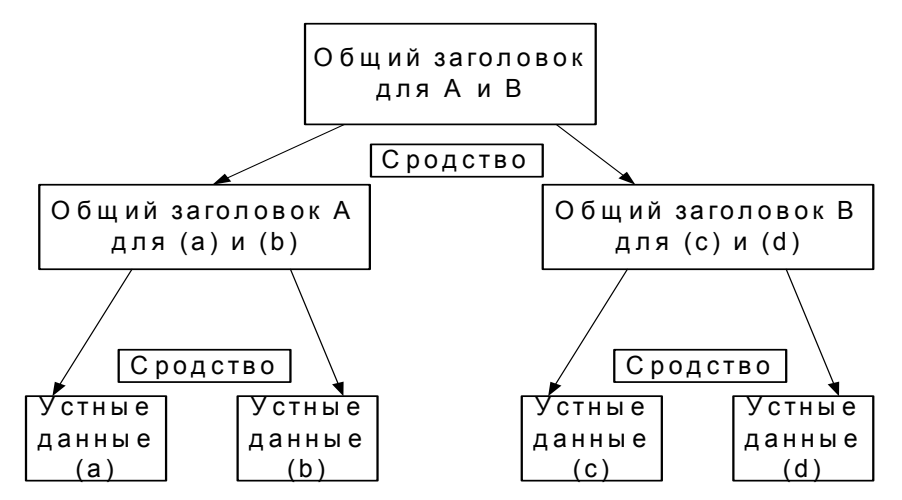

Рис. 10.1. Принцип построения диаграммы сродства

 $\Pi$ *ример*.

1.В качестве предмета исследования выбрана проблема – причины возникновения потерь от брака (на примере плит перекрытий железобетонных многопустотных).

2.Чтобы определить причины возникновения проблемы, рабочая группа, созданная из представителей разных подразделений организации, методом «мозгового штурма» выявила следующие факторы: шум на площадке; ошибки в документации; техника выполнения работ; освещенность рабочего места; температура окружающей среды на рабочем месте; низкая квалификация персонала; отсутствие маркировки; безопасность выполнения работ; опыт персонала; продолжительность рабочей смены; сезон работы; перерывы в работе; мотивация сотрудников; медосмотр перед началом работы; состояние технического оборудования; операционный контроль; входной контроль материалов; приёмочный контроль готовой продукции; наглядность документации.

3.Выполняем группировку данных по общим признакам. Отдельные данные при последующей работе могут быть перенесены в другие группы (табл.10.1).

Документация Условия работы Организация рабочего места Рабочие 1. Ошибки в документации 2. Наглядность документации 1. Сезон работы 2. Перерывы в работе 3. Продолжительность рабочей смены 1. Шум на площадке 2. Освещенность рабочего места 3. Температура рабочего места 1. Низкая квалификация 2. Опыт сотрудников 3.Мотивация сотрудников Безопасность Средства обеспечения Контроль 1. Техника выполнения работ 2. Безопасность выполнения работ 3. Медосмотр перед началом работы 1. Состояние технологического оборудования 1.Отсутствие маркировки 2. Операционный контроль 3. Входной контроль 4. Приемочный контроль

Группировка данных

Таблица 10.1

1 группа: ошибки в документации; наглядность документации.

2 группа: шум на площадке; освещенность рабочего места; температура рабочего места; сезон работы; перерывы в работе.

3 группа: техника выполнения работ; безопасность выполнения работ.

4 группа: низкая квалификация; опыт сотрудников; мотивация сотрудников; медосмотр перед началом работы; продолжительность рабочей смены.

5 группа: состояние технического оборудования; отсутствие маркировки; операционный контроль; входной контроль материалов; приемочный контроль готовой продукции.

4.Выявляем общий признак для каждой группы:

Документация: ошибки в документации; наглядность документации.

Условия работы: сезон работы; перерывы в работе; продолжительность рабочей смены.

Организация рабочего места: шум на площадке; освещенность рабочего места; температура рабочего места.

Рабочие: низкая квалификация; опыт сотрудников; мотивация сотрудников.

Безопасность: техника выполнения работ; безопасность выполнения работ; медосмотр перед началом работы;

Средства обеспечения: состояние технического оборудования.

Контроль: отсутствие маркировки; операционный контроль; входной контроль; приемочный контроль.

5. Получилось 7 групп: документация, условия работы, организация рабочего места, рабочие, безопасность, средства обеспечения, контроль.

## 2. МЕТОДИКА ВЫПОЛНЕНИЯ И ОФОРМЛЕНИЯ САМОСТОЯТЕЛЬНОЙ РАБОТЫ

1. Определяется предмет исследования. В качестве предмета исследования могут выбираться несоответствия по процессу, часто возникающий брак в работе и т.п.

2. Собираются различные разрозненные данные по выбранному предмету исследования. В ходе выполнения этого шага важно обратить внимание на то, чтобы данные собирались «беспорядочно», т.е. без целенаправленного поиска по какому-либо узкому направлению.

3. Данные распределяются по различным группам, имеющим общие характеристики или признаки. Распределение данных осуществляется на интуитивной основе. Для того чтобы иметь больше возможностей по группировке данных, на этом этапе не следует давать полученным группам названия.

4. Данные в каждой группе пересматриваются, и выделяется общий признак или общая идея, объединяющая все элементы группы. Если не удается сформулировать общий признак, а количество элементов в группе достаточно велико, то группа разделяется на подгруппы, т.е. выполняется предыдущий шаг, но уже только с элементами выбранной группы.

5. Каждой группе данных присваивается название, которое отражает общий для группы признак.

6. Составляется диаграмма сродства в итоговом варианте.

#### Вопросы для самоподготовки

1. Что такое диаграмма сродства? В чем заключается суть метода?

- 2. Преимущества и недостатки метода?
- 3. Методика выполнения работы.

## Практическое занятие № 11 ДИАГРАММА СВЯЗЕЙ

**Цель занятия:** ознакомиться с принципами построения диаграммы связей, изучить и получить практические навыки использования нового инструмента качества.

## 1. ОСНОВНЫЕ СВЕДЕНИЯ

В 1979 году японский союз ученых и инженеров включил диаграмму связей в состав семи методов управления качеством. В основном она применяется для сопоставления большого количества логически связанной информации.

Диаграмма связей – это инструмент управления качеством, основанный на определении логических взаимосвязей между данными. Применяется для сопоставления причин и следствий по определенной исследуемой проблеме. Диаграмма связей может быть использована совместно с диаграммой сродства. При применении данного метода решаются комплексные проблемы в ситуации, когда действует множество факторов.

Следует отметить, что есть некоторое сходство между диаграммой связей и причинно-следственной диаграммой.

Работа над диаграммой связей, как и над диаграммой сродства, должна проводиться в соответствующих группах. Важным является то, что исследуемый предмет должен быть сначала определен. Основные причины, требуемые для работы, можно сгенерировать, например, из диаграммы сродства или причинно-следственной диаграммы (рис. 11.1).

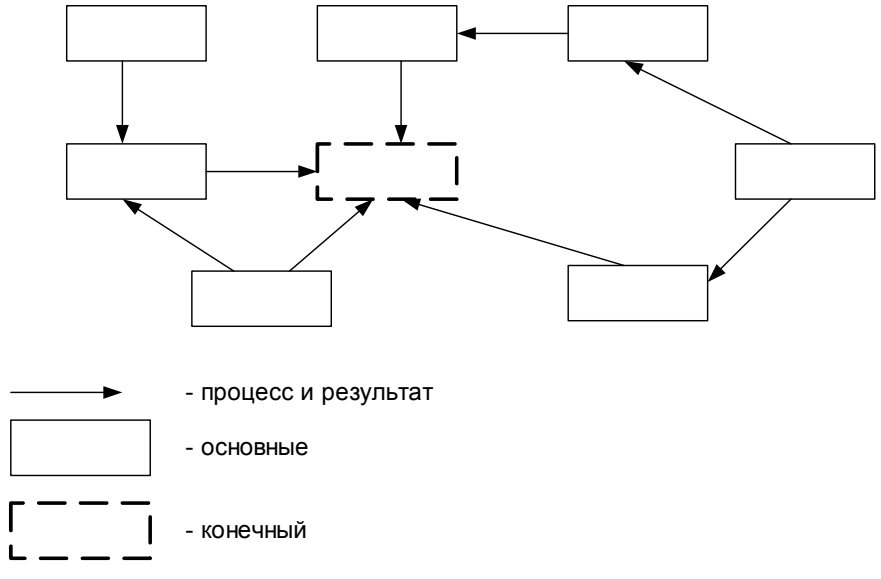

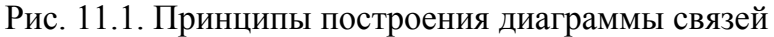

На рис. 11.2 в качестве примера показаны части диаграммы связей при решении проблемы «недостатка понимания служащими компании необходимости продолжения качественных усовершенствований».

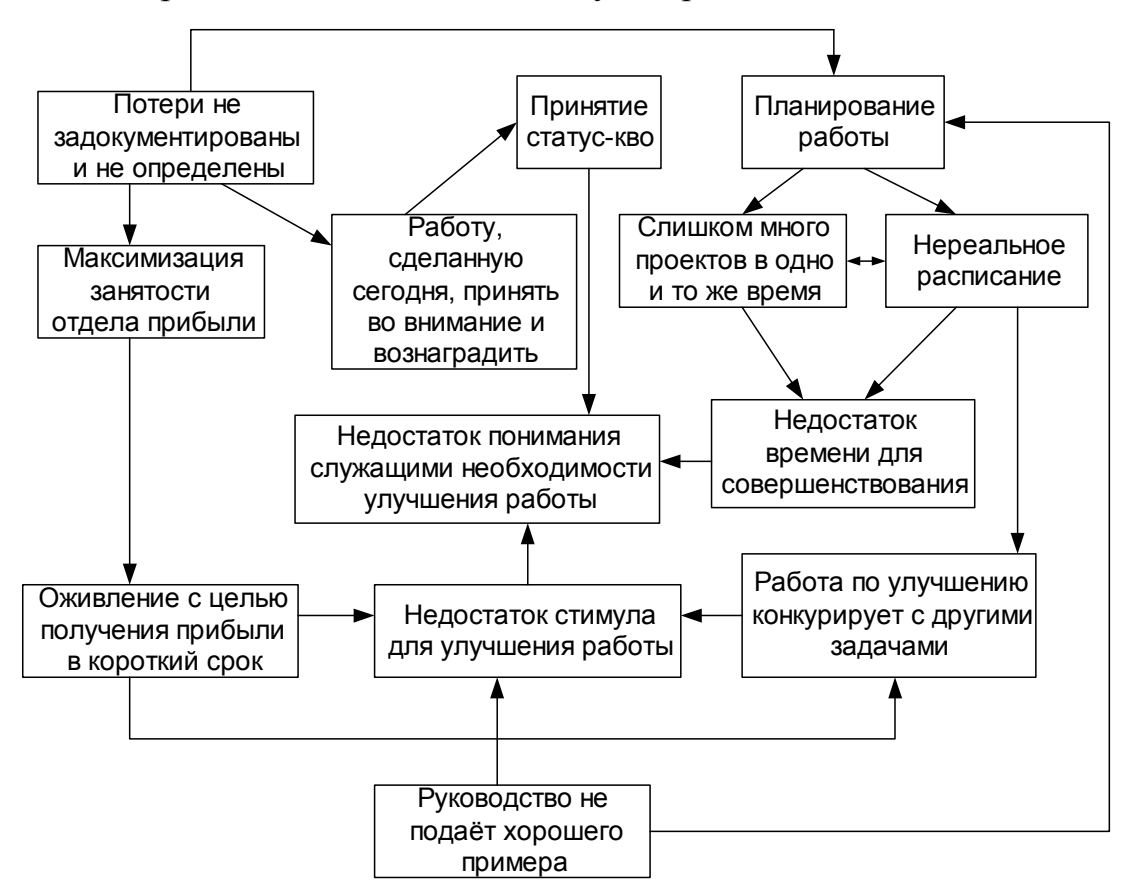

Рис. 11.2. Диаграмма связей, построенная в соответствии с возникшей проблемой «неполное понимание сотрудниками необходимости продолжения работы»

В основе диаграммы лежит следующий подход:

1. Формирование команды из специалистов, компетентных в данной области.

2. Формулирование проблемы, которую необходимо решить и результат которой нас интересует.

3. Определение критериев, которые связывают отдельные факторы, оказывающие влияние на проблему, и построение диаграммы связей.

4. Обсуждение построенной диаграммы связей и выявление причин, влияющих на проблему.

На практике с помощью построения и анализа диаграммы связей, являющейся логическим инструментом, стараются уточнить и улучшить группирование данных диаграммы сродства, которая сама по себе является инструментом творческим. Это вызвано тем, что при наличии большого числа объектов (начиная с нескольких десятков) наши ассоциативные способности начинают уступать инструментам логического анализа.

Диаграммы связей фактически выполняют ту же задачу, что и диаграммы сродства.

Для построения диаграммы необходимо сформировать рабочую группу, так как этот инструмент является «плодом» коллективной работы.

Преимущества: структурированный подход к анализу комплексных взаимодействий.

Недостатки: приходится полагаться на субъективные суждения о факторах взаимосвязи; диаграмма является слишком сложной и трудной для восприятия.

 $\Pi$  p u  $\mu$  e p.

На рис. 11.3 представлен пример диаграммы связей, разработанной с целью повышения уровня качества плит перекрытий железобетонных многопустотных. Были составлены критерии, которые напрямую влияют на качество продукции.

### 2. МЕТОДИКА ВЫПОЛНЕНИЯ И ОФОРМЛЕНИЯ САМОСТОЯТЕЛЬНОЙ РАБОТЫ

1. Определяем и формулируем основную проблему, по отношению к которой необходимо выявить причинно-следственную связь. Проблему следует формулировать ясно и четко, чтобы она была понятна всем специалистам и чтобы все были согласны с данной формулировкой. Если для исследования берется результат применения другого инструмента качества (например диаграммы сродства), то необходимо проверить, чтобы формулировки проблемы совпадали.

2. Собираем информацию о проблеме из разных источников. Источниками могут быть результаты предыдущей работы с использованием других инструментов качества или метода «мозгового штурма». Проводится анализ информации, «родственной» исследуемой проблеме.

3. Предполагаемые причины исследуемой проблемы расставляются по кругу, а любой из элементов этого круга выбирается в качестве начальной точки для дальнейших действий. Этот элемент последовательно сопоставляется с каждым из элементов круга. При сопоставлении элементов команда решает, есть ли между элементами причинно-следственная связь и какова сила этой связи (слабая связь или сильная связь).

4. После того как команда придет к согласию по наличию и виду связи между этими элементами, на диаграмме графически изображается связь (в виде стрелки) и указывается ее направление. Стрелка рисуется от «причины» к «следствию». Сильные связи отображаются сплошной линией, слабые - пунктирной. На диаграмме не должно быть двунаправленных стрелок.

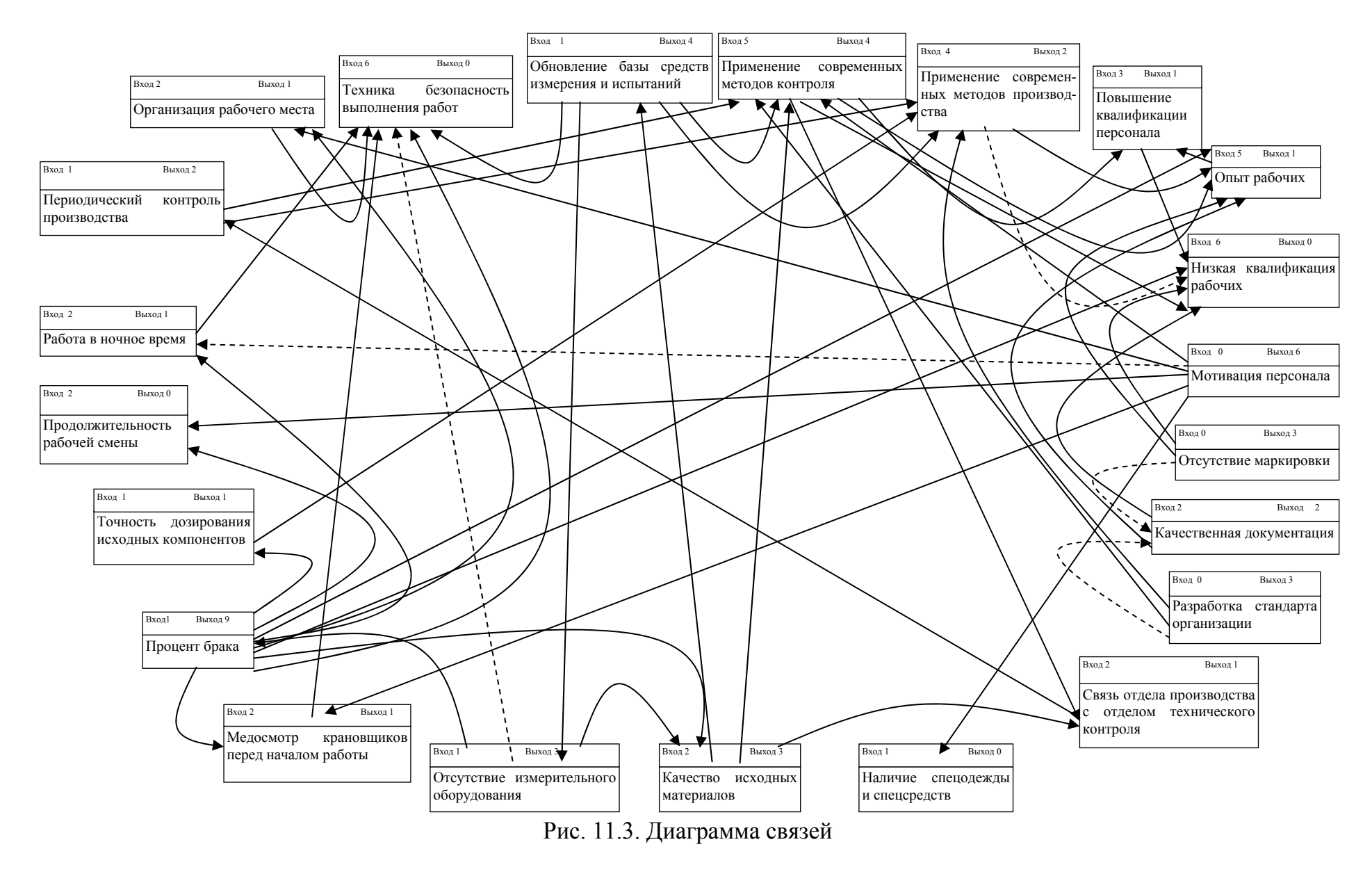

5. По завершении круга парного сопоставления одного элемента переходят к следующему элементу и выполняют аналогичные парные сопоставления с этим элементом и т.д.

6. Возле каждого элемента указывают количество входящих и исходящих стрелок.

#### Вопросы для самоподготовки

1. В каком году диаграмма связей была включена в состав семи методов управления качеством?

2. Что такое диаграмма связей? В чем заключается суть метода?

3. Преимущества и недостатки метода.

# Практическое занятие № 12 ДРЕВОВИДНАЯ ДИАГРАММА

**Цель занятия**: овладеть навыком построения древовидной диаграммы для выявления каких-либо несоответствий.

## 1. ОСНОВНЫЕ СВЕДЕНИЯ

Древовидная диаграмма – инструмент качества, служащий для упорядочения причин возникновения рассматриваемой проблемы путем детализации на разных уровнях. Графически изображается в виде дерева, в основании которого расположена решаемая проблема, а от неё ответвляются причины возникновения.

Порядок построения древовидной диаграммы выглядит следующим образом:

1. Формулируется решаемая проблема. При этом недопустимы двусмысленность толкования, неясность и неточность.

2. Выявляются причины её возникновения. Для этого может применяться метод «мозгового штурма». Причины также могут быть взяты из диаграммы сродства или диаграммы связей. Первоначально все они располагаются на одном уровне, связь между проблемой и причинами отображается линиями.

3. Каждую причину первого уровня разбивают на более простые составляющие, которые, в свою очередь, будут являться вторым уровнем причин. Этап повторяется, пока все причины более высокого уровня не будут разветвлены как минимум на две составляющие.

4. Проверяют обоснованность расположения причин на уровнях детализации. Если всё расположено правильно, то построение на этом заканчивается.

#### *Пример* .

Древовидная диаграмма построена на основе результатов, полученных из диаграммы сродства. Рассматривается проблема возникновения брака при производстве хлеба белого из пшеничной муки (рис. 12.1).

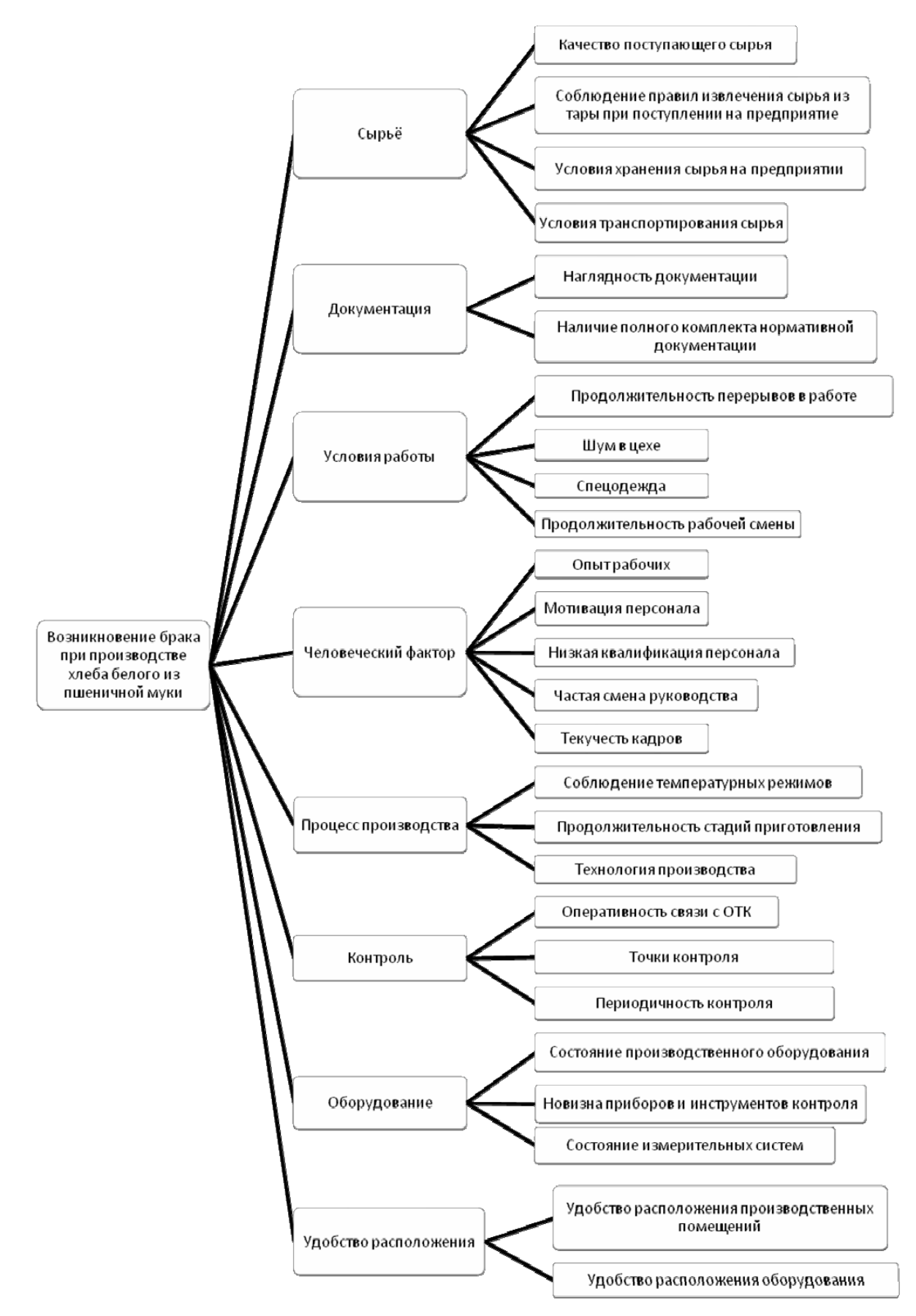

Рис. 12.1. Древовидная диаграмма для выявления причин возникновения брака при производстве хлеба белого из пшеничной муки

## 2. МЕТОДИКА ВЫПОЛНЕНИЯ И ОФОРМЛЕНИЯ САМОСТОЯТЕЛЬНОЙ РАБОТЫ

1. Необходимо определить проблему, которая будет решаться с помощью построения древовидной диаграммы. Формулировка должна быть достаточно полной, чтобы не возникало неясности в толковании.

2. Выявляются все причины, которые ведут к возникновению данной проблемы. Они наносятся на первый уровень диаграммы.

3. Причины разбивают на более простые, происходит распределение их по уровням.

4. Проводят проверку правильности расположения причин на уровнях.

#### Вопросы для самоподготовки

1. Что такое древовидная диаграмма?

2. Каковы преимущества и недостатки данного инструмента качества?

3. Перечислите этапы построения древовидной диаграммы.

# Практическое занятие № 13 МАТРИЦА ПРИОРИТЕТОВ

**Цель занятия:** изучить метод построения матрицы приоритетов для обработки большого количества числовых данных, полученных при построении матричных диаграмм, с целью выявления приоритетных данных.

## 1. ОСНОВНЫЕ СВЕДЕНИЯ

Матрица приоритетов – это инструмент, предназначенный для обработки большого количества числовых данных, которые получены при построении матричных диаграмм, с целью выявления приоритетных данных.

Цель – выявление из большого количества числовых данных, полученных при построении матричных диаграмм, приоритетов.

Матрицу приоритетов применяют для анализа численных данных матричных диаграмм, поэтому данный инструмент управления можно назвать анализом матричных данных. Так как построение матрицы приоритетов требует статистических знаний, этот инструмент управления качеством значительно реже применяется на практике. В основном он используется в тех случаях, когда возникает необходимость представить численные данные из матричных диаграмм в более наглядном виде.

*Пример .* 

Рассмотрим применение матрицы приоритетов на примере показателей качества сливочного масла (рис.13.1).

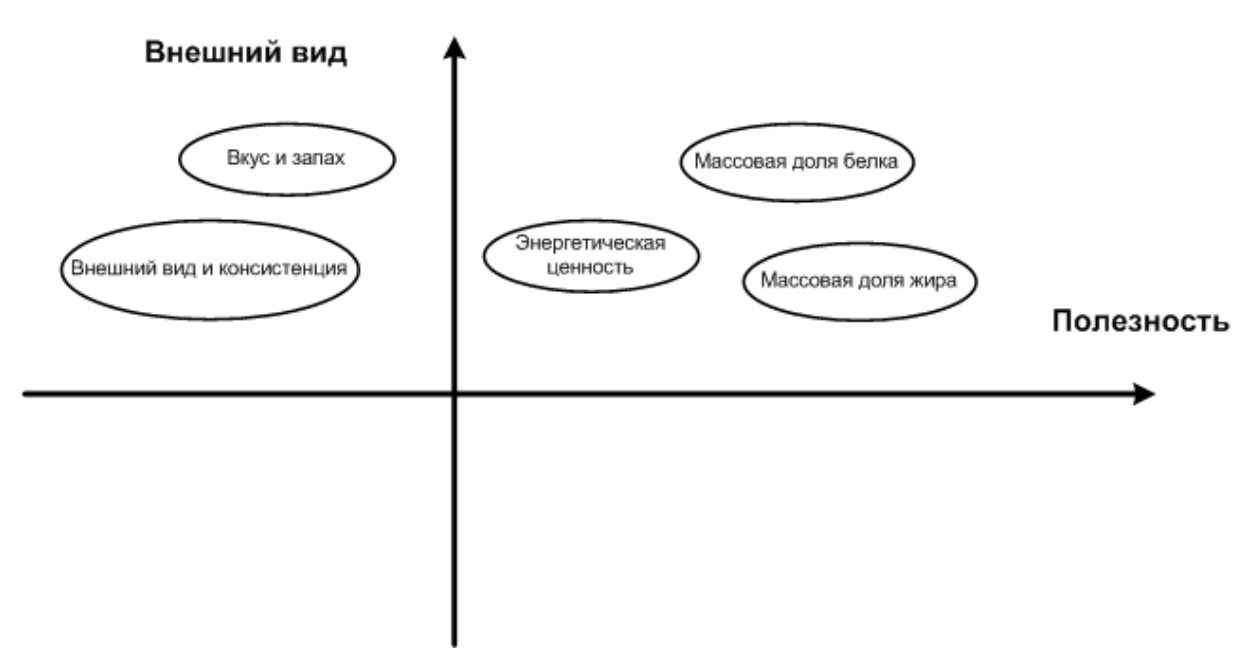

Рис. 13.1. Матрица приоритетов показателей качества сливочного масла

## 2. МЕТОДИКА ВЫПОЛНЕНИЯ И ОФОРМЛЕНИЯ САМОСТОЯТЕЛЬНОЙ РАБОТЫ

1. Выберем объект (изделие), которое будем рассматривать при анализе. Далее определяем две важнейшие характеристики и единицы их измерения и строим в соответствии с этим оси координат.

2. Необходимо измерить объект (изделие), стараясь получить объективную, непредвзятую оценку и нанести получившиеся значения на карту анализа матричных данных.

3. Группируем данные.

4. Получаем анализ результатов. Особое внимание стоит обратить, если объекты (изделия), которые должны иметь примерно одинаковые свойства, находятся в разных частях карты анализа матричных данных, и наоборот.

## Вопросы для самоподготовки

1. Что такое матрица приоритетов?

2. Расскажите о назначении матрицы приоритетов.

3. Приведите пример оформления результатов работы с использованием матрицы приоритетов.

# Практическое занятие № 14 СТРЕЛОЧНАЯ ДИАГРАММА

**Цель занятия:** научиться осуществлять детальное планирование оптимальных сроков выполнения всех необходимых работ для реализации поставленной цели и последующий эффективный контроль хода проведения работ.

## 1. ОСНОВНЫЕ СВЕДЕНИЯ

Стрелочная диаграмма – инструмент, с помощью которого можно спланировать оптимальные сроки выполнения работ для скорейшей и успешной реализации поставленной цели. Применяется после того, как выявлены проблемы, требующие решения, и определены необходимые меры, сроки и этапы их выполнения. Японский союз ученых и инженеров в 1979 г. включил стрелочную диаграмму в состав семи методов управления качеством. Стрелочная диаграмма – обобщенное название разных сетевых моделей. Применяется в планировании и проектировании в виде стрелочной диаграммы Ганта (рис. 14.1) или сетевого графика (рис. 14.2).

Диаграмма Ганта – горизонтальная линейная диаграмма, на которой задачи проекта представляются протяженными во времени отрезками, характеризующимися датами начала и окончания, задержками и, возможно, другими временными параметрами.

| Nº  | Операция                                  |   |    |    | День месяца |    |    |
|-----|-------------------------------------------|---|----|----|-------------|----|----|
| п/п | (работа)                                  | 5 | 10 | 15 | 20          | 25 | 30 |
| 1   | А (разработка)                            |   |    |    |             |    |    |
| 2   | Б                                         |   |    |    |             |    |    |
| 3   | B                                         |   |    |    |             |    |    |
| 4   |                                           |   |    |    |             |    |    |
| 5   | Д                                         |   |    |    |             |    |    |
| 6   | E                                         |   |    |    |             |    |    |
| 7   | Ж                                         |   |    |    |             |    |    |
| 8   | 3                                         |   |    |    |             |    |    |
| 9   | И (проверка и сдача<br>готовой продукции) |   |    |    |             |    |    |

Рис. 14.1. Диаграмма Ганта

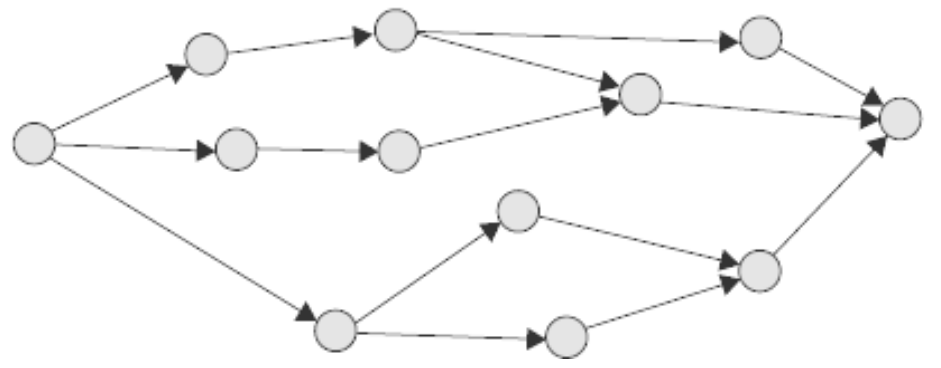

Рис. 14.2. Сетевой график

Диаграммы Ганта имеют свою терминологию. Операции называются работами. Каждой операции присваивается порядковый номер. За ним следует название работы. В строках, соответствующих операциям, отмечаются: момент начала каждой из них, время проведения и момент окончания.

*Пример .* Построим стрелочную диаграмму применительно к организации процесса производства помадных конфет (рис. 14.3).

| No             |                                      |                |   |                | Часы |   |   |
|----------------|--------------------------------------|----------------|---|----------------|------|---|---|
| п/п            | Операция                             | $\overline{2}$ | 3 | $\overline{4}$ | 5    | 6 | 8 |
|                | Подготовка сырья к производству      |                |   |                |      |   |   |
| 2              | Приготовление сахарного сиропа       |                |   |                |      |   |   |
| 3              | Приготовление<br>помадного<br>сиропа |                |   |                |      |   |   |
| $\overline{4}$ | Сбивание конфетной массы             |                |   |                |      |   |   |
| 5              | Приготовление конфетной массы        |                |   |                |      |   |   |
| 6              | Формование + выстойка корпусов       |                |   |                |      |   |   |
| 7              | Глазирование + выстойка конфет       |                |   |                |      |   |   |
| 8              | Завертка и упаковка                  |                |   |                |      |   |   |
| 9              | Отгрузка на склад                    |                |   |                |      |   |   |

Рис. 14.3. Стрелочная диаграмма

## 2. МЕТОДИКА ВЫПОЛНЕНИЯ И ОФОРМЛЕНИЯ САМОСТОЯТЕЛЬНОЙ РАБОТЫ

- 1. Осуществить выбор процесса (операции).
- 2. Указать последовательность действий по реализации процесса (операции).
- 3. Определить длительность этапов процесса (операции).
- 4. Построить диаграмму (сетевой график).

#### Вопросы для самоподготовки

- 1. В чем заключается суть стрелочной диаграммы?
- 2. Что такое диаграмма Ганта?

## Практическое занятие № 15 ПОТОЧНАЯ ДИАГРАММА

**Цель занятия:** изучить инструмент, который представляет собой графическое изображение этапов процесса, является удобным для исследования возможностей улучшения процесса за счет накопления подробных сведений о его фактическом протекании.

## 1. ОСНОВНЫЕ СВЕДЕНИЯ

Данный инструмент представляет собой графическое отображение этапов процесса, удобное для исследования возможностей улучшения процесса за счет накопления подробных сведений о фактическом протекании процесса. Рассматривая связь различных этапов процесса друг с другом, часто удается выявить потенциальные факторы, которые могут привести к возникновению проблем.

В стандарте ИСО 9004-4-93 этот инструмент назван «карта технологического процесса». Карты технологического процесса могут применяться ко всем аспектам любого процесса, начиная с этапа маркетинговых исследований и вплоть до этапов продажи, а затем монтажа и обслуживания продукции у потребителя. Согласно стандарту ИСО 9004-4-93 такая карта используется:

– либо для описания существующего процесса;

– либо при разработке нового процесса.

При графическом представлении карты процесса используют символы, представленные на рис. 15.1.

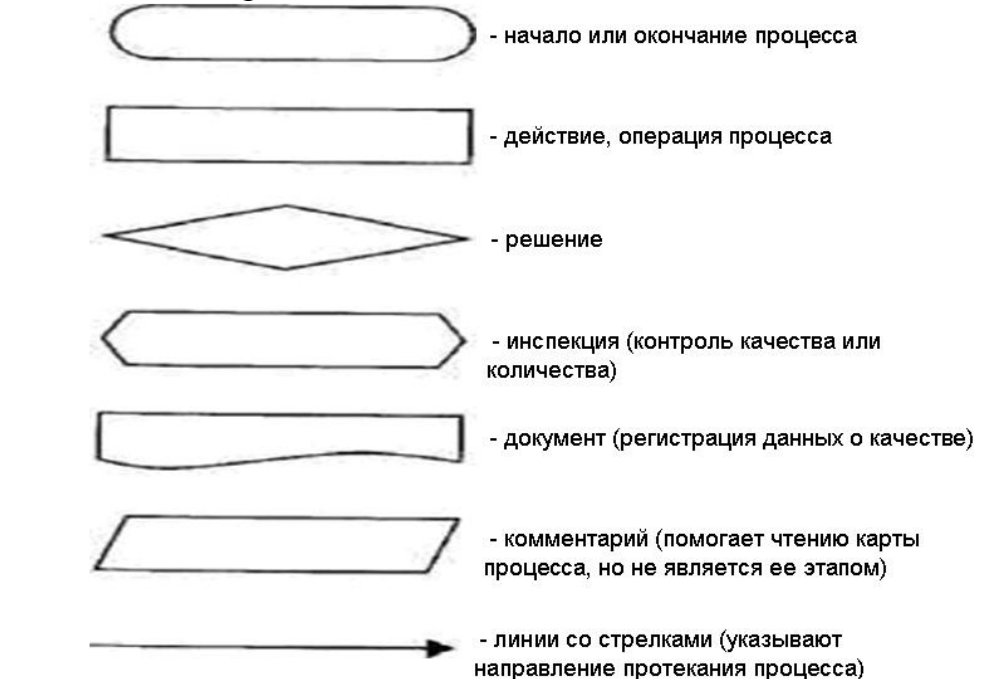

Рис. 15.1. Символы, применяемые на поточных диаграммах процессов

Поточная диаграмма разрабатываемого или существующего процесса служит документом, в котором отображено фактическое протекание процесса, и может быть использована для его улучшения.

*Пример с*оставления поточной диаграммы процесса внутреннего аудита представлен на рис 15.2.

#### 2. МЕТОДИКА ВЫПОЛНЕНИЯ И ОФОРМЛЕНИЯ САМОСТОЯТЕЛЬНОЙ РАБОТЫ

При использовании поточной диаграммы для описания существующего процесса желательно следовать таким рекомендациям:

1. Идентифицируйте начало и конец процесса.

2. Наблюдайте процесс целиком от начала до конца.

3. Определите этапы процесса (действия, входящие и выходящие потоки, операции контроля).

4. Постройте черновой вариант поточной диаграммы и рассмотрите его с сотрудниками, участвующими в процессе.

5. Подкорректируйте поточную диаграмму с учетом предложений всех сотрудников, участвующих в процессе.

6. Сверьте диаграмму с фактическими этапами процесса.

7. Отметьте на получившейся поточной диаграмме название и местоположение процесса.

#### Вопросы для самоподготовки

1. Поясните назначение и область применения поточной диаграммы.

2. Cформулируйте рекомендации по использованию поточной диаграммы.

3. Какие символы применяют на поточных диаграммах процессов?

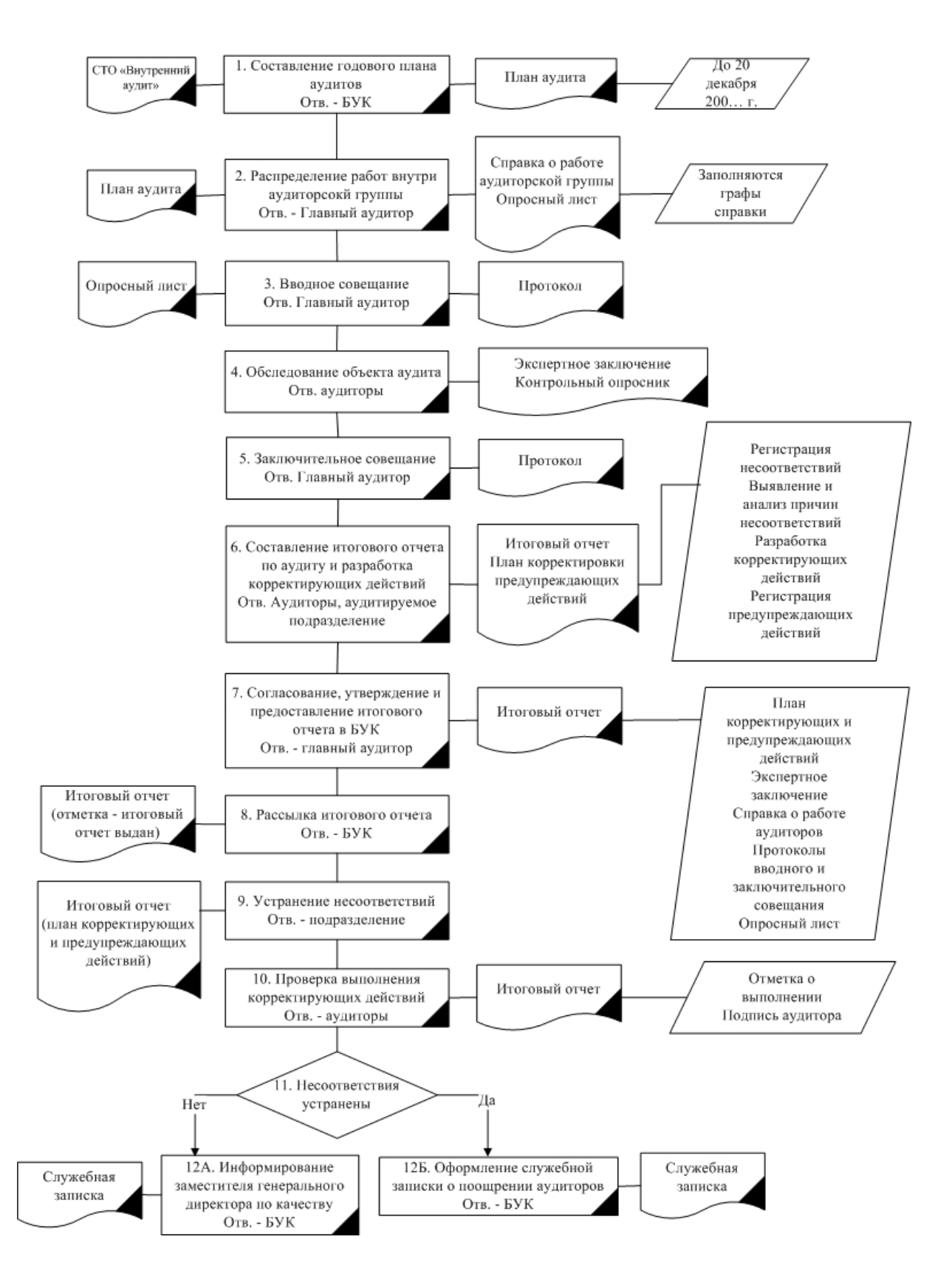

Рис. 15.1. Поточная диаграмма процесса внутреннего аудита

## Практическое занятие № 16 МАТРИЧНАЯ ДИАГРАММА

**Цель занятия**: изучить принципы построения матричной диаграммы.

## 1. ОСНОВНЫЕ СВЕДЕНИЯ

Матричная диаграмма – это инструмент, представляющий собой взаимоотношение причинно-следственных связей. Преимуществом диаграммы является возможность получить графическую интерпретацию степени интенсивности взаимоотношений огромного количества данных. Её можно использовать на различных стадиях работы по управлению качеством. Матричные диаграммы называют матрицами связей. Для построения диаграммы можно применять различные компьютерные программы.

Последовательность построения диаграммы следующая:

1) Выбирают переменные, для которых проводится анализ связей.

2) Выбирают формат матрицы, так как их несколько и они зависят от числа переменных: треугольная матричная диаграмма («крыша»), матричная L-образная, матричная Т-образная, матричная Y-образная, Матричная Х-образная, С-образная.

3) Вносят данные в выбранную диаграмму.

4) Связи обозначают символами, приведенными на рис. 16.1.

| Зависимость | Символ | Bec |
|-------------|--------|-----|
| Спабая      |        |     |
| Средняя     |        | 3   |
| Сильная     |        | 9   |

Рис. 16.1. Символьные обозначения

5) Для каждого столбца и строки диаграммы складывают веса в соответствии с указанными символами и заносят в соответствующие клетки диаграммы

6) Переменные, для которых получаются большие суммарные веса, играют большую роль в рассматриваемой задаче. Их стоит рассмотреть дальше. Матричную диаграмму можно нарисовать с помощью различных компьютерных программ.

Для построения диаграммы можно использовать различные компьютерные программы.

Рассмотрим пример построения матричной диаграммы для контроля качества помадных конфет (табл. 16.1).

Таблица 16.2

# Матричная диаграмма

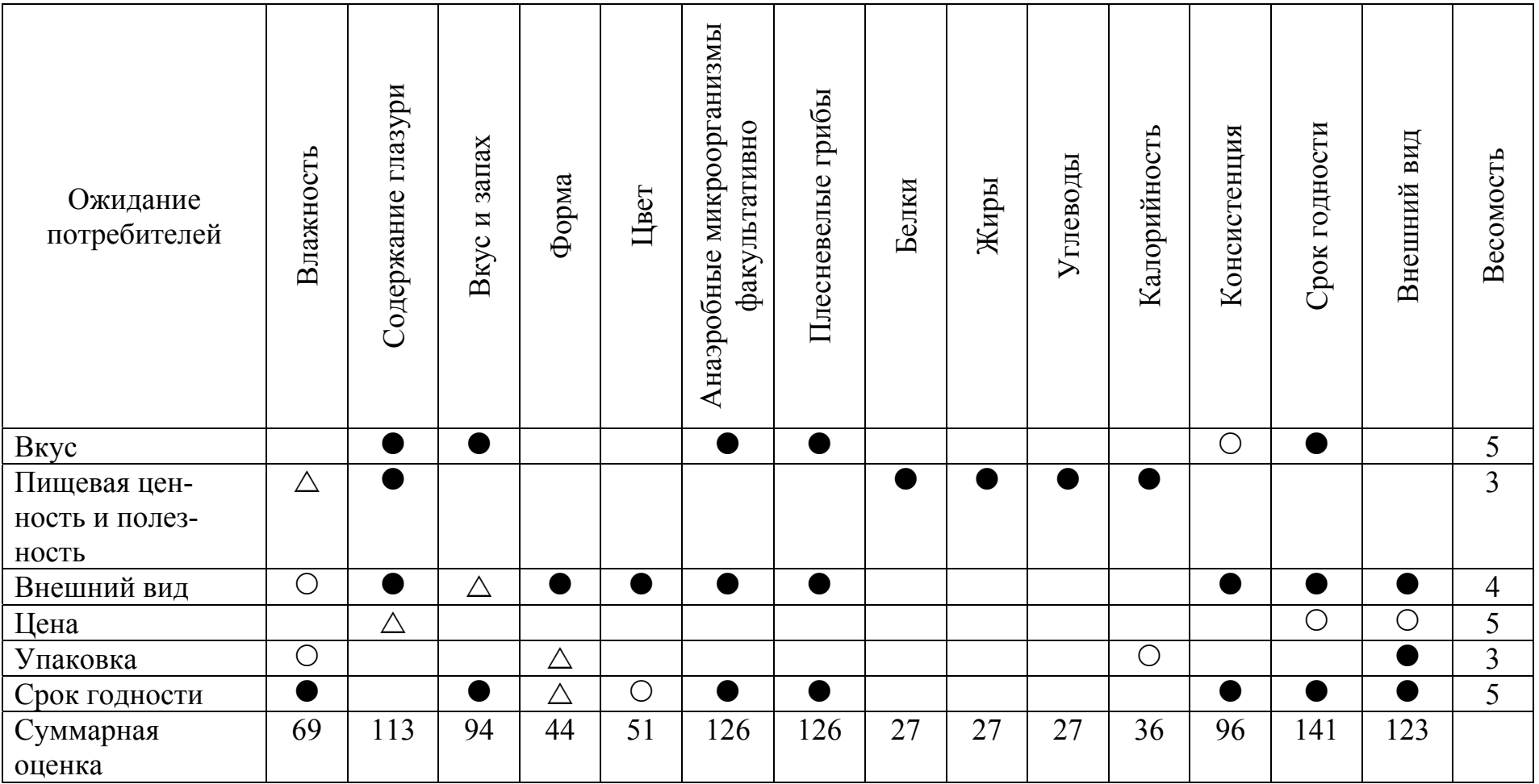

Анализ табл. 16.1 свидетельствует о том, что для потребителей наиболее важны следующие показатели: отсутствие анаэробных микроорганизмов и плесневелых грибов, содержание глазури, срок годности и внешний вид.

## 2. МЕТОДИКА ВЫПОЛНЕНИЯ И ОФОРМЛЕНИЯ САМОСТОЯТЕЛЬНОЙ РАБОТЫ

1. Выбрать переменные, для которых будет проводиться анализ связей.

2. Выбрать формат матрицы.

3. Внести данные в диаграмму.

4. Обозначить силу связи, используя рекомендуемые символьные обозначения.

5 .Определить веса для каждой строки и столбца диаграммы.

6. Сделать выводы.

#### Вопросы для самоподготовки

1. Что представляет собой матричная диаграмма?

2. Виды матричных диаграмм.

# Практическое занятие № 17 РАЗВЕРТЫВАНИЕ ФУНКЦИИ КАЧЕСТВА (QFD-МЕТОДОЛОГИЯ)

**Цель занятия**: формирование навыков оценки пожеланий потребителя и преобразование их с помощью матриц в технические параметры продукции и цели ее проектирования.

#### 1. ОСНОВНЫЕ СВЕДЕНИЯ

Развертывание функции качества (Quality Function Deployment – QFD) – это методология систематического и структурированного преобразования пожеланий потребителей (уже на ранних (первых) этапах петли качества) в требования к качеству продукции, услуги и/или процесса.

QFD-методология представляет собой оригинальную японскую разработку, в соответствии с которой пожелания (установленные и предполагаемые потребности) потребителей с помощью матриц (рис. 17.1) переводятся в подробно изложенные технические параметры (характеристики) продукции и цели ее проектирования. Представленную на рис. 17.1 структуру (состоящую из нескольких таблиц-матриц), используемую в рамках QFD-методологии, из-за ее формы называют «домом качества» (quality house).

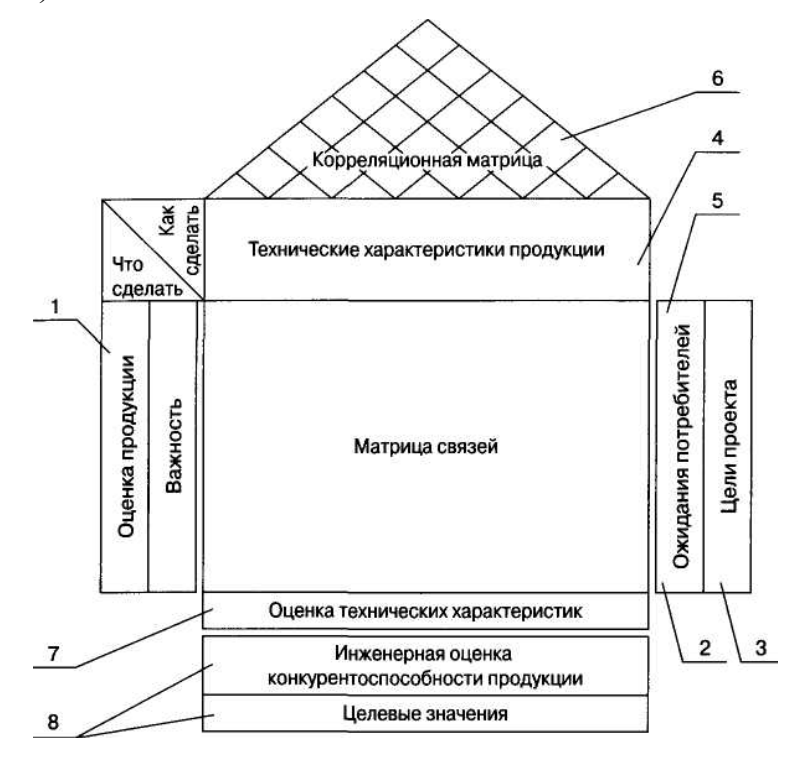

Рис. 17.1. Базовая структура QFD-диаграммы («дома качества»)

Цель QFD - предоставить предприятию инструмент для планирования, с помощью которого оно может предлагать свои продукты и услуги, полностью отвечающие желаниям заказчиков.

Так как разработка продукта определяется качеством, затратами и его многофункциональностью, то именно на область разработки должны систематически оказывать влияние желания заказчика. Но и в соседних подразделениях, таких, как подготовка производства, производство, отгрузка и сервисная служба, «голос» заказчика должен быть переведен на «язык» этих отделов с тем, чтобы вся производственная деятельность по возможности сводилась к выполнению желаний заказчика.

Сначала важные (необходимые, критические) пожелания потребителей с помощью первого «дома качества» преобразовываются в детальные технические характеристики продукции, а затем (посредством трех последующих «домов качества», представленных на рис.  $17.2$ ) - в детальные технические требования сначала к характеристикам компонентов продукции, потом - к характеристикам процессов и в конечном счете как к способам контроля и управления производством, так и к оборудованию для осуществления этого производства. Эти технические требования к производству (к способу контроля и управления, а также к оборудованию) должны обеспечить достижение высокого качества продукции.

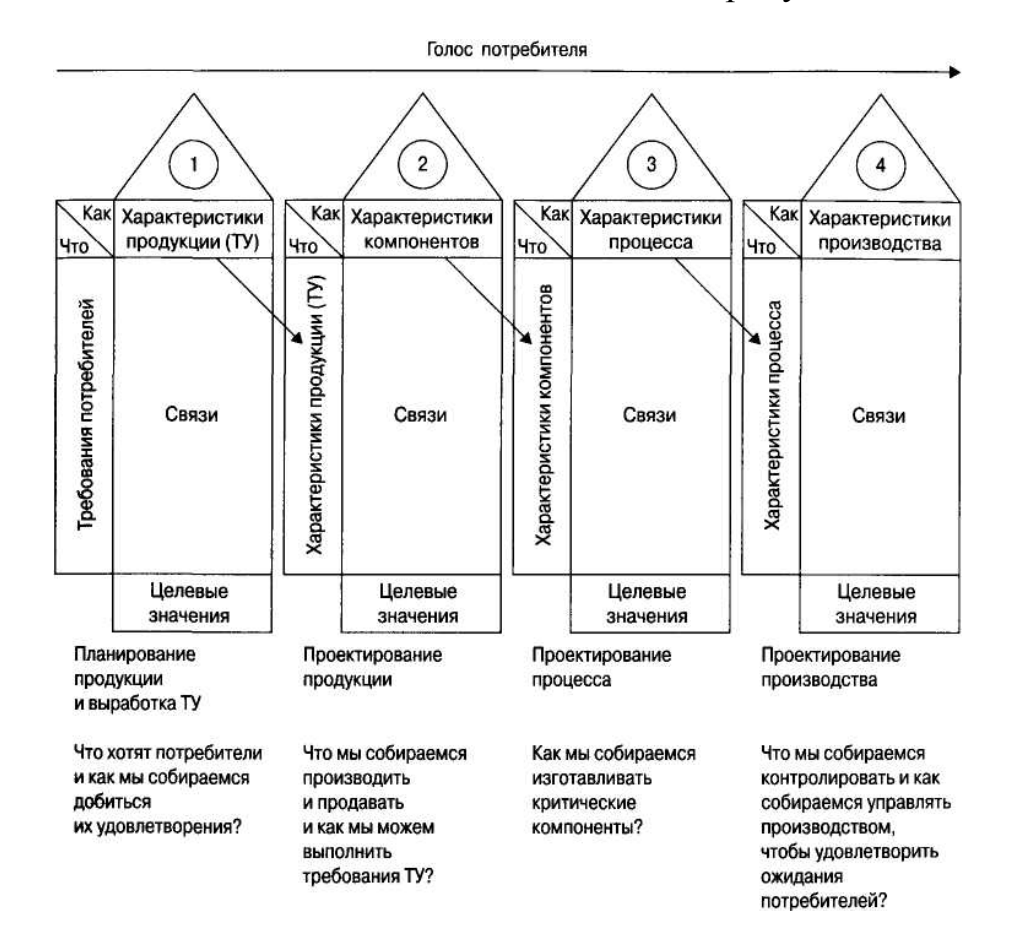

Рис. 17.2. Основные шаги последовательного применения QFD-методологии

 $\Pi$ ример.

Определить основные характеристики разрабатываемого рядового керамического кирпича с учетом пожеланий потребителя и принять обоснованные решения по управлению качеством процессов его создания.

Решение

1. Построение первого «дома качества»

1.1. Определение требований потребителя

Выявляем сегменты рынка, для которых будет проводиться QFD-анализ, и определяем основные виды потребителей в этих сегментах. Для этого собираем и анализируем информацию от потребителей.

Эти требования вносим в матрицу - «домик качества» - в раздел требования потребителя (рис. 17.3).

Ожидания потребителей на первом этапе были установлены с применением «мозговой атаки». В частности, было установлено следующее описание потребностей:

- возможность упаковки;

- линейность граней;

- высокая прочность;

- низкая теплопроводность;

 $-$ цена;

- внешний вид;

- размеры;

- водопоглощение;

- отсутствие дефектов.

Также определяем нормативные требования к керамическому кирпичу, прописанные в ГОСТ 530-2012.

Требования вносим в раздел «дома качества».

1.2. Определение важности требований для потребителя

Для определения рейтинга важности применяем шкалу от 1 до 5, а именно:

 $5 -$ очень ценно;

 $4 - \text{H}$ 

3 – менее ценно, но хорошо бы иметь;

 $2 -$ не очень ценно;

1 - не представляет ценности.

Результат заносим в «домик качества».

1.3. Определение конкурентного рейтинга потребителя

На этом этапе выпускаемый ООО «Стройтранссервис» керамический кирпич сравнивается с керамическим кирпичом компании ООО «Клинкер». В результате достигается понимание того, насколько производимая нами продукция является совершенной при сравнении с лучшими аналогами конкурирующих фирм.

Видно, что керамический кирпич компании ООО «Стройтранссервис» обладает более низкой теплопроводностью и по этому ожиданию потребителей опережает кирпич конкурирующего завода. С другой стороны, керамический кирпич конкурента удерживает больше влаги, а также имеет упаковку. Изложенное выше сразу указывает на потенциальные возможности усовершенствования нашей продукции.

1.4. Установление целей проекта

На этом этапе мы желаем улучшить (исправить) имеющийся уровень показателей удовлетворения ожиданий потребителей по отношению к установленным показателям для конкурента, т.е. устанавливаем целевые значения (в цифровом виде) для каждого ожидания потребителей (характеристики, свойства) кирпича. При этом еще раз используется пятибалльная шкала.

Для тех ожиданий (характеристик) кирпича, которые не требуют улучшения, целевые значения устанавливаем на одном уровне с имеющимися на данный момент оценочными значениями для этих ожиданий.

В рассматриваемом случае команда, созданная для осуществления проекта, в результате проведения «мозговой атаки» приняла решение, что не требуют улучшения следующие ожидания потребителей: «возможность упаковки», «линейность граней», «низкая теплопроводность», «цена», «водопоглощение», «отсутствие дефектов».

Этим ожиданиям потребителей были присвоены целевые значения, равные 5.

На базе определенных целевых значений могут быть вычислены относительные величины «степени улучшения» качества (по каждой из характеристик кирпича) по формуле

Степень улучшения =  $\frac{\text{Целевое}}{\text{Оценка}}$  продукции .

После этого в рамках определения целей проекта должна быть установлена весомость каждого ожидания потребителя или характеристики кирпича. При этом весомость вычисляют по формуле:

Весомость ожидания потребителя = Ожидание × Степень улучшения.

При выполнении этой работы важность ожидания потребителя берется из второго столбца таблицы (рис. 17.3).

При вычислениях весомости ожидания получены значения:

– весомость ожидания «возможность упаковки» =  $4 \times 1,7 = 6,8;$ 

– весомость ожидания «линейность граней» =  $4 \times 1,25 = 5$  и т. д.

Сумма всех значений весомостей равна 51,15.

Приняв сумму 51,15 за 100 %, в столбец «весомость, %» поместим (выраженные в процентах) значения весомостей каждого ожидания потребителей.

98

| 囙                          |           |                              | o<br>$\circ$                 | ٠<br>$\circ$ | $\circ$<br>٠<br>٠<br>٠              | $\circ$<br>$\circ$ | $\circ$<br>٠<br>$\circ$<br>٠ | $\circ$<br>٠<br>٠        | ٠<br>٠<br>o             | △<br>٠<br>٠                        | △<br>٠                |                       |   |        |   |   |                  |                      |           |                  |
|----------------------------|-----------|------------------------------|------------------------------|--------------|-------------------------------------|--------------------|------------------------------|--------------------------|-------------------------|------------------------------------|-----------------------|-----------------------|---|--------|---|---|------------------|----------------------|-----------|------------------|
|                            |           |                              |                              |              |                                     |                    |                              |                          |                         |                                    |                       |                       |   | Оценки |   |   |                  |                      |           | S,               |
| Ожидания<br>потребителей   | Весомость | Прочность при<br>изгибе, МПа | Прочность при<br>сжатии, МПа | Внешний вид  | плотность, $\rm{gr/}M^3$<br>Средняя | Отколы             | Трецины                      | Известковые<br>включения | Морозостойкость<br>цикл | Теплопроводность<br>$B\mathbf{TM}$ | Водопоглощение,<br>S, | 텇<br>Mac $a_{\omega}$ | 2 | 3      | 4 | 5 | Целевые значения | улучшения<br>Степень | Весомость | В есомость,      |
| Возможность упаковки       | 4         |                              |                              |              |                                     |                    |                              |                          |                         |                                    |                       |                       |   |        |   |   | 5                | 1.7                  | 6,8       | 13,3             |
| Линейность граней          | 4         |                              |                              | ۰            |                                     | $\circ$            |                              | Δ                        |                         |                                    |                       |                       |   |        |   |   | 5                | 1,25                 | 5         | 9,8              |
| Высокая прочность          | 5         | ٠                            | ۰                            |              | ۰                                   | ٠                  | ۰                            | ٠                        | ۰                       | ٠                                  | ۰                     |                       |   |        |   |   | 5                | 1                    | 5         | 9,8              |
| Низкая<br>теплопроводность | 5         |                              |                              |              | ۰                                   |                    |                              | ۰                        |                         | ۰                                  | ۰                     | Δ                     |   |        |   |   | 5                | 1,7                  | 8,5       | 16,6             |
| Цена                       | 5         | o                            | ۰                            | Δ            | ٠                                   | o                  | o                            | Δ                        | ۰                       | ٠                                  | o                     | Δ                     |   |        |   |   | 5                | 1,7                  | 8,5       | 16,6             |
| Внешний вид                | 3         |                              |                              | ۰            |                                     | ٠                  | ۰                            | $\circ$                  |                         |                                    |                       |                       |   |        |   |   | 4                | 1                    | 3         | 5,9              |
| Размеры                    | 3         |                              |                              | ۰            |                                     | Δ                  |                              | Δ                        |                         |                                    |                       | ٠                     |   |        |   |   | 5                | 1                    | 3         | 5,9              |
| Водопоглощение             | 3         | ۰                            | ۰                            |              | ۰                                   |                    | o                            | ۰                        |                         | ۰                                  | o                     |                       |   |        |   |   | 5                | 1,7                  | 5,1       | 10 <sup>10</sup> |
| Отсутствие дефектов        | 5         | o                            | $\bullet$                    | ۰            | Δ                                   | ۰                  | ٠                            | ٠                        | ۰                       |                                    | $\circ$               |                       |   |        |   |   | 5                | 1,25                 | 6,25      | 12,2             |
| Суммарная оценка           |           | 102                          | 162                          | 140          | 167                                 | 147                | 141                          | 183                      | 135                     | 162                                | 129                   | 37                    |   |        |   |   |                  |                      |           |                  |
| Приоритетность, %          |           | 6,8                          | 10,7                         | 9,3          | 11,2                                | 9,7                | 9,4                          | 12,1                     | 9                       | 10,7                               | 8,6                   | 2,5                   |   |        |   |   |                  |                      |           |                  |
| Наша продукция             |           | 2,3                          | 10,3                         |              | 1960                                |                    |                              |                          | 35                      | 0,52                               | 9                     | 3,8                   |   |        |   |   |                  |                      |           |                  |
| Конкурентная<br>продукция  |           | 2,38                         | 10                           |              | 1630                                |                    |                              |                          | 50                      | 0,72                               | 11,2                  | 3,2                   |   |        |   |   |                  |                      |           |                  |

Рис. 17.3. «Дом качества», учитывающий пожелания потребителей <sup>и</sup> требования <sup>к</sup> характеристикам продукции

Например, выраженная в процентах весомость ожидания «возможность упаковки» была посчитана на основании следующей пропорции:

51,15 соответствует 100 %;

6,8 соответствует *х* %.

В результате получили значение  $6,8 \cdot 100/51,15 = 13,3$ .

После завершения вычислений следует проверить, чтобы сумма всех (выраженных в процентах) весомостей была равна 100 %.

В результате выявлено, что наиболее важными для потребителя являются следующие характеристики:

– возможность упаковки;

– низкая теплопроводность;

– цена.

1.5. Построение матрицы взаимосвязи

Следующим этапом построения «дома качества» является определение взаимосвязи требований потребителя и технических требований.

При заполнении элементов (ячеек) матрицы связей для описания силы взаимосвязей используем символы, приведенные в табл.17.1.

Таблица 17.1

Символы и коэффициенты, используемые для описания силы взаимосвязи

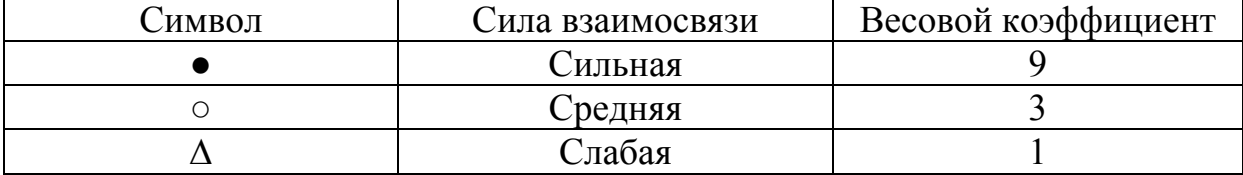

Отсутствие какого-либо символа на пересечении строк и столбцов матрицы связей означает, что нет взаимосвязи между соответствующими ожиданиями потребителей и техническими характеристиками продукции.

Заполнение таблицы дает возможность определить суммарную оценку показателей качества продукции (технических характеристик) и установить тот факт, что наибольшую весомость имеют показатели, связанные с прочностью при сжатии, средней плотностью и наличием известковых включений (портит внешний вид продукции). Для потребителя наибольшей весомостью обладают показатели «низкая теплопроводность» и «цена» кирпича.

Для нахождения показателя «суммарная оценка» необходимо провести следующие действия:

1) Рассчитываем значимость взаимосвязи для элемента (ячейки) на пересечении строк со столбцом.

На пересечении ожидания потребителя «высокая прочность» с технической характеристикой «прочность при изгибе» получаем:

Значимость взаимосвязи =  $9 \cdot 5 = 45$ .

Аналогично на пересечении ожидания потребителя «цена» с технической характеристикой «прочность при изгибе» получаем:

Значимость взаимосвязи =  $3 \cdot 5 = 15$ 

ИТ. Л.

2) Суммы числовых значений показателей «значимость взаимосвязи» по каждому столбцу (колонке) записываем в строку «суммарная оценка».

$$
45+15+27+15=102.
$$

Все значения, стоящие в строке «суммарная оценка», были просуммированы. В результате получили итоговую величину 1505.

В строке «приоритетность, %» помещены числовые значения (выраженные в процентах от итоговой величины 1505) каждой технической характеристики керамического кирпича. В частности, технические характеристики «известковые включения», «средняя плотность», «прочность при сжатии» и «теплопроводность» имеют наиболее высокие приоритеты: 12,1; 11,2; 10,7 и 10,7 соответственно.

На стадии проектирования керамического кирпича на эти технические характеристики необходимо обратить особое внимание.

1.6. Определяем взаимодействие между техническими характеристиками продукции.

Сила взаимосвязи между техническими параметрами отображается в элементах (ячейках) треугольной матрицы связей, образующей «крышу» матрицы «дома качества», с использованием символов, приведенных в табл.17.1.

Видно, что характеристика «прочность при сжатии» имеет сильную взаимосвязь с характеристикой «известковые включения» и среднюю взаимосвязь с характеристикой «водопоглощение». Характеристика «теплопроводность» имеет сильную взаимосвязь с характеристикой «морозостойкость» и т.д.

2. Построение второго «дома качества»

Второй «дом качества» строится аналогично первому, только центром внимания в данном случае является взаимосвязь между характеристиками кирпича и характеристиками его компонентов (рис. 17.4).

В результате установлено, что среди основных характеристик исходного сырья (глина и опилки) наибольшей весомостью обладают такие показатели, как минералогический состав глины, содержание водорастворимых солей и огнеупорность.

3. Построение третьего «дома качества»

Третий «дом качества» устанавливает связь между требованиями к компонентам кирпича и требованиями к характеристикам процесса (рис. 17.5).

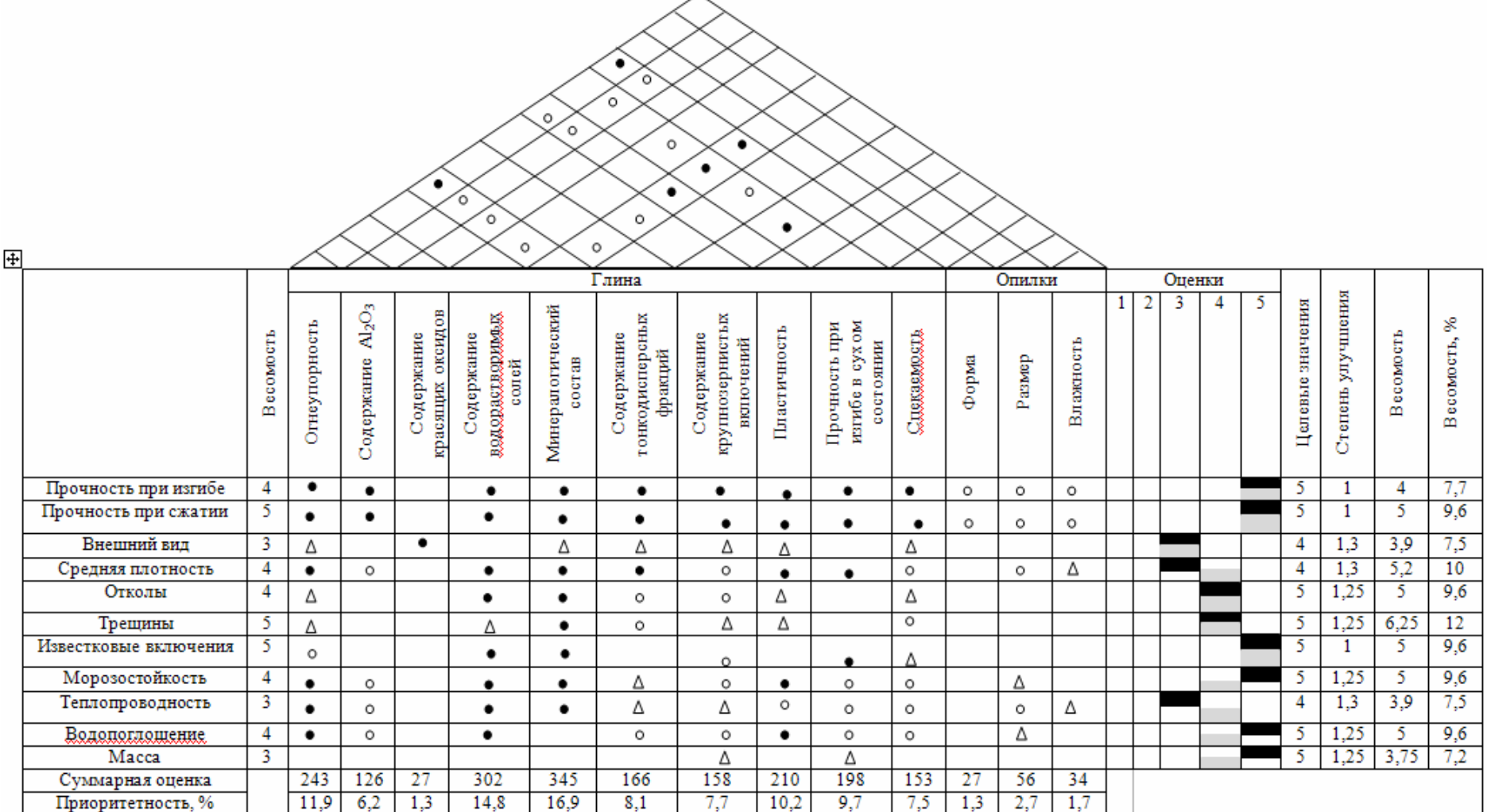

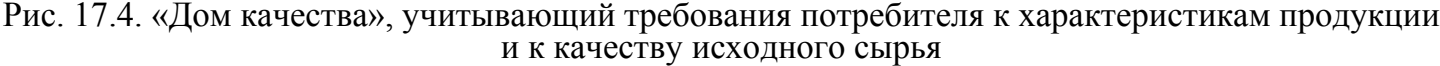

|        |                                         |                |              |                     |                      | $\Delta$<br>A       | △<br>O                | $\circ$                | $\circ$<br>$\overline{\Theta}$<br>Q<br>O | O<br>▵<br>Ó<br>$\infty$<br>Δ                     | $\Delta$<br>$\rm{O}$<br>Ő<br>O<br>Ô<br>Ą<br>O<br>Ą                        | ◙<br>O<br>O | O<br>O.               | $\bullet$      | $\bullet$<br>O                 |                    |          |              |                |             |   |   |                     |                      |                |                  |
|--------|-----------------------------------------|----------------|--------------|---------------------|----------------------|---------------------|-----------------------|------------------------|------------------------------------------|--------------------------------------------------|---------------------------------------------------------------------------|-------------|-----------------------|----------------|--------------------------------|--------------------|----------|--------------|----------------|-------------|---|---|---------------------|----------------------|----------------|------------------|
|        |                                         | Весомость      | Добьна глины | Усреднение<br>глины | Подготовка<br>опилок | Дозирование<br>ПИНЫ | Дозирование<br>опилок | Первичное<br>дробление | глиняной массы<br>Смешивание             | сырьевых<br>компонентов<br>Тонкое<br>измельчение | предварительно<br>обработанной<br>глиняной массы<br>Вылеживание<br>Maccul | Формование  | Резка мрпича<br>cupua | Сушка          | Садка кирпича-<br>сырца в печь | Обжиг              | Выгрузка | $\mathbf{1}$ | $\overline{2}$ | Оценка<br>3 | 4 | 5 | Целевые<br>значения | улучшения<br>Степень | Весомость      | వ్<br>Весомость, |
|        | Огнеупорность                           | $\mathbf{3}$   |              | Δ                   |                      |                     |                       |                        |                                          |                                                  | Δ                                                                         |             |                       | Δ              |                                | O                  |          |              |                |             |   |   | 3                   | $\mathbf{1}$         | 3              | 4,9              |
|        | Содержание Al2O3                        | $\overline{4}$ |              |                     |                      | $\bullet$           | Δ                     |                        | $\circ$                                  |                                                  | Δ                                                                         | $\bullet$   |                       | Δ              |                                |                    |          |              |                |             |   |   | $\overline{4}$      | 1,33                 | 5,32           | 8,7              |
|        | Содержание красящих оксидов             | $\mathbf{3}$   |              |                     |                      |                     |                       |                        |                                          |                                                  |                                                                           |             |                       | Δ              |                                | Δ                  |          |              |                |             |   |   | 5                   | $\mathbf{1}$         | 3              | 4,9              |
|        | Содержание водорастворимых<br>солей     | 5              |              |                     |                      | Δ                   |                       |                        | Δ                                        |                                                  | Δ                                                                         | $\bullet$   |                       | $\circ$        |                                | Δ                  |          |              |                |             |   |   | 5                   | 1,25                 | 6,25           | 10,2             |
|        | Минералогический состав                 | 5              |              | $\bullet$           |                      | D                   | $\bullet$             | O                      | O                                        |                                                  | O                                                                         | O           | $\circ$               | $\bullet$      |                                | $\bullet$          |          |              |                |             |   |   | 5                   | 1,25                 | 6,25           | 10,2             |
| Глина  | Содержание тонкодисперсных<br>фракций   | $\overline{4}$ |              | $\circ$             |                      | O                   | Δ                     | Δ                      | Δ                                        |                                                  |                                                                           | O           |                       | $\circ$        |                                | Δ                  |          |              |                |             |   |   | $\overline{4}$      | $\mathbf{1}$         | $\overline{4}$ | 6,5              |
|        | Содержание крупнозернистых<br>включений | 5              |              | $\circ$             |                      | Δ                   | Δ                     | $\bullet$              |                                          |                                                  |                                                                           | $\circ$     | Δ                     | $\circ$        |                                | Δ                  |          |              |                |             |   |   | 5                   | 1,25                 | 6,25           | 10,2             |
|        | Пластичность                            | $\overline{5}$ |              | $\bullet$           |                      | о                   | O                     |                        | D                                        | Δ                                                | $\bullet$                                                                 | $\bullet$   |                       |                |                                |                    |          |              |                |             |   |   | 5                   | $\mathbf{1}$         | 5              | 8,2              |
|        | Прочность при изгибе                    | 5              |              |                     |                      | Δ                   |                       |                        |                                          |                                                  | Δ                                                                         |             |                       | O              |                                | $\circ$            |          |              |                |             |   |   | 5                   | $\mathbf{1}$         | 5              | 8,2              |
|        | Спекаемость                             | 4              |              | O                   |                      | Δ                   | Δ                     |                        |                                          | $\circ$                                          | $\overline{O}$                                                            |             |                       | $\overline{O}$ |                                |                    |          |              |                |             |   |   | 4                   | $\mathbf{1}$         | $\overline{4}$ | 6,5              |
|        | Форма                                   | $\mathbf{3}$   |              |                     | $\bullet$            |                     |                       |                        |                                          |                                                  |                                                                           | Δ           |                       |                |                                | $\circ$            |          |              |                |             |   |   | 5                   | $\mathbf{1}$         | 3              | 4,9              |
| Опилки | Размер                                  | 5              |              |                     |                      |                     | Δ                     |                        |                                          |                                                  |                                                                           |             | Δ                     |                |                                | $\overline{\circ}$ |          |              |                |             |   |   | 5                   | $\mathbf{1}$         | 5              | 8,2              |
|        | Влажность                               | 5              |              |                     |                      |                     | $\overline{\circ}$    |                        | ٠                                        |                                                  |                                                                           | $\bullet$   |                       | Δ              |                                | Δ                  |          |              |                |             |   |   | 5                   | 1                    | 5              | 8,2              |
|        | Суммарная оценка                        |                |              | 132                 | 117                  | 157                 | 97                    | 64                     | 126                                      | 17                                               | 104                                                                       | 216         | 70                    | 174            |                                | 235                |          |              |                |             |   |   |                     |                      |                |                  |
|        | Приоритетность, %                       |                |              | 8,7                 | 7,8                  | 10,4                | 6,4                   | 4,2                    | 8,3                                      | 1,1                                              | 6,9                                                                       | 14,3        | 4,6                   | 11,5           |                                | 15,6               |          |              |                |             |   |   |                     |                      |                |                  |

Рис. 17.5. «Дом качества», учитывающий требования <sup>к</sup> качеству исходного сырья <sup>и</sup> <sup>к</sup> процессам

|                                                                  | Экскаватор              |                                                                                              |       | Автоса<br>мосвал      |                   | Сито - бурат                             |                  |         |            | Ящичный питатель                                       |                           |           |                                                           | Камневыделитель-ные<br>вальцы |                               |              | Двухвальн<br>лопастный<br>CMACMTAD |                                        |                   | Вальцы<br>тонкого<br><b>CMOD</b> |                   | Шихто<br>sanac-    |                              |                   | <b>Вакуумный пресс</b>   |                    |                         |                        | многоструй<br>ună nea |                                        |                                              | Автомат -<br>укладчик       |                            |             | Туннельная сушилка    |                              |             |                    |                     | Печь обжига                                  |                                            |                |            |                              |                     |                        |                        |             |
|------------------------------------------------------------------|-------------------------|----------------------------------------------------------------------------------------------|-------|-----------------------|-------------------|------------------------------------------|------------------|---------|------------|--------------------------------------------------------|---------------------------|-----------|-----------------------------------------------------------|-------------------------------|-------------------------------|--------------|------------------------------------|----------------------------------------|-------------------|----------------------------------|-------------------|--------------------|------------------------------|-------------------|--------------------------|--------------------|-------------------------|------------------------|-----------------------|----------------------------------------|----------------------------------------------|-----------------------------|----------------------------|-------------|-----------------------|------------------------------|-------------|--------------------|---------------------|----------------------------------------------|--------------------------------------------|----------------|------------|------------------------------|---------------------|------------------------|------------------------|-------------|
|                                                                  |                         |                                                                                              |       |                       |                   |                                          |                  |         |            |                                                        |                           |           |                                                           |                               |                               |              |                                    |                                        |                   |                                  |                   |                    |                              |                   |                          |                    |                         |                        |                       |                                        |                                              |                             |                            |             |                       |                              |             |                    |                     |                                              |                                            |                |            |                              |                     |                        |                        |             |
|                                                                  | ę<br><b>THMOCT</b><br>å | Наибольшая глубина коган<br>Наибольшая высота выгр                                           | Грузо | Вместимость платформы | Призвадительность | частота вращения бараба                  | Размер ячеексита | Вместим | Производит | Высота подъема шибера                                  | Скфость перемещения ленть | Произвади | <b>DTO BEFRE</b><br>Диаметр гладкого валю<br>Диаметр ребр | Размер выделенных кусюв       | $rac{3}{5}$<br>冒<br>крием фев | Произвади    | 園<br>뚖<br>настота враще            | Зазор между лопастями и стен<br>корыта | Призвадительность | Диаметр ва.                      | Зазф менду валкам | Произвадительность | Вместимость бункера          | Призвадительность | ковое давление в головке | తె<br>ŝ<br>Диаметр | Ĩ<br>¥                  | Частота вращения валов | Призвадительность     | Количество одновре<br>нарезанных кирти | Расстояние между ревцам<br>Призвадительность | Количество кирпичей на рамк | Расстояние между кирпичами | Влажность   | Температура теплового | Герметичность<br>Сечение ЦПК | Сечение ЦОК | Количество горепок | Проектный фокобжика | Максимальная температура                     | Скфость воздуха                            |                | Оценка     |                              | Целевые значения    | Степень улучшения      | Весомать               | Весомать, % |
|                                                                  |                         |                                                                                              |       |                       |                   |                                          |                  |         |            |                                                        |                           |           |                                                           |                               |                               |              |                                    |                                        |                   |                                  |                   |                    |                              |                   | ā                        |                    | Частота вра             |                        |                       |                                        |                                              |                             |                            |             |                       |                              |             |                    |                     |                                              |                                            | $\overline{2}$ | $^{\rm 3}$ | $\overline{4}$<br>$\sqrt{5}$ |                     |                        |                        |             |
| Добыча глины                                                     |                         | $\overline{\bullet}\overline{\bullet}\overline{\bullet}\overline{\bullet}\overline{\bullet}$ |       |                       |                   |                                          |                  |         |            |                                                        |                           |           |                                                           |                               |                               |              |                                    |                                        |                   |                                  |                   |                    |                              |                   |                          |                    |                         |                        |                       |                                        |                                              |                             |                            |             |                       |                              |             |                    |                     |                                              |                                            |                |            |                              | $\overline{4}$      | $\mathbf{1}$           | $\overline{4}$         | 5,4         |
| Усреднение глины                                                 |                         |                                                                                              |       |                       |                   |                                          |                  |         |            | Δ                                                      | ⊺∆∣ο                      |           |                                                           |                               | $\circ$  0                    |              | ᅀ                                  |                                        | A                 |                                  | Δ                 |                    |                              |                   | Δ                        |                    | Δ                       | △                      |                       |                                        |                                              |                             |                            | 0 0         |                       |                              |             |                    |                     |                                              | $\bullet   \bullet   \overline{\triangle}$ |                |            |                              | $\overline{4}$      | 1,33                   | 5,32                   | 7,2         |
| Подготовка опилок                                                |                         |                                                                                              |       |                       |                   | $\overline{\bullet   \bullet   \bullet}$ |                  |         |            |                                                        |                           |           |                                                           |                               |                               |              |                                    |                                        |                   |                                  |                   |                    |                              |                   |                          |                    |                         |                        |                       |                                        |                                              |                             |                            |             |                       |                              |             |                    |                     |                                              |                                            |                |            |                              | $\overline{4}$      | 1,33                   | 3,99                   | 5,4         |
| Дозирование глины<br>Дозирование опилок                          |                         |                                                                                              |       |                       |                   |                                          |                  |         |            | $  \bullet   \bullet   \bullet   \bullet$<br>$\bullet$ |                           |           |                                                           | Δ                             | ΔΙ                            | $\circ$      |                                    |                                        |                   |                                  |                   |                    | Δ                            |                   | Δ                        |                    | ΔΙ                      | $\Delta$               |                       |                                        |                                              |                             |                            | Δ           | ∣∆                    |                              |             |                    |                     | $\circ$   $\circ$  <br>$\overline{\circ}$ lo | △                                          |                |            |                              | 5<br>$\overline{4}$ | 1,25<br>$\overline{1}$ | 6,25<br>$\overline{4}$ | 8,5<br>5,4  |
| Первичное дроблени                                               |                         |                                                                                              |       |                       | $\circ$           |                                          | Δ                |         |            |                                                        |                           |           |                                                           |                               |                               | $\circ$      |                                    |                                        |                   |                                  |                   |                    |                              |                   |                          |                    |                         |                        |                       |                                        |                                              |                             |                            | Δ           | Δ                     |                              |             |                    |                     |                                              |                                            |                |            |                              |                     |                        |                        |             |
| глиняной массы                                                   |                         |                                                                                              |       |                       |                   |                                          |                  |         |            | Δ                                                      |                           | $\bullet$ | $\bullet$<br>$\bullet$                                    | $\bullet$                     | $\bullet$                     | Δ            |                                    | Δ                                      | O                 |                                  | Δ                 |                    |                              |                   |                          |                    |                         |                        | Δ                     |                                        | Δ                                            |                             |                            |             |                       |                              |             |                    |                     |                                              |                                            |                |            |                              | 5                   | $\overline{1}$         | ${\bf 5}$              | 6,8         |
| Смешивани<br>сырьевых<br>компоненто                              |                         |                                                                                              |       |                       |                   |                                          | Δ                |         |            | Δ                                                      | ∣∆                        | Δ         |                                                           | $\circ$<br>$\Delta$           | οl                            | $\bullet$    | $\bullet$                          | $\bullet$                              | $\Delta$          | Δ                                | ∣∆                |                    | ہ∣∆∣                         |                   |                          |                    | ∆                       | $\Delta$               |                       |                                        | Δ                                            |                             |                            | 0           |                       |                              |             |                    |                     |                                              | 0 0                                        |                |            |                              | $\,$ 5              | 1,25                   | ${\bf 5}$              | 6,8         |
| Тонкое измельчение<br>глиняной массы                             |                         |                                                                                              |       |                       |                   |                                          |                  |         |            |                                                        |                           | Δ         |                                                           | o<br>∆                        |                               | $ O \Delta$  | ΔΙ                                 | $\Delta$                               | 00                |                                  | $\bullet$         |                    |                              |                   |                          |                    |                         |                        | Δ                     |                                        | Δ                                            |                             |                            |             |                       |                              |             |                    |                     |                                              |                                            |                |            |                              | $5\phantom{.0}$     | $\overline{1}$         | $\overline{4}$         | 5,4         |
| Вылеживание<br>предварительно<br>обработ анной<br>глиняной массы |                         |                                                                                              |       |                       |                   |                                          |                  |         |            |                                                        |                           |           |                                                           |                               |                               | о            |                                    | Δ                                      | Δ                 |                                  | o                 |                    | $\bullet\bullet\prime\Delta$ |                   |                          |                    | ا ∆                     | $\Delta$               |                       |                                        | Δ                                            |                             |                            | $\circ$     | $\circ$               |                              |             |                    |                     | 0                                            | $\circ$                                    |                |            |                              | $\overline{4}$      | $\mathbf{1}$           | $\,$ 4 $\,$            | 5,4         |
| Формование                                                       |                         |                                                                                              |       |                       |                   |                                          | Δ                |         |            | Δ                                                      |                           |           |                                                           |                               |                               |              |                                    |                                        |                   |                                  |                   |                    |                              |                   |                          |                    |                         |                        |                       |                                        | Δ                                            |                             |                            | <u>ा ०</u>  |                       |                              |             |                    |                     |                                              | $\overline{\bullet}\overline{\bullet}$     |                |            | $\sim$                       | $5\phantom{.0}$     | 1,25                   | 6,25                   | 8,5         |
| Резка кирпина сырца                                              |                         |                                                                                              |       |                       |                   |                                          |                  |         |            |                                                        |                           |           |                                                           |                               |                               |              |                                    |                                        |                   |                                  |                   |                    |                              |                   |                          |                    |                         |                        |                       |                                        |                                              |                             |                            |             |                       |                              |             |                    |                     |                                              |                                            |                |            | -                            | $\overline{4}$      | 1,33<br>1,25           | 5,32                   | 7,2<br>8,5  |
| Сушка<br>Садка кирпича -сырца                                    |                         |                                                                                              |       |                       |                   |                                          | Δ                |         |            | Δ                                                      |                           | ΔΙ        | $\Delta$<br>Δ                                             |                               | 101012                        |              |                                    |                                        |                   |                                  |                   |                    |                              |                   |                          |                    |                         |                        |                       |                                        |                                              |                             | <u>ा ।</u>                 |             |                       |                              |             | Δ                  |                     | ञ                                            | ०                                          |                |            |                              | 5<br>$\overline{4}$ | 1,33                   | 6,25<br>3,99           | 5,4         |
| в печь<br>Обжиг                                                  |                         |                                                                                              |       |                       |                   |                                          | $\circ$          |         |            | Δ                                                      |                           |           |                                                           | 4 4 0 0 4 4 4                 |                               |              |                                    | ∆∣∆                                    |                   |                                  |                   |                    |                              |                   |                          |                    | 0 0 0 0 0 0 0 0 0 0 0 0 |                        |                       |                                        |                                              |                             | <u>घालालालाला•ा•ा</u>      |             |                       |                              |             |                    |                     |                                              | $\overline{\bullet}$                       |                |            |                              | 5                   | 1,25                   | 6,25                   | 8,5         |
| Выгрузка                                                         |                         |                                                                                              |       |                       |                   |                                          |                  |         |            |                                                        |                           |           |                                                           |                               |                               |              |                                    |                                        |                   |                                  |                   |                    |                              |                   |                          |                    |                         |                        |                       |                                        |                                              |                             |                            |             |                       |                              |             |                    |                     |                                              |                                            |                |            |                              | $\overline{4}$      |                        | $\overline{4}$         | 5,4         |
| Суммарная сценка                                                 | 30                      |                                                                                              |       |                       |                   |                                          | 60               | 45      | 45         | 109                                                    |                           | 67<br>63  | 63                                                        | 146                           | 148                           | 109          | 69                                 | 74                                     |                   | 55                               | 106               | 81                 | 60                           | 95                | 120                      | $-5$               | 104                     | 96                     | 50                    | 41                                     | 58                                           |                             | 20                         | 144         | 144                   | 60<br>m.                     |             | 53                 | 192                 | 192                                          | 109                                        |                |            |                              |                     |                        |                        |             |
| Приоритетность, %                                                |                         | 1,1                                                                                          |       | 0.4                   | 1.2               | 0,8                                      | 1,8              | $1.4\,$ | 1,4        | 3,3                                                    | 1,0                       | 2.0       | 1,9<br>1,9                                                | $4,\!4$                       | $\mathbf{4.4}$                | $_{\rm 3,3}$ | $\overline{2,1}$                   | $2, 2$                                 | 2,9               | 1,7                              | 3,2               | 2,4                | $_{1,8}$                     | $_{\rm 2,9}$      | 3,6                      | 1,8                | $_{\rm 3,1}$            | 2,9                    | $1,5$                 | 1,2                                    | 1,8                                          | 0,1                         | 0,6                        | $4.4^\circ$ | 4,4                   | 1,8<br>1,8                   |             | $1,6$              | 5,8                 | 5,8                                          | 3,3                                        |                |            |                              |                     |                        |                        |             |

Рис. 17.6. «Дом качества», устанавливающий связь между характеристиками процесса <sup>и</sup> характеристиками оборудования

В результате установлено, что среди основных процессов производства кирпича наибольшей весомостью обладают такие, как формование, сушка и обжиг.

#### *4. Построение четвертого «дома качества»*

Четвертый «дом качества» устанавливает связь между характеристиками процесса и характеристиками оборудования (рис. 17.6).

В результате выявлено, что среди основных характеристик оборудования наибольшей весомостью обладают такие, как проектный срок обжига, максимальная температура печи обжига, влажность и температура теплового агента туннельной сушилки, размер выделенных кусков и зазор между валками камневыделительных вальцов.

Вывод: таким образом, для удовлетворения наиболее важных пожеланий потребителя (возможность упаковки, низкая теплопроводность, цена), а также обеспечения выпуска керамического кирпича с соответствием его характеристик установленным требованиям необходимо:

– во-первых, использовать глинистое сырье высокого качества и требуемого минералогического состава;

– во-вторых, обратить особое внимание на такие процессы производства, как формование, сушка и обжиг;

– в-третьих, контролировать проектный срок обжига, максимальную температура печи обжига, влажность и температуру теплового агента туннельной сушилки, размер выделенных кусков и зазор между валками камневыделительных вальцов.

«Развертывая» качество на начальных этапах жизненного цикла продукта в соответствии с нуждами и пожеланиями потребителя, удается избежать корректировки параметров продукта после его появления на рынке, а следовательно, обеспечить высокую ценность и одновременно относительно низкую стоимость продукта (за счет сведения к минимуму непроизводственных издержек).

## 2. МЕТОДИКА ВЫПОЛНЕНИЯ И ОФОРМЛЕНИЯ САМОСТОЯТЕЛЬНОЙ РАБОТЫ

1. Определить конкретную группу потребителей, составить реестр (список) установленных и предполагаемых потребностей (ожиданий) потребителей и определить (оценить) приоритетность этих ожиданий с использованием, например, весовых коэффициентов.

2. Сравнить характеристики (эксплуатационные качества) выбранной продукции с показателями конкурирующей продукции.

3. Оценить и выразить в виде чисел качество выбранной продукции, а затем в письменном виде представить ее сильные и слабые стороны (с точки зрения покупателей, заказчиков и клиентов).

4. Идентифицировать и количественно определить цели и задачи планируемых улучшений. В письменном виде представить, какие свойства выбранной продукции, входящие в реестр ожиданий потребителей, должны быть улучшены по сравнению с конкурирующей продукцией, и отобразить эти цели и задачи в виде документа.

5. Перевести ожидания потребителей на язык поддающихся количественному определению технических параметров и характеристик (технических условий) продукции.

6 Установить, точно определить и ясно сформулировать, как ожидания потребителей могут быть использованы для достижения преимуществ в конкурентной борьбе.

7 Исследовать взаимозависимость между ожиданиями потребителей и параметрами (характеристиками) технических условий на продукцию.

8 Отметить в матрице связей, насколько сильно технические параметры и характеристики (технические условия) продукции влияют на уровень удовлетворения потребностей и ожиданий потребителей.

9. Идентифицировать силу взаимодействия между техническими параметрами и ясно отобразить это в треугольной матрице связей (матрице корреляций), образующей крышу «дома качества».

10. Оформить в письменном виде полученные значения всех технических параметров и характеристик продукции с указанием единиц их измерения. Выразить эти параметры и характеристики в виде измеримых данных.

11. Определить целевые (плановые) показатели проектирования новой продукции.

12. Определить в письменном виде отличительные признаки (характеристики) предполагаемых улучшений технических параметров проектируемой продукции.

Аналогично следует действовать и при построении каждого из последующих «домов качества».

#### Вопросы для самоподготовки

1. Расскажите о назначении и областях применения разложения функции качества (QFD-методологии).

2. Почему QFD-методологию часто называют «домом качества»?

3. Какие субтаблицы входят в состав QFD-диаграммы?

4. Поясните основные шаги последовательного применения QFD-методологии.

5. Каковы цели и задачи QFD-методологии?

6. Расскажите о примерном порядке применения QFD- методологии.

7. Какие вопросы являются главными при практическом применении QFD-методологии?

8. Расскажите о содержании этапа определения ожиданий потребителя.

9. Поясните содержание этапа определения сравнительной ценности продукции.

10. В чем состоит сущность этапа установления целей проекта?

11. Как вычисляется «степень улучшения» качества?

12. Каким образом вычисляется весомость (важность) каждого ожидания потребителя или характеристики продукции?

13. Расскажите о содержании этапа подробного описания технических характеристик продукции.

14. Каким образом осуществляют заполнение матрицы связей?

15. Какие символы и коэффициенты используют для описания силы взаимосвязи при заполнении матрицы связей?

16. Поясните порядок вычисления значимости взаимосвязи каждой технической характеристики проектируемой продукции.

17. Поясните содержание этапа определения взаимодействия между техническими характеристиками продукции.

## Практическое занятие № 18 **БЕНЧМАРКИНГ**

Цель занятия: получение навыков использования метода систематического сопоставления деятельности предприятия с работой компанийконкурентов (бенчмаркинг).

## 1. ОСНОВНЫЕ СВЕДЕНИЯ

Бенчмаркинг - это метод объективного систематического сопоставления собственной деятельности с работой лучших компаний (подразделений своей компании); уяснение причин эффективности бизнеса партнеров, организация соответствующих действий для улучшения собственных показателей и их реализация. Применяется для создания конкурентного преимущества при решении проблем, связанных с качеством, затратами и поставкой. Целью метода является изучение бизнеса партнеров с точки зрения обеспечения качества и эффективности и использование их передовых приемов и практических методов в конкурентной борьбе для достижения коммерческих успехов своей компании. Критериями конкурентного сравнения являются: цена, качество, забота о клиентах и сервис, обратная связь с потребителем, доставка, разнообразие продукции, новые продукты и услуги.

Бенчмаркинг - это непрерывный процесс, а не разовое мероприятие. Так как требования потребителей постоянно меняются, меняются и характеристики работы компаний-конкурентов. Соответственно эталоны, в сравнении с которыми проводится бенчмаркинг, также меняются, и только непрерывный бенчмаркинг способен помочь компании быстрее узнавать о всех новациях и выгодно применять их на практике.

Существует несколько видов бенчмаркинга:

Внутренний бенчмаркинг - осуществляется сравнение процессов (продуктов, услуг) внутри организации. В качестве объектов выбираются близкие или похожие процессы (продукты, услуги).

Конкурентный бенчмаркинг - сравнение проводится с прямыми конкурентами (по предоставляемым продуктам или услугам), работающими на местном, региональном или международном рынке.

Функциональный бенчмаркинг - сравниваются процессы собственной организации с похожими процессами другой организации, но работающей в другой сфере деятельности. При таком виде бенчмаркинга можно получить объективные и важные данные с меньшими усилиями, применяя этичные и легальные методы получения информации.

Обобщенный бенчмаркинг - для этого вида бенчмаркинга отбираются организации, которые обладают лучшими в своем сегменте процессами и
подходами. Такие организации могут открыто публиковать информацию о деятельности (примерами могут служить публикации по производственной системе Toyota или по системе 6 сигм компании Motorola). Из этих процессов и подходов выбираются для изучения и сравнения наиболее подходящие. После чего они адаптируются для условий своей собственной организации.

Методика проведения бенчмаркинга включает следующие основные этапы:

1. Определение объекта бенчмаркинга

На этом этапе предполагается провести диагностику предприятия, определить ключевые показатели работы. Полученная информация будет являться базой для сравнения с конкурентами или эталоном и позволит выявить сильные и слабые стороны предприятия. Для оценки состояния предприятия можно воспользоваться методом SWOT-анализа.

2. Выбор партнера по бенчмаркингу

Проводится поиск предприятий, которые являются эталонными, и определяются критерии, по которым будут осуществляться оценка и анализ.

3. Поиск информации

Необходимо собрать информацию о своем предприятии и партнерах по бенчмаркингу. Полученная информация, должна быть всесторонне проверена.

4. Анализ полученной информации

Последующий анализ позволяет предприятию оценить различия в эффективности, выявить причины своего отставания, воспользоваться опытом лучших организаций.

5. Внедрение

Разработка плана внедрения, процедур контроля [12].

*Пример 1.* Рассмотрим план бенчмаркинга на примере ОАО «Пензенский хлебозавод №4».

Для выявления сильных и слабых сторон предприятия воспользуемся SWOT-анализом (табл.18.1). Данный анализ позволил выявить слабые области деятельности предприятия и определить объекты бенчмаркинга:

– ценовая стратегия предприятия;

– внедрение современных технологий и оборудования;

– повышение квалификации кадров;

– наличие системы менеджмента качества.

В качестве эталона-конкурента были выбраны предприятия региона, которые превосходят ОАО «Пензенский хлебозавод №4» по выбранным критериям: ЗАО «Вектор», ОАО «Пензенский хлебозавод №2».

Собранную информацию об эталонных предприятиях представим в табл.18.2. Анализируя данные о конкурентах и данные табл. 18.1, можно оценить возможности применения опыта передовых предприятий на ОАО «Пензенский хлебозавод №4». Результат анализа представлен в табл.18.2.

# Таблица 18.1

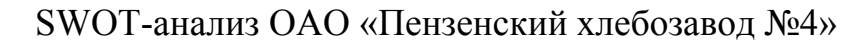

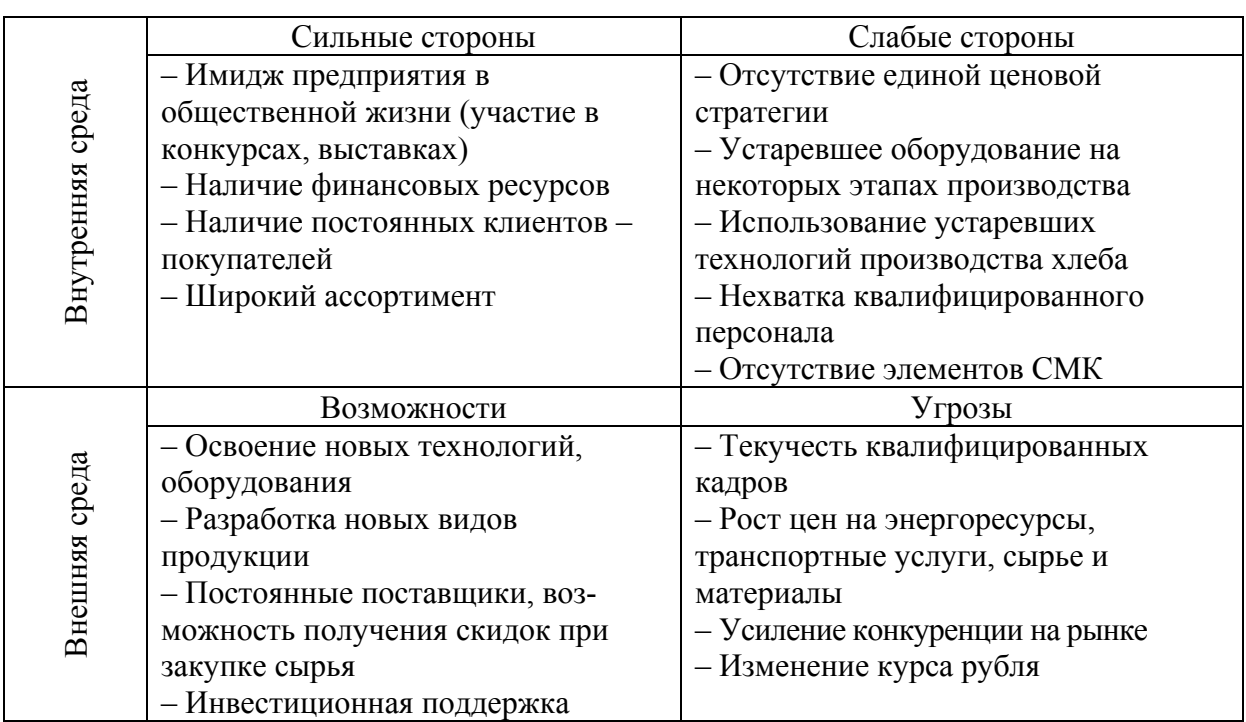

# Таблица 18.2

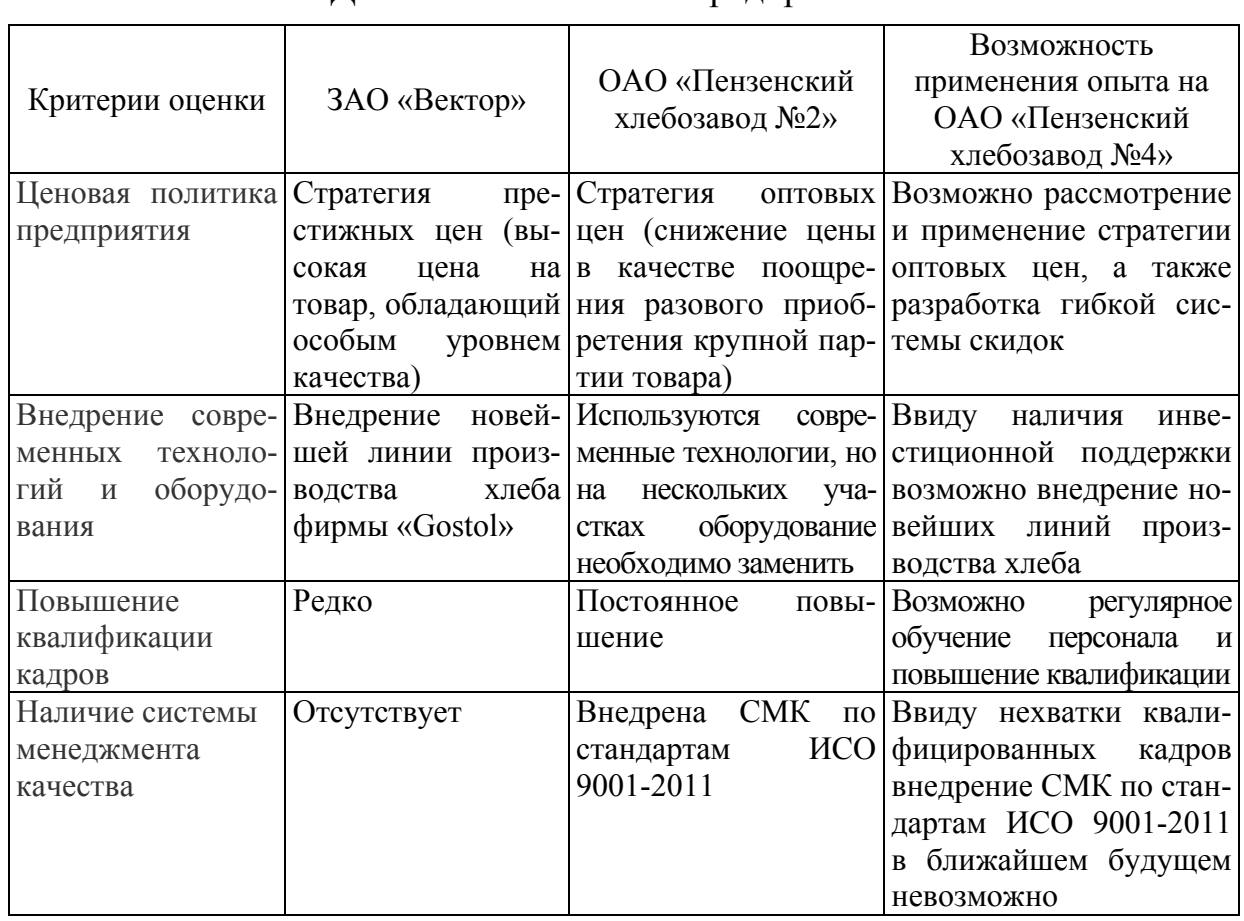

### Данные об эталонных предприятиях

Пример 2. Рассмотрим пример SWOT-анализа для ОАО «Атмис-сахар» (табл. 18.3, 18.4).

 $T$ аблица 18.3

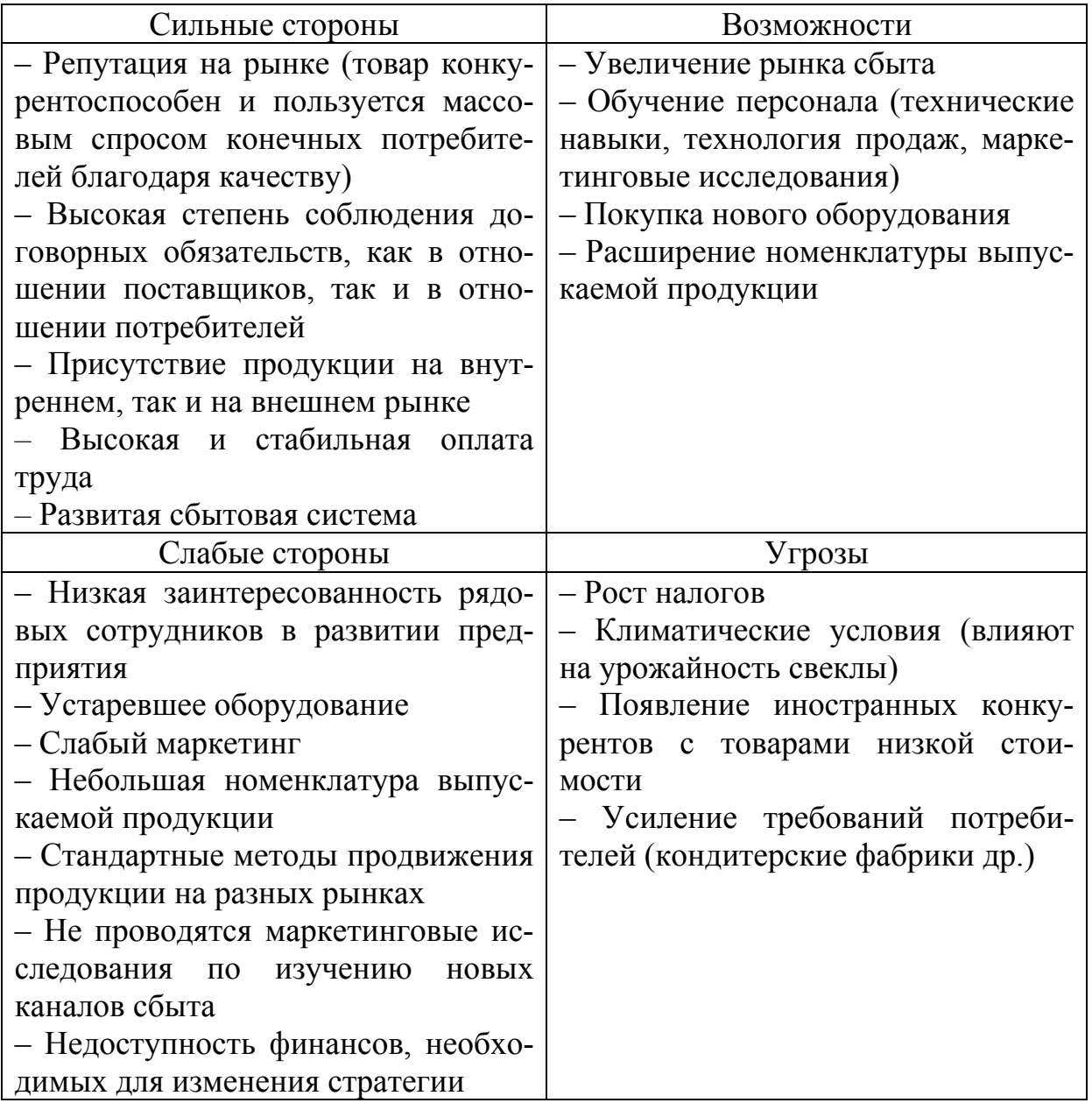

Матрица SWOT-анализа

Таблица 18.4

#### Формулирование проблемного поля в рамках SWOT-матрицы

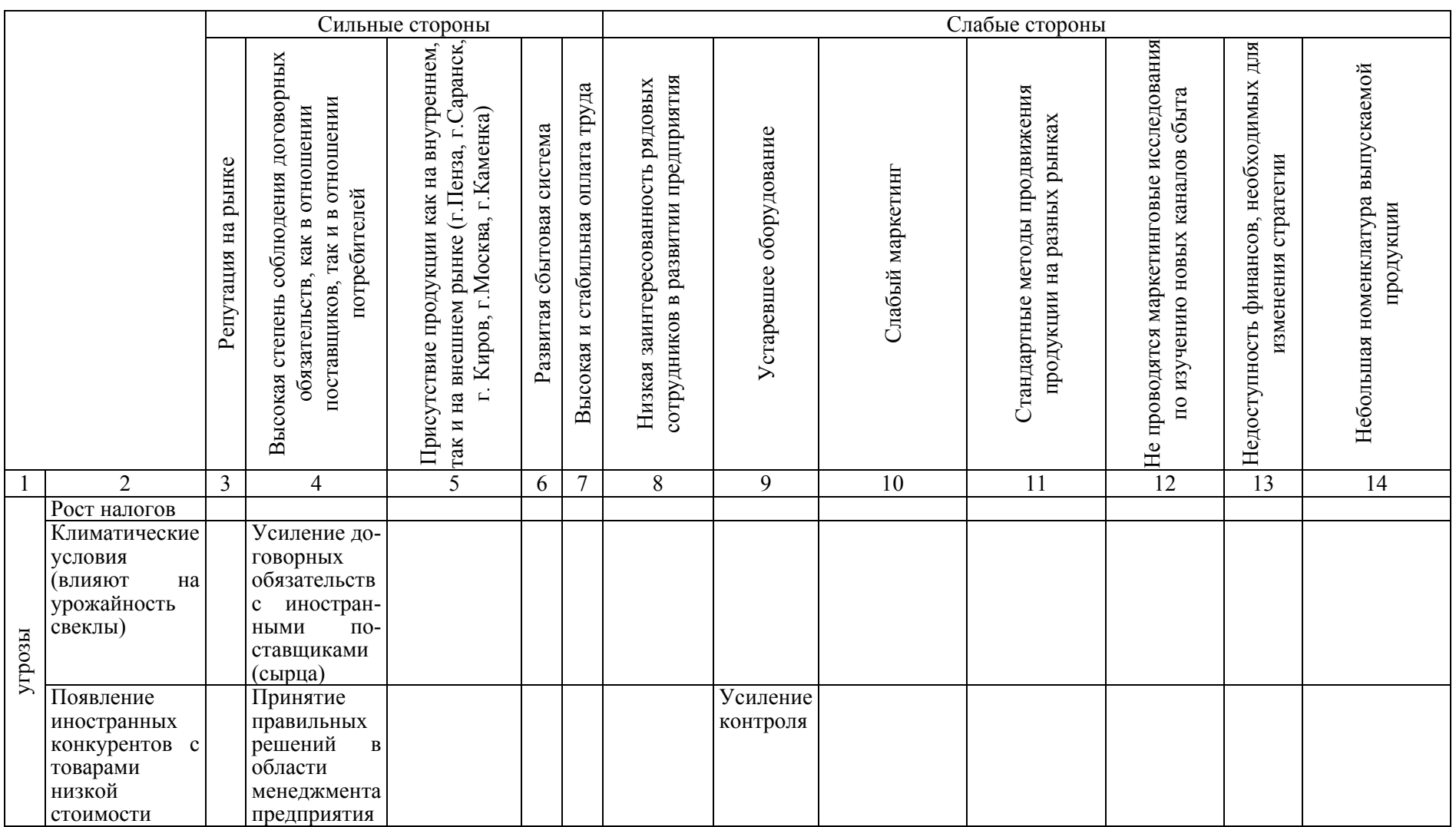

Окончание табл . 18.4

|             | $\overline{2}$ | $\mathfrak{Z}$ | $\overline{4}$ | 5           | 6 | $\tau$ | 8         | 9 | 10           | 11         | 12          | 13 | 14            |
|-------------|----------------|----------------|----------------|-------------|---|--------|-----------|---|--------------|------------|-------------|----|---------------|
|             | Усиление       |                |                | Разработка  |   |        |           |   |              |            | Проведе-    |    |               |
|             | требований     |                |                | стандартов  |   |        |           |   |              |            | ние марке-  |    |               |
|             | потребителей   |                |                | организации |   |        |           |   |              |            | ТИНГОВЫХ    |    |               |
|             | (кондитерские  |                |                |             |   |        |           |   |              |            | исследо-    |    |               |
|             | фабрики др.)   |                |                |             |   |        |           |   |              |            | ваний<br>ПО |    |               |
|             |                |                |                |             |   |        |           |   |              |            | изучению    |    |               |
|             |                |                |                |             |   |        |           |   |              |            | каналов     |    |               |
|             |                |                |                |             |   |        |           |   |              |            | сбыта       |    |               |
|             | Увеличение     |                |                |             |   |        |           |   | Повышение    |            |             |    |               |
|             | рынка сбыта    |                |                |             |   |        |           |   | квалифика-   |            |             |    |               |
|             |                |                |                |             |   |        |           |   | ции персона- |            |             |    |               |
|             |                |                |                |             |   |        |           |   | ла в области |            |             |    |               |
|             |                |                |                |             |   |        |           |   | маркетинга   |            |             |    |               |
|             | Обучение       |                |                |             |   |        | Участие в |   |              |            |             |    |               |
|             | персонала      |                |                |             |   |        | конкурсах |   |              |            |             |    |               |
|             | (технические   |                |                |             |   |        |           |   |              |            |             |    |               |
|             | навыки,        |                |                |             |   |        |           |   |              |            |             |    |               |
|             | технология     |                |                |             |   |        |           |   |              |            |             |    |               |
|             | продаж,        |                |                |             |   |        |           |   |              |            |             |    |               |
| возможности | маркетинг)     |                |                |             |   |        |           |   |              |            |             |    |               |
|             | Покупка        |                |                |             |   |        |           |   |              |            |             |    | Увеличение    |
|             | нового         |                |                |             |   |        |           |   |              |            |             |    | номенклату-   |
|             | оборудования   |                |                |             |   |        |           |   |              |            |             |    | продук-<br>ры |
|             |                |                |                |             |   |        |           |   |              |            |             |    | ЦИИ           |
|             | Расширение     |                |                | Укрепление  |   |        |           |   |              | Увеличение |             |    |               |
|             | номенклатуры   |                |                | позиций     |   |        |           |   |              | объемов    |             |    |               |
|             | выпускаемой    |                |                | предприятия |   |        |           |   |              | произ-     |             |    |               |
|             | продукции      |                |                |             |   |        |           |   |              | водства    |             |    |               |

## 2. МЕТОДИКА ВЫПОЛНЕНИЯ И ОФОРМЛЕНИЯ САМОСТОЯТЕЛЬНОЙ РАБОТЫ

1 Выявить сильные и слабые стороны предприятия (SWOT-анализ). Определить объекты бенчмаркинга.

2. Выбрать в качестве эталонов конкурентов, которые значительно превосходят ваше предприятие по выбранным критериям.

3. Собрать информацию о конкурентах и представить ее в виде табл. 18.2. Проведя анализ полученных данных и информации о возможностях вашего предприятия, оценить целесообразность применения опыта конкурентов.

## Вопросы для самоподготовки

1. Что такое бенчмаркинг?

2. Какие виды бенчмаркинга существуют?

3. Какие основные этапы включает методика проведения бенчмаркинга?

4. Расскажите о назначении и областях применения бенчмаркинга.

5. Каковы цели и задачи применения бенчмаркинга?

6. Расскажите о внутреннем и конкурентном бенчмаркингах.

7. Поясните содержание процессного бенчмаркинга.

8. Поясните назначение стратегического бенчмаркинга.

9. Перечислите основные этапы бенчмаркинга.

10. Расскажите о содержании этапа определения предмета бенчмаркинга.

11. Поясните сущность этапа идентификации партнеров по бенчмаркингу.

12. Каким образом производят сбор данных об осуществлении процессов партнерами по бенчмаркингу?

13. Как определяют разрыв между лучшими достижениями конкурентов и собственными результатами?

14. Поясните сущность этапов бенчмаркинга, направленных на формулирование конструктивных функциональных целей и на разработку плана действий.

15. Сформулируйте Ваши предложения о порядке выполнения запланированных действий в рамках бенчмаркинга.

16. Какие результаты могут быть получены от практического применения бенчмаркинга?

# Практическое занятие № 19 FMFA-AHA NA3

Цель занятия: приобретение навыков улучшения производственных процессов на основе анализа потенциальных несоответствий с выявлением причин их возникновения.

## 1. ОСНОВНЫЕ СВЕДЕНИЯ

FMEA (аббревиатура от Failure Mode and Effects Analysis, анализ видов и последствий отказов) - метод, целью которого является улучшение процесса на основе анализа потенциальных несоответствий (дефектов) процесса и их последствий, а также выявления причин несоответствий.

Одной из основных задач системы менеджмента качества является выявление потенциальных несоответствий (дефектов) и предотвращение их появления на всех стадиях жизненного цикла продукции. Важнейшим методом решения этой задачи является анализ видов и последствий потенциальных несоответствий (FMEA).

Цель применения метода - изучение причин и механизмов возникновения несоответствий и предотвращение несоответствий (или максимальное снижение их негативных последствий), а следовательно, повышение качества продукции и сокращение затрат на устранение несоответствий на последующих стадиях жизненного цикла продукции.

Своевременность является важнейшим условием эффективности метода анализа видов и последствий несоответствий. FMEA следует осуществлять либо до появления несоответствия, либо немедленно после выявления несоответствия или причин, приводящих к его появлению, чтобы не допустить последствий или максимально снизить их риск. Затраты на проведение анализа и внедрение корректирующих/предупреждающих действий при разработке процессов и подготовке производства значительно ниже, чем затраты на аналогичные действия в серийном производстве, проводимые по факту обнаружения несоответствий.

Различают DFMEA-анализ видов и последствий потенциальных несоответствий конструкции, и РЕМЕА-анализ видов и последствий потенциальных несоответствий технологических процессов.

FMEA способствует новому образу мышления современного инженера, отвечающего за научно-техническое обеспечение качества процессов.

#### Порядок проведения FMEA-анализа

На подготовительной стадии FMEA-анализа осуществляются: формирование команды экспертов; сбор и изучение исходных данных и сведений о назначении изделий и требованиях, предъявляемых к процессам; выбор процессов, подлежащих анализу. Минимально необходимое количество команды специалистов шесть человек (считая руководителя), в число которых могут входить инженеры-технологи, инженеры-конструкторы, представители отдела работы с потребителем, представитель службы контроля и т.д.

Затем проводятся анализ выбранных объектов и документирование результатов анализа. Результаты проведения анализа FMEA регистрируются последовательно в графах протокола анализа, представленного в табл. 19.1.

Таблица 19.1

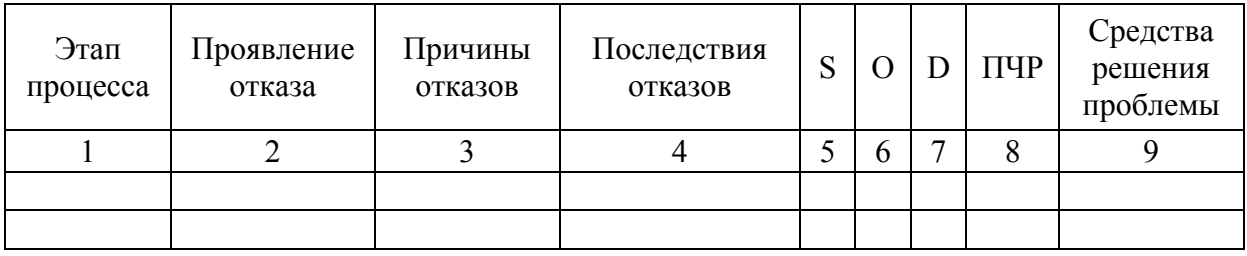

Протокол анализа FMEA

Виды потенциальных несоответствий (отказов) определяются на основе анализа технологического процесса и информации о несоответствиях подобных технологических процессов.

Список несоответствий должен быть полным, но в него не следует включать несоответствия, возникновение которых невозможно или слишком маловероятно. При формулировании несоответствия считается, что предшествующие операции соответствуют требованиям к ним и не являются причиной несоответствия в рассматриваемой операции.

Возможные последствия отказов определяются с учетом замечаний потребителей и назначения продукции. Возможные причины отказов устанавливаются на основе описания анализа операций и требований к операции, а также изучения прошлых трудностей, связанных с анализируемым процессом (статистические данные).

Количественные оценки значимости (S), возникновения (O) и обнаружения (D) отказов или их причин определяются на основе статистических данных или мнений экспертов с помощью соответствующих 10-балльных шкал (табл.19.2).

После получения экспертных оценок указанных составляющих путем их перемножения для каждой причины потенциального несоответствия определяется приоритетное число риска (ПЧР) - обобщенная количественная характеристика риска несоответствия.

## Таблица 19.2

# Квалиметрические шкалы значимости потенциального несоответствия (S), вероятности возникновения дефекта (О),

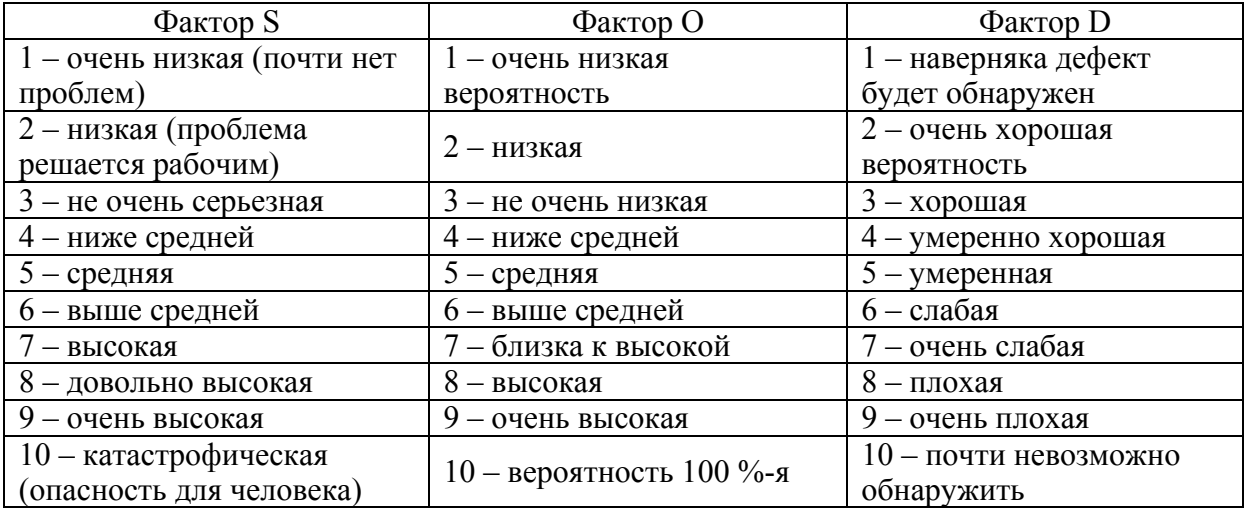

вероятности обнаружения дефекта (D)

Оценка значимости S зависит от тяжести последствий несоответствия. При оценивании исходят из того, что значимость применима только к последствию. Если последствий несколько и значимости их разные, то для дальнейшего расчета ПЧР используется максимальное значение значимости.

Следует определить, какие виды несоответствий требуют доработки процесса в первую очередь (несоответствия с максимальным ПЧР). Также необходимо уделить внимание видам несоответствий, значимость последствий которых велика (ранг значимости составляет 9 или 10, то есть данные несоответствия влияют на безопасность).

Далее разрабатывают рекомендации, направленные на снижение риска до приемлемого уровня. Формулируются конкретные меры устранения выявленных потенциальных несоответствий, направленные на снижение показателей О, D и, соответственно, ПЧР.

После выполнения запланированных мероприятий команда экспертов проводит повторный анализ, выполняя оценку значимости, возникновения и обнаружения для каждой причины и рассчитывая новое значение ПЧР с учетом проведенных работ. В том случае, если все запланированные мероприятия будут внедрены и эффект корректирующих/предупреждающих действий адекватен поставленным при их разработке целям, процедура будет считаться завершенной. В противном случае принимается решение о проведении повторного FMEA-анализа процесса и разработке новых мероприятий по обеспечению и улучшению качества.

Пример 1. Рассмотрим анализ процесса производства хлеба методом FMEA. На каждом этапе производства хлеба возможно возникновение несоответствий (отказов), которые необходимо учесть и определить их причины. Результаты анализа выбранных объектов сведены в протокол анализа FMEA (табл.19.3).

# Таблица 19.3

# Протокол FMEA-анализа процесса производства хлеба

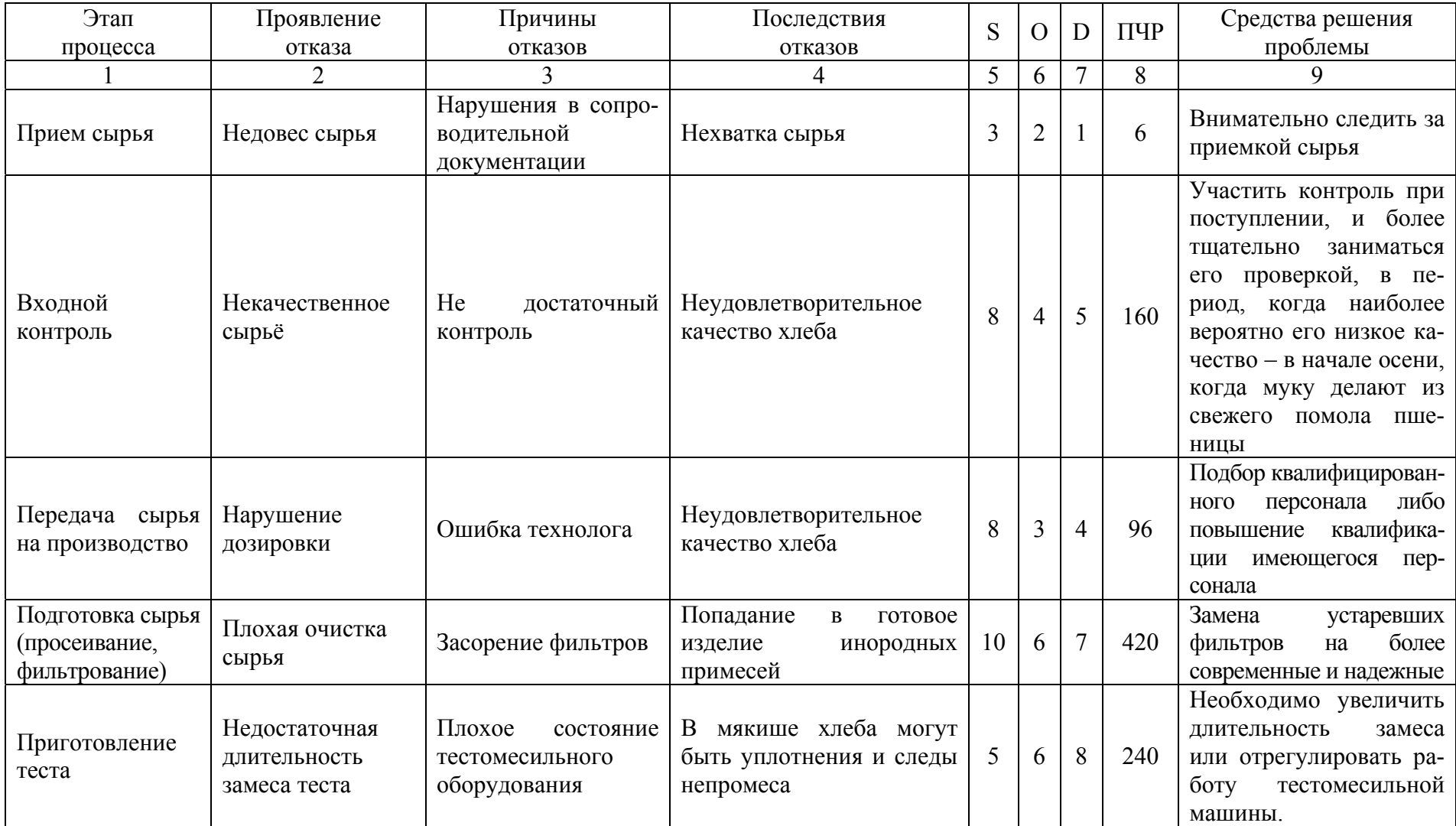

### Окончание табл . 19.3

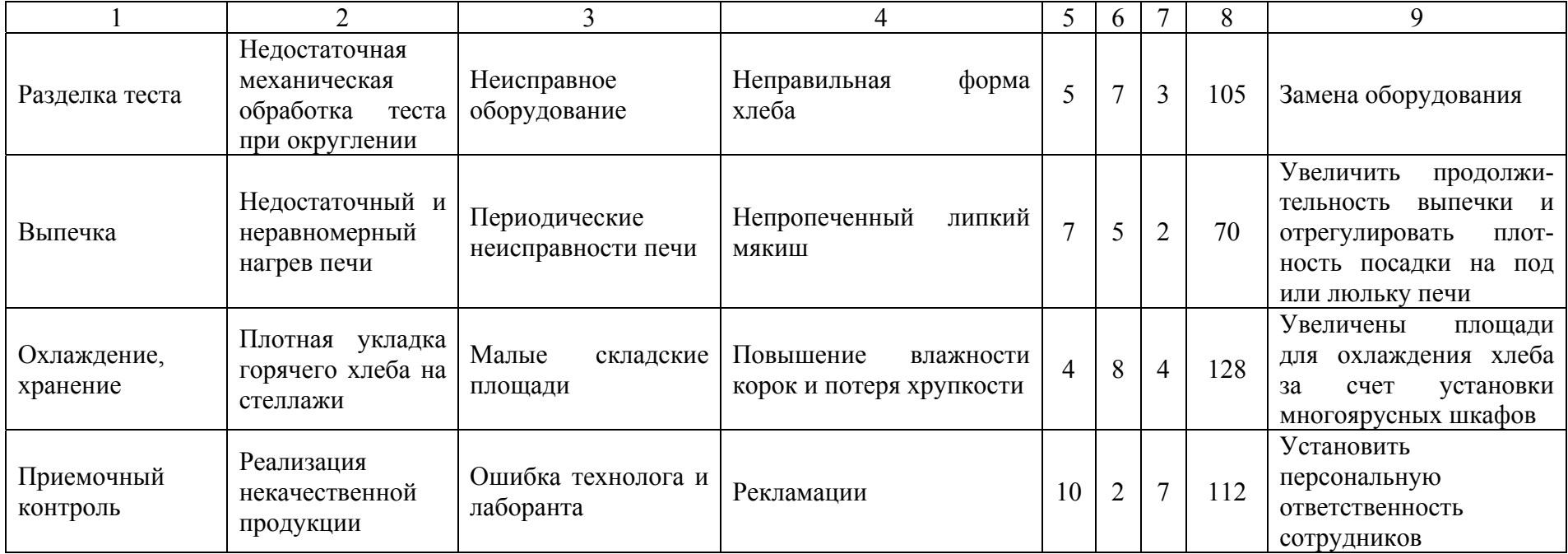

По протоколу анализа можно увидеть несколько видов несоответствий, которые имеют максимальный ПЧР, именно они требуют доработки в первую очередь.

Первая проблема, на которую нужно обратить внимание, – плохая очистка сырья. Она возникает на этапе подготовки сырья и основной причиной является засорение фильтров. Для ее решения в цехе следует заменить устаревшие фильтры на более современные и надежные. Второй проблемой является недостаточная длительность замеса теста. Для устранения этой проблемы необходимо увеличить длительность замеса или отрегулировать работу тестомесильной машины. Следующий отказ, требующий внимания, – некачественное сырье. Этот отказ возникает в результате недостаточного контроля при приемке сырья. Для решения проблемы следует чаще проводить контроль при поступлении сырья и более тщательно осуществлять его проверку в период, когда наиболее вероятно его низкое качество – в начале осени, когда муку делают из свежего помола пшеницы (несмотря на то, что присутствует сертификат соответствия).

По значимости S можно выделить следующие виды отказов, на которые также следует обратить внимание:

– плохая очистка сырья;

– реализация некачественной продукции.

*Пример 2.* Рассмотрим основные принципы FMEA-методологии при осуществлении процесса проведения оценки конкурентоспособности продукции.

По рассчитанному при проведении FMEA-анализа приоритетному числу риска (ПЧР) видно, что при осуществлении процесса оценки конкурентоспособности продукции возможно возникновение большого количества отказов (табл.19.4).

Для снижения риска возникновения возможных отказов необходимо при организации процесса анализа конкурентоспособности обеспечить следующее:

– привлечение квалифицированных сотрудников;

– наличие необходимых административных и материальных ресурсов;

– участие руководства;

– использование для анализа различных источников информации;

– обучение сотрудников;

– поиск альтернативных источников информации;

– использование более эффективных методов сбора и обработки информации;

– сбор дополнительных сведений о конкурентах;

– и т.д.

# Таблица 19.4

# Результаты работы FMEA-анализа процесса проведения оценки конкурентоспособности продукции

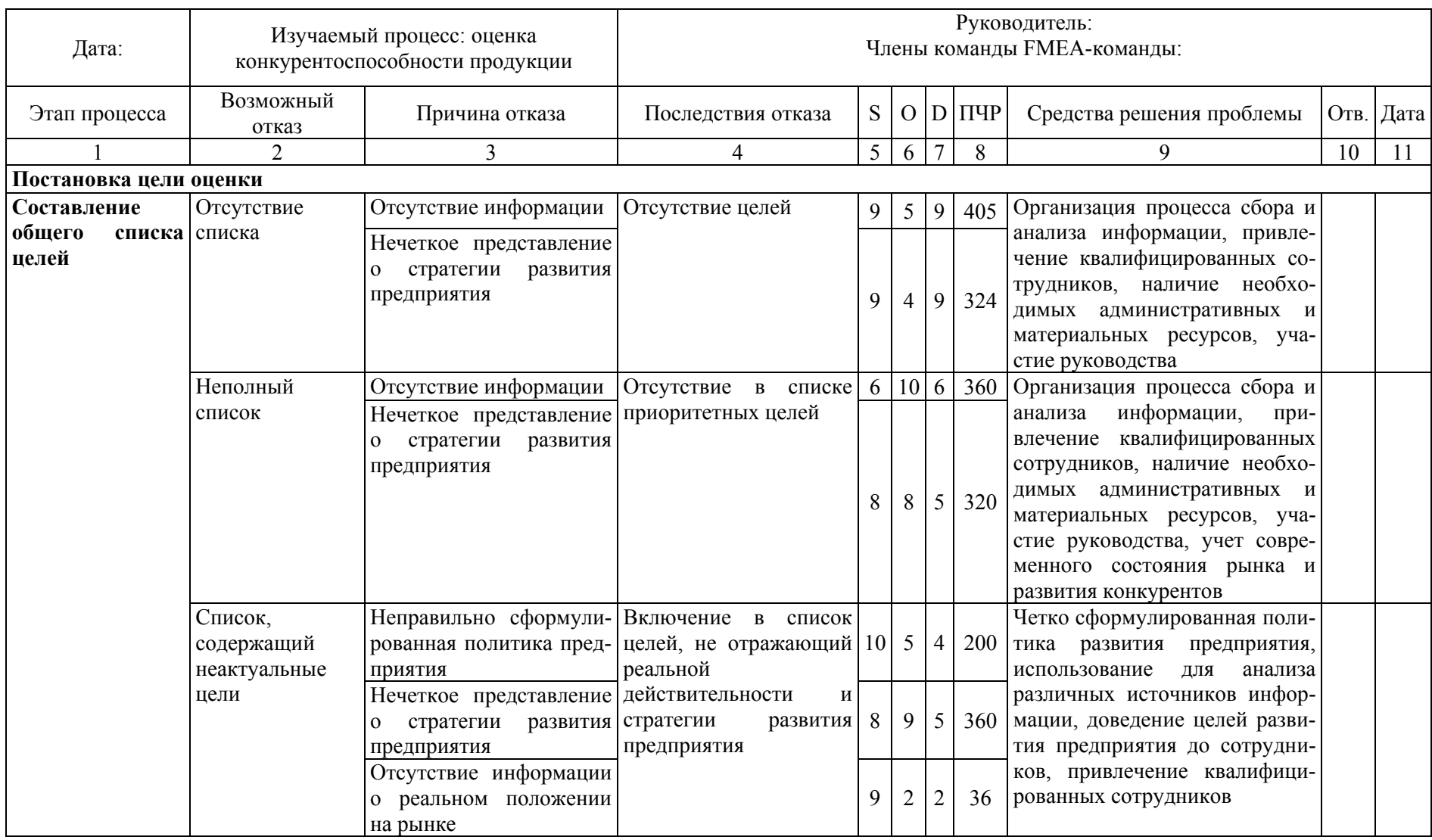

Продолжение табл . 19.4

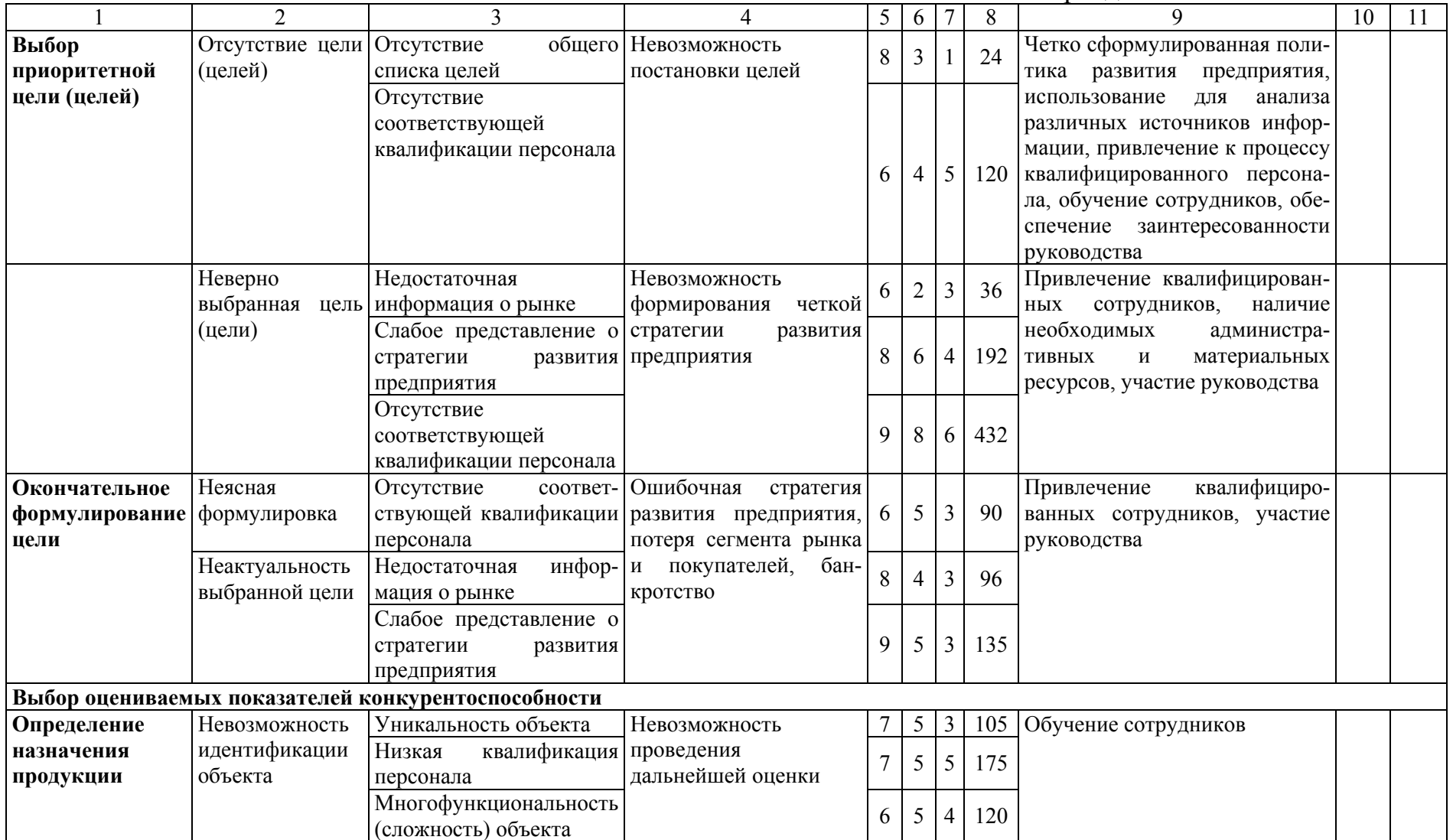

Продолжение табл . 19.4

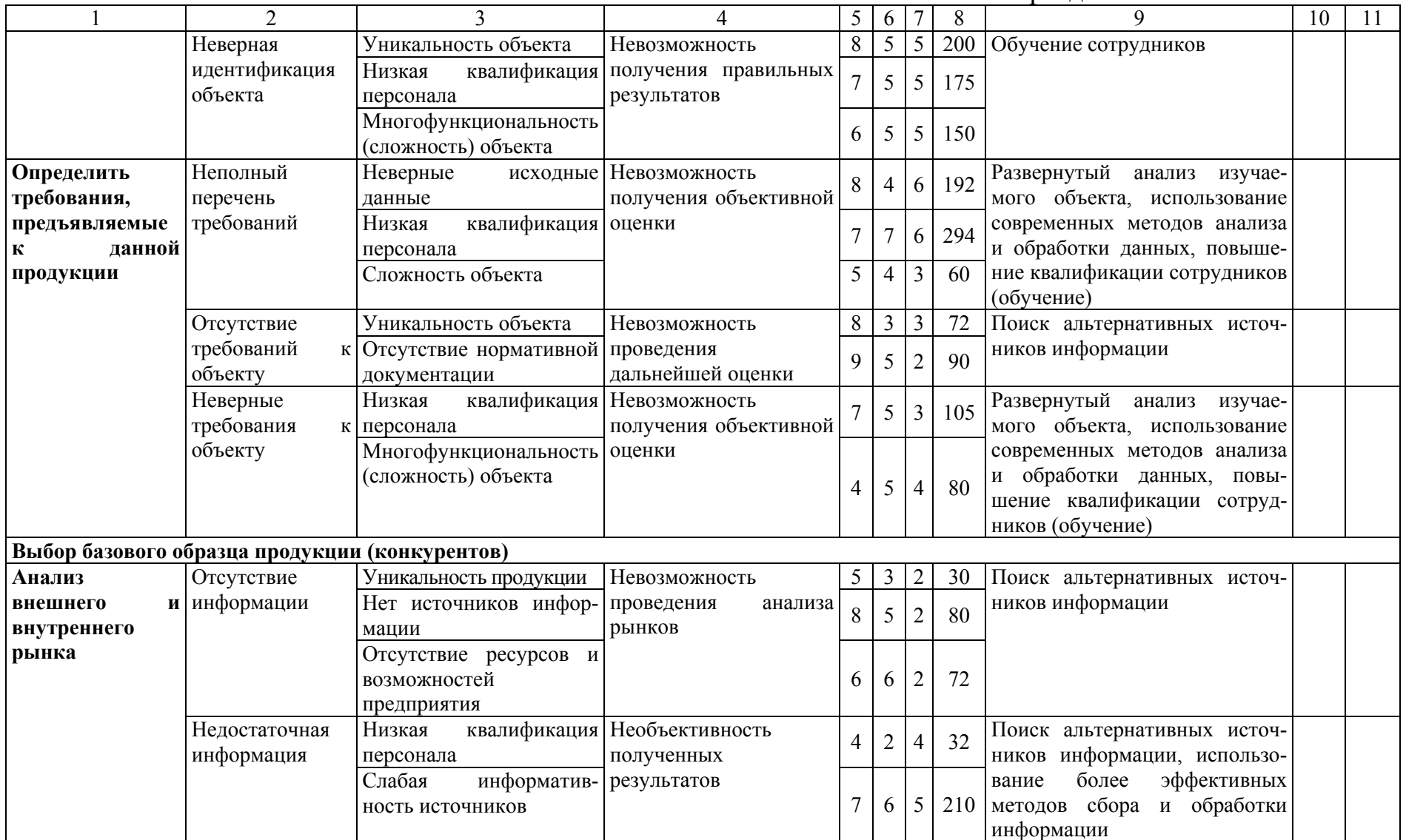

Продолжение табл . 19.4

|                                       | $\overline{2}$                                                              | 3                                                                                              | 4                                                                            | 5 | 6              | $\overline{7}$          | 8   | 9                                                                                     | 10 | 11 |
|---------------------------------------|-----------------------------------------------------------------------------|------------------------------------------------------------------------------------------------|------------------------------------------------------------------------------|---|----------------|-------------------------|-----|---------------------------------------------------------------------------------------|----|----|
|                                       |                                                                             | Невозможность получе-<br>ния полной информации                                                 |                                                                              |   | 8              | 6                       | 336 |                                                                                       |    |    |
|                                       |                                                                             | Отсутствие ресурсов и<br>возможностей<br>предприятия                                           | квалификация Недостоверность полу-<br>ченной информации и                    | 4 | $\overline{4}$ | $\overline{\mathbf{3}}$ | 48  |                                                                                       |    |    |
|                                       | Недостоверная<br>информация                                                 | Низкая<br>персонала                                                                            |                                                                              | 8 | 3              | $\mathfrak{Z}$          | 72  | Поиск альтернативных источ-<br>информации, исполь-<br>ников                           |    |    |
|                                       |                                                                             | информатив-<br>Слабая<br>ность источников                                                      | необъективность<br>$\Pi$ O-<br>лученных результатов                          | 8 | 6              | 5                       | 240 | более эффективных<br>зование<br>сбора и обработки<br>методов                          |    |    |
|                                       |                                                                             | Неверные<br>сведения<br>$\mathbf 0$<br>конкурентах                                             |                                                                              |   | 6              | $\,8\,$                 | 432 | информации, повышение ква-<br>лификации сотрудников                                   |    |    |
|                                       |                                                                             | Отсутствие ресурсов и<br>возможностей<br>предприятия                                           |                                                                              |   | $\overline{4}$ | 3                       | 48  |                                                                                       |    |    |
| Выбор<br>альтеративных                | Отсутствие<br>варианта                                                      | Отсутствие конкурентов                                                                         | Невозможность<br>получения оценки                                            | 8 | 5              | 1                       | 40  | Установление<br>виртуального<br>эталона                                               |    |    |
| вариантов<br>продукции<br>конкурентов | Большое<br>Сложность<br>выбора<br>конкурентов с аналогич-<br>ной продукцией |                                                                                                | количество Более сложная проце-<br>5<br>дура анализа собранной<br>информации |   | 5              | $\mathfrak{Z}$          | 75  | Повышение достоверности ана-<br>лизируемой информации, по-<br>квалификации<br>вышение |    |    |
|                                       |                                                                             | Большое<br>количество<br>продукции со схожими в<br>качественном<br>отноше-<br>нии показателями |                                                                              |   | $\overline{7}$ | 5                       | 210 | сотрудников                                                                           |    |    |
| Выбор<br>конкурентов для              | Отсутствие<br>варианта                                                      | Отсутствие конкурентов                                                                         | Невозможность<br>получения оценки                                            | 8 | 5              | 1                       | 40  | Установление<br>виртуального<br>эталона                                               |    |    |
| сравнения                             | Неверный выбор<br>варианта                                                  | Низкая<br>квалификация  <br>персонала                                                          | Недостоверность полу-<br>ченной информации и                                 |   | $\overline{4}$ | $\mathfrak{Z}$          | 60  | Повышение квалификации пер-<br>сонала, сбор дополнительных                            |    |    |
|                                       | Неверные<br>сведения<br>конкурентах                                         |                                                                                                | о необъективность полу-<br>ченных результатов                                |   | 6              |                         | 294 | сведений о конкурентах                                                                |    |    |

Продолжение табл. 19.4

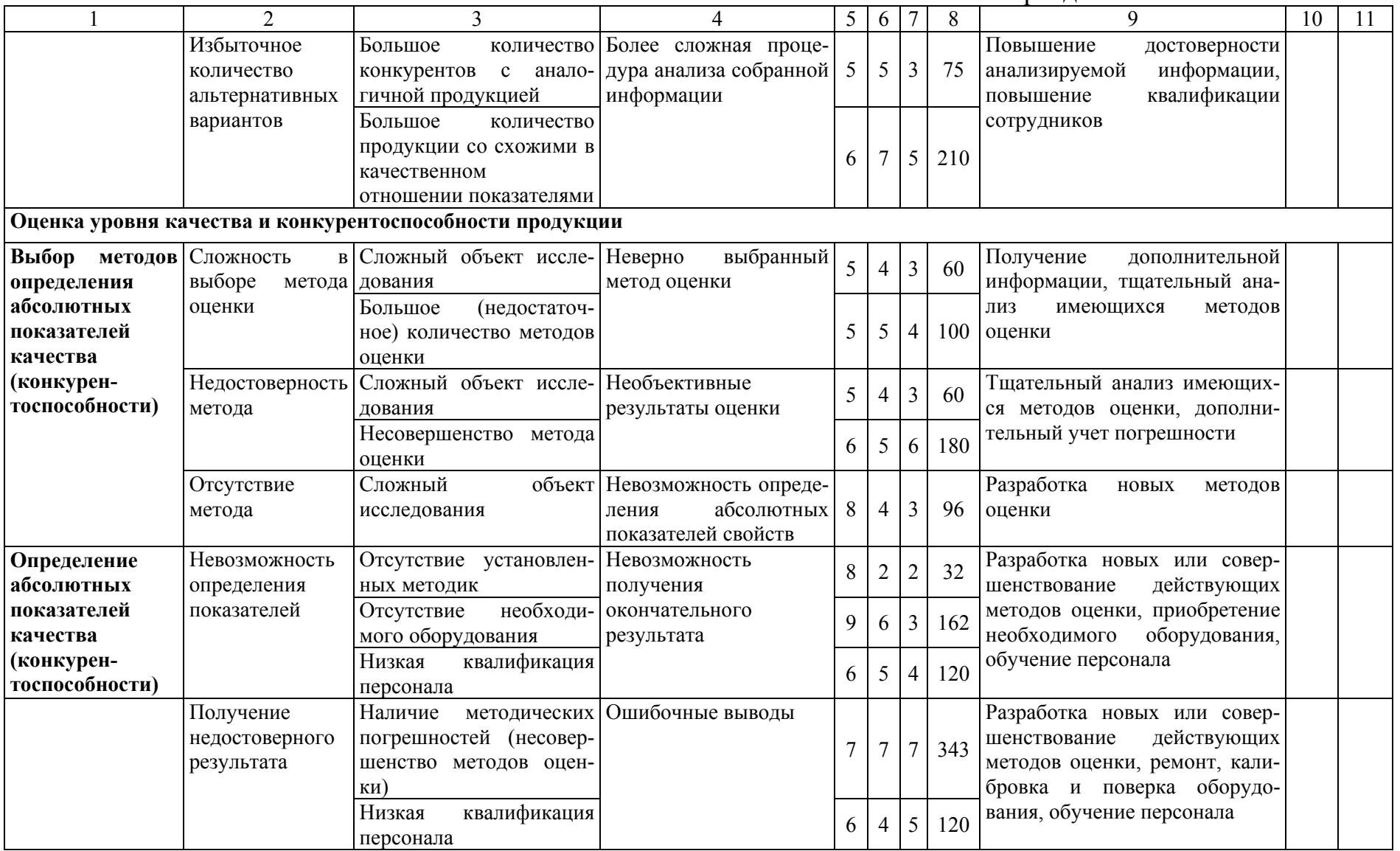

Продолжение табл . 19.4

|                                                       | $\overline{2}$             | 3                                                               | $\overline{4}$                  | 5      | 6              | $\overline{7}$ | 8   | 9                                                                                | 10 | 11 |
|-------------------------------------------------------|----------------------------|-----------------------------------------------------------------|---------------------------------|--------|----------------|----------------|-----|----------------------------------------------------------------------------------|----|----|
|                                                       |                            | Моральный<br>И                                                  |                                 |        |                |                |     |                                                                                  |    |    |
|                                                       |                            | физический<br>износ                                             |                                 | $\tau$ | 6              | $\overline{3}$ | 126 |                                                                                  |    |    |
|                                                       |                            | оборудования                                                    |                                 |        |                |                |     |                                                                                  |    |    |
| Оценка                                                | Невозможность              | Низкая                                                          | квалификация   Ошибочные выводы | 5      | $\sqrt{5}$     | 5              | 125 | Обучение персонала, привле-                                                      |    |    |
| значимости                                            | значимость                 | персонала                                                       |                                 |        |                |                |     | чение высококвалифицирован-                                                      |    |    |
| показателей                                           | показателей                | Отсутствие<br>специа-                                           |                                 |        |                |                |     | ных специалистов                                                                 |    |    |
| качества                                              | качества                   | (экспертов)<br>листов<br>$\bf{B}$<br>данной области             |                                 | 8      | 6              | 5              | 240 |                                                                                  |    |    |
|                                                       | Необъективный<br>результат | Низкая<br>персонала                                             | квалификация   Ошибочные выводы | 5      | 5              | 5              | 125 | Обучение персонала, привле-<br>чение высококвалифицирован-                       |    |    |
|                                                       |                            | Отсутствие<br>специалис-<br>тов (экспертов) в данной<br>области |                                 | 8      | 6              | 5              | 240 | ных специалистов (экспертов),<br>выбор<br>более<br>объективных<br>методов оценки |    |    |
|                                                       |                            | Несовершенство<br>(погрешность)<br>методов<br>оценки            |                                 | 6      | $\overline{7}$ | 6              | 252 |                                                                                  |    |    |
| Выбор<br>уровня выборе<br>оценки                      | метода Сложность           | в Сложный объект иссле- Неверно<br>метода дования               | выбранный<br>метод              | 4      | $\overline{4}$ | $\mathfrak{Z}$ | 48  | Детальный анализ существую-<br>щих методов                                       |    |    |
| качества и кон-<br>курентоспособ-<br>ности<br>продук- | оценки                     | Большое<br>(недостаточ-<br>ное) количество методов<br>оценки    |                                 |        | $\overline{4}$ | $\overline{3}$ | 48  |                                                                                  |    |    |
| ЦИИ                                                   | Недостоверность<br>метода  | Сложный<br>исследования                                         | объект Погрешность оценки       | 4      | 4              | $\overline{3}$ | 48  | Учет погрешности, совершен-<br>ствование методов оценки                          |    |    |
|                                                       |                            | Несовершенство метода<br>оценки                                 |                                 | 5      | 5              | $\overline{4}$ | 100 |                                                                                  |    |    |
| Оценка                                                | уровня Отсутствие          | Отсутствие                                                      | исходных Невозможность форми-   | 9      | $\overline{4}$ | $\mathfrak{Z}$ | 108 | Организация нового процесса                                                      |    |    |
| качества                                              | и оценки                   | данных                                                          | адекватной<br>рования           |        |                |                |     | оценки качества<br>и конку-                                                      |    |    |
| конкурен-                                             |                            | квалификация  <br>Низкая                                        | стратегии<br>развития           |        |                |                |     | рентоспособности, повышение                                                      |    |    |
| тоспособности<br>продукции                            |                            | персонала                                                       | предприятия                     | 5      | $\overline{4}$ | $\mathfrak{Z}$ | 60  | квалификации<br>персонала<br>(обучение)                                          |    |    |

Окончание табл . 19.4

|               |                                            |                                    | $\mathbf{p}$ |     |                             | 10 |  |
|---------------|--------------------------------------------|------------------------------------|--------------|-----|-----------------------------|----|--|
| Недостоверная | Ошибка<br>B.                               | исходных Неверные                  | 6            | 270 | Организация нового процесса |    |  |
| оценка        | данных                                     | $\Pi$ <sup>O</sup><br>рекомендации |              |     | качества<br>опенки<br>И     |    |  |
|               | Несовершенство метода повышению качества и |                                    |              | 200 | конкурентоспособности,      |    |  |
|               | оценки                                     | конкурентоспособности              |              |     | квалификации<br>повышение   |    |  |
|               | Низкая<br>квалификация   продукции         |                                    |              | 150 | персонала (обучение)        |    |  |
|               | персонала                                  |                                    |              |     |                             |    |  |
|               | Неверно                                    |                                    |              |     |                             |    |  |
|               | сформулированная                           |                                    |              | 324 |                             |    |  |
|               | задача исследования                        |                                    |              |     |                             |    |  |

Таким образом, получение достоверной и полной информации возможно только в случае правильной организации процесса оценки конкурентоспособности продукции с привлечением высококвалифицированных специалистов, владеющих современными и эффективными методиками анализа.

Пример 3. Рассмотрим пример практического применения FMEAметодологии для оптимизации процесса производства свай железобетонных.

Для проведения качественного анализа была сформирована FMEAкоманда, состоящая из: зам. директора по качеству, инженера по качеству, контролера - лаборанта, студентки ПГУАС.

Остановимся подробнее на количественной оценке факторов S, O и D. Оценка указанных факторов была произведена по квалиметрическим шкалам, представленным в табл. 19.2.

Результаты работы членов FMEA-команды при назначении числовых значений факторов S - значимости потенциального отказа, O - вероятности возникновения дефекта,  $D$  – вероятности обнаружения дефекта, а также вычисленные значения ПЧР возможных отказов приведены в табл. 19.5.

За граничное приоритетное число риска на ООО «Строительные материалы» принято ПЧРгр=125.

Для некоторых дефектов ПЧР>ПЧРгр.

По рассчитанному при проведении FMEA-анализа приоритетному числу риска (ПЧР) видно, что из выявленных дефектов наиболее рискованными случаями являются:

- неточность дозирования компонентов при приготовлении бетонной смеси:

- недостаточное время перемешивания бетонной смеси;

- неправильная сборка арматурного каркаса;

- ненадлежащая установка арматурных каркасов;

- неисправность форм, торцов или оголовников;

- недостаточное время уплотнения бетонной смеси;

- нарушение режимов ТВО, параметров пара;

- ненадлежащее состояние пропарочных камер;

- выход из строя пропарочных камер;

- выход из строя козлового крана;

- повреждение изделия при транспортировке или хранении.

Соответственно на последнем этапе проводимого FMEA-анализа были предложены следующие возможные рекомендации по устранению дефекта или снижению негативных последствий:

• проводить регулярный осмотр, плановый ремонт и делать профилактику с целью предотвращения отказов в технологическом процессе;

# Таблица 19.5

# Результаты работы FMEA-анализа производства свай железобетонных

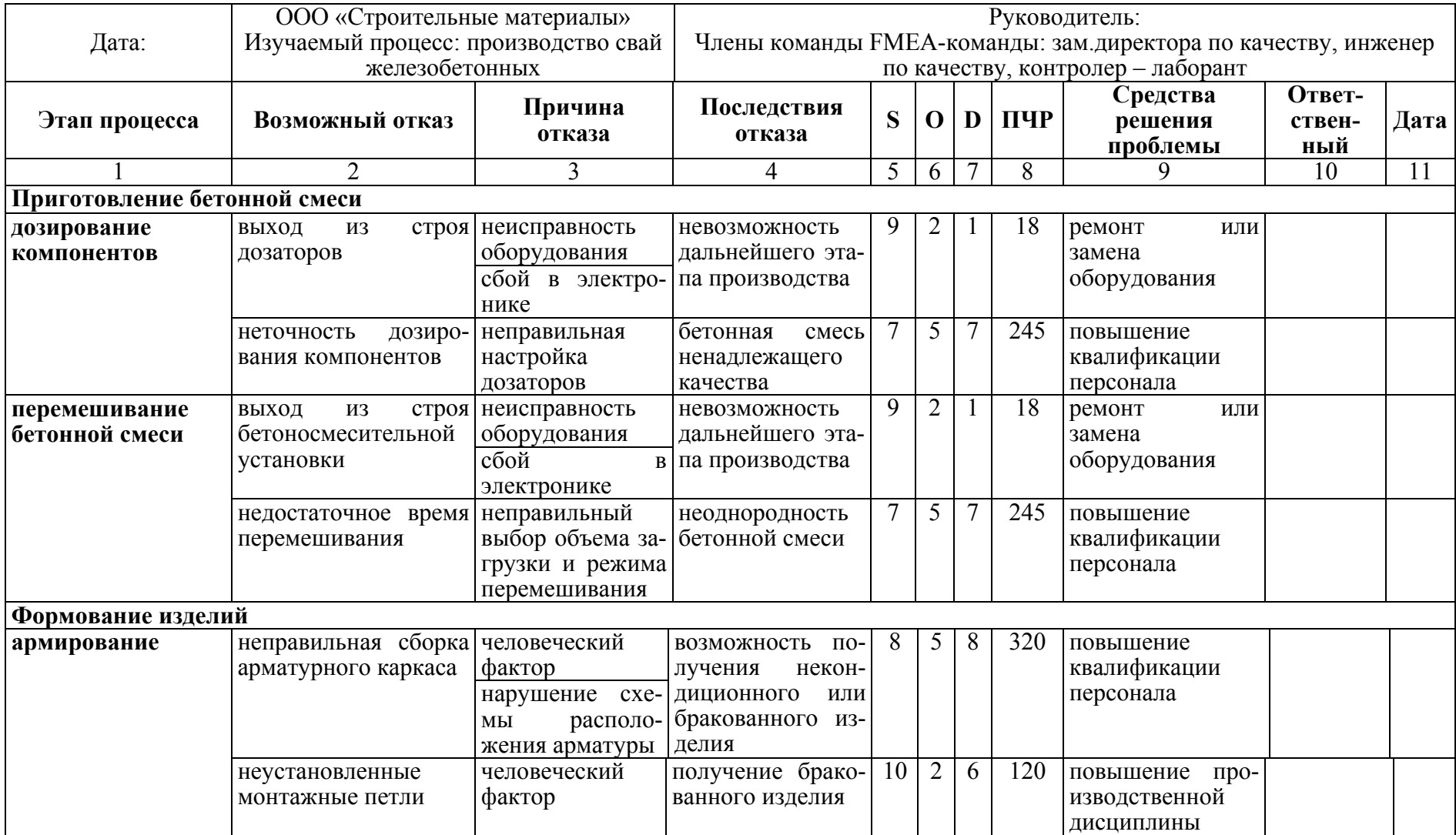

Продолжение табл . 19.5

|                               | $\overline{2}$                    | 3                          | 4                                  | 5      | 6              |                | 8                | 9                 | 10 | 11 |
|-------------------------------|-----------------------------------|----------------------------|------------------------------------|--------|----------------|----------------|------------------|-------------------|----|----|
|                               | ненадлежащая                      | нарушение схе- возможность | $\Pi$ O-                           | 8      | 5              | 8              | $\overline{320}$ | повышение         |    |    |
|                               | установка                         | располо-<br>МЫ             | лучения неконди-                   |        |                |                |                  | квалификации      |    |    |
|                               | арматурных каркасов               | жения арматуры             | ционного<br>ИЛИ                    |        |                |                |                  | персонала         |    |    |
|                               |                                   | человеческий               | бракованного                       |        |                |                |                  |                   |    |    |
|                               |                                   | фактор                     | изделия                            |        |                |                |                  |                   |    |    |
| Чистка и смазка неисправность | форм,                             | использование              | возможность полу-                  | 8      | 6              | 5              | 240              | ремонт или заме-  |    |    |
| форм                          | торцов                            | или устаревших             | некондици-<br>чения                |        |                |                |                  | на оборудования   |    |    |
|                               | ОГОЛОВНИКОВ                       | форм                       | онного или брако-                  |        |                |                |                  |                   |    |    |
|                               |                                   |                            | ванного изделия                    |        |                |                |                  |                   |    |    |
|                               | Чистка и смазка неочищенные формы | человеческий               | ВОЗМОЖНОСТЬ ПО-                    | 8      | 6              | $\overline{2}$ | 96               | повышение про-    |    |    |
| форм                          |                                   | фактор                     | лучения неконди-                   |        |                |                |                  | изводственной     |    |    |
|                               |                                   |                            | ционного изделия                   |        |                |                |                  | дисциплины        |    |    |
|                               | некачественно                     | человеческий               | возможность по-                    | 8      | 6              | $\overline{2}$ | 96               | повышение квали-  |    |    |
|                               | смазанные формы                   | фактор                     | лучения неконди-                   |        |                |                |                  | фикации персонала |    |    |
|                               |                                   | качество смазки            | ционного изделия                   | 8      | 3              | $\overline{2}$ | 48               | усиленный входной |    |    |
|                               |                                   |                            |                                    |        |                |                |                  | контроль сырья    |    |    |
| Уплотнение                    | выход<br>И3<br>строя              | неисправность              | невозможность                      | 9      | $\overline{2}$ |                | $\overline{18}$  | ремонт<br>или за- |    |    |
| бетонной смеси                | вибраторов                        | оборудования               | дальнейшего эта-                   |        |                |                |                  | оборудо-<br>мена  |    |    |
|                               |                                   | сбой<br>B                  | па производства                    |        |                |                |                  | вания             |    |    |
|                               |                                   | электронике                |                                    |        |                |                |                  |                   |    |    |
|                               | недоуплотненная                   | недостаточное              | возможность<br>$\Pi$ <sup>o-</sup> | $\tau$ | 5              |                | 245              | повышение         |    |    |
|                               | бетонная смесь                    | время                      | лучения неконди-                   |        |                |                |                  | квалификации      |    |    |
|                               |                                   | уплотнения                 | ционного изделия                   |        |                |                |                  | персонала         |    |    |
|                               |                                   |                            | ИЛИ<br>изделия<br>$\mathbf c$      |        |                |                |                  |                   |    |    |
|                               |                                   |                            | недостаточной                      |        |                |                |                  |                   |    |    |
|                               |                                   |                            | прочностью                         |        |                |                |                  |                   |    |    |
|                               |                                   | неправильно вы-            |                                    |        |                |                |                  |                   |    |    |
|                               |                                   | бранная частота            |                                    |        |                |                |                  |                   |    |    |
|                               |                                   | <b>УПЛОТНЕНИЯ</b>          |                                    |        |                |                |                  |                   |    |    |
| Заглаживание                  | некачественно                     | заглаживание               | возможность<br>$\Pi$ <sup>o-</sup> | 8      | 6              | $\overline{2}$ | 96               | повышение         |    |    |
| поверхности                   | заглаженные                       | производится               | лучения неконди-                   |        |                |                |                  | квалификации      |    |    |
|                               | поверхности                       | вручную                    | ционного изделия                   |        |                |                |                  | персонала         |    |    |

Окончание табл . 19.5

|                                   | $\overline{2}$       | 3                    | 4                      | 5              | 6              |   | 8   | 9                | $\overline{10}$ | $\overline{11}$ |
|-----------------------------------|----------------------|----------------------|------------------------|----------------|----------------|---|-----|------------------|-----------------|-----------------|
| <b>Тепловлажностная</b> нарушение |                      | режимов ненадлежащее | возможность            | $\overline{7}$ | 5              |   | 245 | ремонт или заме- |                 |                 |
| обработка                         | TBO,<br>параметров   | состояние            | получения              |                |                |   |     | на оборудования  |                 |                 |
|                                   | пара                 | паропровода          | некондиционного        |                |                |   |     |                  |                 |                 |
|                                   |                      | человеческий         | изделия<br>ИЛИ         |                | 7              | 7 | 343 | повышение        |                 |                 |
|                                   |                      | фактор               | изделия<br>$\mathbf c$ |                |                |   |     | квалификации     |                 |                 |
|                                   |                      | выход из строя       | недостаточной          |                |                |   |     | персонала        |                 |                 |
|                                   |                      | контрольно-          | прочностью             |                |                |   |     |                  |                 |                 |
|                                   |                      | измерительных        |                        |                |                |   |     |                  |                 |                 |
|                                   |                      | приборов             |                        |                |                |   |     |                  |                 |                 |
|                                   | ненадлежащее         | устаревшее           |                        | 9              | 5              | 6 | 270 | ремонт или заме- |                 |                 |
|                                   | состояние            | оборудование         |                        |                |                |   |     | на оборудования  |                 |                 |
|                                   | пропарочных камер    |                      |                        |                |                |   |     |                  |                 |                 |
|                                   | выход<br>строя<br>И3 | неисправность        | невозможность          | 10             | 5 <sup>5</sup> | 6 | 300 | ремонт или заме- |                 |                 |
|                                   | пропарочных камер    | оборудования         | дальнейшего эта-       |                |                |   |     | на оборудования  |                 |                 |
|                                   |                      |                      | па производства        |                |                |   |     |                  |                 |                 |
| Распалубка                        | выход<br>И3<br>строя | неисправность        | невозможность          | 10             | 5              | 3 | 150 | ремонт или заме- |                 |                 |
|                                   | козлового крана      | оборудования         | дальнейшего эта-       |                |                |   |     | на оборудования  |                 |                 |
|                                   |                      |                      | па производства        |                |                |   |     |                  |                 |                 |
|                                   | повреждение изделия  | человеческий         | повреждение            | 8              | 9              | 3 | 216 | повышение про-   |                 |                 |
|                                   |                      | фактор               | изделия (брак)         |                |                |   |     | изводственной    |                 |                 |
|                                   |                      | неисправные          |                        |                |                |   |     | дисциплины       |                 |                 |
|                                   |                      | формы                |                        |                |                |   |     |                  |                 |                 |
| Транспортировка                   | повреждение изделия  | человеческий         | повреждение            | 8              | 6              | 3 | 144 | повышение про-   |                 |                 |
|                                   |                      | фактор               | изделия (брак)         |                |                |   |     | изводственной    |                 |                 |
|                                   |                      | нарушение<br>yc-     |                        |                |                |   |     | дисциплины       |                 |                 |
|                                   |                      | ловий транспор-      |                        |                |                |   |     |                  |                 |                 |
|                                   |                      | тировки              |                        |                |                |   |     |                  |                 |                 |
| Хранение                          | повреждение изделия  | нарушение            | повреждение            | 8              | 6              | 3 | 144 | использование    |                 |                 |
|                                   |                      | условий              | изделия (брак)         |                |                |   |     | закрытого склада |                 |                 |
|                                   |                      | хранения             |                        |                |                |   |     |                  |                 |                 |

• установить источник резервного питания, чтобы исключить возможный сбой в подаче электроэнергии;

• разработать систему повышения квалификации персонала;

• разработать и внедрить стандарт организации, регламентирующий вопросы контроля и управления возможными несоответствиями технологического процесса производства.

## 2. МЕТОДИКА ВЫПОЛНЕНИЯ И ОФОРМЛЕНИЯ САМОСТОЯТЕЛЬНОЙ РАБОТЫ

1. Определить виды потенциальных несоответствий (отказов), которые могут возникнуть на различных этапах производственного процесса. Внести данные в табл. 19.1.

2. Провести анализ данных, определить причины и последствия отказов. Внести данные в табл. 19.1.

3. Определить количественные оценки значимости (S), возникновения (O) и обнаружения (D) отказов, используя данные табл. 19.2. Вычислить приоритетное число риска (ПЧР). Результат представить в табл.19.1.

4. Определить виды отказов, требующих внимания в первую очередь, разработать рекомендации.

#### Вопросы для самоподготовки

1. Расскажите о назначении и областях применения анализа форм и последствий отказов (FMEA-методология).

2. Поиск ответов на какие вопросы является предметом FMEA-методологии?

3. Поясните порядок применения FMEA-методологии. Перечислите основные этапы осуществления FMEA-методологии.

4. В чем состоит сущность этапа подготовки к работе FMEA-команды?

5. Поясните содержание этапа основной работы FMEA-команды.

6. Какие квалиметрические шкалы могут быть рекомендованы для оценки фактора П (вероятность того, что отказ произойдет) и фактора С (серьезность последствий отказа)?

7. Расскажите о содержании третьего этапа, осуществляемого в конце завершения работы FMEA-команды.

8. Поясните особенности FMEA-методологии.

# Практическое занятие № 20 АНАЛИЗ ДЕЯТЕЛЬНОСТИ ПОДРАЗДЕЛЕНИЙ

**Цель занятия:** получение навыков анализа деятельности подразделений.

### 1. ОСНОВНЫЕ СВЕДЕНИЯ

Анализ деятельности подразделения или, по другому, – анализ задач подразделений – основное средство, которое помогает работникам подразделения понять свою причастность к процессу улучшения его деятельности. Анализ помогает оценить всю деятельность подразделения, определить основные виды работ, а затем подробно рассмотреть каждый из них. При этом главное внимание уделяется:

– отношениям между поставщиком и потребителем;

– работам, осуществляемым в рамках самого подразделения.

Руководители во всем мире начали понимать, что в умах их подчиненных заложен огромный неиспользованный потенциал. Их талант и знания можно с успехом использовать в деле совершенствования продукции (услуг). Многие организации и фирмы в развитых странах в течение многих лет эффективно используют принципы коллективного участия.

Коллективное участие невозможно до тех пор, пока все высшее и среднее руководство не будет само вовлечено в процесс улучшения работы предприятия – в противном случае рядовые работники будут считать, что ими манипулируют. Только после вовлечения руководителей в работу по усовершенствованию качества можно переходить к этапу коллективного участия.

Нужно помнить, что коллективные решения не всегда наилучшие. Это обусловлено следующими причинами:

1) коллективные решения часто являются компромиссными;

2) коллектив может быть введен в заблуждение в заблуждение человеком с хорошими актерскими способностями, тогда как оптимальное решение может быть предложено человеком, который нечетко выражает свои мысли;

3) бывает трудно найти ответственного за реализацию коллективных решений.

Групповой подход заключается в совместных усилиях двух или более лиц для выполнения конкретной задачи. Используются в основном четыре типа групп:

1) группы по совершенствованию деятельности подразделений;

2) кружки качества;

3) группы совершенствования процессов;

4) целевые группы.

Группы по совершенствованию деятельности подразделений состоят из работников того или иного подразделения. Их задача заключается в определении направлений и выработке средств, с помощью которых все работники могут способствовать повышению качественного уровня и эффективности работы данного подразделения.

Руководитель подразделения, как правило, является председателем группы, но со временем им может стать подготовленный и способный работник, не относящийся к административному персоналу.

Группа выявляет проблемы, которые приводят к ошибкам, а также факторы, которые снижают эффективность работы подразделения. Затем она разрабатывает и проводит корректирующие мероприятия для устранения препятствий, мешающих повышению эффективности работы подразделения.

Группа несет ответственность за установление целей совершенствования в рамках подразделения и за определение мероприятий, которые позволят группе выполнить поставленные задачи. Руководитель подразделения отвечает за формирование группы по совершенствованию деятельности подразделения. Требуется активное участие в работе группы всех работников подразделения.

1.1. Организация работы групп

Необходимо подготовить начальный этап деятельности группы. Все работники должны иметь соответствующую подготовку, обеспечивающую принятие ими повышенной ответственности. Обычно группа по совершенствованию деятельности подразделения проходит в своем развитии три стадии:

1) осознание и обучение;

2) понимание;

3) решение проблем и принятие решений.

Стадия осознания и обучения охватывает следующие аспекты:

– понимание целей организации;

– понимание процесса улучшения деятельности;

– обоснование стандарта «безошибочной работы» как нормы деятельности;

– методы сбора и классификации данных;

– методы выявления проблем (метод «мозгового штурма» и др.);

– методы анализа проблем (причинно-следственные диаграммы и диаграммы Парето, экспертный групповой анализ реальной ситуации, гистограммы);

– документальное представление результатов (графики, таблицы, доклады руководству);

– результаты оценки;

– контрольные цифры и выборочный контроль.

1.2. Осуществление анализа деятельности подразделения

В результате проведения анализа деятельности подразделения (АДП) группой по совершенствованию деятельности подразделения разрабатывается соответствующий документ. АДП опирается на предпосылку, что все подразделения и исполнители получают исходные материалы для своей работы из других источников (от поставщиков), обрабатывают их, тем самым увеличивая их ценность, и передают результаты проделанной работы своим потребителям. Такая концепция предполагает, что каждый работник является потребителем результатов труда другого работника и в свою очередь имеет потребителя, которому передает результаты своего труда. При этом каждый несет ответственность за качество своего труда.

Перед анализом деятельности подразделения заполняется специальная форма, в которой указывают назначение деятельности данного подразделения и перечисляют виды выполняемых в нем работ. Руководитель сообщает своим подчиненным о назначении подразделения так, как это понимается вышестоящим руководством, и организует дискуссию по этому вопросу. Часто она заканчивается выдвижением предложений о новых задачах подразделения, которые передаются на рассмотрение вышестоящему руководству.

Затем составляется перечень основных работ, выполняемых в подразделении. Он может, например, включать следующие работы:

- проведение обследований рынков;
- расчет себестоимости и издержек производства;
- интервью потенциальных потребителей и работников;
- разработку прогнозных оценок;
- составление руководства по подготовке продукции к эксплуатации;
- разбор рекламаций потребителей;
- проектирование испытательного оборудования;
- ведение конфиденциальной (секретной) документации.

Основных видов работ должно быть не более десяти. Содержание каждого вида работ рассматривается затем подробно.

Прежде всего составляется список всех исходных материалов. Разумеется, под материалами следует понимать и собственно материалы, и различного вида информацию, и энергоресурсы. Каждый материал исследуется с точки зрения того, насколько точно установлены требования к нему, как осуществляется обратная связь с «поставщиком». Если нет обратной связи с «поставщиком» или нет системы установления требований к результатам его работы, то подобные системы должны быть разработаны. Подразделение ответственно за понимание «поставщиком» требований к нему, так как он должен знать, как используются результаты его работы.

Затем подразделение должно четко определить содержание своей деятельности с точки зрения увеличения ценности исходного материала. После этого определяется конечный результат конкретной работы, в какой форме он представляется и кто его «потребитель». Следующим этапом является установление требований к результатам по каждому виду работ с точки зрения их «потребителя». Это достигается на совместном заседании группы с «потребителями» по совершенствованию деятельности. Именно «потребитель» устанавливает, чего же он ждет от подразделения. Между «потребителями» и «поставщиками» в рамках организации должны существовать тесные рабочие контакты.

Когда требования к результатам работы, а также критерии их оценки установлены, составляется документ, который подписывают и «поставщик», и «потребитель», удостоверяя тем самым, что это совместный документ и что обе стороны согласны с его содержанием.

Результаты анализа должны проверяться каждые полгода, и по крайней мере раз в два года следует проводить повторный анализ.

1.3. Показатели совершенствования деятельности подразделения

В результате проведения АДП готовится перечень показателей, характеризующих качество работы подразделения. Группа должна отобрать от трех до пяти основных показателей, которые называются «показателями совершенствования». По ним строят графики, которые вывешиваются в каждом подразделении. На каждом графике должны быть показаны данные, полученные по крайней мере за шесть месяцев, и заданный уровень качества работы. При достижении контрольных цифр по какомулибо показателю в течение трех месяцев подряд должны быть установлены новые контрольные цифры.

1.4. Роль групп по совершенствованию деятельности подразделений

Группа по совершенствованию деятельности подразделения способствует правильному пониманию работниками подразделения их участия в общем деле и подтверждает реальную заинтересованность руководства в процессе улучшения. Другим, более значимым фактором является воздействие коллектива на результаты деятельности индивидуального исполнителя. Работники подразделения стараются подтянуть тех, кто портит общую картину, повысив тем самым качество и производительность труда. Помимо этого группа по совершенствованию деятельности подразделения позволяет неформальным лидерам коллектива влиять на руководство при установлении заданий, производственных норм и при планировании работ. Вовлекая неформального лидера в процесс улучшения работы, руководство приобретает союзника, который в некоторых случаях может оказывать существенное влияние на работников подразделения.

1.5. Достоинства и недостатки АДП

Основными выгодами и преимуществами АДП являются:

1) все сотрудники активно участвуют в процессе улучшения работы;

2) работники, определяющие успех процесса, могут поощряться руководством;

3) вырабатываются черты характера, присущие лидеру;

4) разрабатываются методы решения проблем, формируются соответствующие навыки и решаются реальные проблемы;

5) руководитель подразделения сохраняет роль лидера;

6) у работников подразделения повышается чувство собственного достоинства;

7) работники самостоятельно регулируют деятельность подразделения;

8) система позволяет разработать реалистичные требования к результатам труда, согласованные с «потребителями» и «поставщиками» и служащие интересам «потребителей»;

9) создается система критериев для оценки основных видов деятельности в рамках подразделения;

10) работники получают возможность увязывать свои личные цели с целями и задачами подразделения и организации;

11) создается эффективная система передачи на более высокий уровень информации о тех проблемах, которые не могут быть решены в рамках подразделения;

12) улучшаются взаимоотношения рядовых работников и руководителей.

Главным недостатком групп по совершенствованию деятельности подразделений является то, что проведение заседаний иногда требует временной приостановки деятельности всего подразделения. Однако большинство подразделений быстро приспосабливается к данной системе, и уже через два месяца производительность труда начинает превышать прежние уровни.

## 2. МЕТОДИКА ВЫПОЛНЕНИЯ И ОФОРМЛЕНИЯ САМОСТОЯТЕЛЬНОЙ РАБОТЫ

1. Выбор анализируемого подразделения.

2. Формирование и организация работы рабочей группы.

3. Осуществление анализа деятельности предприятия.

4. Установление и выбор показателей совершенствования деятельности предприятия.

5. Подготовка предложений по совершенствованию деятельности подразделений.

## Вопросы для самоподготовки

1. Расскажите о содержании анализа деятельности подразделений.

2. Поясните достоинства и недостатки анализа деятельности подразделений.

3. В чем заключается организация работы групп по анализу деятельности подразделений?

4. Какова процедура анализа деятельности подразделений?

## Практическое занятие № 21 СИСТЕМА «НУЛЬ ДЕФЕКТОВ»

**Цель работы**: изучить и научиться работать с системой «нуль дефектов», которая стремится к полному отсутствию дефектов

### 1. ОСНОВНЫЕ СВЕДЕНИЯ

Система «Нуль дефектов» также носит название «программа ZD» (от английских слов «Zero Defect»), представляет собой одну из целевых установок концепции TQM (Total Quality Management – Всеобщее управление качеством), направленной на стремление к полному отсутствию дефектов («нуль» дефектов).

Следующими целями системы TQM являются:

в области затрат – «нуль» непроизводительных затрат;

в области поставок – поставки заказов точно в срок.

Программу ZD (Zero Defect – «нуль дефектов») в 1964 г. предложил Филипп Кросби. По мнению некоторых американских специалистов, она использует подходы разработанной в 1955 г. в Советском Союзе системы бездефектного изготовления продукции (БИП).

Программа ZD базируется на следующих концептуальных положениях:

1) предупреждение дефектов, а не исправление дефектной продукции;

2) сокращение уровня дефектности в производстве;

3) осознание того, что потребитель хочет получать бездефектную продукцию, а производитель должен и может осуществлять поставку именно такой продукции;

4) руководству предприятия необходимосто точно и четко формулировать цели для повышения качества продукции на длительный период;

5) понимание того, что качество работы фирмы зависит не только от качества производственных процессов, но и от качества работы всех подразделений;

6) признание необходимости финансового анализа деятельности подразделения в области обеспечения и улучшения качества.

Главным фактором успеха системы «нуль дефектов» является принцип первоначального установления приемлемого уровня дефектности, кроме нулевого.

Система «нуль дефектов» – это аналог советской системы бездефектного изготовления продукции (БИП).

## 2. МЕТОДИКА ВЫПОЛНЕНИЯ И ОФОРМЛЕНИЯ САМОСТОЯТЕЛЬНОЙ РАБОТЫ

1. Выбор объекта исследования.

2. Анализ качества процессов и определения уровня дефектности.

3. Разработка мероприятий, направленных на снижение уровня дефектности.

### Вопросы для самоподготовки

1. Цели системы «нуль дефектов».

2. Что является главным признаком успеха применения системы «нуль дефектов»?

## Практическое занятие № 22 CUCTEMA «TOYHO BOBPEMA»

Цель занятия: изучить и научиться работать с системой «Точно вовремя», которая позволяет обеспечивать производство необходимыми деталями в нужное время и в нужном количестве.

## 1. ОСНОВНЫЕ СВЕДЕНИЯ

Одной из широко распространенных в мире логистических концепций является концепция Just-in-time - JIT (Точно вовремя). Появление этой концепции относят к концу 1950-х годов, когда японская компания Toyota Motors, а затем и другие автомобилестроительные фирмы Японии начали активно внедрять систему KANBAN.

Система «Точно вовремя» - это система, которая применяется преимущественно в серийном производстве. В такой системе товары перемещаются через систему и задание выполняется в точном соответствии с графиком. Данные системы требуют небольших материальных запасов, поскольку последовательные операции жестко скоординированы.

Широко распространено мнение, что данная система - это просто соответствующее планирование производства, результатом которого является минимальный уровень незавершенного производства и материальных запасов. Но, в сущности, JIT представляет собой определенную философию, которая охватывает каждый аспект производственного процесса, от разработки до продажи изделия и послепродажного обслуживания. Эта философия стремится к созданию системы, которая хорошо функционирует с минимальным уровнем материальных запасов, минимальным пространством и минимальным делопроизводством. Это должна быть система, которая не поддается сбоям и нарушениям и является гибкой. Конечная цель состоит в том, чтобы получить сбалансированную систему с плавным и быстрым потоком материалов через систему.

В системах ЛТ качество «встроено» как в изделие, так и в производственный процесс. Компании, которые используют систему JIT, достигли такого уровня качества, которое позволяет им работать с небольшими производственными партиями и плотным графиком. Эти системы имеют высокую надежность, исключены главные источники неэффективности и срывов, а рабочие обучены не только трудиться в системе, но и непрерывно ее совершенствовать.

Цель системы JIT - это сбалансированная система, которая обеспечивает плавный и быстрый поток материалов через систему. Основная идея состоит в том, чтобы сделать процесс как можно короче, используя ресурсы оптимальным способом. Степень достижения этой цели зависит от того, насколько будут достигнуты дополнительные цели, такие, как:

1. Исключить сбои и нарушения процесса производства. Сбои и нарушения процесса оказывают отрицательное воздействие на систему, нарушая плавный поток изделий, поэтому их необходимо исключить.

2. Сделать систему гибкой. Время подготовки и производственные сроки удлиняют процесс, ничего не добавляя при этом к стоимости изделия. При этом продолжительность этих сроков отрицательно воздействует на гибкость системы. Следовательно, сокращение сроков приводит к решению одной из целей непрерывного усовершенствования.

3. Необходимо сократить время подготовки к процессу и все производственные сроки. Материальные запасы - это незадействованные ресурсы, которые занимают место и повышают стоимость производства. Их следует свести к минимуму или по возможности вообще устранить.

4. Свести к минимуму материальные запасы.

5. Необоснованные расходы (перепроизводство, время ожидания, хранение материальных запасов, брак и отходы, дефекты изделий) представляют собой непроизводительные ресурсы, и их устранение может расширить производство.

6. Устранить необоснованные затраты.

## 2. МЕТОДИКА ВЫПОЛНЕНИЯ И ОФОРМЛЕНИЯ САМОСТОЯТЕЛЬНОЙ РАБОТЫ

1. Разрабатываем изделие (продукцию).

2. Разрабатываем процесс производства.

3. Разрабатываем кадровые элементы.

4. Планируем и управляем производством.

#### Вопросы для самоподготовки

- 1. Назначение системы «Точно вовремя».
- 2. Цели системы.
- 3. Преимущества системы «Точно вовремя».

# Практическое занятие № 23 ФУНКЦИОНАЛЬНО-СТОИМОСТНЫЙ АНАЛИЗ

**Цель занятия**: ознакомиться с одним из методов оценки конкурентоспособности продукции или предприятия – функционально-стоимостным анализом.

## 1. ОСНОВНЫЕ СВЕДЕНИЯ

Функционально-стоимостный анализ (ФСА) – комплексное исследование деятельности предприятия, основанное на взаимосвязанном рассмотрении функций, свойств, качеств создаваемых объектов, товаров и затрат для обеспечения экономического эффекта. Функционально-стоимостный анализ может служить для оценки конкурентоспособности как отдельного вида выпускаемой продукции, так и предприятия в целом.

Оценка конкурентоспособности предприятия всегда предполагает необходимость сравнения с другими предприятиями. При этом предприятие, конкурентоспособное на одних рынках, может не быть таковым на других.

Оценка конкурентоспособности предприятия основывается на анализе его технологических, производственных, финансовых и сбытовых возможностей. Она призвана определить потенциальные возможности фирмы и мероприятия, необходимые для обеспечения конкурентных позиций. Такая оценка содержит следующие показатели:

– потребность в капиталовложениях;

– ассортимент конкурентоспособной продукции, ее объемы и стоимость;

– выбор рынков или их сегментов для каждого продукта;

– потребность в средствах на формирование спроса и стимулирование сбыта;

– выпуск высококачественной и надежной продукции с постоянным ее обновлением.

В структуре ФСА можно выделить следующие этапы [19]:

1. Подготовительный. На данном этапе осуществляются постановка задачи, проверка её обоснованности и уточнение, организационное обеспечение работ по проведению ФСА.

2. Информационный. На этом этапе производятся сбор, систематизация и изучение информации по объекту ФСА.

3. Аналитический. Основные цели этого этапа – построение функционально-идеальной модели объекта, выявление и постановка задач по реализации этой модели.

4. Творческий. На этом этапе решаются выявленные задачи и разрабатывается комплекс предложений, обеспечивающих совершенствование исходного объекта.

5. Исследовательский. Целями этого этапа являются выявление максимального эффекта от найденных решений и прогнозирование дальнейшего развития объекта.

6. Рекомендательный. На этом этапе анализируются предложения ФСА, отбираются наиболее эффективные и даются рекомендации по их внедрению с утверждением решения у руководства.

7. Внедрения. На этом этапе ведутся работы, обеспечивающие внедрение принятых рекомендаций ФСА.

*Пример .* Рассмотрим пример функционально-стоимостного анализа для оценки уровня конкурентоспособности продукции ОАО «Пензенский хлебозавод №2» на примере хлеба белого из пшеничной муки высшего сорта. Исходные данные приведены в табл. 23.1.

Таблица 23.1

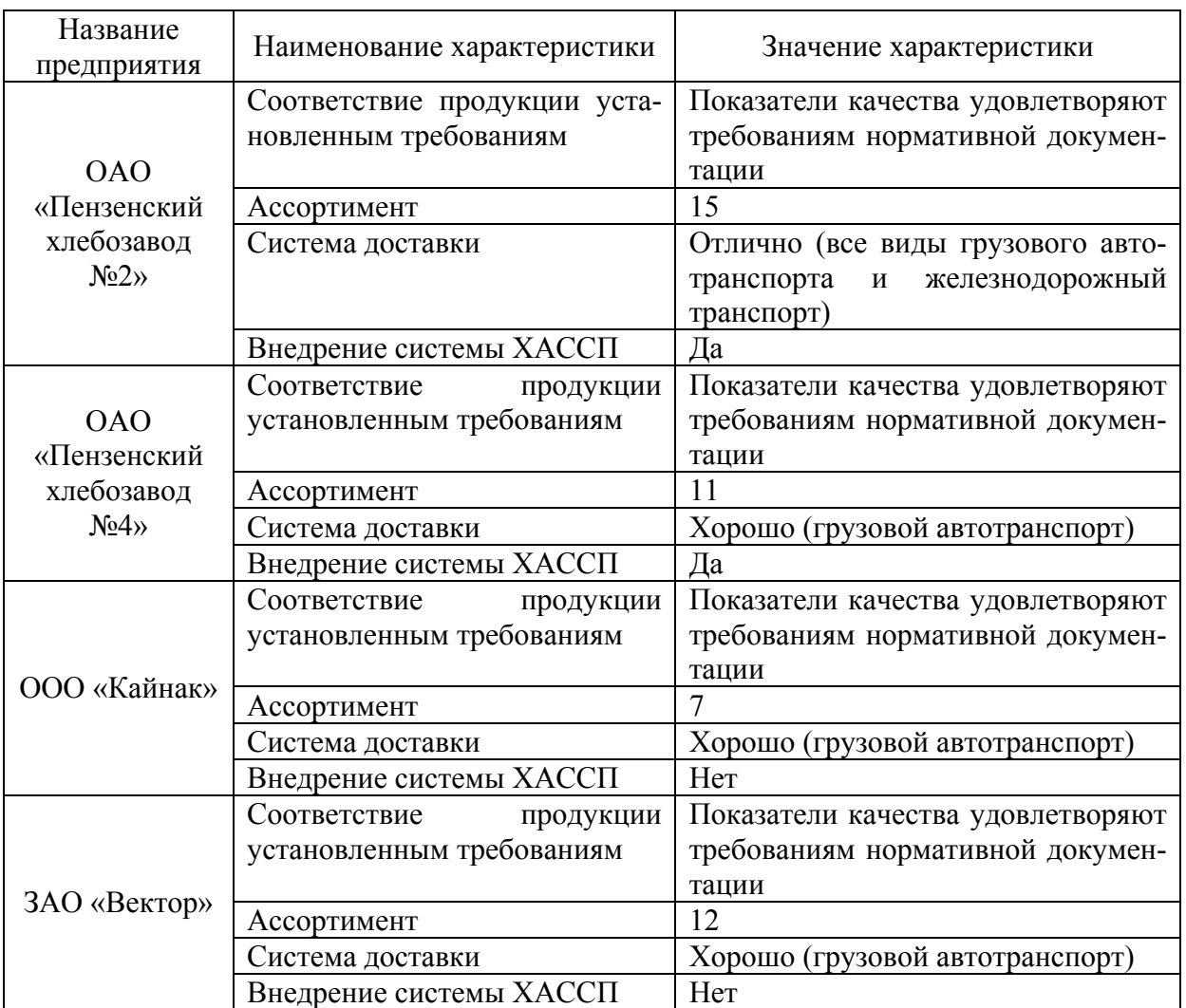

Исходные данные для проведения сравнительного анализа

Цена за единицу продукции составляет:

- для ОАО «Пензенский хлебозавод №2» 26 рублей;
- для ЗАО «Вектор» 26 рублей;
- для ОАО «Пензенский хлебозавод №4» 26,5 рубля;
- для ООО «Кайнак» 27,5 рубля.

Проведем сравнение предприятий по каждому из четырех параметров, представленных в табл. 23.2-23.7.

#### Таблица 23.2

Оценка значимости характеристик с использованием экспертного метода

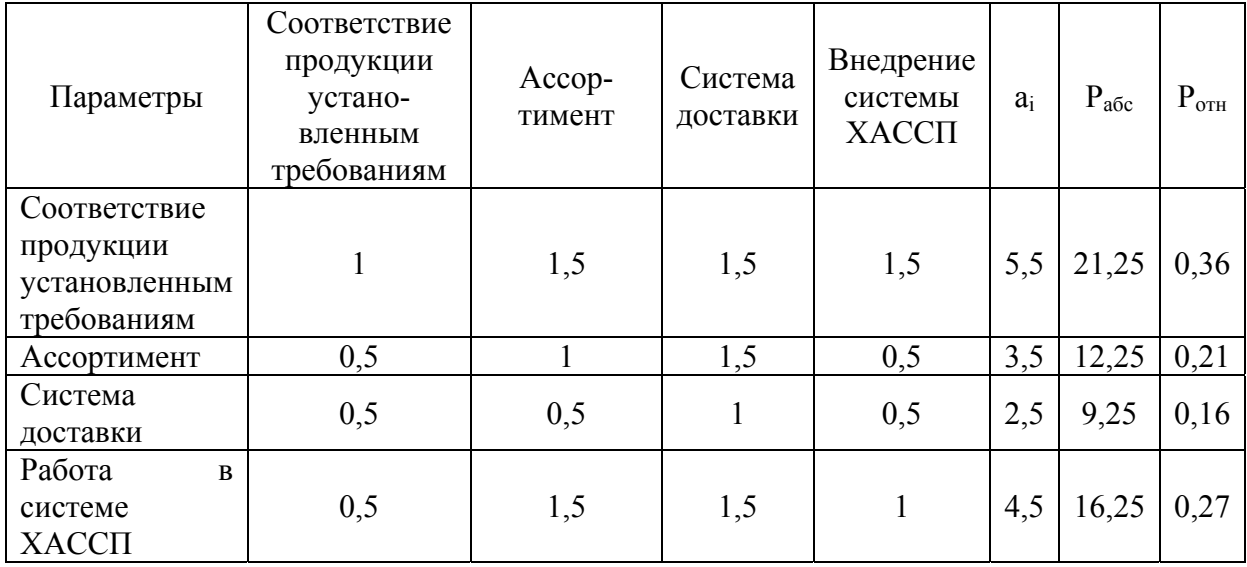

## Таблица 23.3

Сравнение предприятий по соответствию установленным требованиям

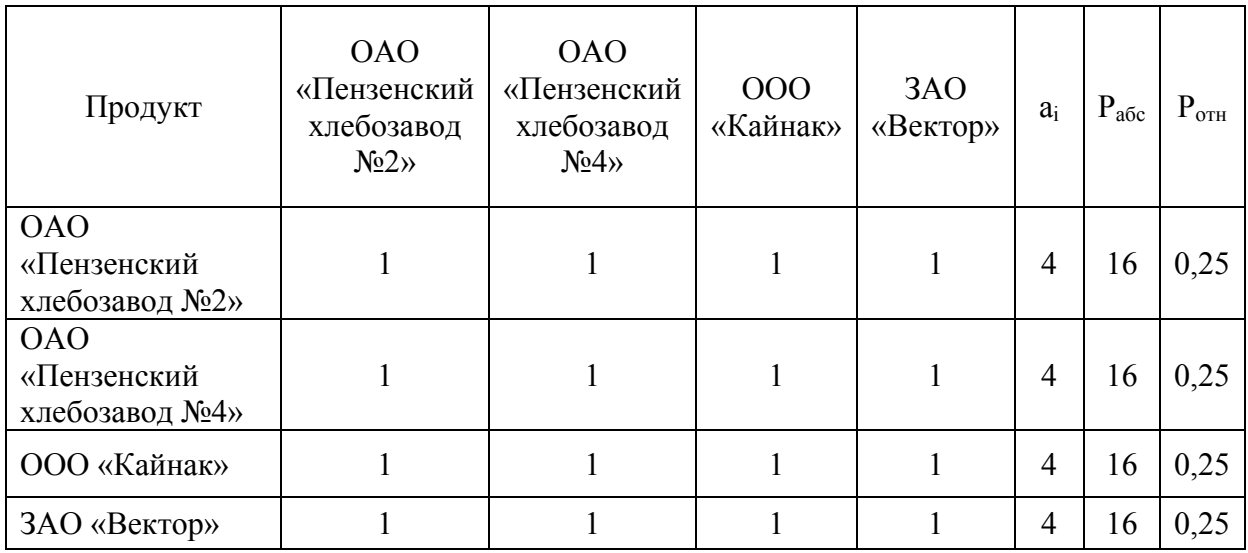
### Таблица 23.4

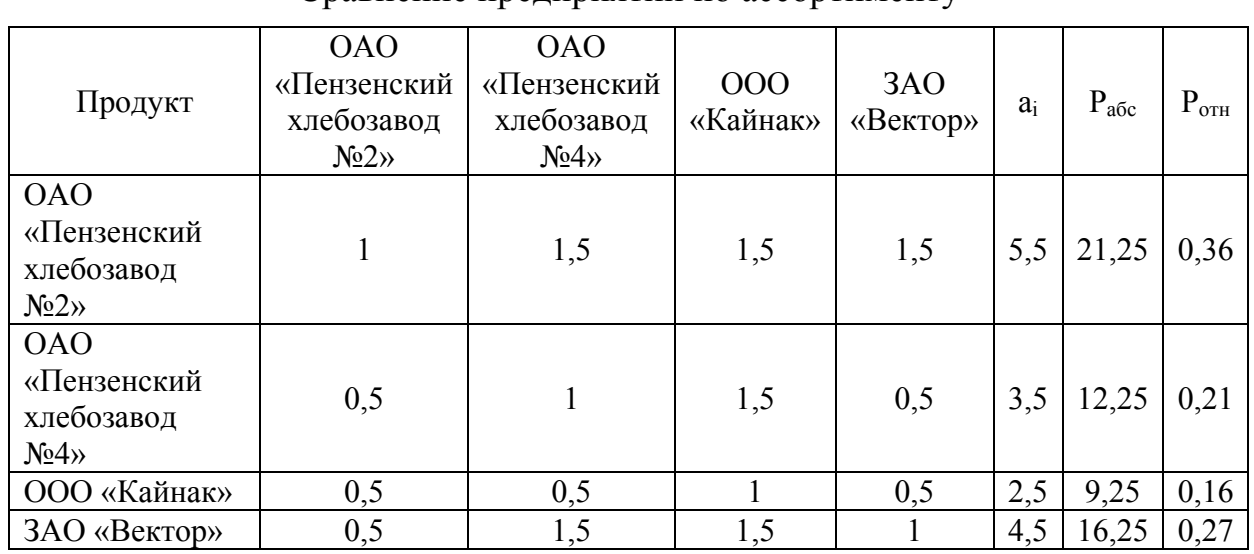

#### Сравнение предприятий по ассортименту

### Таблица 23.5

### Сравнение предприятий по системе доставки

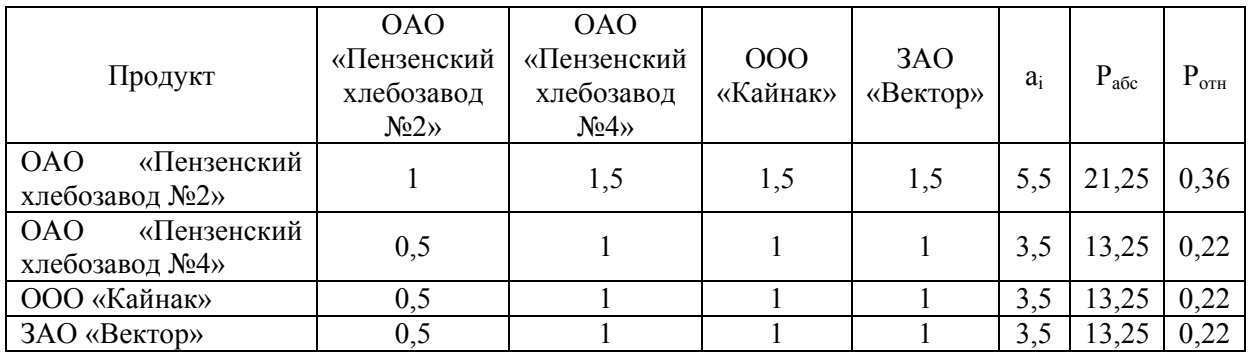

#### Таблица 23.6

# Сравнение предприятий по внедрению системы ХАССП

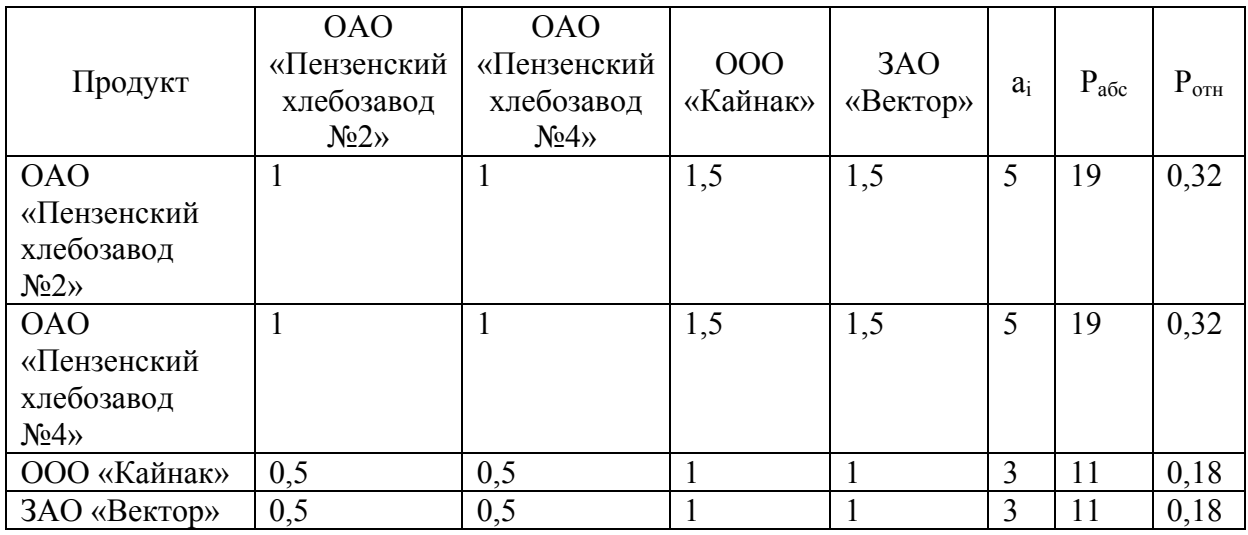

### Таблица 23.7

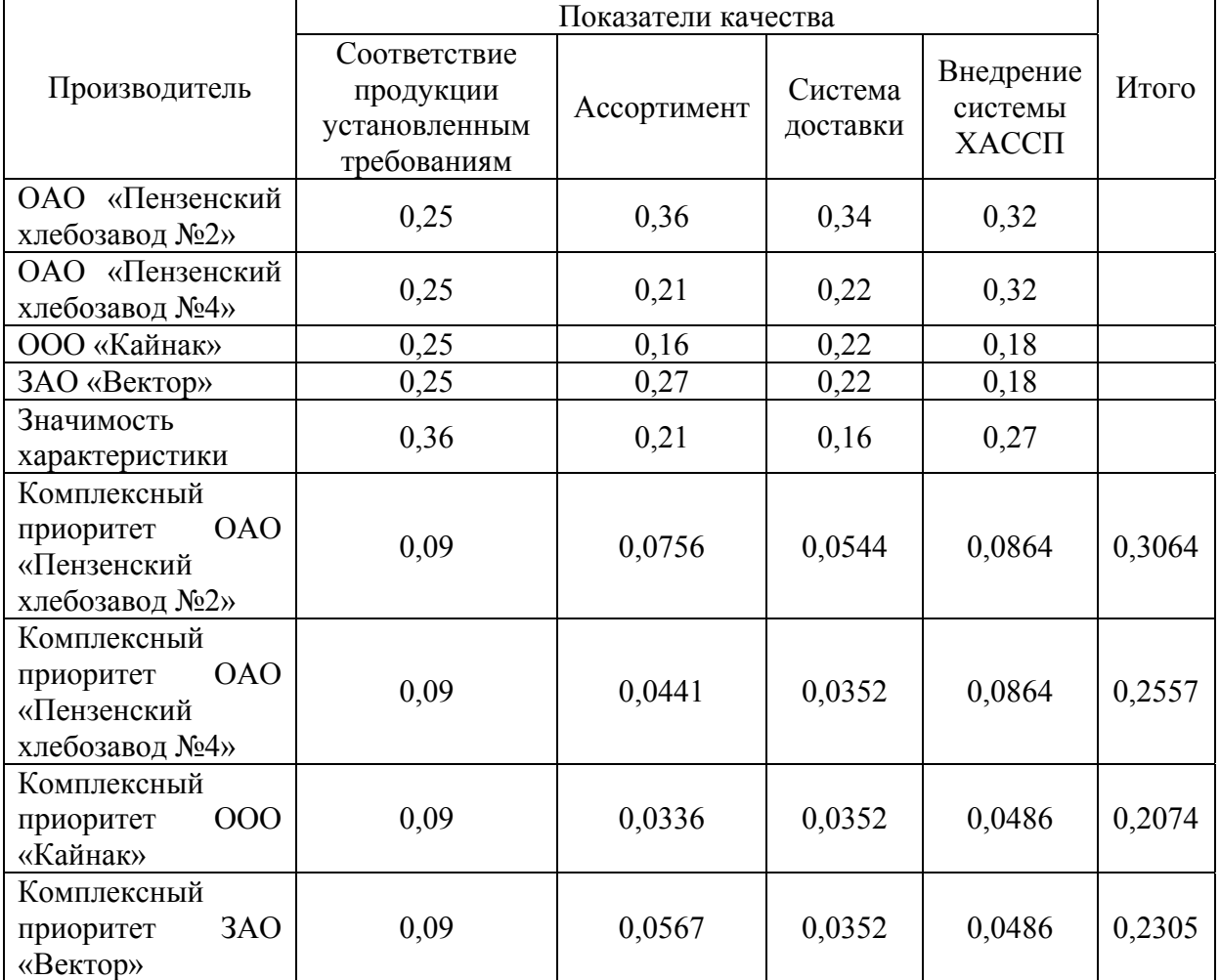

Значение показателя комплексного приоритета

Предпочтительной для потребителя является продукция ОАО «Пензенский хлебозавод №2». Величина предпочтения с учетом уровня цен на изделия разных предприятий не меняется.

Функционально-стоимостный анализ показал, что предприятие является наиболее конкурентоспособным среди аналогичных, представленных на рынке.

#### 2. МЕТОДИКА ВЫПОЛНЕНИЯ И ОФОРМЛЕНИЯ САМОСТОЯТЕЛЬНОЙ РАБОТЫ

1. Осуществить сбор информации о предприятии и его конкурентах, выбрать критерии, по которым будет проводиться ФСА.

2. Построить матрицу смежности параметров. Определить показатели абсолютного и относительного приоритета.

3. Сравнить предприятия по каждому из выбранных критериев.

4. Рассчитать показатели комплексного приоритета и уровня конкурентоспособности.

#### Вопросы для самоподготовки

1. Расскажите о целях применения функционально-стоимостного анализа.

2. Поясните основные этапы, осуществляемые при применении функционально-стоимостного анализа.

3. Что достигается в итоге применения функционально-стоимостного анализа?

## **ЗАКЛЮЧЕНИЕ**

В настоящее время качеству уделяется приоритетное внимание на всех уровнях управления. Необходимо глубокое освоение методов оценки, анализа и управления качеством продукции и всевозможных работ. Повышение качества продукции различного назначения – это цель и основная задача практической экономики, в частности, науки, производства и сферы потребления. Создание и выпуск достаточно качественной продукции, а также научно-технический прогресс формируют у людей новые потребности со все более высокими показателями. Потребности обычно опережают возможности их удовлетворения. Это относится и к качеству продукции, что предопределяет неисчерпаемость и неограниченность проблемы качества во времени.

Настоящее учебное пособие – это попытка рассмотреть основные вопросы, посвященные инструментам оценки, анализа и управления качеством продукции. Приведенные в пособии сведения и конкретные примеры позволяют сделать правильный выбор при выполнении поставленных задач.

### БИБЛИОГРАФИЧЕСКИЙ СПИСОК

1. Пономарев, С.В. Квалиметрия и управление качеством. Инструменты управления качеством [Текст]: учебное пособие / С.В. Пономарев, С.В. Мищенко, Б.И. Герасимов, А.В. Трофимов. – Тамбов: ТГТУ, 2005. – 80 с.

2. Азгальдов, Г.Г. Теория и практика оценки качества товаров [Текст] / Г.Г. Азгальдов. – М.: Экономика, 1989. – 256 с.

3. Федюкин, В.К. Управление качеством производственных процессов [Текст]: учебное пособие / В.К. Федюкин. – М.:КНОРУС, 2013. – 232 с.

4. Мазур, И.И. Управление качеством [Текст]: учебное пособие / И.И. Мазур, В.Д. Шапиро.- М.: Высшая школа, 2003. – 339 с.

5. Михайлова, М.Р. Диаграмма Парето: новые возможности [Текст] / М.Р. Михайлова, Н.С. Поздеева // Методы менеджмента качества. – 2002. –  $N_29 - C.36-39.$ 

6. Нетес, В.А. Применение анализа Парето для повышения надежности  $[TextCT] / B.A.$  Нетес // Методы менеджмента качества.  $-2002. - N_211. - C.$  35-39.

7. Комплексные инструменты и методологии улучшения качества  $[$ Электронный ресурс]. – Режим доступа: http://www.inventech.ru/pdf/ instrument/instr06.pdf

8. Домик качества. Часть 2 [Электронный ресурс]. – Режим доступа: http://www.kpms.ru/Implement/Qms\_QFD\_part2.htm

9. Акжигитова, О.Ф. Повышение качества строительной продукции путем оценки пожеланий потребителей [Текст] / О.Ф. Акжигитова, Р.В. Тарасов // Сборник научных трудов Международной научной конференции. – Пенза: ПГУАС, 2013. – 191 с.

10. Метод «Бенчмаркинг» [Электронный ресурс]. – Режим доступа: http://www.inventech.ru/pub/methods/metod-0029/

11. Бенчмаркинг [Электронный ресурс]. – Режим доступа: http://www.kpms.ru/General\_info/Benchmarking.htm

12. Бенчмаркинг [Электронный ресурс]. – Режим доступа: http://www.support17.com/component/content/296.html

13. Новое качество [Электронный ресурс]. – Режим доступа: http://newquality.ru

14. Всеобщее управление качеством. [Текст]: учебник для вузов / О.П. Глудкин, Н.М. Горбунов, А.И. Гуров, Ю.В. Зорин; под ред. О.П. Глудкина. – М.: Радио и связь, 1999. – 600 с.

15. Логанина, В.И. Квалиметрия и управление качеством [Текст]: учебное пособие / В.И. Логанина, Л.В. Макарова, Р.В. Тарасов. – Пенза: ПГУАС, 2014. – 304 с.

16. Система «Ноль дефектов» [Электронный ресурс]. – Режим доступа: http://vuzmen.com/book/1665-kvalimetriya-i-upravlenie-kachestvom-instrumentyupravleniya-kachestvom-ponomarev-sv/18-25nbspnbsp-sistema-quotnoldefektovquot.html

17. Системы «Точно в срок»: (just-in-time): Разработка и внедрение [Электронный ресурс]. – Режим доступа: http://www.elitarium.ru/ 2007/06/15/sistemy\_tochnovsrok\_justintime\_razrabotka\_i\_vnedrenie.html

18. Методика проведения функционально-стоимостного анализа и его преимущества [Электронный ресурс]. – Режим доступа: http://www.diplomilirist.ru/articles/metodika-provedeniya-funkcionalnostoimostnogo-analiza-i-ego-preimushhestva

19. Шишкин, И.Ф. Квалиметрия и управление качеством [Текст]: учебник / И.Ф. Шишкин, В.М. Станякин. – М.: Изд-во ВЗПИ, 1992. – 255 с.

20. Логанина, В.И. Обеспечение качества и повышение конкурентоспособности строительной продукции [Текст]: монография / В.И. Логанина, Л.В. Макарова, Р.В. Тарасов. – Пенза: ПГУАС, 2014. – 176 с.

21. Менеджмент качества [Электронный ресурс]. – Режим доступа: http://www.kpms.ru/General\_info/Just\_in\_Time.htm

22. Макарова, Л.В. Методика оценки конкурентоспособности предприятия [Текст] / Л.В. Макарова, Р.В. Тарасов, О.Ф. Акжигитова // Современные научные исследования и инновации. – Февраль 2014. – № 2 [Электронный ресурс]. – URL: http://web.snauka.ru/issues/2014/02/31616 (дата обращения: 22.02.2014).

23. Козицына, А.В. Инструменты качества как эффективный способ повышения уровня качества продукции [Текст] / А.В. Козицына, Л.В. Макарова, Р.В. Тарасов // Современные научные исследования и инновации. – Апрель 2014. – № 4 [Электронный ресурс]. – URL: http://web.snauka.ru/issues/2014/04/33360 (дата обращения: 09.04.2014);

24. Управление качеством продукции. Инструменты и методы менеджмента качества [Электронный ресурс]. – Режим доступа: http://biglibrary.ru/category38/book135/part36

25. Управление качеством продукции. Инструменты и методы менеджмента качества [Электронный ресурс]. – Режим доступа: http://biglibrary.ru/category38/book135/part34/

26. Макарова, Л.В. Анализ конкурентоспособности предприятия на основе SWOT-анализа [Текст] / Л.В. Макарова, Р.В. Тарасов, О.Ф. Акжигитова // Современные научные исследования и инновации. – Февраль 2014. – № 2 [Электронный ресурс]. – URL: http://web.snauka.ru/ issues/2014/02/31786 (дата обращения: 27.02.2014).

27. Лифиц, И.М. Теория и практика оценки конкурентоспособности товаров и услуг [Текст] / И.М. Лифиц. – М.: Юрайт, 2001. – 222 с.

28. Развертывание функции качества [Электронный ресурс]. – Режим доступа: http://www.support17.com/component/content/288.html

29. Тарасов, Р.В. К вопросу применения экспертных методов в прогнозировании процессов, оценке уровня качества и принятии управленческих решений [Текст] / Р.В. Тарасов, Л.В. Макарова, О.Ф. Акжигитова// Современные научные исследования и инновации. – Апрель 2014. – № 4 [Электронный ресурс]. – URL: http://web.snauka.ru/issues/2014/04/33142.

## **ОГЛАВЛЕНИЕ**

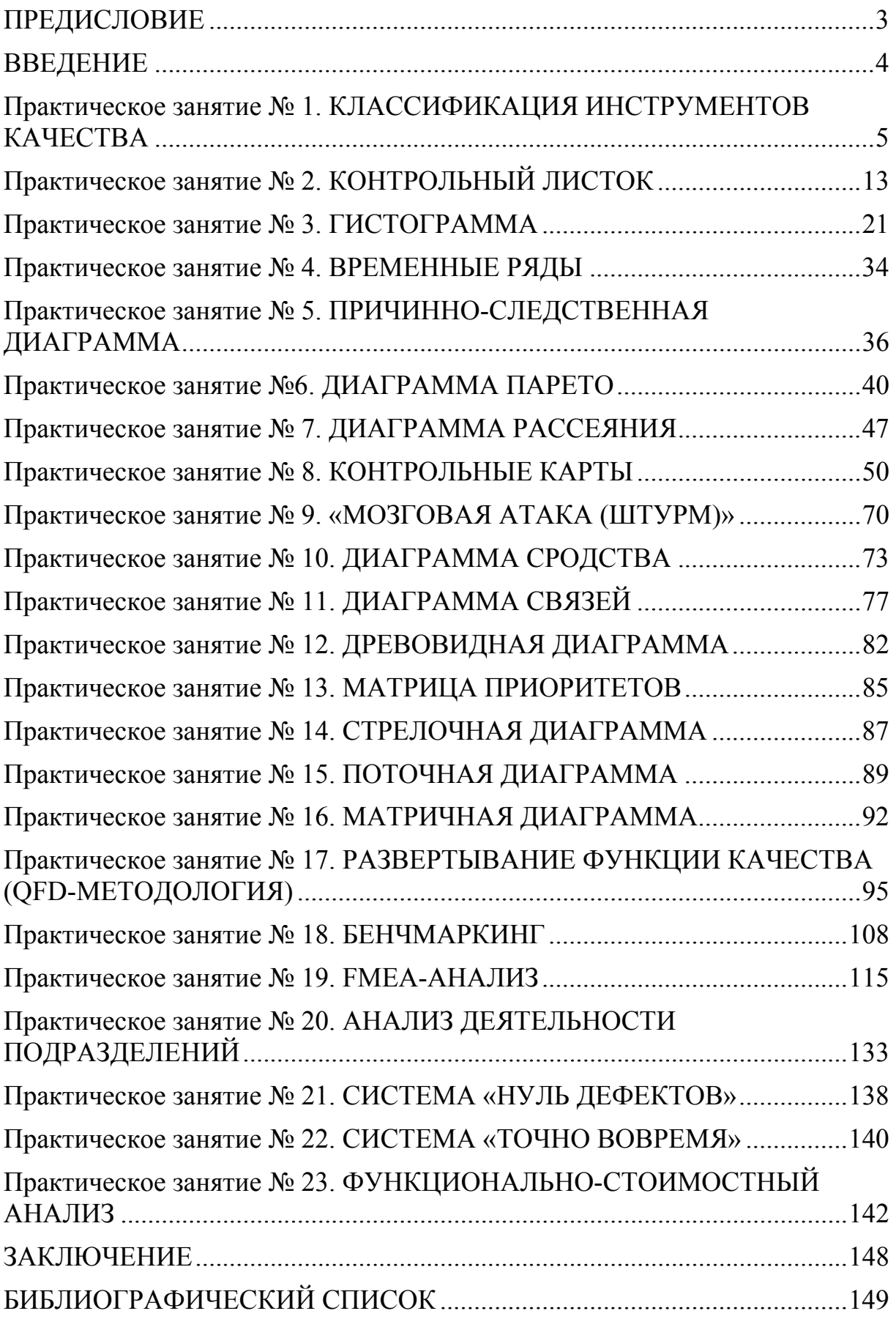

Учебное издание

Макарова Людмила Викторовна Тарасов Роман Викторович

ИНСТРУМЕНТЫ КАЧЕСТВА ПРАКТИКУМ

Учебное пособие

Редактор М.А. Сухова Верстка Н.А. Сазонова

 $\mathcal{L}_\text{max}$  , where  $\mathcal{L}_\text{max}$  is the set of the set of the set of the set of the set of the set of the set of the set of the set of the set of the set of the set of the set of the set of the set of the set of the se

Подписано в печать 26.02.15. Формат  $60 \times 84/16$ . Бумага офисная «Снегурочка». Печать на ризографе. Усл. печ. л. 8,84. Уч.-изд. л. 9,5. Тираж 80 экз. Заказ № 91.

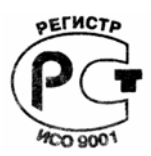

Издательство ПГУАС. 440028, г.Пенза, ул. Германа Титова, 28.